**МІНІСТЕРСТВО ОСВІТИ І НАУКИ, МОЛОДІ ТА СПОРТУ УКРАЇНИ КИЇВСЬКИЙ НАЦІОНАЛЬНИЙ ЛІНГВІСТИЧНИЙ УНІВЕРСИТЕТ**

# *БІГИЧ О. Б., ВОЛОШИНОВА М. М., МАЦНЄВА О. А., , РУСНАК Д. А., МЕТЬОЛКІНА О. М., ОКОПНА Я. В., КИРИЧЕНКО Т. Г., КОРОБЕЙНІКОВА Т. І.*

# *ЕЛЕКТРОННІ ЗАСОБИ НАВЧАННЯ ІНОЗЕМНИХ МОВ СТУДЕНТІВ: ДОСВІД РОЗРОБКИ Й АПРОБAЦІЇ*

## **КОЛЕКТИВНА МОНОГРАФІЯ**

Київ – 2012 Вид. центр КНЛУ

*До 60-річчя від дня народження Сергія Микитовича Назарова*

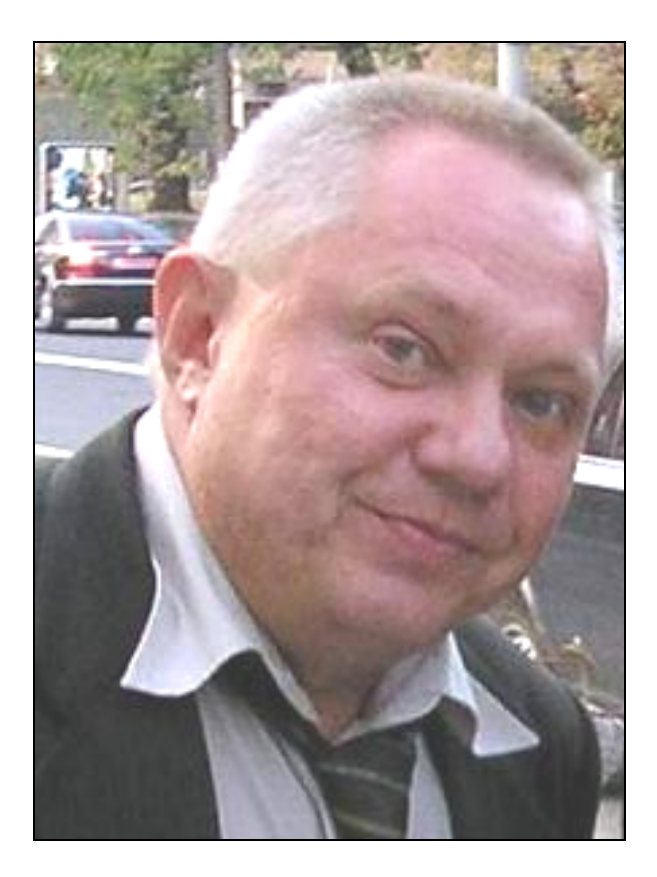

(04. 01. 1952 – 19. 07. 2009)

Не больничным от вас ухожу я, друзья, коридором, Ухожу я, товарищи, сказочным Млечным путем…

## **Зміст**

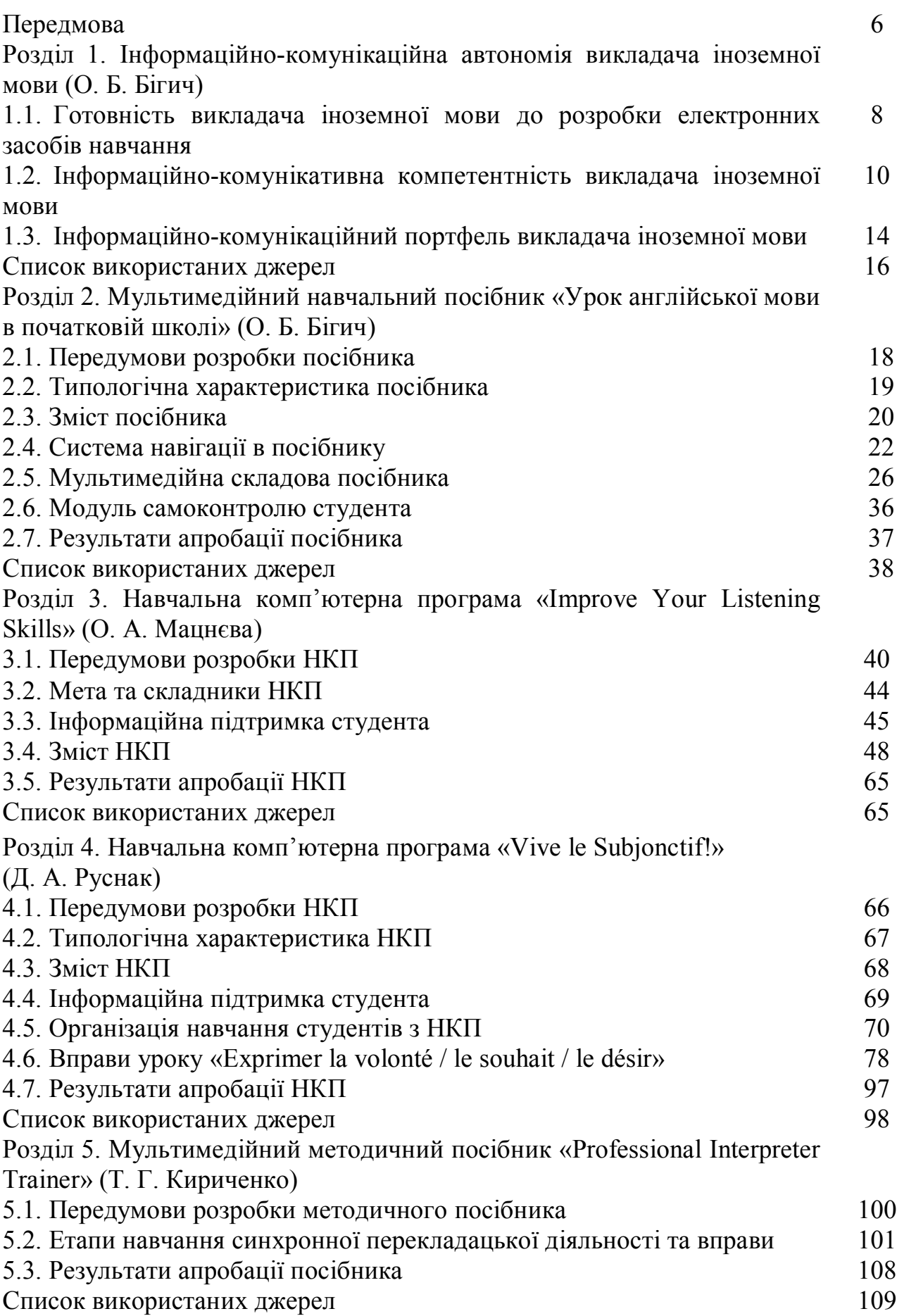

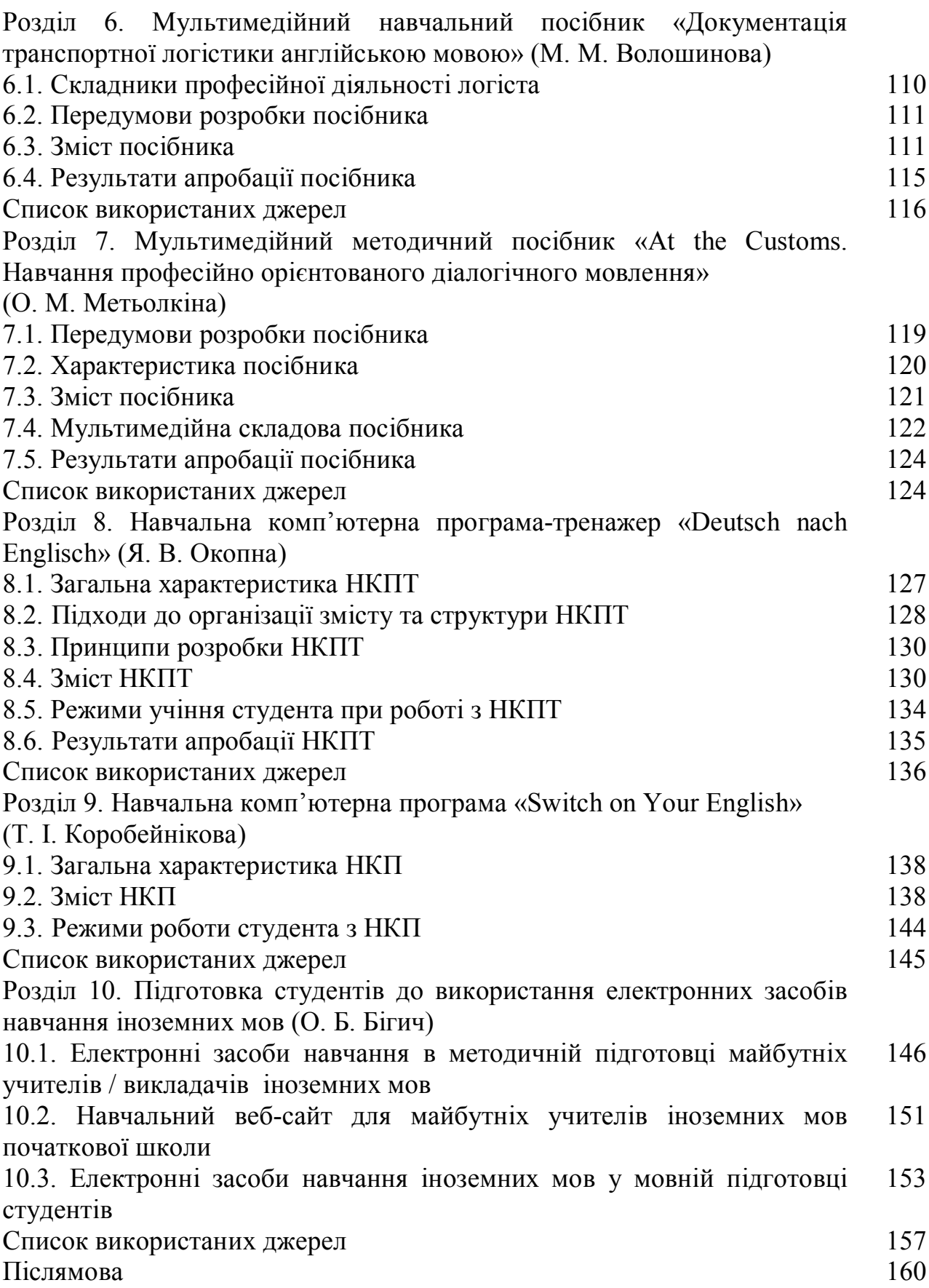

#### **Передмова**

#### Шановний читач!

Пропоновані для ознайомлення авторські електронні засоби навчання іноземних мов розроблені в контексті низки сучасних тенденцій формування іншомовної комунікативної компетентності у студентів мовних і немовних спеціальностей.

Передусім це *професійна орієнтація* процесу навчання іноземних мов, оскільки вміння іншомовного спілкування є вагомим складником професійної діяльності сучасного фахівця будь-якої галузі. Під професійно орієнтованим розуміється навчання, яке ґрунтується на врахуванні потреб студентів у вивченні іноземної мови, зумовленими особливостями їхньої майбутньої професії чи спеціальності. Так, професійно орієнтоване навчання іноземних мов студентів-немовників не зводиться лише до вивчення «мови для спеціальних цілей». Специфіка полягає в інтеграції навчання іноземних мов з фаховими дисциплінами для набуття студентами додаткових фахових знань, а також формування професійно значущих якостей особистості в процесі вивчення іноземних мов.

Серед ігрових технологій професійно орієнтованого навчання іноземних мов студентів провідне місце посідають *ділові ігри*, які максимально наближають процес навчання іноземних мов до реальної професійної діяльності. Саме в ділових іграх, окрім знання іноземної мови в межах спеціальності, студент отримує можливість розвивати свою особистість, формувати навички спілкування, необхідні для професійної діяльності й для повсякденного життя.

І професійно орієнтоване навчання іноземних мов, і ділові ігри важко уявити без супроводу сучасних *інформаційно-комунікаційних технологій,* які викладач використовує як для пошуку професійно значущих джерел інформації, їх накопичення, модифікації, так і для розробки авторських електронних засобів навчання іноземних мов.

Упровадження до навчального процесу вітчизняних ВНЗ кредитномодульної системи передбачає формування у студентів *освітньої автономії*. Щодо навчальної дисципліни «Іноземна мова» освітня автономія студента ґрунтується на його здатності самостійно керувати процесом набуття знань та оволодінням навичками й вміннями іншомовного спілкування.

Не залишаючись осторонь цих тенденцій формування у студентів мовних і немовних ВНЗ іншомовної комунікативної компетентності, ми робимо наш скромний внесок у забезпечення освітнього процесу з іноземних мов у ВНЗ мультимедійними засобами навчання. О.Б.Бігич і С.М.Назаровим розроблено

мультимедійний навчальний посібник «Урок англійської мови в початковій школі».

У межах дисертаційних досліджень, виконаних під керівництвом канд. філол. наук, професора П.О.Беха, розроблено мультимедійні: навчальний посібник «Документація транспортної логістики англійською мовою» (М.М.Волошинова) і методичний посібник «At the Customs. Навчання професійно орієнтованого діалогічного мовлення» (О.М.Метьолкіна).

У межах дисертаційних досліджень, виконаних під керівництвом докт. пед. наук, професора О.Б.Бігич, укладено навчальні комп'ютерні програми «Improve Your Listening Skills» (О.А.Мацнєва) та «Vive le Subjonctif!» (Д.А.Руснак), а також розроблено навчальну комп'ютерну програму-тренажер «Deutsch nach Englisch» (Я.В.Окопна), мультимедійний методичний посібник «Professional Interpreter Trainer» (Т.Г.Кириченко) та навчальну комп'ютерну програму «Switch on Your English» (Т.І.Коробейнікова).

Пропоновані мультимедійні засоби навчання призначено для студентів мовних спеціальностей – учителів англійської мови, викладачів французької мови, перекладачів – та немовних спеціальностей – майбутніх логістів, митників, фахівців готельно-ресторанної справи. В електронних засобах навчання представлено англійську, німецьку, французьку й італійську мови.

#### **Розділ 1.**

### **Інформаційно-комунікаційна автономія викладача іноземної мови**

## **1.1. Готовність викладача іноземної мови до розробки електронних засобів навчання**

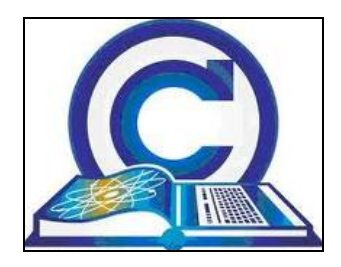

Зміни економічних і соціокультурних умов розвитку України зумовили й оновлення системи вищої освіти: входження до єдиного європейського освітнього простору, перехід вітчизняних ВНЗ на багаторівневу систему освіти, розширення варіантів отримання вищої освіти для студентів, прийняття інноваційної освітньої парадигми тощо.

Відтак, нові умови вимагають адекватних їм нових цілей освіти, серед яких виокремлюється забезпечення ринку праці конкурентоспроможними компетентними фахівцями. Такого фахівця спроможний підготувати конкурентоспроможний викладач, який володіє широким спектром професійного інструментарію адекватно сучасним запитам споживачів освітніх послуг – студентів.

Будучи поліаспектною, професійна діяльність викладача ВНЗ охоплює наукові пошуки, суто викладацьку діяльність, методичну роботу, виховний та організаційний вплив на студентство, самовдосконалення [А. І. Кузьмінський, 2010]. Всі ці аспекти скомпільовано в такому професійному вмінні викладача як написання навчальних посібників / підручників.

Інформатизація всіх сфер діяльності людини, зокрема професійної діяльності викладача, осучаснила це професійне вміння й модифікувала його як розробку електронних навчальних посібників / підручників.

Чи готовий сучасний викладач іноземної мови до розробки електронних засобів навчання? Визначимо умови такої готовності.

Передусім це обізнаність викладача іноземної мови із засобами (традиційними й інноваційними) навчання, використовуваними у вітчизняних та зарубіжних ВНЗ. Адже сучасний ринок освітніх ресурсів з іноземних мов (як друкованих, так і електронних) постійно поповнюється й оновлюється. І статус викладача зобов'язує його бути першоджерелом фахових знань для студентів, а також знань про засоби навчання іноземних мов.

По-друге, викладач повинен спиратися на власний практичний досвід викладання іноземної мови, що дозволить йому виявити потребу в електронному посібнику / підручнику й усвідомити доцільність його розробки та практичну значущість, побачити його місце серед інших засобів навчання тощо.

Конкретизуємо види готовності викладача іноземної мови до розробки електронних засобів навчання (рис. 1.1) в контексті особистісно-діяльнісного підходу [И. А. Зимняя, 2000], який визначається як єдність взаємопов'язаних особистісного та діяльнісного складників.

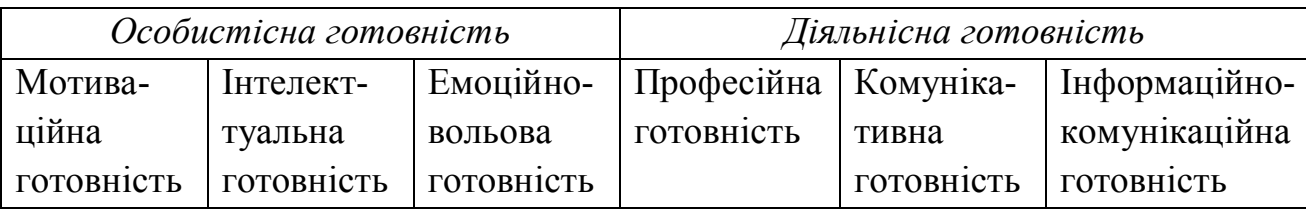

Рис. 1.1. Готовність викладача іноземної мови до розробки електронних засобів навчання

Особистісна готовність передбачає наявність у викладача іноземної мови мотивів розробки електронного навчального посібника / підручника (мотиваційна готовність) і необхідних для розробки електронного засобу навчання когнітивних процесів та емоційно-вольових якостей (інтелектуальна й емоційно-вольова готовність).

Діяльнісна готовність передбачає одночасне функціонування трьох видів діяльності викладача іноземної мови: викладання (професійна готовність), іншомовної мовленнєвої діяльності (комунікативна готовність) та технологічної діяльності (інформаційно-комунікаційна готовність).

Відтак, складниками особистісної та діяльнісної готовності викладача іноземної мови до розробки електронних навчальних посібників/підручників є мотиваційна, інтелектуальна, емоційно-вольова та професійна, комунікативна й інформаційно-комунікаційна готовність. Саме високий рівень сформованості кожного її виду забезпечить успішну розробку викладачем електронних засобів навчання іноземних мов. Наразі існує низка прикладних та інструментальних програмних засобів, використання яких не потребує від викладача іноземної мови спеціальної фахової підготовки для розробки авторських додатків.

Серед трьох підходів до використання інформаційно-комунікаційних технологій у навчанні іноземної мови: 1) комплексне використання готових електронних видань освітнього призначення, 2) часткове їх використання та 3) використання прикладних й інструментальних програмних засобів для розробки авторських додатків [Д. В. Агальцова, 2007], виокремимо останній

підхід. Саме він уможливлює реалізацію викладачем іноземної мови власних методичних рішень викладу навчального матеріалу; автоматизацію процесу адаптації змісту навчального матеріалу до індивідуальних і вікових особливостей студентів; використання авторської структури змісту навчання іноземної мови; модифікацію своїх методичних і програмних розробок; автоматизацію процесу контролю результатів учіння студентів тощо.

Застосування окремих компонентів чи повних електронних видань освітнього призначення, електронних засобів навчання і навчальних комп'ютерних програм з іноземних мов, які уможливлюють комп'ютерну візуалізацію іншомовного навчального матеріалу, негайний зворотній зв'язок студента із засобом навчання, автоматизований контроль і самоконтроль результатів учіння студента тощо, вже стало на сьогодні буденним явищем.

Однак розробка викладачами авторських електронних засобів навчання іноземних мов ще не набула широкого розповсюдження через низку чинників, одним з яких є недостатній рівень сформованості інформаційно-комунікаційної компетентності самих викладачів. Наразі студенти краще за викладача володіють електронними засобами навчання іноземних мов, що не сприяє позитивному рейтингу останнього.

Відтак, становлення конкурентноспроможного викладача ВНЗ є однією з важливих умов ефективності професійної підготовки студентів – майбутніх конкурентноспроможних фахівців. Як ретранслятор професійно-особистісних якостей і способів професійної діяльності конкурентоспроможний викладач має: бути взірцем якостей, властивих конкурентоспроможній особистості, зокрема інтелігентності, підкреслювати вагомість позитивної взаємозбагачувальної конкуренції в усіх видах діяльності, оволодівати самому й залучати студентів до засвоєння сучасних інноваційних технологій, підкреслюючи їхню вагомість для становлення конкурентоспроможного фахівця, для розвитку й підвищення рівня інформаційно-комунікаційної компетентності [И. А. Бибик, С. Н. Гриценко, 2011].

## **1.2. Інформаційно-комунікаційна компетентність викладача іноземної мови**

Використання сучасних інформаційних технологій у сфері вищої освіти посилило вимоги до рівня професійної компетентності викладачів іноземних мов, склад якої (окрім її традиційних складників) поповнився інформаційнокомунікаційною компетентністю.

Інформаційно-комунікаційна компетентність трактується як знання

іншомовних професійно значущих джерел інформації та вміння шукати, накопичувати, модифікувати й використовувати інформацію для продукування нового знання в процесі професійної комунікативно-пізнавальної діяльності [М. Г. Евдокимова, 2007].

Викладач іноземної мови є компетентним у царині інформаційнокомунікаційних технологій, якщо він уміє:

- здійснювати пошук і відбір додаткової навчальної інформації з використанням інтернет-ресурсів;

- презентувати освітню інформацію з використанням різних комп'ютерних засобів;

- брати участь у роботі мережевих об'єднань викладачів та інтернетконференціях для підвищення свого професійного рівня;

- розробляти комп'ютерні тести, системи рейтингової оцінки знань студентів з використанням стандартних додатків і програм-оболонок;

- формувати власні бази даних із інтернет-ресурсів навчального призначення;

- створювати електронні навчальні матеріали, посібники тощо з використанням стандартних додатків та інструментальних засобів;

- використовувати готові мультимедійні розробки в освітніх цілях;

- керувати навчальним процесом за допомогою стандартних додатків і спеціальних комп'ютерних програм [В. Г. Рындак, 2007].

Для реалізації цих та інших умінь пересічний викладач має *знати* про:

дидактичні можливості інформаційно-комунікаційних технологій;

 єдиний інформаційний простір свого ВНЗ, призначення й функціонування ПК, пристрої введення-виведення інформації, комп'ютерні мережі та можливості їх використання в навчальному процесі;

 електронні освітні ресурси та тенденції ринку професійноорієнтованих електронних видань;

цифрові освітні ресурси;

 технології та ресурси дистанційної підтримки навчального процесу й можливості їх використання в навчальній діяльності;

 технологію комп'ютерного тестування і типи тестових завдань тощо, а також *уміти*:

1) впроваджувати цифрові освітні ресурси до навчального процесу;

2) організовувати особистий інформаційний простір, зокрема інтерфейс операційної системи, виконувати файлові операції, організовувати інформаційно-освітнє середовище як файлову систему, вводити-виводити інформацію, зокрема інсталювати й видаляти додатки й електронні освітні ресурси;

3) укладати дидактичні матеріали й робочі документи згідно зі своєю предметною галуззю засобами офісних технологій (роздавальних матеріалів, презентацій тощо):

- вводити текст з клавіатури та форматувати його,
- розробляти роздавальні матеріали, які містять графічні елементи,
- працювати з інструментами векторної графіки,

 працювати з табличним даними (укладання списків, інформаційних карт, простих розрахунків, статистичних розрахунків),

- будувати графіки й діаграми,
- створювати навчальні презентації;

4) готувати графічні ілюстрації для наочних і дидактичних матеріалів, які використовуються в навчальній діяльності на основі растрової графіки:

 коректувати й оптимізувати растрові зображення для подальшого використання в презентаціях і web-сторінках,

• виводити зображення на друк, запис на CD;

5) використовувати базові сервіси й інтернет-технології в навчальному процесі:

 знаходити освітню інформацію в інтернеті й зберігати її для подальшого використання в навчальному процесі,

 працювати з електронною поштою і телеконференціями, файловими архівами, інтернет-пейджерами (ICQ, AOL тощо) й іншими комунікаційними технологіями;

6) створювати сайт підтримки навчальної діяльності:

 мати уявлення про призначення, структуру, інструменти навігації й дизайну сайту підтримки навчальної діяльності, про структуру web-сторінки,

 володіти прийомами побудови сайту, які забезпечують можливість представлення навчальної інформації у формі сайту – файлової системи, та прийомами публікації сайту в інтранеті й інтернеті;

7) шукати й укладати анотовану добірку інтернет-посилань інформаційно-освітніх ресурсів для власної професійної діяльності;

8) розробляти тестові завдання для комп'ютерного тестування й оформляти їх в автоматизованій системі тестування тощо.

Наведений перелік знань і вмінь викладача іноземної мови, які складають його інформаційно-комунікаційну компетентність, не вичерпує їх номенклатуру. Одним з таких умінь є організація викладачем, зокрема іноземної мови, навчального матеріалу у вигляді гіпертексту.

У сьогоденній практиці викладання будь-якої навчальної дисципліни, яка передбачає набуття студентами декларативних і процедурних фахових знань,

гіпертекст<sup>1</sup>, як феномен, породжений комп'ютерними технологіями? є нагальною необхідністю. (При цьому це ніякою мірою не зменшує значущості традиційного підручника чи навчального посібника на паперовому носії). Значення гіпертекстового формату актуалізується для презентації навчального матеріалу, оскільки гіпертекст, уможливлюючи зміну зовнішнього виду тексту та його структури, дозволяє перетворити декларативні і процедурні фахові знання не лише в частину понятійної пам'яті студента, але й у його чуттєвий досвід.

Гіпертексту, як різновиду електронного тексту, властива низка специфічних особливостей. Першою властивістю є різнорідність; другою – нелінійність, оскільки гіпертекст не має стандартної (звичної) послідовності читання. Головна відмінність гіпертексту від традиційного друкованого тексту полягає в тому, що зміна матеріального носія змінює стратегію графічної побудови письмового тексту й специфіку розгортання його інформаційного простору. Йдеться про дискретність тексту, його розпад на самостійні композиційні одиниці – фрагменти, які обладнані системою доступу до інформації. При цьому гіпертекст унеможливлює безпосередню конвертацію лінійного тексту в свій формат.

Шляхом навігації (вільного переміщення в інформаційному просторі гіпертексту) реалізується система зв'язків між його окремими інформаційними одиницями. Структурно гіпертекст може бути представлений як граф, у вузлах якого знаходяться традиційні тексти чи їхні фрагменти, зображення, таблиці, відеоролики тощо. Односпрямовані чи двоспрямовані відношення між вузлами задають потенційні можливості навігації по гіпертексту: перші дозволяють рухатися лише в одному напрямі, інші – у двох напрямах.

Гіпертекстовий формат передбачає, що джерело посилання має бути легко впізнаним навіть без осмислення контексту, в межах якого воно знаходиться. При цьому гіпертекстові технології дозволяють легко поєднувати різні види інформації: звичайний текст, будь-яке зображення – схема, малюнок, таблиця, фотографія (чи їхня частина), звук та анімоване зображення, які є гіперпосиланнями, при активації яких з'являються нові зображення.

Гіпертекст з його фрагментарністю, стилістичною неоднорідністю, сполученням тексту й нетексту, письмового тексту і звуку, необмеженими можливостями в зміні форми та кольору шрифту й анімації, за своїм форматом дуже близький сучасній ментальності, особливо такої вікової категорії як студентство. Забезпечуючи письмовому тексту можливість присутності на екрані, гіпертекст перетворюється на явище зі специфічними форматом і стилістикою.

 $\overline{a}$ 

 $1$  Ми орієнтуємося на визначення гіпертексту як способу представлення всіх типів інформації у вигляді послідовності вузлів, зв'язаних один з одним асоціативним (а не послідовним) зв'язком і реалізованих у вигляді гіперпосилань.

Будучи новим способом письмової фіксації розвитку думки, гіпертекстовому формату, зокрема навчального матеріалу, притаманні власні правила побудови інформаційного простору. Передусім, весь обсяг навчальної інформації викладається у вигляді порівняно невеликих закінчених текстів. Подруге, ці тексти супроводжуються системою гіперпосилань: структурних, асоціативних, додаткових. Найпоширенішим є виділення в якості гіперпосилання слова чи словосполучення вихідного тексту (так звана технологія м'якої структури за ключовими словами), які не порушують його зв'язності. Також посилання можуть бути оформлені як невеликі малюнки – гіпермедіа-посилання, з якими пов'язуються не лише фрагменти тексту, але й малюнки, фрагменти відеокліпу, звукозапису та інші об'єкти мультимедіа. Окрім цього стилістика гіпертексту передбачає, що інформаційна одиниця повинна мати певні рамкові складники, зокрема заголовок.

Отже, гіпертекст здатен створити певне семантичне поле для пред'явлення розробником (у нашому випадку – викладачем) і сприймання користувачем (у нашому випадку – студентом) навчального матеріалу, додати третій вимір традиційному письмовому тексту та створити ілюзію його об'ємності. Особливо це актуалізується, коли йдеться про навчальний текст, адже технологія побудови гіпертексту не вирізняє текстову й нетекстову інформацію. При цьому включення анімованої візуальної та звукової інформації потребує суттєвої зміни інтерфейсу та потужної програмної й комп'ютерної підтримки.

### **1.3. Інформаційно-комунікаційний портфель викладача іноземної мови**

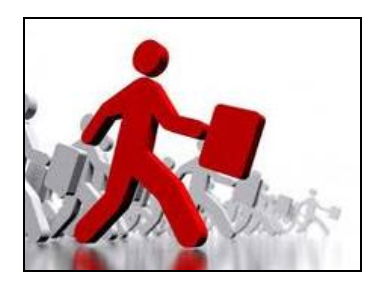

Як уже було згадано, інформаційно-комунікаційну компетентність викладача іноземної мови складають знання й уміння самостійної організації особистого інформаційно-освітнього середовища, підготовки мультимедійної презентації навчального й ілюстративного матеріалу, цифрового запису необхідних для навчального процесу аудіо- й відеоматеріалів, розробки електронних підручників і навчальних посібників, укладання системи засобів навігації в електронних освітніх виданнях, створення авторського web-сайту для підтримки учіння студентів тощо.

Успішне функціонування цих, а також інших умінь інформаційнокомунікаційної компетентності викладача іноземної мови забезпечує наявність у нього інформаційно-комунікаційного портфеля, змістове наповнення якого складає добірка інформаційно-комунікаційних технологій (комп'ютерного та телекомунікаційного забезпечення) для пошуку професійно значущих (навчання іноземної мови) електронних джерел інформації, їх накопичення, модифікації та використання на аудиторних заняттях, а також у самостійній позааудиторній роботі студента з іноземної мови. Так, для розробки комп'ютерних тестів і системи рейтингової оцінки знань студентів викладачмовник повинен мати в своєму інформаційно-комунікаційному портфелі як мінімум стандартні додатки та програми-оболонки.

Рівень сформованості інформаційно-комунікаційної компетентності викладача іноземної мови визначається також наявністю в нього вміння спілкуватися зі студентами й колегами, зокрема зарубіжними, за допомогою широко розповсюджених соціальних сервісів і служб (Веб 2.0) мережі інтернет, спрямованих на спілкування між людьми. Адже професійно-особистісний успіх сучасного викладача залежить від того, наскільки ефективно він вибудовує професійні й особистісні стосунки, позиціонуючи свої інтереси та представляючи себе в інтернет-спілкуванні як окремому повноцінному виді спілкування.

Відтак викладач іноземної мови, на додаток до якостей, властивих конкурентоспроможній особистості професіонала, до орієнтації на професійні цінності, основою яких є інтелігентність, до здатності знаходити баланс між цими складниками й потребами споживачів освітніх послуг – сучасними студентами, повинен володіти інноваційними засобами викладання, запитаними студентами. Викладача такого рівня вирізняє здатність досягати поставлених цілей у різних, швидко змінюваних освітніх ситуаціях за рахунок володіння методами вирішення великої кількості професійних завдань [И. А. Бибик, С. Н. Гриценко, 2011].

Сформованість у викладача іноземної мови інформаційно-комунікаційної компетентності, зокрема наявність у нього інформаційно-комунікаційного портфеля, забезпечують йому інформаційно-комунікаційну автономію. Інформаційно-комунікаційна автономія є таким способом здійснення викладачем професійної діяльності, який передбачає його здатність до прийняття незалежних і самостійних рішень у пошуку, виборі, накопиченні електронних джерел професійно значущої інформації, її обов'язкової рефлексії та використання (за необхідності – й модифікації) для продукування нового знання в процесі власної професійної комунікативно-пізнавальної діяльності.

Рівні (високий, середній, низький) сформованості інформаційнокомунікаційної автономії викладача іноземної мови корелюють з трьома

підходами до використання електронних засобів навчання: високий рівень передбачає самостійну розробку викладачем авторських електронних засобів навчання; середній рівень – комплексне використання готових електронних видань освітнього призначення; низький рівень – часткове їх використання.

Використовуючи в професійній діяльності електронні засоби навчання і/чи контролю зі свого інформаційно-комунікаційного портфеля, викладач умотивовує і студентів до укладання аналогічного засобу своєї інформаційнокомунікаційної автономії.

#### **Список використаних джерел**

1. Агальцова Д. В. Разработка и использование авторских приложений, реализующих возможности информационных технологий (на примере подготовки будущих учителей английского языка) : автореф. дис. … канд. пед. наук : спец. 13.00.02 "Теория и методика обучения и воспитания (информатизация образования)" / Д. В. Агальцова. – М., 2007. – 20 с.

2. Бибик И. А. Информационно-коммуникационные Интернеттехнологии в неязыковом вузе как инструментарий конкурентоспособного преподавателя вуза в подготовке компетентного специалиста / И. А. Бибик, С. Н. Гриценко : [Электронный ресурс]. – 2011. – Режим доступа : http://www.rusnauka.com/18\_DNI\_2011/Pedagogica/5\_89880.doc.htm

3. Бігич О. Б. Готовність викладача іноземної мови до розробки електронних засобів навчання / О. Б. Бігич // Динамикатана съвременната наука – 2011 : Материали за УІІ международна научна практична конференция. – Том 5. Педагогически науки. – София: «Бял ГРАД-БГ» ООД, 2011. – С. 15-17 чи електронний ресурс 3 режимом доступу http://www.rusnauka.com/32\_DWS\_2008/Pedagogica/36672.doc.htm

4. Бігич О. Б. Інформаційно-комунікаційна автономія викладача / О. Б. Бігич // Філологія і освітній процес : 21 століття : матеріали міжнародної науково-практичної конференції, присвяченої 145-річчю Одеського національного університету та 50-річчю факультету романо-германської філології. – Одеса : Вид-во КП ОМД, 2010. – С. 199-201.

5. Бігич О. Б. Інформаційно-комунікаційна компетенція викладача вищої школи / О. Б. Бігич // Вісник НТУУ «КПІ». Філософія. Психологія. Педагогіка. – К. : Політехніка, 2007. – № 3 (21). – С. 132-137.

6. Бігич О. Б. Інформаційно-комунікаційна компетенція викладача іноземної мови: розробка авторських додатків / О. Б. Бігич // Vědecký potenciál světa – 2007: Materiály IY mezinárodní vědecko-praktická konference. – Díl 3. Pedagogika. Filologické vědy. Psychologie a sociologie. – Praga: Publishing House "Education and Science" s.r.o.,  $2007 - C$ . 56-58 чи електронний ресурс з режимом доступу http://www.rusnauka.com/16\_NPM\_2007/Pedagogica/22170.doc.htm

7. Бігич О. Б. Інформаційно-комунікаційні технології в професійній діяльності: знання й уміння викладача / О. Б. Бігич // Постигането на висшето образование – 2008 : Материали за ІУ международна научна практична конференция. – Том 7. Педагогически науки. – София: «Бял ГРАД-БГ» ООД, 2008. – С. 57-59 чи електронний ресурс з режимом доступу http://www.rusnauka.com/32\_DWS\_2008/Pedagogica/36672.doc.htm

8. Бігич О. Б. Інформаційно-комунікаційний портфель викладача іноземної мови / О. Б. Бігич // Vědeckỳ průmysl evropského kontinentu – 2008: Materiály IY mezinárodní vědecko-praktická konference. – Díl 8. Pedagogika. Hudba a život. Tĕlovýchiva a sport. – Praga: Publishing House "Education and Science" s.r.o., 2008. – С. 95-96 чи електронний ресурс з режимом доступу http://www.rusnauka.com/33\_NIEK\_2008/Pedagogica/37254.doc.htm

9. Бігич О. Б. Інформаційно-комунікаційний портфель як засіб професійної автономії викладача / О. Б. Бігич // Věda a vznik – 2009/2010 : Materiály Y mezinárodní vědecko-praktická konference. – Díl 16. Pedagogika. Tĕlovýchova a sport. – Praga : Publishing House "Education and Science" s.r.o.,  $2009/2010. - C. 42-44.$ 

10. Бігич О. Б. Інформаційно-комунікаційний портфель викладача як засіб його професійної автономії / О. Б. Бігич // Вісник Харківського національного університету імені В. Н. Каразіна. Серія «Романо-германська філологія. Методика викладання іноземних мов». – Вип. 62. – № 897. – Харків, 2010. – С. 164-168.

11. Бігич О. Б. Сучасні тенденції формування іншомовної комунікативної компетенції у студентів немовних спеціальностей / О. Б. Бігич // Сучасні підходи та інноваційні тенденції у викладанні іноземних мов : М-ли міжнар. науково-практич. конф. – К. : Політехніка, 2010. – С. 11-12.

12. Зимняя И. А. Педагогическая психология : [учебник для вузов] / И. А. Зимняя. – [изд. второе, доп., испр. и перераб.]. – М. : Логос, 2000. – 384 с.

13. Кузьмінський А. І. Педагогічна майстерність викладача вищої школи та її вплив на якість навчання **/** А. І. Кузьмінский **//** Педагогічні видання / ежурнал «Педагогічна наука: історія, теорія, практика, тенденції розвитку». – Вип. 2. – 2010 : [Електронний ресурс]. – Режим доступу : http://www.intellectinvest.org.ua/ukr/pedagog\_editions\_emagazine\_pedagogical\_science\_vypuski\_n2\_2 010 st 12/

14. Рындак В. Г. Электронный лабораторный практикум как средство формирования ИКТ-компетентности будущего учителя / В. Г. Рындак, Е. Е. Полянская : [Электронный ресурс] // Интернет-журнал «Эйдос». – 2007. – Режим доступа к журн. : http://www.eidos.ru/journal/2007/0930-1.htm

### **Розділ 2.**

## **Мультимедійний навчальний посібник «Урок англійської мови в початковій школі» (Автори й розробники – О. Б. Бігич і С. М. Назаров)**

Посібник було презентовано на конференції «Інформаційні технології в системі підготовки фахівців у вищій школі» в Київському національному лінгвістичному університеті в жовтні 2006 року, а також на інших вітчизняних та зарубіжних фахових науково-практичних конференціях.

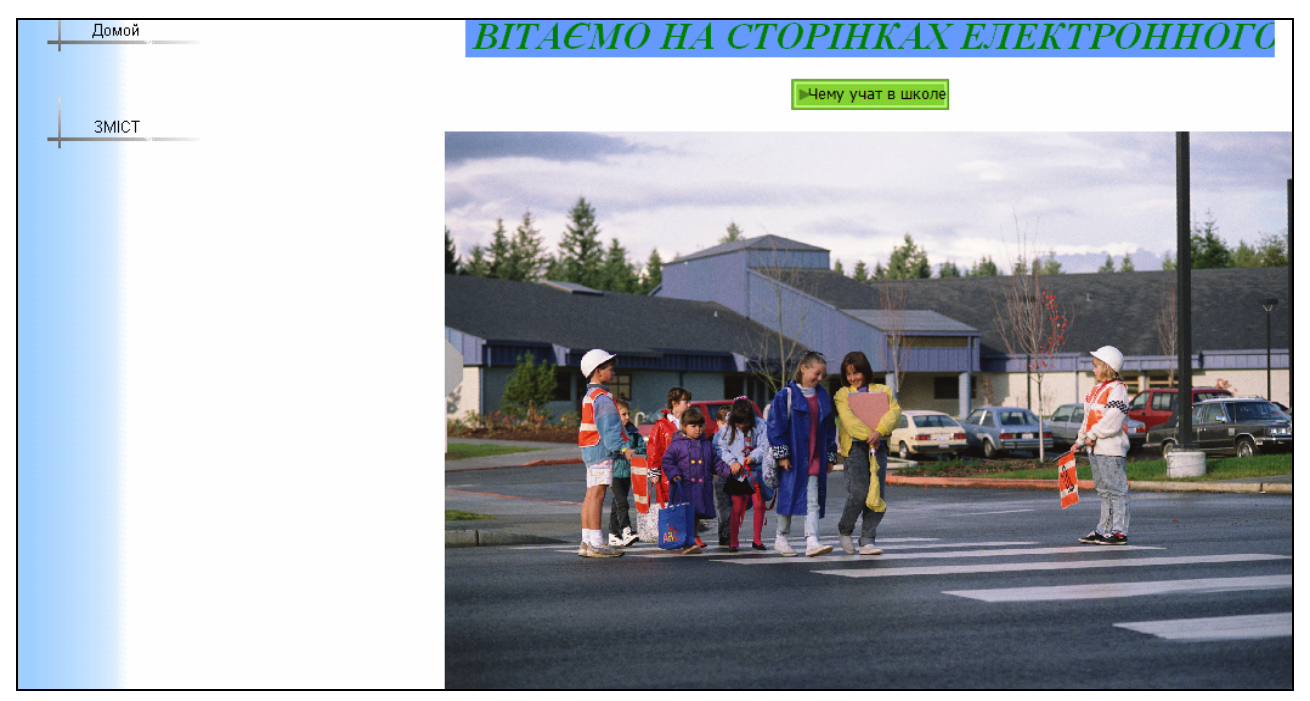

Рис. 2.1. Титульна сторінка посібника

#### **2.1. Передумови розробки посібника**

Посібник було створено в контексті 5-ти основних умов його застосування в курсі методики викладання іноземних мов у початковій школі.

1. Електронний навчальний курс використано для представлення *навчального матеріалу великого обсягу*, який охоплює теоретичну й практичну частини фахової навчальної дисципліни «Методика викладання іноземних мов у початковій школі». Зміст електронного навчального курсу охоплює не менше 30-ти годин контактного часу.

2. Електронний навчальний курс з методики викладання іноземних мов у початковій школі розроблено з розрахунку на відносно *широкий контингент тих, хто навчається*: студентів, аспірантів, учителів і викладачів іноземних

мов. Відповідно, навчальний матеріал не є вузькоспеціалізованим.

3. Електронний навчальний курс створено за умов існування *дефіциту джерел навчального матеріалу* та його розміщення в багатьох джерелах. Відтак існує необхідність відображення навчального матеріалу в інтегральному засобі, який відіграє системоутворюючу роль і забезпечує формування цілісного уявлення про навчальний курс з методики викладання іноземних мов у початковій школі.

4. Електронний навчальний курс використано для покриття відносно *стійкого курсу*. Під стійкістю мається на увазі незмінність структури й змісту курсу протягом певного проміжку часу, по закінченні якого його необхідно відкоригувати. Постійність структури і змісту навчальної дисципліни «Методика викладання іноземних мов у початковій школі» означає, що вони зберігають свою актуальність.

5. Упровадження електронного навчального курсу з методики викладання іноземних мов у початковій школі до навчального процесу у ВНЗ передбачає врахування, що найефективнішим він є, коли основна частина теоретичної і практичної підготовки здійснюється студентом *самостійно* в процесі роботи з електронним навчальним курсом, а труднощі й питання вирішуються на практичних заняттях з методики та індивідуальних консультаціях з викладачем.

Серед окреслених умов перша і третя витікають із інтегрального характеру електронного навчального курсу з методики викладання іноземних мов у початковій школі; друга і четверта продиктовані економічною доцільністю його створення; п'ята відображає педагогічну доцільність використання електронного навчального курсу в навчальному процесі ВНЗ. При цьому остання умова добре узгоджується з кредитно-модульною системою організації навчального процесу, при якій основний акцент робиться на самостійній роботі студентів.

#### **2.2. Типологічна характеристика посібника**

Електронні засоби навчання відносяться до програмних засобів або програмно-технічних комплексів, які мають предметний зміст, а також орієнтовані на взаємодію зі студентом. Передусім вимога предметного змісту передбачає, що електронний засіб навчання повинен містити навчальний матеріал з певної предметної галузі (навчальної дисципліни, курсу, розділу, теми). Мультимедійний навчальний посібник «Урок англійської мови в початковій школі» вміщує матеріал авторського професійно орієнтованого

курсу за вибором «Методика навчання англійської мови в початковій школі»,  $^2$ який ми вже понад 10 років читаємо старшокурсникам факультету германської філології (відділення англійської мови) Київського національного лінгвістичного університету.

По-друге, орієнтація на студентів – майбутніх учителів англійської мови початкової школи – означає, що вони складають базову категорію користувачів, у розрахунку на яких ми визначили зміст і функцію, втілені в електронному засобі навчання. Найважливішою характеристикою нашого посібника є його орієнтація на самостійну роботу студентів, яка передбачає набуття ними методичних декларативних і процедурних знань. Саме останні ми розглядаємо як умовний місток між декларативними методичними знаннями і методичними навичками: якщо студент знає, *як* формується певний різновид іншомовної комунікативної компетентності, він у змозі реалізувати ці знання в професійній діяльності – на практичному занятті в ролі вчителя (в штучних умовах навчання іноземної мови) та на педагогічній практиці (в природних умовах навчання іноземної мови молодших школярів).

За характером навчального курсу «Методика навчання англійської мови в початковій школі» та його змісту посібник є електронним засобом навчання гуманітарного змісту; за вирішуваними педагогічними завданням – засобом теоретико-практичної підготовки студентів як майбутніх учителів англійської мови; за рівнем освіти посібник призначено для ВНЗ.

За розташуванням електронного носія посібник може бути автономним (розташованим на СD чи DVD) чи локальним (розміщуватись у локальній мережі або на web-сайті). Можлива також частково змішана версія платформи – одночасно на СD та в локальній мережі й / чи в Інтернеті.

За видом інтерфейсу користувача посібник має стандартний графічний інтерфейс Windows. За формами пред'явлення інформації посібник є мультимедійним.

#### **2.3. Зміст посібника**

Мультимедійний навчальний посібник «Урок англійської мови в початковій школі» складається з трьох модулів.

Перший модуль «Формування мовної компетентності» (рис. 2.2) містить чотири теми щодо формування певного різновиду мовної (лексичної, граматичної, фонетичної й орфографічної) компетентності. В межах кожної теми пропонуються схема етапів формування мовленнєвих навичок, а також

 $\overline{a}$ 

<sup>&</sup>lt;sup>2</sup> Детальніше про курс за вибором див. http://bigich.knlu.kiev.ua/Kurszavuborom.htm

тематичний комплекс чи добірка вправ.

Другий модуль «Формування мовленнєвої компетентності» (рис. 2.3) також містить чотири теми щодо формування певного різновиду мовленнєвої

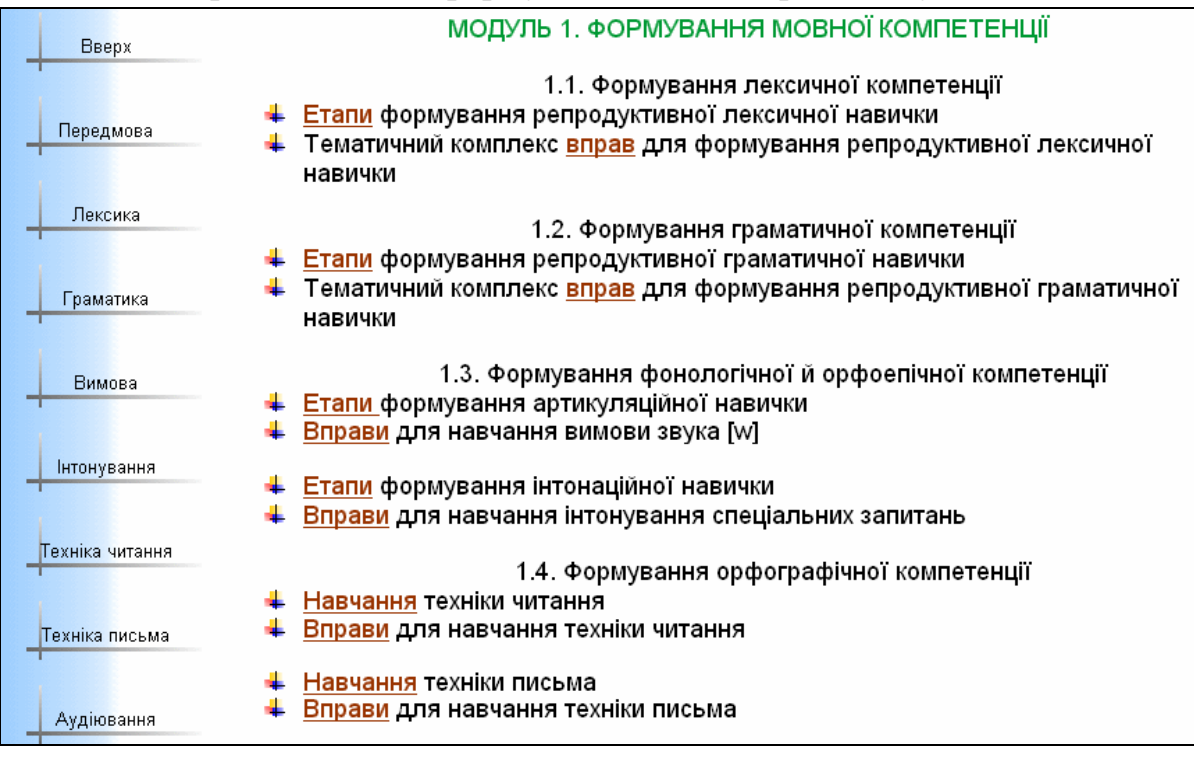

Рис. 2.2. Фрагмент сторінки "Зміст"

компетентності (в аудіюванні, читанні, говорінні й письмі). В межах кожної теми пропонуються схема етапів розвитку мовленнєвих умінь, а також фрагмент уроку чи тематичний комплекс вправ.

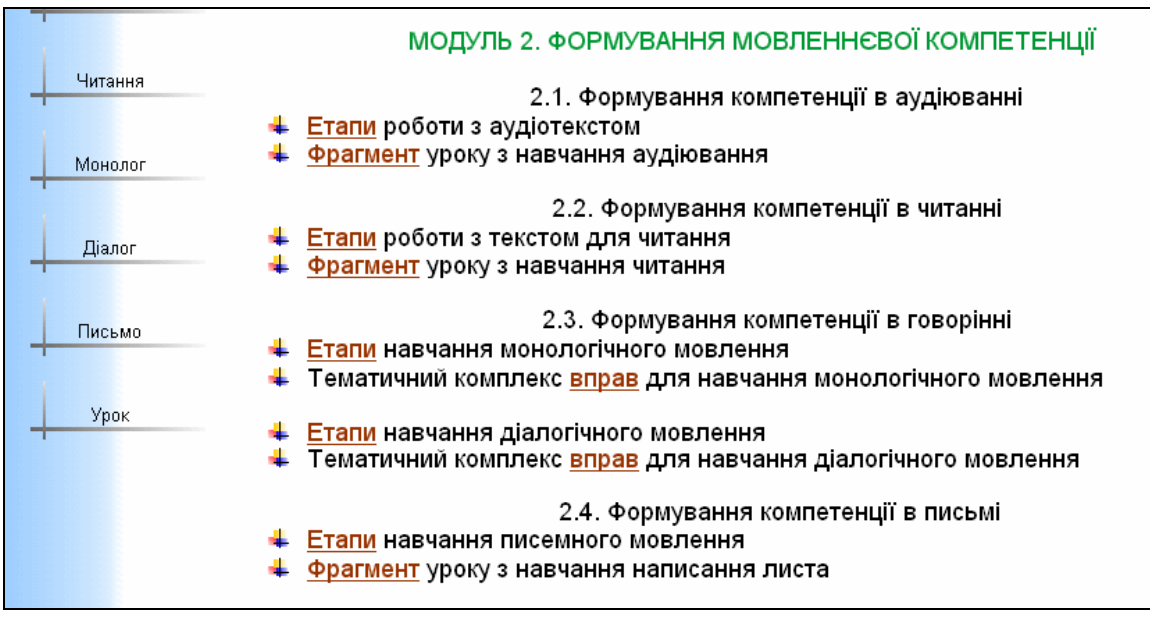

Рис. 2.3. Фрагмент сторінки "Зміст"

Третій модуль «Урок іноземної мови в початковій школі» (рис. 2.4) крім

схеми структури уроку містить два розгорнутих плани-конспекти уроків для початкової школи з тем «At the Zoo» та «Christmas» і «Family».

Працюючи з другим планом-конспектом, студент має можливість перевірити себе щодо правильного розподілу етапів відповідно до схематичного плану уроку та звіритися з ключем.

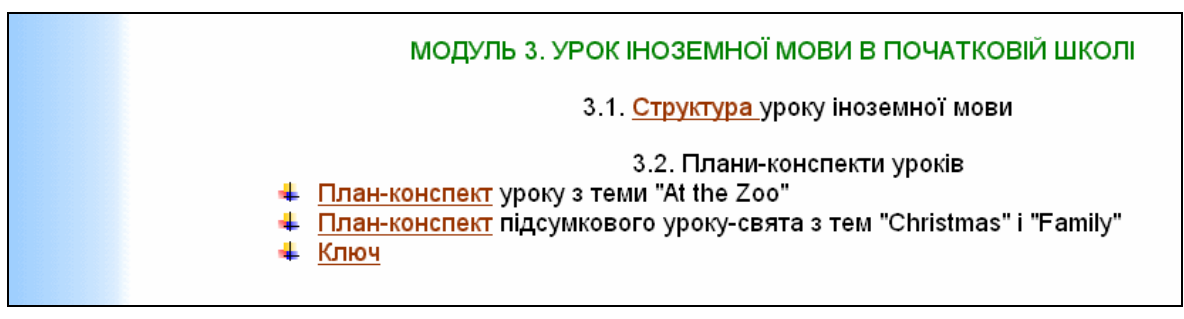

Рис. 2.4. Фрагмент сторінки "Зміст"

### **2.4. Система навігації в посібнику**

Ключовим моментом в електронних виданнях є пошук необхідної інформації, основне призначення якого – надати можливість студенту просто й швидко знаходити потрібну інформацію. Для будь-якого електронного підручника/посібника корисно представити його навігаційну схему в графічній формі. Продумана навігаційна схема надасть студенту можливість оцінити, яку навчальну інформацію містить електронне видання, і як швидко її можна знайти. Знаходячись на будь-якій сторінці, студент має уявляти своє місцезнаходження й знати, куди рухатись далі.

Для виконання цієї умови при проектуванні посібника ми дотримувалися такої технології: на сторінці «Зміст» представили перелік модулів і розділів, на сторінці «Передмова» – режимів роботи; на всіх сторінках розмістили посилання на домашню й батьківську сторінки розділу, на останній також представили його зміст; дібрали однотипні малюнки і розмістили їх на сторінках в одній і тій же позиції; для позначення завдань для самоконтролю, підсумку роботи та домашнього завдання використали малюнки, інтуїтивно помітні для студента відносно інших графічних елементів сторінки.

Проблеми навігації в електронних виданнях можуть вирішуватись різними способами. Система навігації за змістом електронного підручника / посібника дозволяє студентові самому обирати навчальний матеріал. Також можна реалізувати систему гіперпосилань, яка забезпечує програмоване навчання, коли студент послідовно рухається від модуля до модуля за заздалегідь передбаченим сценарієм. Однак для того, щоб електронний підручник / посібник був ефективним і зручним у використанні, необхідно організувати вільну навігацію за його змістом (модулями), а також пошук інформації за запитом.

У посібнику передбачено три основних способи навігації: 1) багаторівневий зміст (table of contents); 2) предметний покажчик за ключовими словами (keyword index); 3) повнотекстовий пошук за ключовими словами (full-text search). Розрізняючись у візуальному представленні, кожен з них має своє призначення.

*Зміст* (рис. 2.5) є зручним засобом для представлення загальної структури змістової основи електронного посібника як для розробника, так і для користувача. Зміст, який має більше трьох рівнів, є громіздким, оскільки більша кількість рівнів ускладнює пошук необхідної інформації на основі змісту.

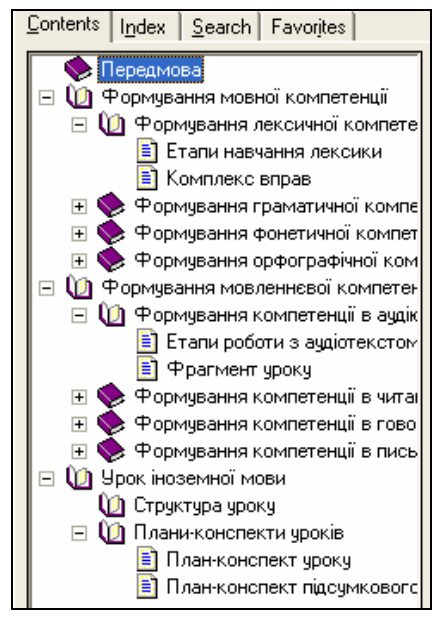

Рис. 2.5. Структура змісту

*Предметний покажчик* (рис. 2.6), в якому для основних понять навчального курсу ми використали смислові зв'язки з певними модулями, відіграє у посібнику інтегруючу узагальнюючу роль. Наявність предметного покажчика, який дозволяє працювати не лише «від змісту», але й «від поняття», є важливим для електронних видань. Стрижневою інтегрувальною ідеєю змістового поля навчального курсу «Методика навчання англійської мови в початковій школі» є поняття (аспекти та види мовленнєвої діяльності, етапи формування різних видів компетентності, типологія вправ), які сприяють досягненню найвищого рівня узагальнення. Саме ці поняття слугували підґрунтям для предметного покажчика електронного за змістом. Кожне з представлених у покажчику понять ми пов'язали з декількома модулями, ранжованими за ступенем вагомості для засвоєння даного поняття. Це дозволяє використовувати покажчик не лише для самоконтролю, але й активізувати творчі можливості студента, мотивуючи його на співставлення ролі (провідної, допоміжної, другорядної) одного й того ж поняття при опрацюванні різних тем.

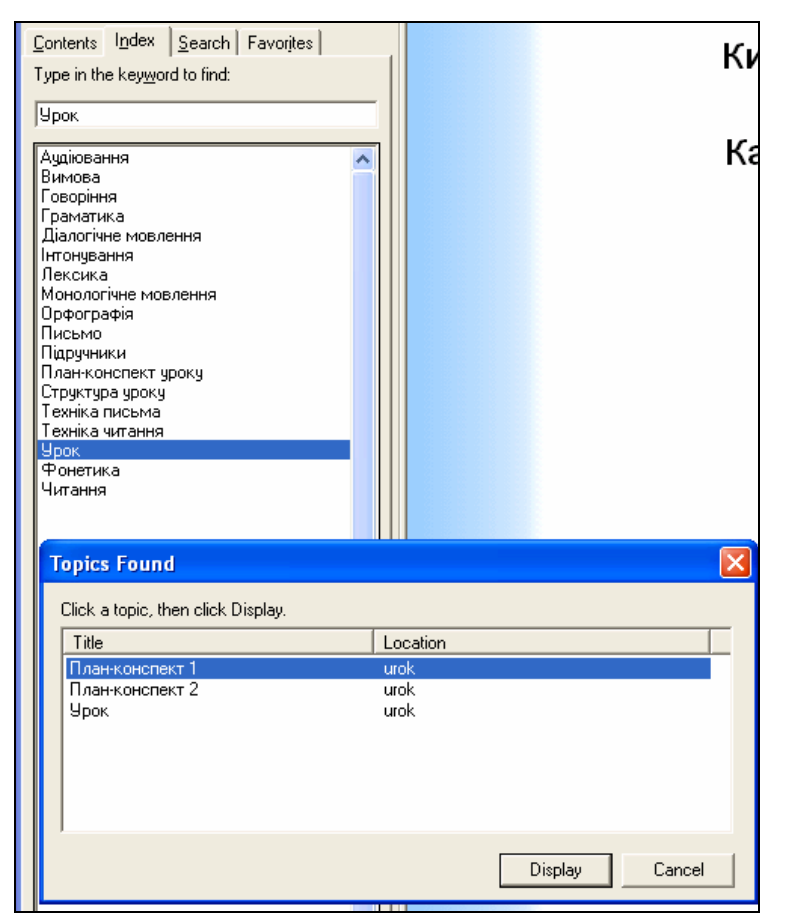

Рис. 2.6. Предметний покажчик

У посібнику також підтримується *повнотекстовий пошук* (рис. 2.7), який ми надали в розпорядження найбільш підготовленим до самостійної роботи з електронним виданням студентам. Зазвичай такий пошук здійснюється за одним чи декількома ключовими словами. Результатом повнотекстового пошуку є перелік знайдених за ключовим словом підрозділів електронного посібника, ранжованих за ступенем частоти слів, які зустрічаються, чи частин

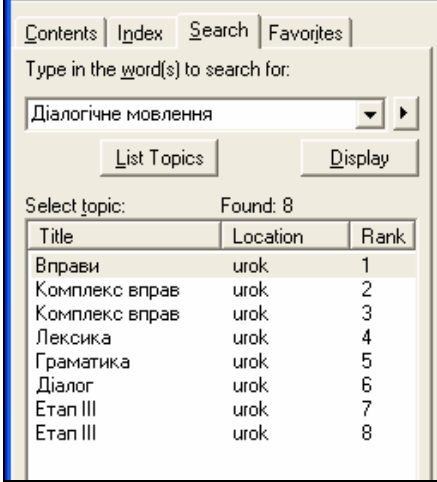

Рис. 2.7. Повнотекстовий пошук

складних слів, які співпадають з ключовими. При перегляді вибраних підрозділів знайдені слова виділяються в текстах особливою підсвіткою.

Ми передбачили й четверту закладку *Вибране* (Favorites) (рис. 2.8), яка дозволяє студенту організувати та вести перелік розділів, наприклад, відібраних для детальнішого вивчення. Активований інтерфейс складного пошуку дозволяє виводити детальну інформацію про результати пошуку.

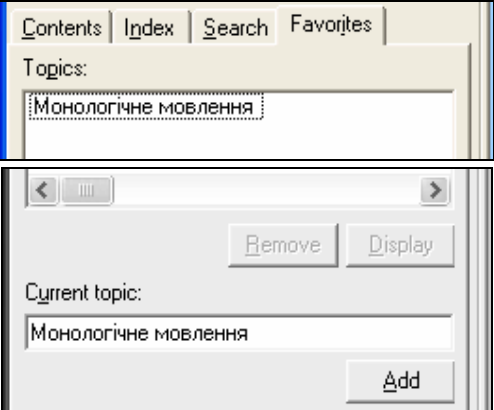

Рис. 2.8. Фрагмент закладки «Вибране»

Окремим випадком елементів управління є гіперпосилання, які мають чітке призначення – навігацію за матеріалами посібника. За допомогою гіперпосилань студент має можливість швидко перейти на потрібну сторінку посібника або викликати додаткову інформацію.

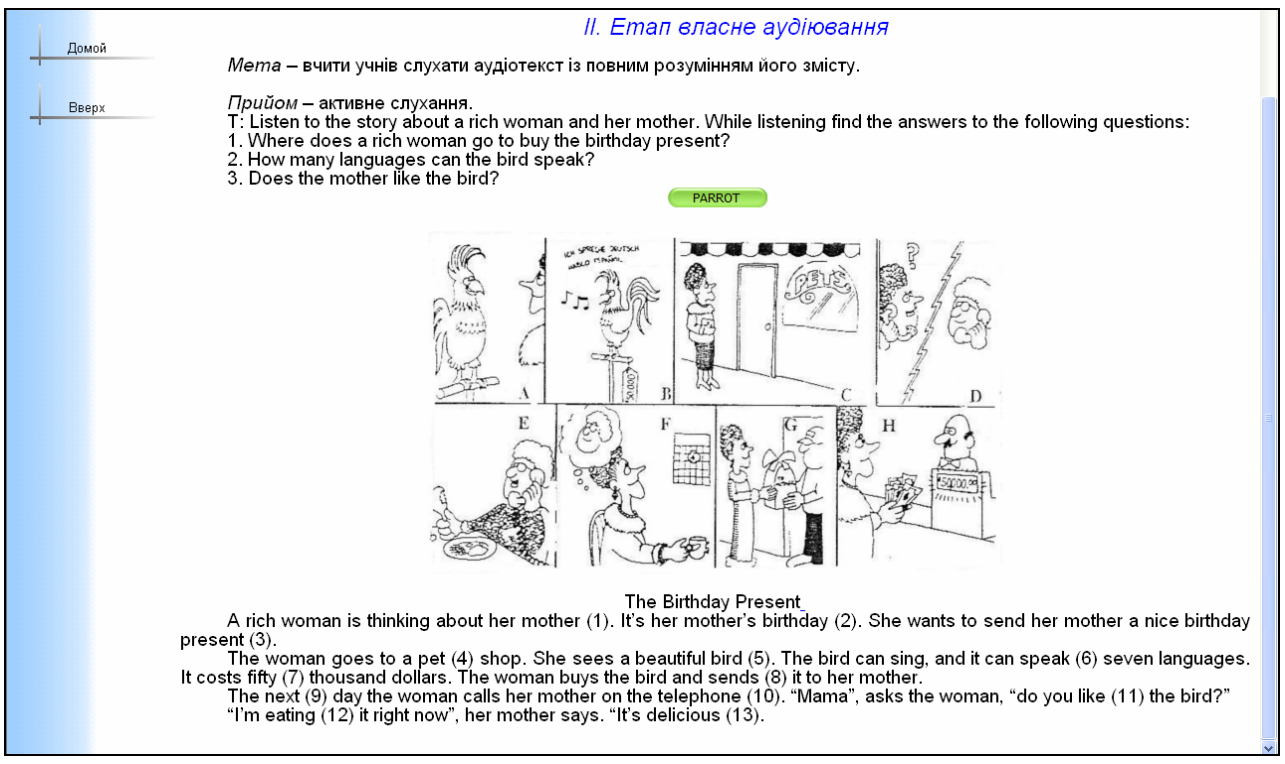

Рис. 2.9. Зміст гіперпосилань «Етап ІІ» і «Власне аудіювання тексту»

На рис. 2.9 наведено зміст гіперпосилань «Етап ІІ» і «Власне аудіювання тексту» з підрозділу «Формування компетентності в аудіюванні». Активувавши кнопку, розміщену над ілюстрацією до аудіотексту «The Birthday Present», студент має можливість неодноразово прослухати його зміст, а також у ролі учня виконати передтекстове завдання *Arrange the pictures according to the story*.

Гіперпосилання передбачають можливість переходу від однієї порції навчального матеріалу до іншої – за бажанням студента. Водночас гіперпосиланням притаманні й недоліки, одним з яких є проблема планування пізнавального процесу студента, адже він має можливість вільного вибору посилань для навігації.

Зважаючи на індивідуальний стиль учіння студентів, зокрема при набутті декларативних і процедурних знань, кожний студент має можливість розпочати вивчення теми за альтернативним вибором: від ознайомлення з теоретичним матеріалом (етапами формування мовленнєвих навичок чи розвитку мовленнєвих умінь) до практичних прикладів (комплексу / добірки вправ чи фрагмента уроку) або навпаки – від ознайомлення з практичним матеріалом до узагальненої у вигляді таблиць теорії. При цьому, зважаючи на провідну роль саме процедурних знань, який би варіант навігації не обрав студент, він завжди опиниться на сторінці чи з прикладами окремих вправ, чи з прикладами вправ, організованими в тематичний комплекс чи фрагмент уроку.

Відповідно, електронне навчальне видання уможливлює набуття студентом нової ролі – активного будівника власного знання, а не пасивного одержувача навчальної інформації, оскільки студент звільняється від нав'язуваної авторами друкованих видань лінійності сприймання навчального матеріалу. Освітнє середовище насичується програмними засобами, які забезпечують активне набуття студентом знань у ході пошукової діяльності, результативність якої значною мірою зумовлюється його особистісними якостями – ініціативністю, цілеспрямованістю, самостійністю тощо.

#### **2.5. Мультимедійна складова посібника**

Мультимедіа є інформаційною технологією, яка дозволяє об'єднати генеровані за допомогою комп'ютерних засобів графічні образи з відео й звуком. Графіка передбачає використання малюнків, геометричних фігур, символів, фотографій і сканованих зображень. Рух може бути представлений відео (послідовність кадрів, швидкість яких біля 24 фото/сек.), квазівідео (аналогічна послідовність кадрів зі швидкістю 6-12 фото/сек.) та анімацією (послідовність мальованих зображень). Поняття «звук» включає мовлення, музику, їх комбінування, а також різні звукові ефекти.

Серед переваг мультимедіа акцентуємо передусім їхню можливість максимально реалізувати дидактичний принцип наочності шляхом виведення на екран монітору не лише тексту, а й ілюстрацій, звуку, відео тощо та, відповідно, створення за їх допомогою інтерактивної презентації навчального матеріалу.

Загальновизнаною перевагою електронних посібників є також можливість презентації навчального матеріалу за допомогою мультимедіа. Сучасні студенти є новим поколінням інформаційного суспільства, вже вихованого не на текстовій, а на візуальній презентації будь-якої інформації. До процесу сприймання інформації залучаються різні його канали, що уможливлює надходження сприйнятої інформації до довготривалої пам'яті. В такий спосіб доцільність використання мультимедіа має психофізіологічне підґрунтя: чим більше аналізаторів задіяно в сприйманні інформації, тим краще вона засвоюється, оскільки кожний окремий аналізатор трансформує в нервовий процес лише певний вид зовнішньої енергії.

Розробка мультимедійної складової посібника, зважаючи на різну сутність друкованої й електронної інформації, включала розв'язання нами низки проблем: розміщення й оформлення текстового та графічного матеріалу на робочій поверхні екрану, взаємодії тексту з освітленим простором екрану, використання кольору та реакції користувачів (у нашому випадку – студентів) на наявність цих елементів тощо.

Проблема адекватної візуалізації навчальної інформації та доцільність її використання активно досліджується науковцями багатьох галузей. Згідно з операційною концепцією інтелекту Ж.Піаже, представлення інформації в візуально-аудитивній формі забезпечує якісно нове її сприймання й переробку*,* з огляду те, що будь-яка інформація сприймається людиною, проходячи чотири етапи: сенсорно-моторний етап, на якому здійснюється чуттєве сприймання; символьний етап, який передбачає образне згортання чуттєво-логічної інформації; логічний етап, на якому реалізується дискурсивно-логічне осмислення інформації; та лінгвістичний етап, який передбачає акомодацію інформації у свідомості через слово-образ, опрацьоване на попередніх етапах.

У друкованих навчальних виданнях фізіологічно необхідний сенсорномоторний етап сприймання інформації практично відсутній – навчальний матеріал представлено на лексичному рівні з частковим звертанням до символьного етапу (йдеться про ілюстрації). В цьому криється один із чинників складності сприймання інформації: без обов'язкового сенсорно-моторного етапу сприймання не є повноцінним. Дотримання ж природного порядку сприймання й обробки інформації уможливлює економію навчального часу. При презентації матеріалу за допомогою мультимедіа до процесу сприймання залучаються різні його канали (слух, зір тощо), що дозволяє спрямувати

навчальну інформацію в довготривалу пам'ять.

Відповідно, доцільність використання мультимедіа має психофізіологічне підґрунтя: чим більше аналізаторів задіються до сприймання інформації, тим краще вона засвоюється, оскільки кожний окремий аналізатор трансформує в нервовий процес лише певний вид зовнішньої енергії. Тому багатство й повнота чуттєвого образу значною мірою обумовлюються участю в сприйманні різних аналізаторів: 80% інформації людина отримує через зоровий аналізатор, оскільки пропускна здатність каналів прийому й обробки інформації по лінії «вухо – мозок» дорівнює 50 000 біт/сек., а по лінії «око – мозок» 50 000 000 біт/сек.

Одним із складників оформлення інтерфейсу користувача є розміщення тексту на робочій поверхні екрану та взаємодія тексту з освітленим простором екрану. Саме кількість і розміщення освітленого простору відіграє важливу роль як у знаходженні користувачем потрібного фрагмента інформації із загальної їх екранної численності, так і в сприйманні інформаційного змісту фрагментів тексту. Тут важливою є не лише відстань між окремими розділами тексту, а й розміщення заголовків, співвідношення кеглів, накреслення заголовків і фрагментів тексту в рядках. Ці елементи обумовлюють не лише усвідомлення й розуміння змісту інформації користувачем, але й її подальше кодування й переведення в довготривалу пам'ять для використання в майбутньому.

Відповідно, раціональне розміщення даних на робочій поверхні екрану суттєво впливає на якість сприймання інформації, тому фрагменти тексту ми розмістили в такий спосіб, щоб погляд студента рухався в потрібному напрямі. Вміщуване полів ми не «притискали» до країв екрану, а розмістили біля його горизонтальних чи вертикальних вісей. Для підкреслення симетрії вміщуване та найменування полів, які відносяться до однієї групи, ми вирівняли по вертикалі. По можливості вирівняли всі логічно пов'язані групи даних.

Хоча щільність розміщення даних і є поняттям суб'єктивним, яке залежить від конкретного користувача й вирішуваного завдання, ми все ж таки дотримувались правил регулювання щільності розміщення даних на екрані чи в межах вікна: залишили порожньою приблизно половину екрана чи вікна, після кожного п'ятого рядка таблиці залишили порожній рядок, між стовпчиками таблиці залишили 4-5 пробілів.

Хоча комп'ютерні шрифти мають різноманітний спектр накреслень, зазвичай користувач надає перевагу простим за накресленням гарнітурам (Times, Courier, Arial, Sans Serif), що пов'язано з меншим екранним розділенням, ніж у друкованого тексту. Більшість користувачів надають перевагу щільним екранним текстам (малим розмірам кеглів) через їх компактніше розміщення на екрані та легше візуальне сприймання.

Значно різняться й мовні характеристики електронного тексту в порівнянні з аналогічними характеристиками друкованого тексту: в електронних виданнях використовуються переважно короткі чіткі речення та стислі параграфи, які уможливлюють миттєвий огляд користувачем екрану і, як результат, знаходження потрібної інформації.

Пізнавальна цінність електронного тексту вимірюється такими характеристиками як первинна реакція користувача на текст, привабливість, ясність його викладу. Якщо користувачу неприємний стиль оформлення тексту, продуктивність його роботи з ним значно знизиться. Найбільш суб'єктивною є характеристика привабливості, якої, однак, можна досягти, надавши користувачу можливість (у певних межах) самостійно встановлювати формат представлення матеріалу на екрані, чи навіть керувати системою в цілому, включаючи розміщення фрагмента тексту, ілюстрацій й освітленого простору екрана, тобто повністю конфігурувати екранний інтерфейс. Безумовно, це вимагатиме від розробника додаткових зусиль, проте забезпечить користувачеві найкращі умови роботи з електронним підручником чи посібником.

Порівняно з текстом, який займає на сторінці такий же простір, ілюстративний матеріал містить на декілька порядків більше інформації та значно ефективніше впливає на користувача. Швидкість сприймання ілюстративної інформації також у багато разів вища, ніж тексту, що зумовлюється особливостями візуального сприймання інформації користувачем. Зорові образи у вигляді графічних об'єктів сприймаються цілими й безпосередньо обробляються та зберігаються в довготривалій пам'яті без проміжного перетворення в поняття, як це відбувається з текстом.

Ще одним складником оформлення інтерфейсу робочої поверхні екрану є різновиди використовуваних ілюстрацій і графіки. Їх складно розробляти, але в більшості випадків саме їм користувачі віддають перевагу, оскільки графічна форма представлення матеріалу характеризується в декілька раз більшим інформаційним обсягом і швидкістю сприймання інформації. 95% інформації людина сприймає візуально у вигляді зображення, тобто графічно. Таке представлення інформації й легше сприймається, ніж суто текстове, хоча текст є теж графікою. Користувач же підсвідомо очікує високий відсоток графіки й ілюстрацій. Ці сподівання досить яскраво проявляються щодо навчального матеріалу, адже графіка й ілюстрація є його органічним складником. В електронних виданнях графіка знаходиться не лише всередині тексту, а й виводиться в окремому вікні, яке активується й закривається за бажанням користувача.

Привабливим фактором, який впливає на розпізнавання інформаційних фрагментів, не говорячи вже про його суто суб'єктивну привабливість для

більшості користувачів, є колір. Оскільки кольорова гама впливає на емоційний стан людини,<sup>3</sup> непродумане використання кольору може викликати у користувача негативний емоційний стан, навіть відволікати його від роботи й заважати зосередитися на виконуваному завданні. Ми ретельно добирали кольори, прагнучи до їх гармонійного сполучення, щоб не викликати негативних емоцій у студента. Кольором ми виділили такі фрагменти як текстові заголовки, блоки певного тексту, графіки й ілюстрації, освітлений простір на екрані, фактуру перших трьох позицій, гіпертекстові посилання.

Крім того, при виборі кольорів (для відображення зв'язку між певними об'єктами) ми враховували, що асоціація між вибраним нами кольором і його конкретним значенням не завжди буде очевидною чи легко ідентифікованою для студента. Колір є досить суб'єктивною характеристикою, тому те, що подобається розробнику, не завжди буде приємним користувачу. При цьому деякі користувачі мають проблеми зі сприйманням кольорів – біля 9% дорослих чоловіків мають певні відхилення у сприйманні кольору. Тому ми використовували колір лише як допоміжну форму передачі інформації.

Працюючи з електронним виданням, студент повинен комфортно сприймати інформацію, яка відображається на екрані: об'єкти (малюнки й символи) не повинні бути дуже дрібними, гамма кольорів має бути збалансованою. Ми також не зловживали ефектами анімації, не перевантажували студента в читанні тексту, який рухається по екрану, адже невиправдане функціонально навантаження на очі спричинює швидку втомлюваність і втрату інтересу користувача. Миготіння й тремтіння рядків тексту сприймається виключно негативно як з точки зору продуктивності, так і усвідомлення й запам'ятовування інформації. Лише титульну сторінку відкриває вже звичний для всіх рухомий рядок з привітанням читачів посібника.

Розробляючи інтерфейс нашого посібника: добираючи візуальні атрибути розміщуваної на екрані інформації, компонуючи її та включаючи мультимедійні елементи, ми враховували також можливості оперативної пам'яті користувача. Оскільки пересічна людина здатна утримувати в оперативній пам'яті 5-9 об'єктів, то наступний інформаційний кадр не повинен містити більше 9-ти різних об'єктів (малюнків, фрагментів тексту тощо). Після

 $\overline{a}$ 

<sup>3</sup> Голубий заспокоює; червоний хвилює та втомлює; зелений налаштовує на добродушний і безініціативний лад; веселий й оптимістичний жовтий викликає легковажний настрій; помаранчевий вивільняє фантазію; фіолетовий є кольором заздрості, тривоги, невдоволеності; коричневий пригнічує розумову активність; похмурий чорний сприяє виникненню головного болю, однак знижує кількість помилок.

того, як студент перестане спостерігати об'єкт, його параметри певний час утримуються в оперативній пам'яті. Тому при розробці наступного кадру ми співвіднесли його з попереднім і повторно відтворили його основні елементи (чи помістили гіперпосилання на потрібний кадр).

Загальновідомо, що ліва та права півкулі по-різному беруть участь у сприйманні й переробці інформації: при запам'ятовуванні слів провідну роль відіграє ліва півкуля, а при запам'ятовуванні образів активніше функціонує права півкуля. До лівої півкулі надходить інформація з правої частини екрану, до правої півкулі – з лівої частини екрану. Саме тому текстові повідомлення ми розмістили в правій його частині, а зображення – в лівій.

Швидкість сприймання людиною звукової інформації має такий же порядок величин, що й для тексту. При цьому кожна форма представлення інформації має як свої переваги, так і недоліки. Одночасна ж робота користувача з текстовою і звуковою інформацією не лише збільшує загальну швидкість сприймання, але й сприяє кращому її довготривалому запам'ятовуванню. Водночас ступінь засвоєння текстової інформації, представленої на екрані монітора, приблизно на 30% нижчий, ніж аналогічного тексту, надрукованого на папері. Однак це не означає, що при розробці електронного видання ми повністю відмовляємося від використання тексту. Ми вирішуємо проблему шляхом добору найбільш вдалого сполучення всіх доступних форм подачі навчального матеріалу.

Отже, серед переваг мультимедіа акцентуємо можливість створення за їх допомогою інтерактивної презентації навчального матеріалу. Однак переваги використання мультимедіа лише тоді реалізуються повністю, коли сприймання спричинює розумову активність студента в сполученні з іншими видами його пізнавальної діяльності – від моторних функцій до індуктивного, логічного й творчого мислення. Пасивне ж спостереження студента за тим, що відбувається на екрані монітора, не приведе до ефективного засвоєння змісту навчального матеріалу. Так, ефективність різних режимів навчання розподіляється в такий спосіб: читання текстового матеріалу – 10%, сприймання інформації на слух – 20%, сприймання візуальної інформації – 30%, поєднання візуальної й аудіоінформації – 50%, обговорення інформації з іншими – 70%, дані, отримані на основі власного досвіду – 80%, пояснення навчального матеріалу іншому – 90%.

З огляду на викладене вище укладені нами та представлені в електронному посібнику фрагменти уроків з формування у молодших школярів різних видів мовної та мовленнєвої компетентності (модулі 1 і 2) та планиконспекти уроку англійської мови (модуль 3) слугують студентам зразками для укладання власних фрагментів й уроків з подальшим їх проведення на практичних заняттях з методики та протягом педагогічної практики.

У свою чергу, презентовані в посібнику різновиди мультимедіа виконують декілька функцій. Передусім, вони є джерелом декларативних знань студентів про різновиди мультимедіа та процедурних знань про їх застосування на уроці при презентації на мультимедійну дошку. По-друге, різні види мультимедіа допомагають реалізувати сюжетну побудову уроку англійської мови в початковій школі. По-третє, використовувані на уроці мультимедіа активізують різні канали сприймання молодшими школярами навчальної інформації та сприяють підвищенню як ступеня її запам'ятовування, так і засвоєння.

Наведемо приклади мультимедіа, які супроводжують текстову інформацію в електронному навчальному посібнику «Урок англійської мови в початковій школі».

Графіка. Комплекс вправ для навчання молодших школярів діалогічного мовлення, розпочинаючись з інформації про англійського письменника Дж. Р. Кіплінга та його твори для дітей, проілюстровано портретом автора і зображенням його книг, у тому числі титульної сторінки аудіокниги з казками (рис. 2.10).

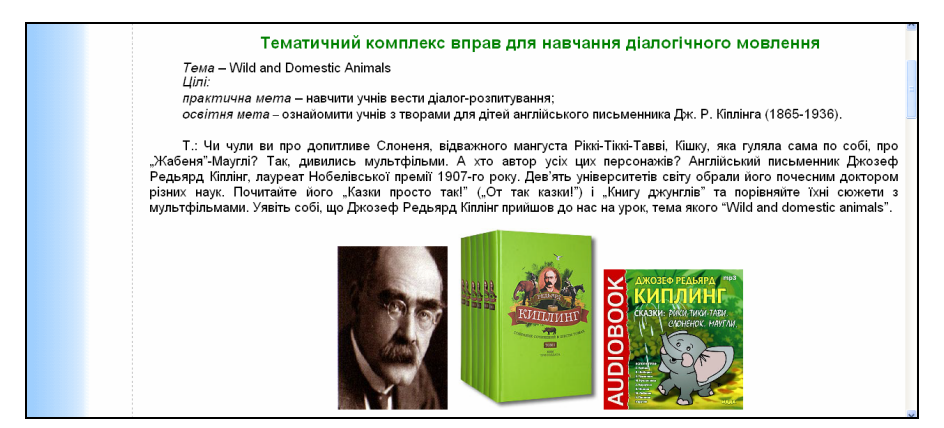

Рис. 2.10. Фрагмент сторінки «Вправи для навчання діалогічного мовлення»

Фрагмент уроку з навчання молодших школярів написання листа передбачає можливість ознайомлення учнів з різновидами поштових скриньок, представлених у Wikipedia (рис. 2.11).

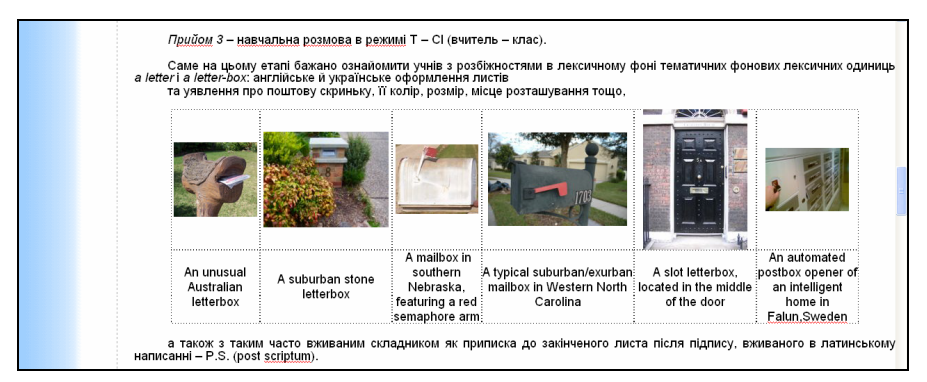

Рис. 2.11. Фрагмент сторінки «Формування компетентності в писемному мовленні»

Рух. На титульній сторінці електронного посібника розміщено рухомий рядок з привітанням читачів посібника. Текст для читання «Baby» в планіконспекті уроку з теми «At the Zoo» супроводжується анімованою ілюстрацією. Інтерактивні кнопки в плані-конспекті уроку з теми «At the Zoo» уможливлюють перегляд реклами «For a living planet» (рис. 2.12) та відеофрагменту про рятування кита в Австралії.

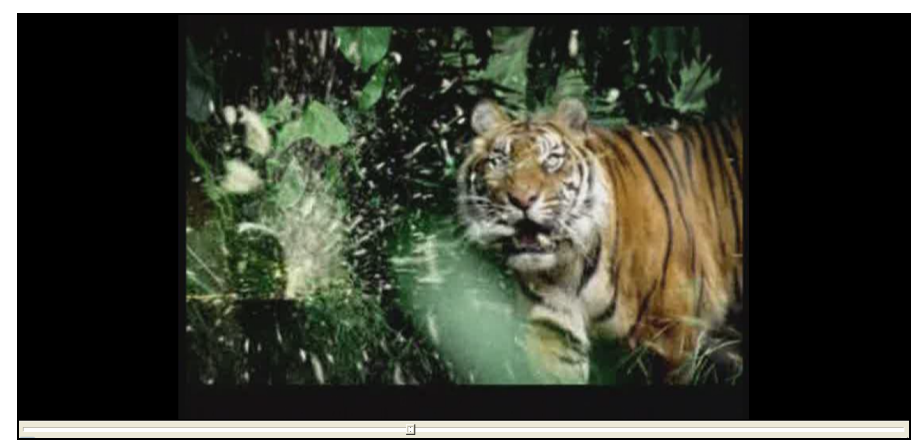

Рис. 2.12. Фрагмент сторінки «План-конспект уроку з теми *At the Zoo*»

Звук. Тему «Формування фонетичної компетентності» представлено у фонозаписі як обох фрагментів уроку (з формування артикуляційної та інтонаційної навичок), так і їхніх окремих вправ. Активація інтерактивних кнопок, зокрема біля назв віршів і скоромовок, дозволяє неодноразово їх прослуховувати. В посібнику також звучать пісні.

Проілюструємо інші різновиди мультимедіа, імплементовані до плануконспекту уроку з теми «At the Zoo».

Так, фонетична зарядка відкривається зображенням карти Лондона (рис. 2.13), куди учні віртуально «прилетіли» з персонажем казки С. Лагерлеф

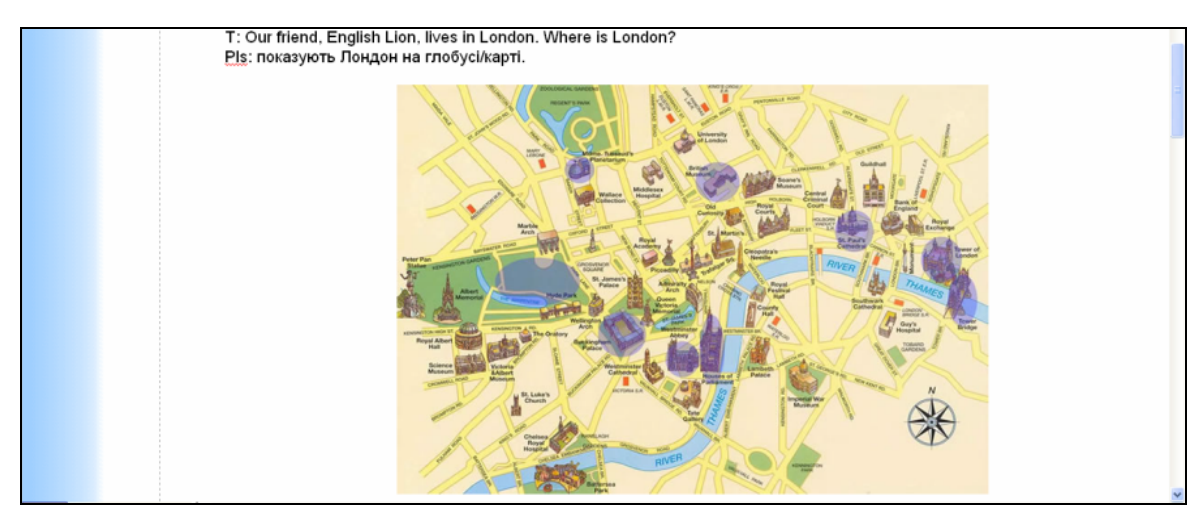

Рис. 2.13. Фрагмент сторінки «Фонетична зарядка»

Нільсом, переглядаючи уривок мультфільму «Зачарований хлопчик» (рис. 2.14).

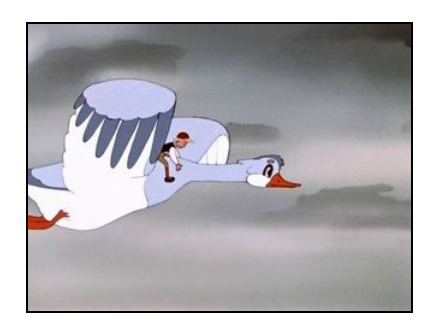

Рис. 2.14. Фрагмент сторінки «Фонетична зарядка»

Наведемо приклади інших різновидів мультимедіа, використаних для подальшого перебігу сюжету – віртуальної «зустрічі» молодших школярів зі своїм англомовним другом. У пошуках English Lion учні звертаються до англійського полісмена (рис. 2.15). Активація інтерактивної кнопки (під його

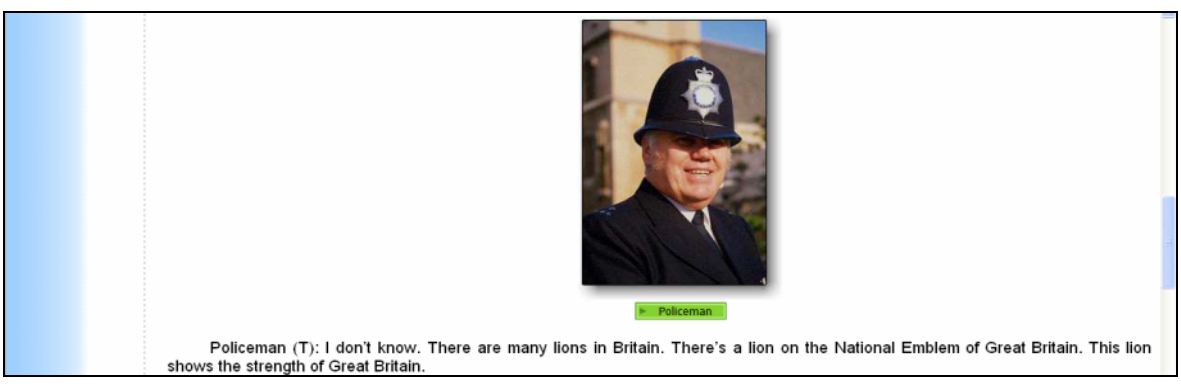

Рис. 2.15 Фрагмент сторінки «Фонетична зарядка»

фото) уможливлює прослуховування розповіді полісмена про левів, які мешкають у Лондоні, з паралельною ілюстрацією його визначних місць.

Учні «перелітають» до лондонського зоопарку. Ілюзію їх перебування в зоопарку створюють зображення одного з його куточків і фонозапис голосів його мешканців, що уможливлює активація гіперпосилання «Звучить фонозапис голосів мешканців зоопарку» (рис. 2.16).

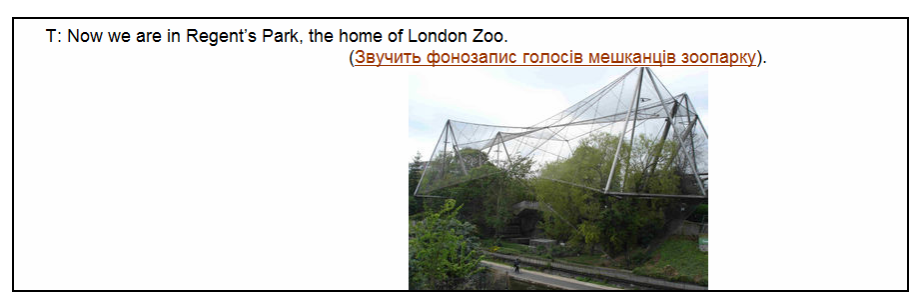

Рис. 2.16 Фрагмент сторінки «Мовленнєва зарядка»

Учні застають свого друга English Lion за читанням (активація інтерактивного малюнку (рис. 2.17) уможливлює перегляд фрагменту

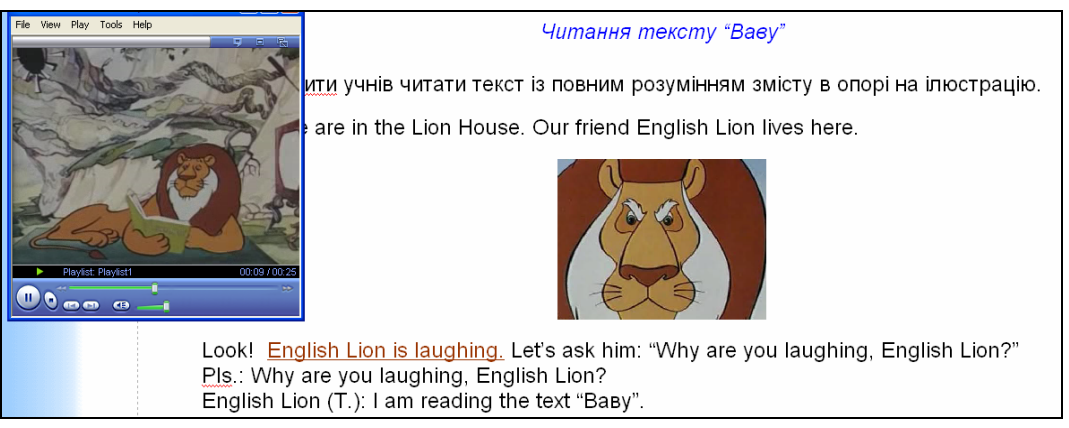

Рис. 2.17. Фрагмент сторінки «Читання тексту *Ваву*»

мультфільму «Подарунок для найслабшого», в якому лев читає книжку) гумористичного тексту«Ваву», який супроводжується кольоровим зображенням його персонажів, зокрема анімованим аватаром чоловіка за кермом (рис. 2.18).

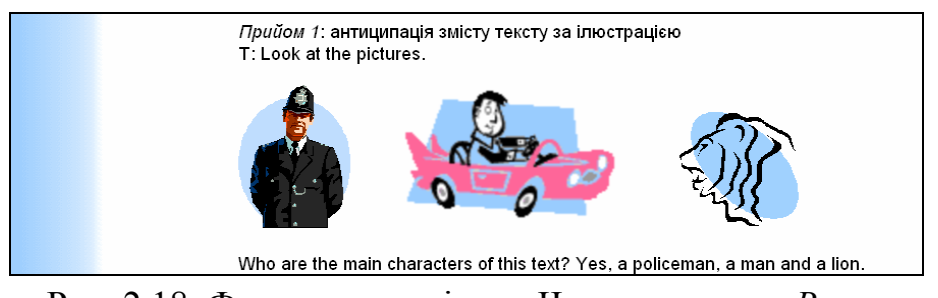

Рис. 2.18. Фрагмент сторінки «Читання тексту *Ваву*»

English Lion так голосно сміється (активація гіперпосилання English Lion is laughing чи анімованого аватару лева уможливлює прослуховування «сміху» лева), що мешканці зоопарку від страху сховалися (рис. 2.19).

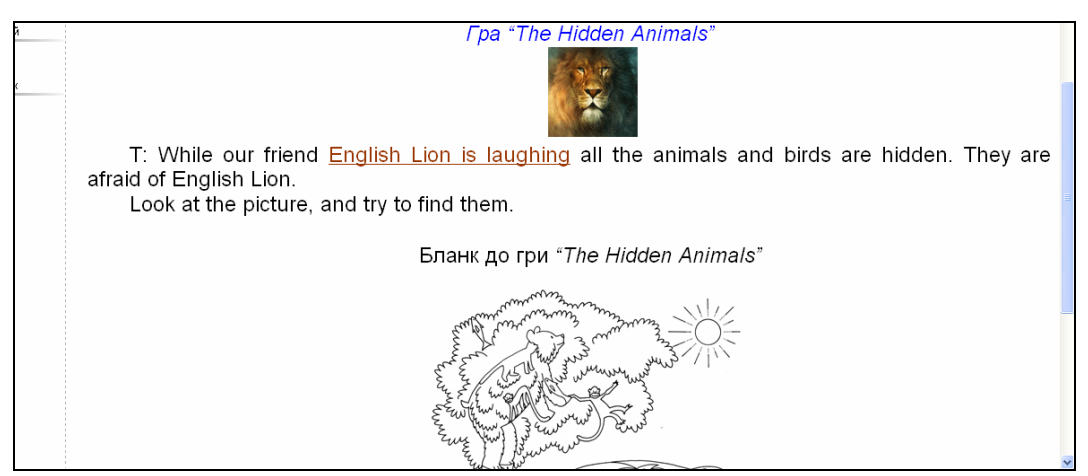

Рис. 2.19. Фрагмент сторінки «Гра *The Hidden Animals*»

Щоб заспокоїти тварин, учні слухають разом з ними відому їм з мультфільму «Madagascar» пісню S.Linda «The Lion Sleeps Tonight» (паралельною презентуються її слова), що уможливлює активація інтерактивної кнопки та гіперпосилання «Слова пісні *The Lion Sleeps Tonight*» (рис. 2.20).

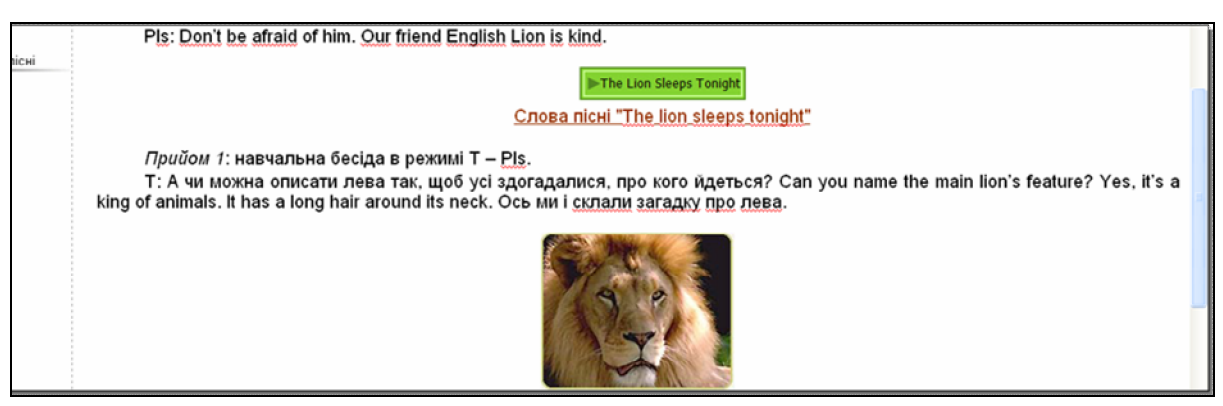

Рис. 2.20. Фрагмент сторінки «Усний опис учнями тварини/птаха»

Отже, використовувані в електронному посібнику різновиди мультимедіа дозволяють оптимізувати презентацію навчальної інформації, супроводжуючи текст ілюстраціями, звуком, відео тощо, що активізує різні канали сприймання студентом навчального матеріалу й сприяє підвищенню як ступеня його запам'ятовування, так і засвоєння.

#### **2.5. Модуль самоконтролю студента**

Уклавши на основі «Универсального теста» М.Г.Квашніна до кожної з восьми тем перших двох модулів тести множинного вибору (рис. 2.21), перед нами постала дилема їх інтеграції до електронного посібника.

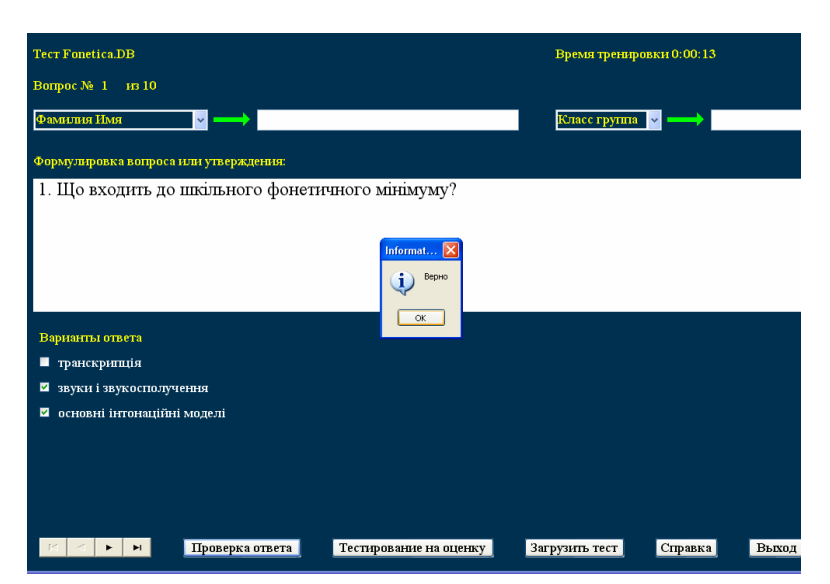

Рис. 2.21. Тестове завдання multiple choice

Перший варіант передбачає укладання окремого модуля самоконтролю; другий – імплементацію окремого тесту до відповідної теми. Ми віддаємо перевагу першому варіанту, який, на нашу думку, є комфортабельнішим для студента з огляду на можливість вільного вибору ним часу виконання тесту (до, під час, після вивчення теми). Відповідно залежно від цього чинника змінюється провідна функція тесту: навчальна (до вивчення теми), коригуюча (під час вивчення теми), оціночна (після вивчення теми).

#### **2.6. Результати апробації посібника**

Апробація мультимедійного навчального посібника «Урок англійської мови в початковій школі», паралельно з його друкованим аналогом (Бігич О. Б*.* Планування уроку англійської мови в початковій школі / О. Б. Бігич : Посібник. – К. : Ленвіт, 2006. – 64 с.) у курсі за вибором «Навчання англійської мови в початковій школі», який ми вже понад 10 років читаємо старшокурсникам факультету англійської мови Київського національного лінгвістичного університету, протягом 2006-2010 навчальних років дозволила нам дійти таких висновків:

- декларативні знання (про етапи формування мовленнєвих навичок і розвитку мовленнєвих умінь, про структуру уроку іноземної мови тощо) формуються ефективніше при роботі студента з друкованим варіантом навчального посібника за рахунок відсутності низки негативних психофізіологічних чинників сприймання інформації з екрану монітора;

- в свою чергу, процедурні знання (про відповідні комплекси вправ, урок англійської мови та його фрагменти тощо) засвоюються більш якісно при роботі з мультимедійним варіантом навчального посібника завдяки різним формам (текстова, графічна, анімація, відео, аудіо) і каналам (зоровий і слуховий) представлення навчальної інформації та інтерактивності;

- суто електронна форма друкованих видань є прийнятною передусім для збереження та накопичення інформації, в якості ж засобу навчання, зокрема, для вивчення іноземних мов, не є достатньо дієвою.

Тому віддавати перевагу лише одному з варіантів посібника недоцільно, що підтвердили й результати опитування студентів по завершенні навчального курсу.

Апробація обох варіантів навчального посібника також дозволила нам переконатися в одній із безсумнівних переваг саме його електронного варіанту. Йдеться передусім про можливість постійного оновлення змісту посібника (що неможливо з його друкованим варіантом) з урахуванням порад і побажань студентів, які складають базову категорію користувачів цього електронного засобу навчання.
Електронні засоби навчання, зокрема й навчальні посібники (в порівнянні з їхніми друкованими аналогами), мають також інші безперечні переваги: вільний вибір студентом місця і часу для роботи, швидка реакція навчальної програми на дії студента, комбінування різних форм представлення інформації (текстової, графічної, анімації, відео-, аудіо-), можливість програмної адаптації курсу до індивідуально-психологічних особливостей студентів, керування обсягом і послідовністю представлення матеріалу та навчання на власному досвіді (learning by doing), зокрема, можливість адресації до повторного проходження матеріалу, моніторингу навчальних досягнень та ефективної електронної системи контролю, в тому числі й тестування. Водночас електронним засобам навчання притаманні й недоліки, як-то пряма залежність від наявності у студента комп'ютера, гірше сприймання тексту з екрану монітора тощо.

#### **Список використаних джерел**

1. Бігич О. Б. Електронна презентація лекційного матеріалу з методики викладання іноземної мови: лінійний та гіпертекстовий формати / О. Б. Бігич // Вісник КНЛУ. Серія Педагогіка та психологія. – К. : Вид. центр КНЛУ, 2006. – Вип. 11. – С. 164-171.

2. Бігич О. Б. Електронний навчальний курс для студентів - майбутніх учителів іноземних мов початкової школи / О. Б. Бігич // Професіоналізм педагога у контексті Європейського вибору України: Матеріали Всеукраїнської науковопрактичної конференції: Зб. статей. – Ч. 1. – Ялта : РВВ КГУ, 2006. – С. 4-6.

3. Бігич О. Б. Електронний посібник "Планування уроку англійської мови в початковій школі" / О. Б. Бігич // Dynamika naukowych badań – 2007 : Materialy czwartej Międzynarodowej naukowi-praktyczney konferencyi. – Tym 4. Pedagogiczne nauky. Filologiczne nauki. – Przemyśl : Nauka istudia, 2007. – С. 79-82 чи електронний ресурс з этом режимом доступу http://www.rusnauka.com/13.DNI\_2007/Pedagogica/21362.doc.htm

4. Бігич О. Б. Електронні vs. друковані навчальні посібники: технологія розробки й написання та результати апробації / О. Б. Бігич // Наука і освіта : [спецвипуск] : проект д. пед. н. проф. Е. Е. Карпової «Сучасна вища освіта в умовах реформування: проблеми, теорія, практика». – 2010. – № 7 / LХХХХIY. – С. 30-32.

5. Бігич О. Б. Комп'ютерні мультимедійні засоби навчання: досвід розробки та використання / О. Б. Бігич // Нові концепції викладання іноземної мови в контексті Болонського процесу : Матеріали Всеукраїнської науково-методичної конференції. – К. : НПУ ім. М. П. Драгоманова, 2007. – С. 11-12.

6. Бігич О. Б. Модуль самоконтролю студента в електронному посібнику "Планування уроку англійської мови в початковій школі" / О. Б. Бігич // Nauka: teoria i praktyka – 2007 : Materialy czwartej Międzynarodowej naukowi-praktyczney konferencyi. – Tym 8. Pedagogiczne nauky. Filologiczne nauki. – Przemyśl : Nauka i studia, 2007. – С. 18-19 чи електронний ресурс з режимом доступу http://www.rusnauka.com/14.NTP\_2007/Pedagogica/21733.doc.htm

7. Бігич О. Б. Мультимедійна складова в електронному навчальному посібнику "Урок англійської мови в початковій школі": технологія розробки та результати апробації / О. Б. Бігич // Людина. Комп'ютер. Комунікація / За ред. Ф. С. Бацевича : Зб. наук. праць. – Львів : Вид-во НУ «Львівська Політехніка», 2010. – С. 302-304.

8. Бігич О. Б. Мультимедійна складова електронного посібника як засіб оптимізації подання навчального матеріалу / О. Б. Бігич, С. М. Назаров // Психолого-педагогічні проблеми освіти і виховання в умовах глобалізації та інтеграції освітніх процесів : Тези доповідей наукової конференції ЮНЕСКО КНЛУ. – К. : Вид. центр КНЛУ, 2007. – С. 58-60.

9. Бігич О. Б. Мультимедійний електронний навчальний посібник «Урок англійської мови в початковій школі»: досвід розробки та результати апробації / О. Б. Бігич, С. М. Назаров // Наука і освіта. – 2009. – № 4. – С. 106-110.

10. Бігич О. Б. Мультимедійні електронні засоби навчання: типологія та технологія розробки / О. Б. Бігич, С. М. Назаров // Мова, культура й освіта в сучасному світі: Збірник наукових праць. – К. : Вид. центр КНЛУ, 2008. – С. 180- 184.

11. Бігич О. Б. Підготовка майбутніх учителів іноземних мов до використання комп'ютерних засобів навчання / О. Б. Бігич // Вісник Чернігівського державного педагогічного університету імені Т. Г. Шевченка. Серія Педагогічні науки : Зб. – Чернігів : ЧДПУ, 2009. – № 63. – С. 16-20.

12. Бігич О. Б. Результати апробації мультимедійного електронного посібника «Планування уроку англійської мови в початковій школі» / О. Б. Бігич // Perspektywiczne opracowania nauki i techniki – 2007 : Materialy ІІІ Międzynarodowej naukowi-praktycznej konferencji. – Tym 7. Pedagogiczne nauky. – Przemyśl : Nauka i studia, 2007. – С. 26-27 чи електронний ресурс з режимом доступу http://www.rusnauka.com/20\_PRNiT\_2007/Pedagogica/23819.doc.htm

13. Бігич О. Б. Система навігації в електронному навчальному посібнику «Планування уроку англійської мови в початковій школі» / О. Б. Бігич // Наукові записки Ніжинського державного університету імені Миколи Гоголя. Серія : Психолого-педагогічні науки. – Ніжин : Вид-во НДУ імені Миколи Гоголя, 2007. –  $N_2$  5. – C.18-20.

### **Розділ 3.**

# **Навчальна комп'ютерна програма «Improve Your Listening Skills» (Автор – О. А. Мацнєва, розробник – Ю. І. Малій)**

# **3.1. Передумови розробки НКП**

Територіальна варіативність сучасної англійської мови як поліетнічної і національно негомогенної створила передумови для порушення проблеми навчання студентів мовних спеціальностей аудіювання англійського мовлення з національними та регіональними типами літературної вимови. З метою її розв'язання ми теоретично обґрунтували, практично розробили й експериментально перевірили методику відповідного навчання [2]. Важливою складовою останньої стала навчальна комп'ютерна програма (НКП) «Improve Your Listening Skills» (див. рис. 3.1).

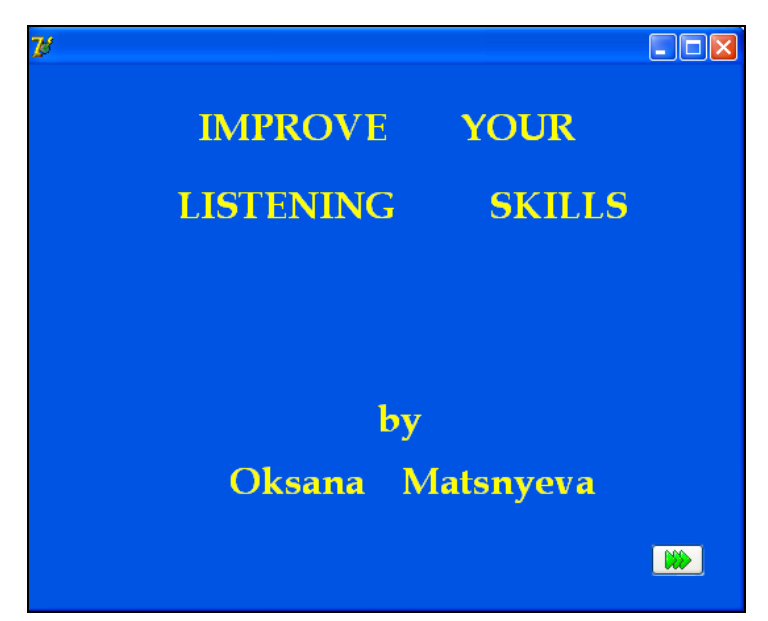

Рис. 3.1. Титульна сторінка навчальної комп'ютерної програми «Improve Your Listening Skills»

Запропонована методика орієнтована на студентів, які вивчають англійську мову як спеціальність ІІІ рік. Вибір саме третього курсу обумовлений вимогами чинної програми, за якою навчання аудіювання англійського мовлення з різними вимовними типами слід розпочинати саме на цьому ступені [3, с. 82], коли у студентів закладено основи чіткої і правильної вимови, а також сформовано певне когнітивне підґрунтя.

Об'єктом вивчення виступають вісім типів англійської літературної вимови:

1) регіональні типи британської літературної вимови – північноанглійський

(Northern English), уельський (Welsh English), шотландський (Scottish English) і північноірландський (Northern Ireland English),

2) національний – західноамериканський (Western American), або загальноамериканська вимовна норма (General American), і регіональні – східноамериканський (Eastern American) та південноамериканський (Southern American) – типи американської літературної вимови,

3) національний тип австралійської літературної вимови – загальноавстралійський (General Australian).

При відборі зазначених вимовних типів ми враховували особливості варіативності літературної вимови в межах британського, американського, австралійського, канадського та новозеландського національних варіантів англійської мови, сегментні і супрасегментні особливості останніх у порівнянні із південноанглійською вимовною нормою (Received Pronunciation), а також зміст навчання фонетики згідно з чинною програмою з англійської мови для університетів / інститутів [3, с. 68].

Експериментально ми довели доцільність опрацювання відібраних типів літературної вимови в такій послідовності: американський національний варіант вимови (загальноамериканська вимовна норма  $\rightarrow$  східноамериканський  $\rightarrow$ південноамериканський вимовні типи)  $\rightarrow$  британський національний варіант вимови (північноанглійський → уельський → шотландський північноірландський вимовні типи) → австралійський національний варіант вимови (загальноавстралійський вимовний тип).

Навчання аудіювання англійського мовлення з національними та регіональними типами літературної вимови націлене на:

1) вдосконалення англомовної аудитивної компетентності студентів мовних спеціальностей;

2) розвиток у студентів фонематичного й інтонаційного слуху, а також соціокультурної спостережливості;

3) поглиблення їхніх знань про історію розвитку англійської мови та її роль у сучасному світі, лінгвістичні поняття «національний варіант», «літературна вимова», «діалект», «тип вимови», сегментні і супрасегментні особливості та соціально-комунікативні функції національних і регіональних типів англійської літературної вимови;

4) формування у студентів готовності до зустрічі із мовною варіативністю, виховання толерантності й неупередженості, моральності, відповідальності за себе і за те, що відбувається навколо.

Навчання аудіювання англійського мовлення з національними та регіональними типами літературної вимови реалізується на матеріалі створених спеціально для навчальних цілей фонограм, які включають окремі слова, словосполучення, речення, начитані носіями виучуваних типів літературної вимови, а також відібраних з урахуванням восьми критеріїв<sup>4</sup> фонограм і відеофонограм, що є текстами-зразками відповідних типів літературної вимови.

Навчання аудіювання англійського мовлення з кожним типом літературної вимови охоплює три етапи: вступний, підготовчий та основний.

Мета *вступного етапу* полягає в актуалізації, поглибленні й узагальненні знань студентів про основні сегментні та супрасегментні особливості відповідного типу літературної вимови.

*Підготовчий етап* націлений на формування й удосконалення фонетичних навичок аудіювання англійського мовлення з виучуваним типом літературної вимови.

*Основний етап* передбачає розвиток умінь аудіювання англійського мовлення з відповідним типом літературної вимови.

Кожний етап навчання корелює з конкретними групою, типами і видами вправ (див. табл. 3.1). При визначенні типів і видів вправ для навчання студентів мовних спеціальностей аудіювання англійського мовлення з національними та регіональними типами літературної вимови ми насамперед спиралися на типологію вправ за двома основними критеріями: спрямованістю вправи на прийом або видачу інформації та комунікативністю.

Водночас, зважаючи на позитивний досвід використання комп'ютерних технологій у навчанні іншомовного спілкування, а також переслідуючи мету підвищення ефективності навчання, ми вважали за доцільне модифікувати існуючу типологію додатковим критерієм класифікації вправ – критерієм використання комп'ютерних технологій. За ним ми розрізняємо два типи вправ:

1) некомп'ютерні вправи, в яких комп'ютерні технології не використовуються взагалі, а також ті, в яких комп'ютер використовується лише як засіб зчитування інформації, аудіо- та відео- зокрема, та

2) комп'ютерні вправи, під якими розуміємо засіб навчання, що здійснює подання інформації, контроль, оцінку й корекцію навчальних досягнень студента, та програмне управління його навчально-пізнавальною діяльністю в процесі проходження ним індивідуальної траєкторії учіння для досягнення поставленої мети [5, с. 29].

Відтак, на вступному етапі домінують рецептивно-репродуктивні умовно-комунікативні некомп'ютерні, на підготовчому етапі – рецептивнорепродуктивні некомунікативні комп'ютерні, на основному етапі – рецептивно-

 $\overline{a}$ 

<sup>4</sup> П'яти основних критеріїв: новизни й інформативної цінності, репрезентативності, автентичності, доступності, тематичності та трьох допоміжних критеріїв: відповідності професійним потребам студентів, проблемності та виховної цінності.

продуктивні комунікативні некомп'ютерні вправи. Отже, комп'ютерні вправи переважають саме на підготовчому етапі навчання, який націлений на формування й удосконалення фонетичних навичок аудіювання англійського мовлення з національними та регіональними типами літературної вимови.

Наведена система вправ стала підґрунтям для розробки восьми комплексів вправ для навчання аудіювання англійського мовлення з вісьмома типами літературної вимови. Комп'ютерні вправи розроблених комплексів, виконання яких передбачене в межах самостійної роботи студентів у комп'ютерному класі або вдома, й було організовано в НКП «Improve Your Listening Skills».

*Таблиця 3.1*

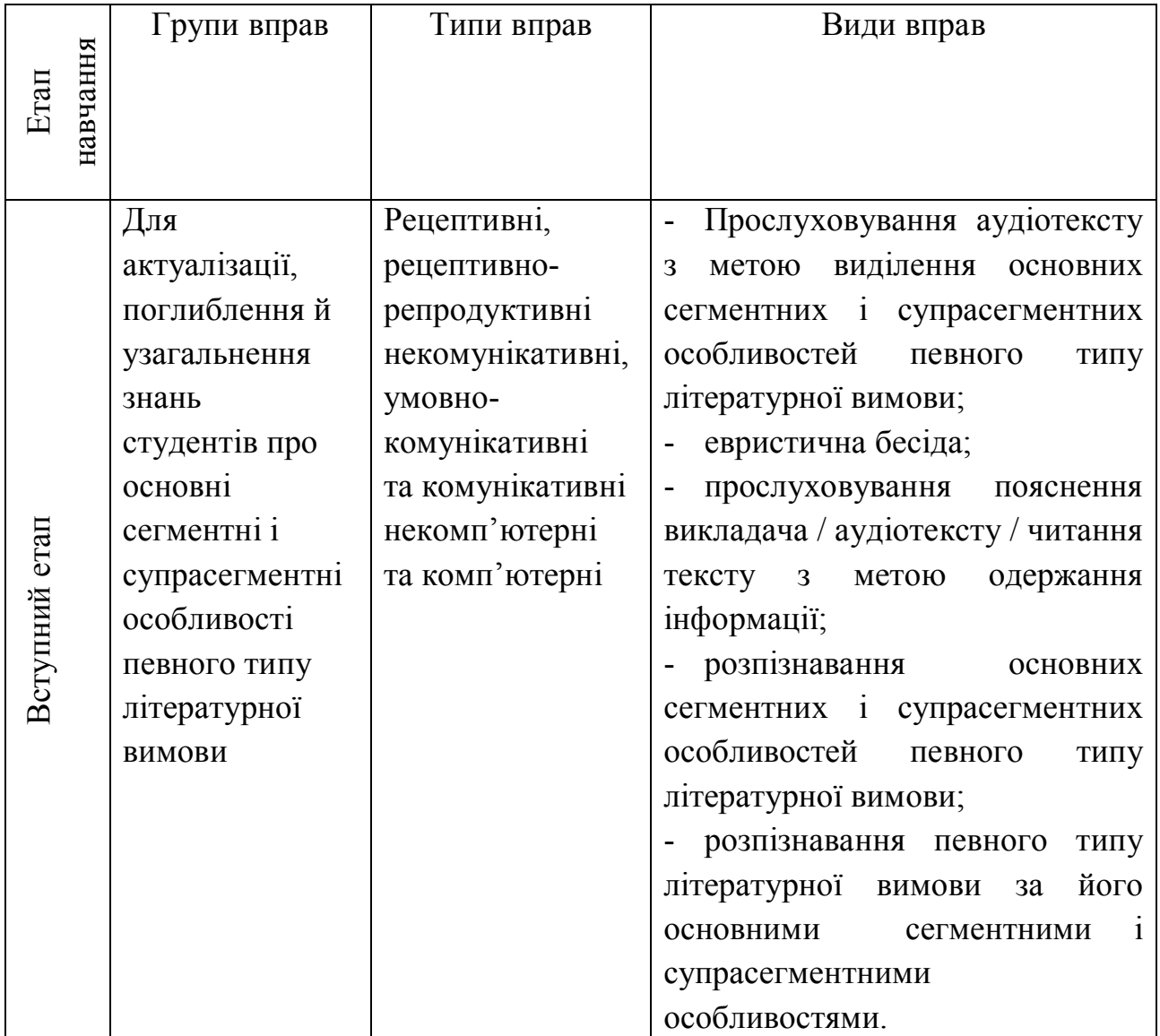

### **Вправи для навчання аудіювання англійського мовлення з національними та регіональними типами літературної вимови**

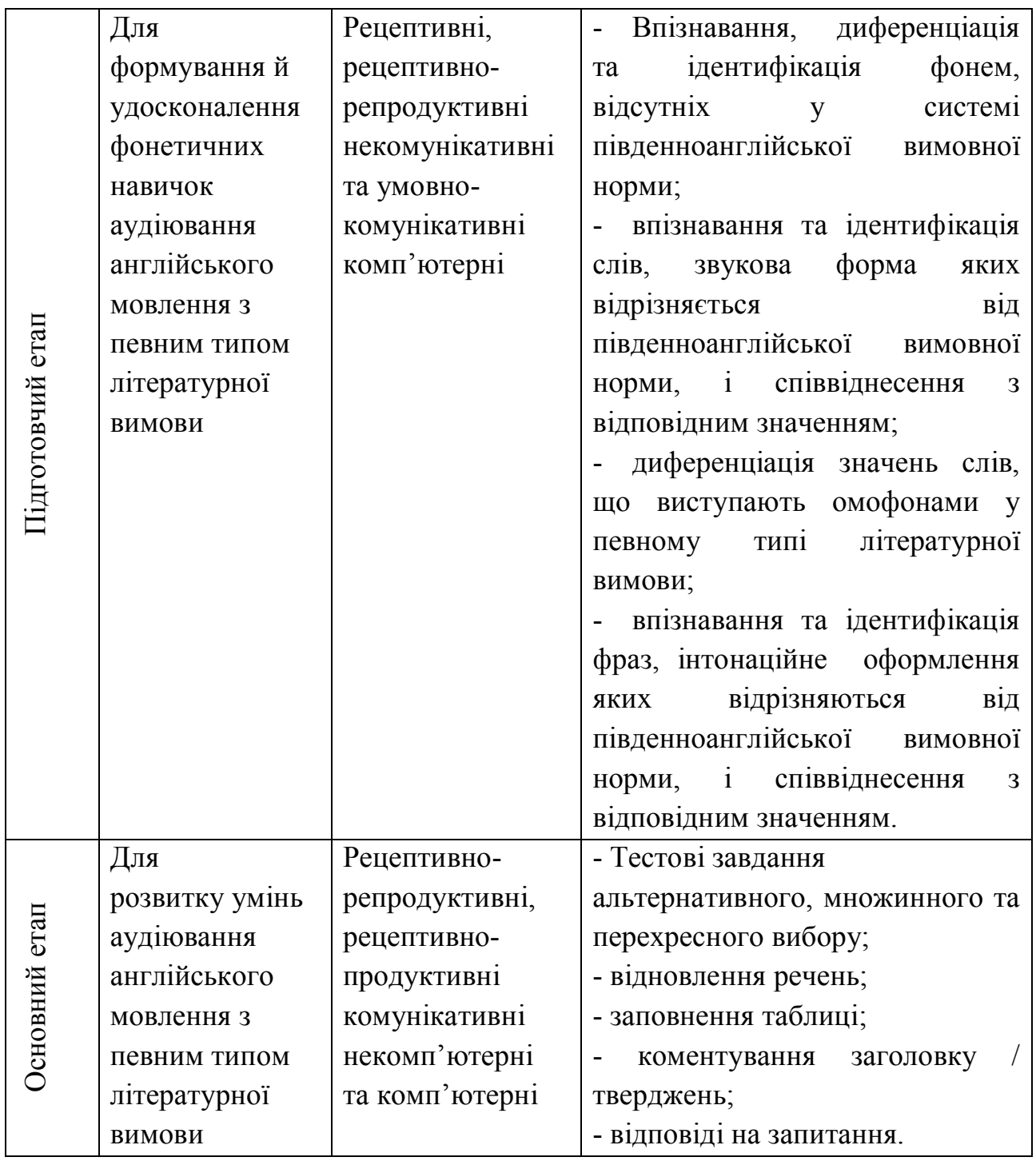

# **3.2. Мета та складники НКП**

Основна мета НКП «Improve Your Listening Skills» полягає у попередженні фонетичних труднощів аудіювання англійського мовлення з відповідними типами літературної вимови.

НКП створено з урахуванням технічних, ергономічних, психологодидактичних та методичних вимог [1; 4].

Серед основних компонентів НКП виокремимо

 добірку фонограм, що є зразками мовлення носіїв восьми типів англійської літературної вимови;

групи вправ та інструкцій до них;

 підсистему підтримки діалогу студента з комп'ютером англійською мовою;

блок аналізу відповідей студентів;

 підсистему керування, яка забезпечує вибір уроків курсу, активацію керуючих повідомлень, підключення блоків контролю.

# **3.3. Інформаційна підтримка студента**

При вході до НКП студенту пропонується зареєструватися для збереження під його ім'ям результатів виконаної роботи, з якими пізніше зможе ознайомитися викладач і, якщо потрібно, студент (рис. 3.2).

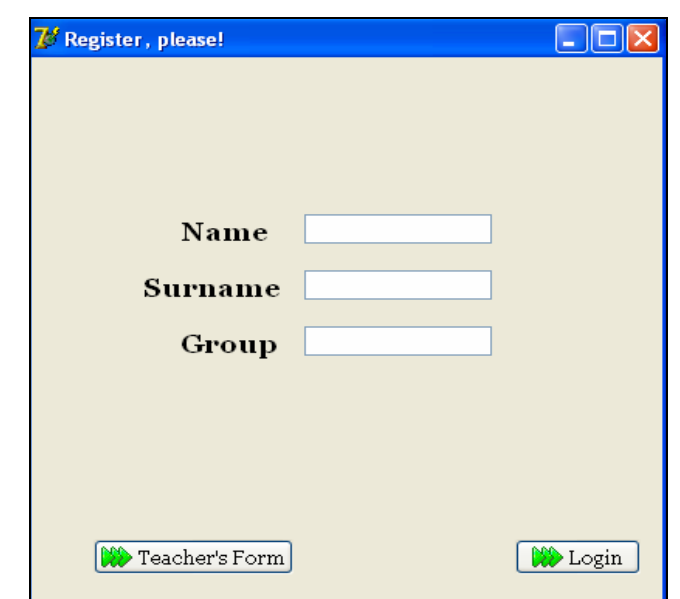

Рис. 3.2. Фрагмент сторінки «Реєстрація»

Увівши свої ім'я, прізвище та номер групи у відповідні рядки і натиснувши кнопку  $\frac{1000 \text{ Login}}{1000 \text{ degin}}$ , студент входить до НКП.

Активація кнопки з назвою необхідного вимовного типу (наприклад, Scottish English<sup>8</sup> ) забезпечує безпосередній доступ до вправ, що входять до відповідного уроку.

Студент обирає необхідну вправу, натиснувши кнопку з відповідною назвою (наприклад,  $\Box$  Task 1 ), і отримує доступ до вправи.

Уважно прочитавши завдання, студент натискає кнопку **дале в прочитавши** завдання, студент натискає кнопку Півсьм

змогу прослухати необхідний аудіозапис.

Під час прослуховування студент може користуватися кнопкою

**| Resume** що дозволяє зупинити чи відновити аудіозапис. Кількість прослуховувань необмежена.

Для перевірки правильності виконання обраного завдання студент натискає кнопку **V** check і отримує миттєву відповідь.

У разі правильного виконання завдання на екрані з'являються репліки, що підбадьорюють студента (наприклад, You are absolutely right. Good job! You receive a point. Nice of you!) (рис. 3.3).

| <b>78</b> Improve your listening skills |                                 |                             |                                                                                                    |                 |  |  |  |
|-----------------------------------------|---------------------------------|-----------------------------|----------------------------------------------------------------------------------------------------|-----------------|--|--|--|
| General American                        |                                 |                             | Task 4. You will hear representatives of Northern English and RP<br>reading the following list of words. Listen to the words following their | <b>W</b> Listen |  |  |  |
| Eastern American                        |                                 |                             | printed variants and tick those pronounced with the Northern English                                                                         | $\ \ $ Pause    |  |  |  |
| Southern American                       | accent.                         |                             |                                                                                                    |                 |  |  |  |
| Northern English $\lessdot$             |                                 |                             |                                                                                                    |                 |  |  |  |
| Task 1                                  |                                 |                             |                                                                                                    |                 |  |  |  |
| Task 2                                  |                                 |                             |                                                                                                    |                 |  |  |  |
| Task 3                                  | $\nabla$ ash                    |                             | <b>Ø</b> blood                                                                                                    |                 |  |  |  |
| Task 4                                  | $\Box$ bone                     |                             | $\Box$ brother                                                                                                    |                 |  |  |  |
| Task 5                                  | $\boxdot$ cold<br>$\Box$ holy   |                             | $\Box$ hand<br><b>Ø</b> home                                                                                                    |                 |  |  |  |
| Task 6                                  | ☑ honey                         |                             | $\Box$ hundred                                                                                                    |                 |  |  |  |
| Task 7                                  | $\Box$ hunger                   |                             | $\nabla$ lamb                                                                                                    |                 |  |  |  |
| Task 8                                  | $\Box$ mother<br>$\nabla$ naked |                             | $\Box$ nail<br>$\Box$ name                                                                                                    |                 |  |  |  |
| Welsh English                           | $\Box$ one                      |                             | $\square$ oven                                                                                                    |                 |  |  |  |
| Scottish English                        | $\Box$ rain<br>$\boxdot$ stone  |                             | $\square$ snow<br>$\Box$ thunder                                                                                                    |                 |  |  |  |
| Northern Ireland English                | $\blacksquare$ toe              |                             | $\Box$ tongue                                                                                                    |                 |  |  |  |
| General Australian                      |                                 |                             |                                                                                                    |                 |  |  |  |
|                                         |                                 |                             |                                                                                                    |                 |  |  |  |
|                                         |                                 |                             |                                                                                                    |                 |  |  |  |
|                                         |                                 |                             |                                                                                                    |                 |  |  |  |
|                                         |                                 |                             |                                                                                                    |                 |  |  |  |
|                                         |                                 |                             |                                                                                                    |                 |  |  |  |
|                                         |                                 |                             |                                                                                                    |                 |  |  |  |
|                                         |                                 |                             |                                                                                                    |                 |  |  |  |
|                                         |                                 |                             |                                                                                                    |                 |  |  |  |
| You are absolutely right. Good job!     |                                 |                             |                                                                                                    |                 |  |  |  |
|                                         |                                 | $\blacktriangleright$ Check | Show Answers                                                                                                    |                 |  |  |  |

Рис. 3.3. Фрагмент сторінки «Північноанглійський тип літературної вимови. Правильно виконана вправа 4»

Якщо завдання виконано неправильно, НКП пропонує прослухати аудіозапис і спробувати ще раз (наприклад, Unfortunately, you are wrong. Listen and try again! You must have done a mistake or some mistakes. Listen to the recording once more and correct them. Good luck!) (рис. 3.4).

Кількість спроб виконання вправи є також необмеженою. Після щонайменше трьох прослуховувань та п'яти спроб виконання вправи активною стає кнопка Show Answers, натиснувши яку, студент може подивитися правильну відповідь, але після цього вправу вже виконувати не можна.

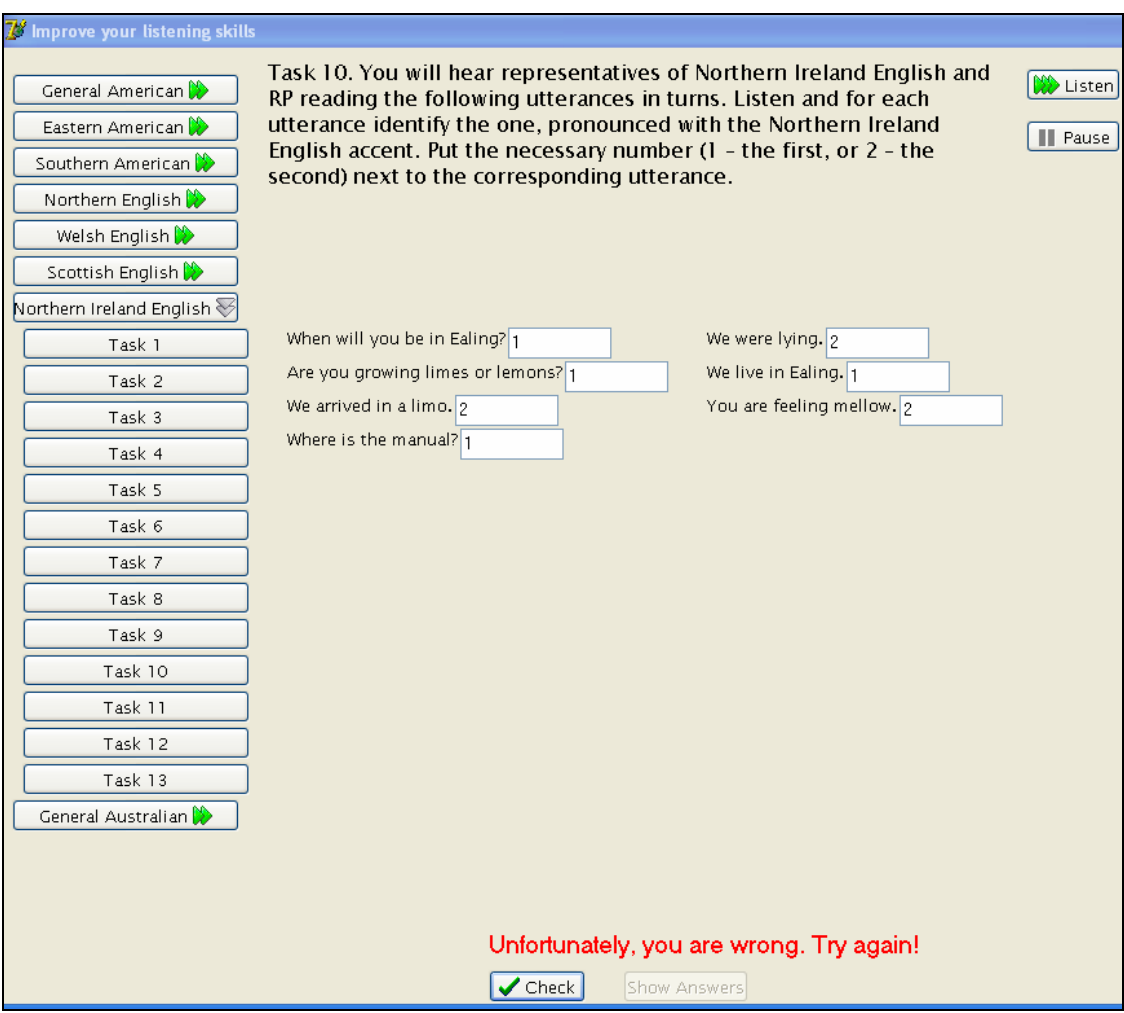

Рис. 3.4. Фрагмент сторінки «Північноірландський тип літературної вимови. Неправильно виконана вправа 10»

Виконавши вправи відповідного уроку, студент у встановлений термін приносить на компакт-диску / іншому носії інформації або відправляє електронною поштою / скайпом викладачеві файли з отриманими результатами "Results.rst" та "English Trainer.exe".

Отримавши зазначені файли з результатами, викладач відкриває останній, активує кнопку **W** Teacher's Form, вводить пароль «111», натискає кнопку **Дерия Бранки** , обирає файл "Results.rst" і отримує можливість перевірити та оцінити виконану роботу студента: в файлі буде вказано прізвище та ім'я студента, група, номер уроку, номери виконаних вправ і кількість спроб їх виконання (рис. 3.5).

| <b>Record Number</b>   | Name   | Surname | Group | Lesson | Exercise       | Tries | $\hat{\phantom{a}}$ | <b>Den File</b> |
|------------------------|--------|---------|-------|--------|----------------|-------|---------------------|-----------------|
| 49                     | Ivan   | Petrov  | 31A   | 8      | 4              | 6     |                     |                 |
| 50                     | Ivan   | Petrov  | 31A   | 8      | 5              | 6     |                     |                 |
| 51                     | Ivan   | Petrov  | 31A   | 8      | 6              | 1     |                     |                 |
| 52                     | Oksana | Boyko   | 31A   | 8      | 1              | 1     |                     |                 |
| 53                     | Oksana | Boyko   | 31A   | 8      | $\overline{c}$ | 1     |                     |                 |
| 54                     | Oksana | Boyko   | 31A   | 8      | 4              | 1     |                     |                 |
| 55                     | Oksana | Boyko   | 31A   | 8      | 5              | 1     |                     |                 |
| 56                     | Oksana | Boyko   | 31A   | 8      | 6              | 1     |                     |                 |
| $\left  \cdot \right $ |        |         |       |        |                | $\,$  |                     |                 |
| Encode Exercise        |        |         |       |        |                |       |                     |                 |

Рис. 3.5. Фрагмент сторінки «Результати виконання вправ уроку 8»

# **3.4. Зміст НКП**

НКП "Improve Your Listening Skills" включає вісім уроків, кожний з яких має назву одного з восьми типів літературної вимови (General American, Eastern American, Southern American, Northern English, Welsh English, Scottish English, Northern Ireland English, General Australian) і супроводжується малюнком, що символізує відповідну країну.

Уроки включають різну кількість вправ, що обумовлено різною кількістю фонетичних труднощів аудіювання англійського мовлення з кожним типом літературної вимови, а також наявністю спільних сегментних і супрасегментних особливостей в окремих вимовних типах (див. рис. 3.6-3.7).

Робота студента в межах кожного уроку розпочинається з виконання ним вправ, спрямованих на поглиблення й узагальнення його знань про основні сегментні і супрасегментні особливості відповідного типу літературної вимови.

За видом ці вправи є тестами

- перехресного вибору на розпізнавання основних сегментних особливостей певного типу літературної вимови, на співвіднесення сегментних супрасегментних особливостей із запропонованими типами літературної вимови (приклади 1-2, рис. 3.8-3.9),

- множинного вибору на упізнавання виучуваного типу літературної вимови за його визначальними сегментними і супрасегментними особливостями (приклад 3, рис. 3.10).

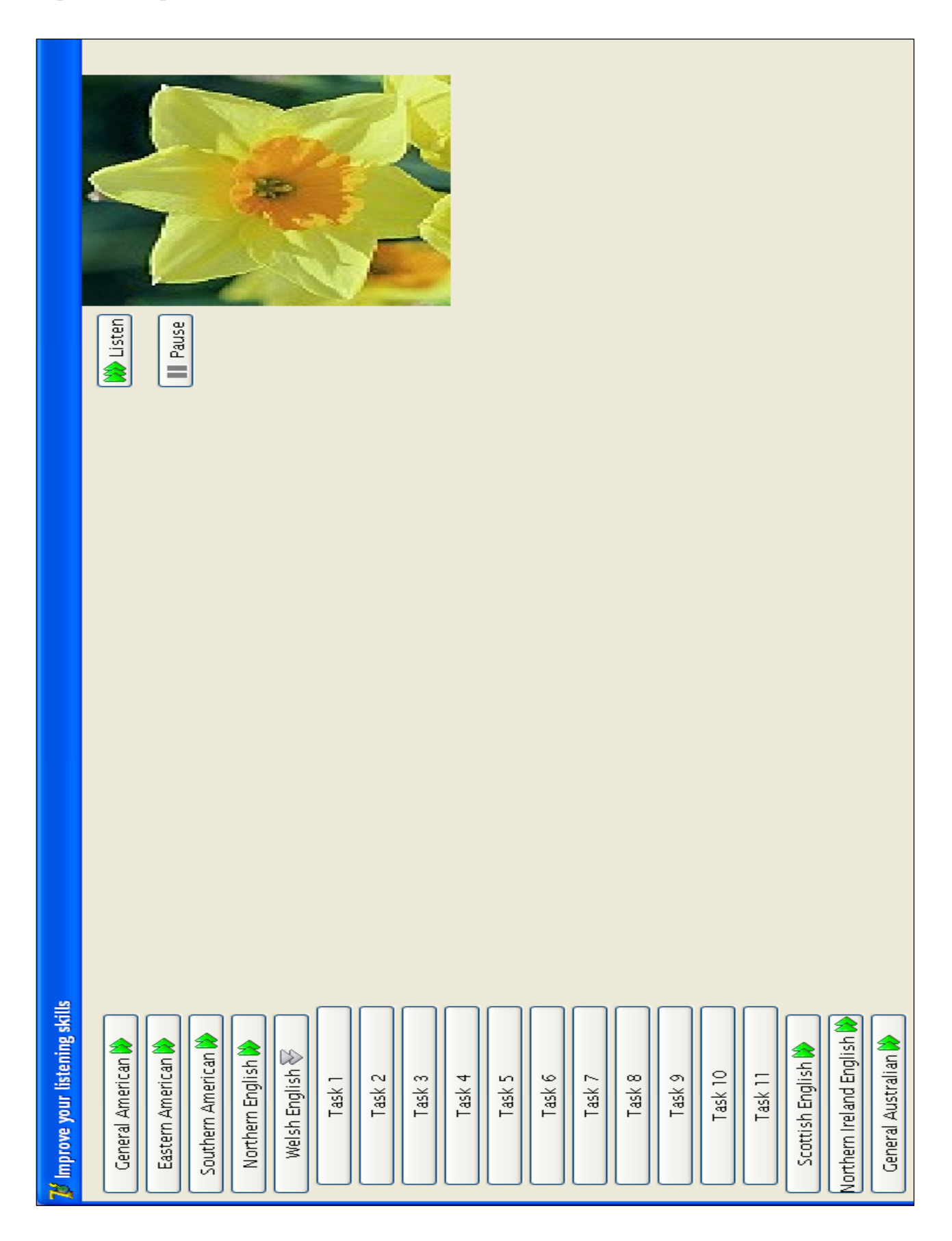

Рис. 3.6. Фрагмент сторінки «Уельський тип літературної вимови»

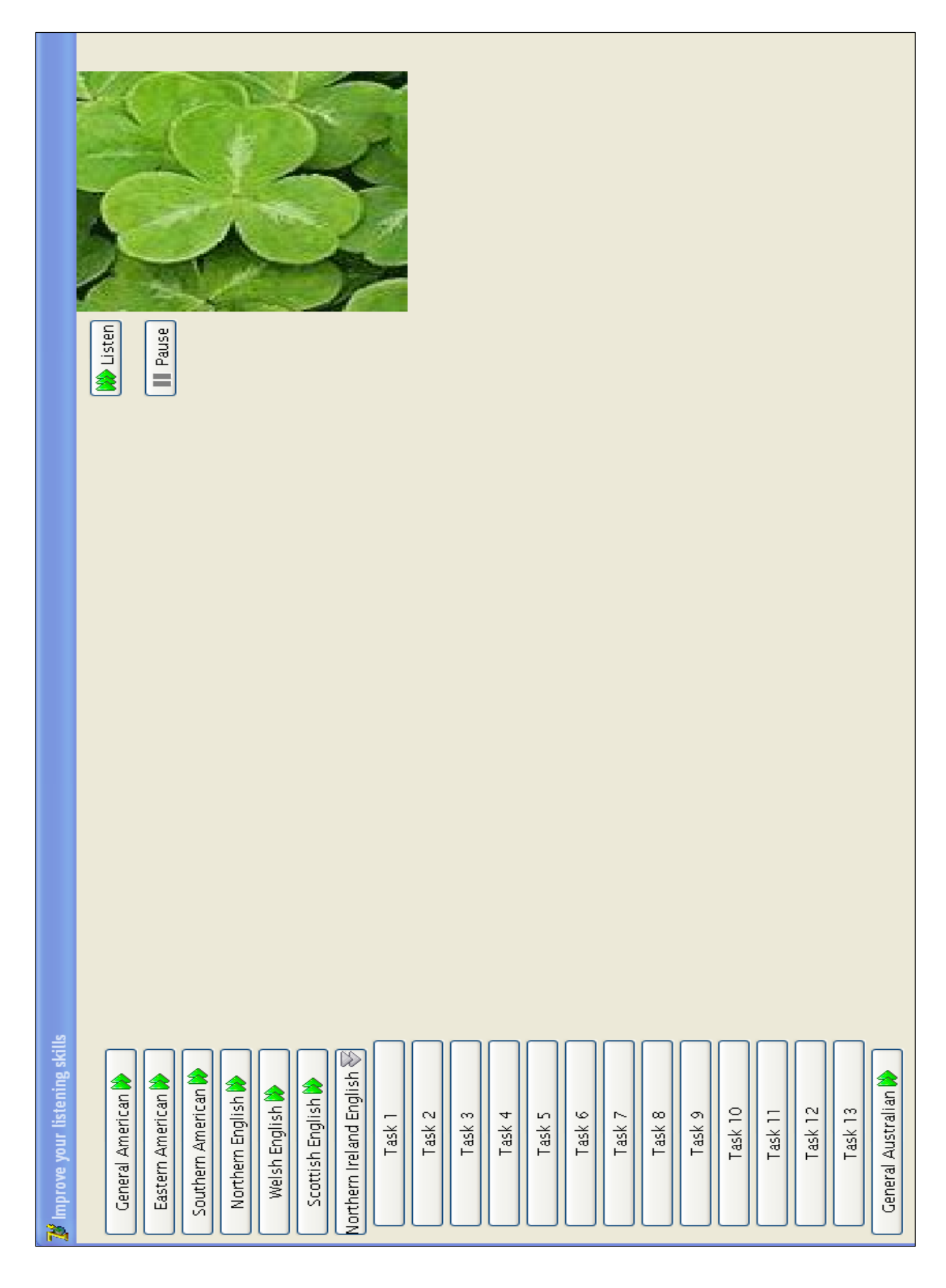

Рис. 3.7. Фрагмент сторінки «Північноірландський тип літературної вимови»

**Вид вправи:** тест перехресного вибору.

**Практична мета:** поглиблення знань студента про основні сегментні особливості північноанглійського типу літературної вимови.

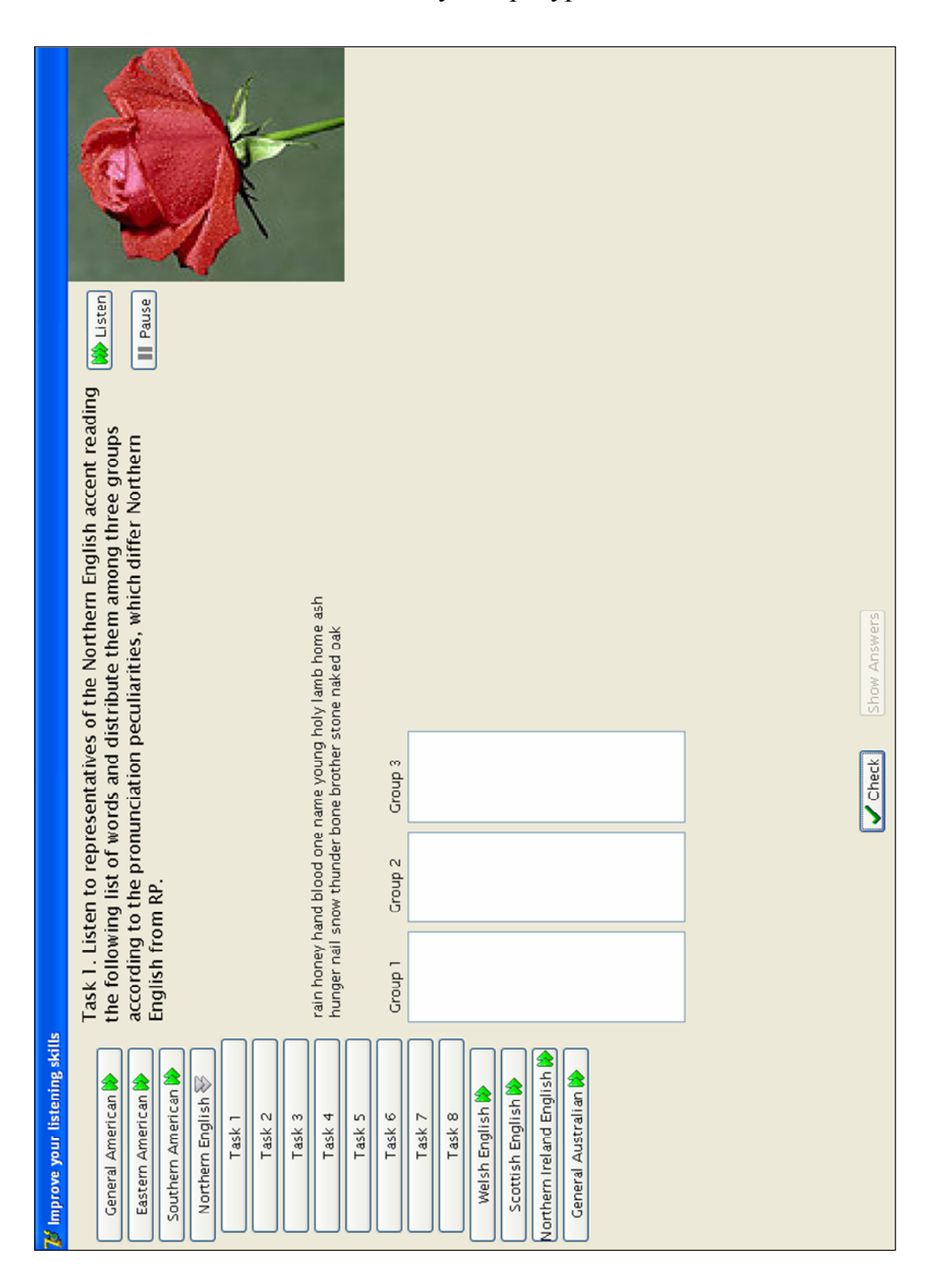

Рис. 3.8. Фрагмент сторінки «Північноанглійський тип літературної вимови»

**Вид вправи:** тест перехресного вибору.

**Практична мета:** узагальнення знань студента про основні сегментні і супрасегментні особливості чотирьох типів британської літературної вимови.

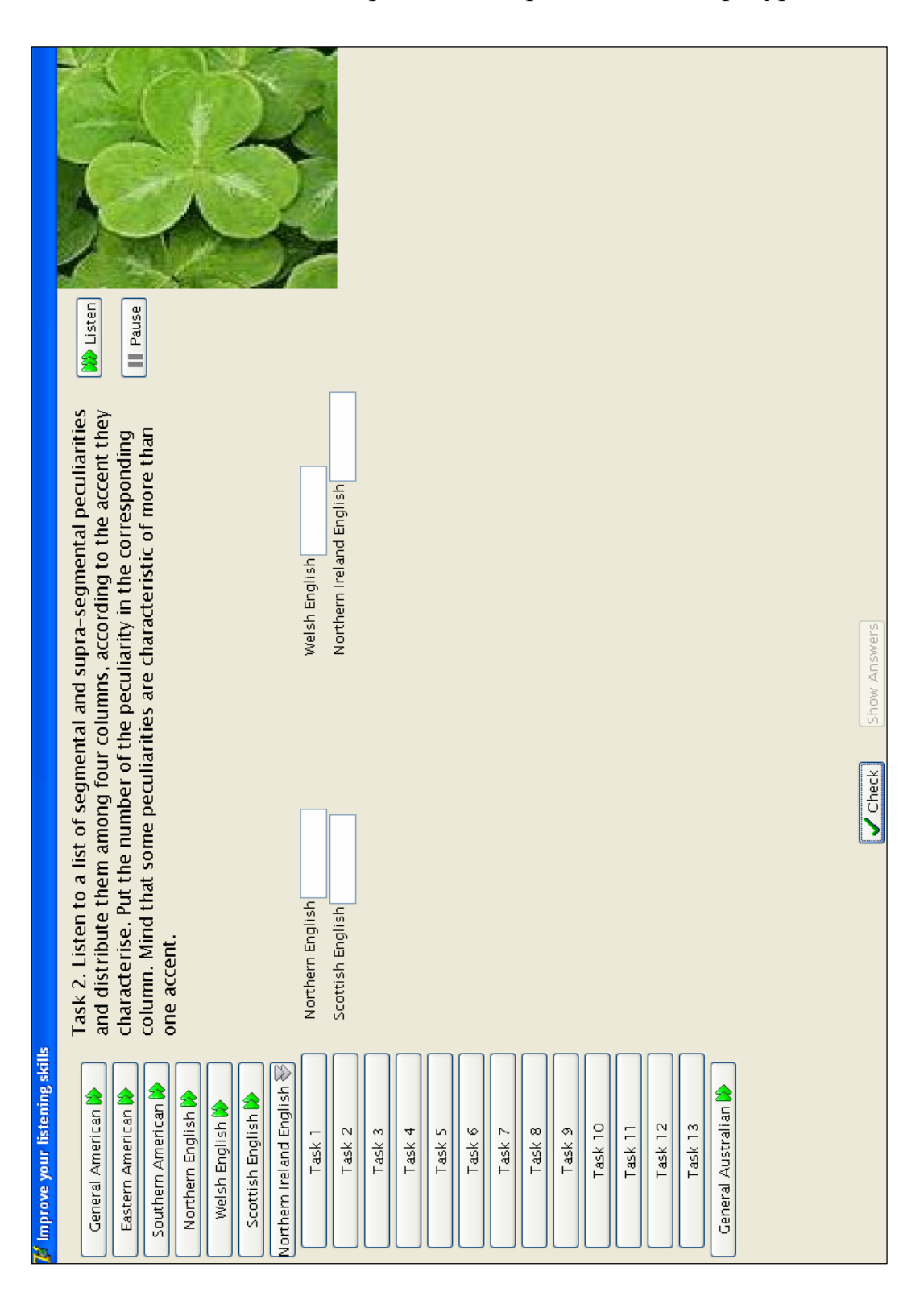

Рис. 3.9. Фрагмент сторінки «Північноірландський тип літературної вимови»

**Вид вправи:** тест множинного вибору.

**Практична мета:** перевірка рівня засвоєння студентом знань про основні сегментні і супрасегментні особливості південноамериканського типу літературної вимови.

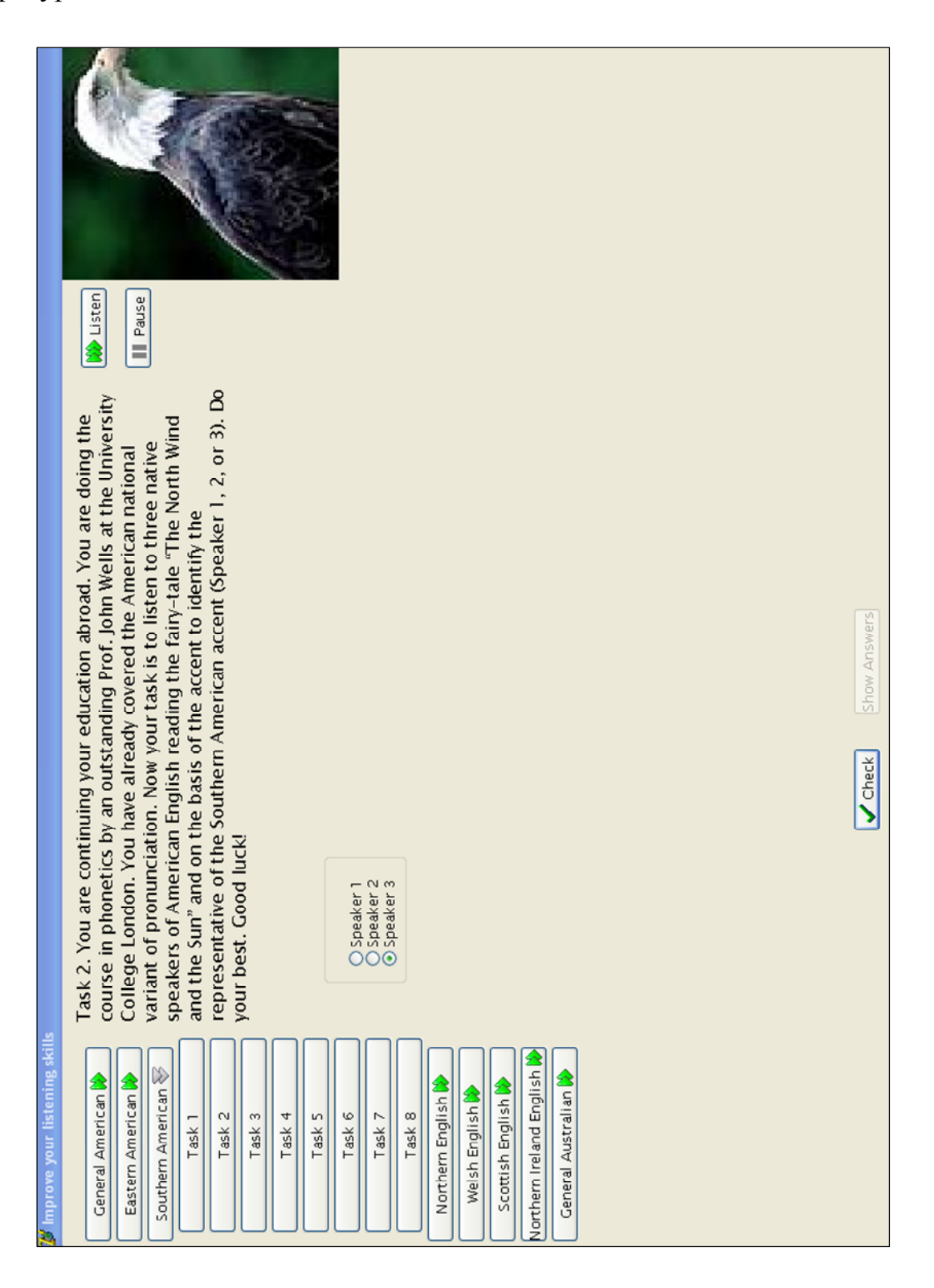

Рис. 3.10. Фрагмент сторінки «Південноамериканський тип літературної вимови»

Центральне місце в кожному уроці займають вправи на формування й удосконалення фонетичних навичок аудіювання англійського мовлення з національними та регіональними типами літературної вимови. Це вправи на

- впізнавання (приклад 4, рис. 3.11), диференціацію (приклад 5, рис. 3.12) та ідентифікацію фонем (приклад 6, рис. 3.13), відсутніх у південноанглійській вимовній нормі;

- впізнавання (приклад 7, рис. 3.14) й ідентифікацію (приклад 8, рис. 3.15) слів, звукова форма яких відрізняється від південноанглійської вимовної норми, і співвіднесення з відповідним значенням;

- диференціацію значень слів, що виступають омофонами в деяких типах літературної вимови (приклад 9, рис. 3.16);

- упізнавання й ідентифікацію фраз (приклад 10, рис. 3.17), інтонаційне оформлення яких відрізняється від південноанглійської вимовної норми, і співвіднесення з відповідним значенням (приклад 11, рис. 3.18).

Завершують урок вправи, спрямовані на розвиток у студента вмінь аудіювання англійського мовлення з відповідним типом літературної вимови. За видом вони є тестами перехресного, альтернативного та множинного вибору (приклад 13, рис. 3.20), а також з відкритою очікуваною відповіддю (приклад 12, рис. 3.19).

**Вид вправи:** упізнавання фонеми.

**Практична мета:** формування фонетичних навичок упізнавання фонем, відсутніх у системі південноанглійської вимовної норми.

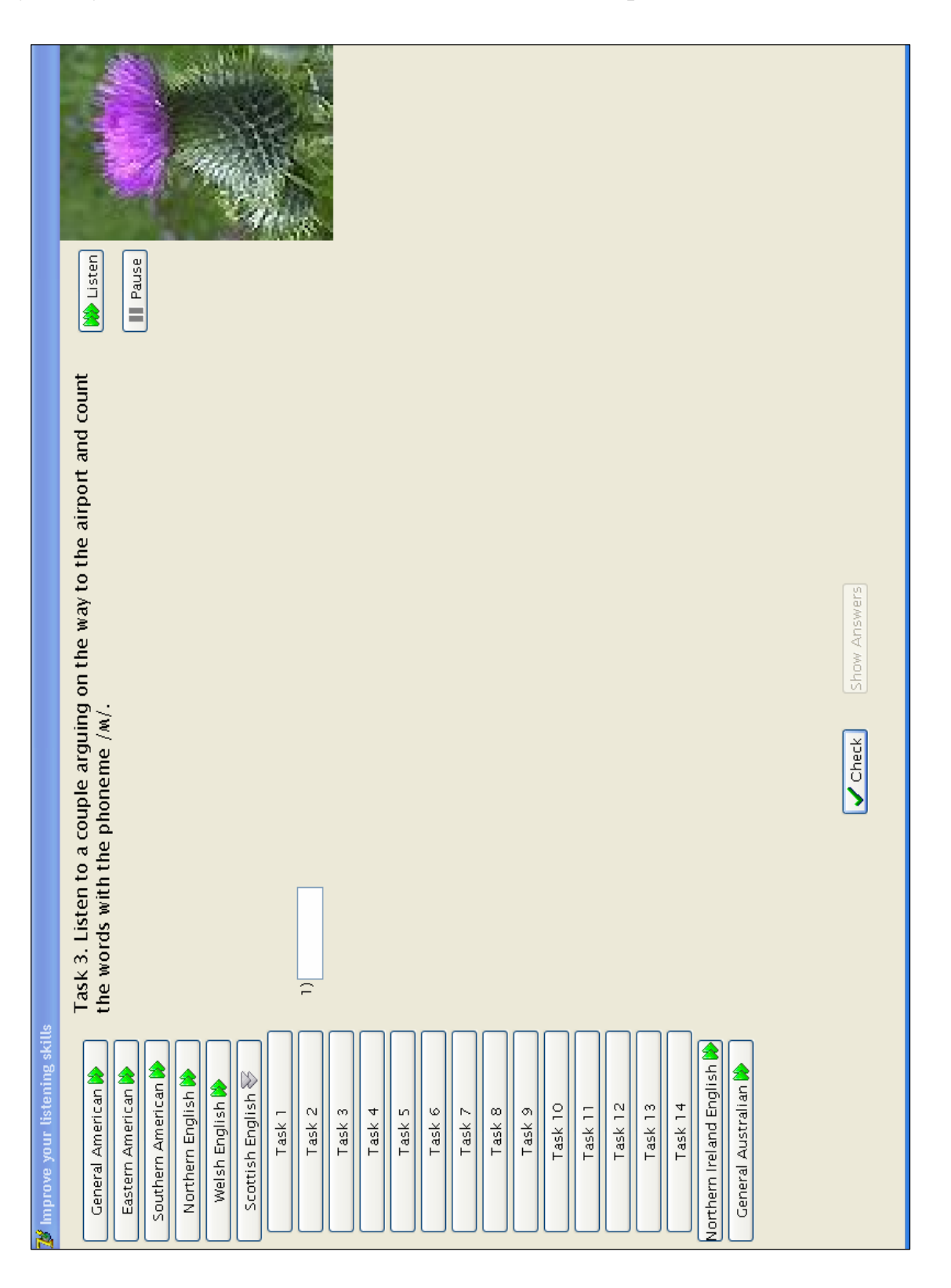

Рис. 3.11. Фрагмент сторінки «Шотландський тип літературної вимови»

**Вид вправи:** диференціація фонеми.

**Практична мета:** формування фонетичних навичок диференціації фонем, відсутніх у системі південноанглійської вимовної норми.

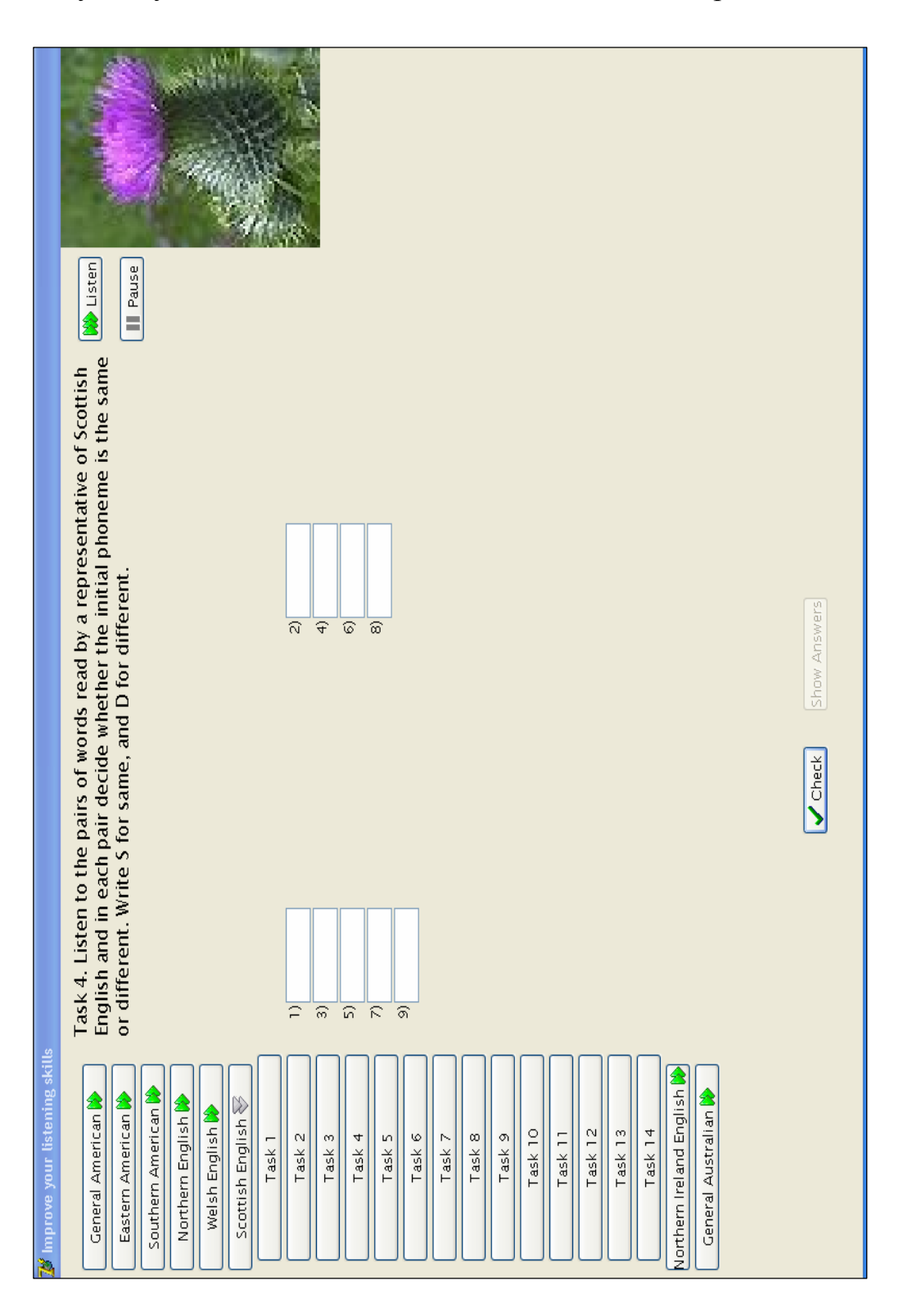

Рис. 3.12. Фрагмент сторінки «Шотландський тип літературної вимови»

**Вид вправи:** ідентифікація фонеми.

**Практична мета:** формування фонетичних навичок ідентифікації фонем, відсутніх у системі південноанглійської вимовної норми.

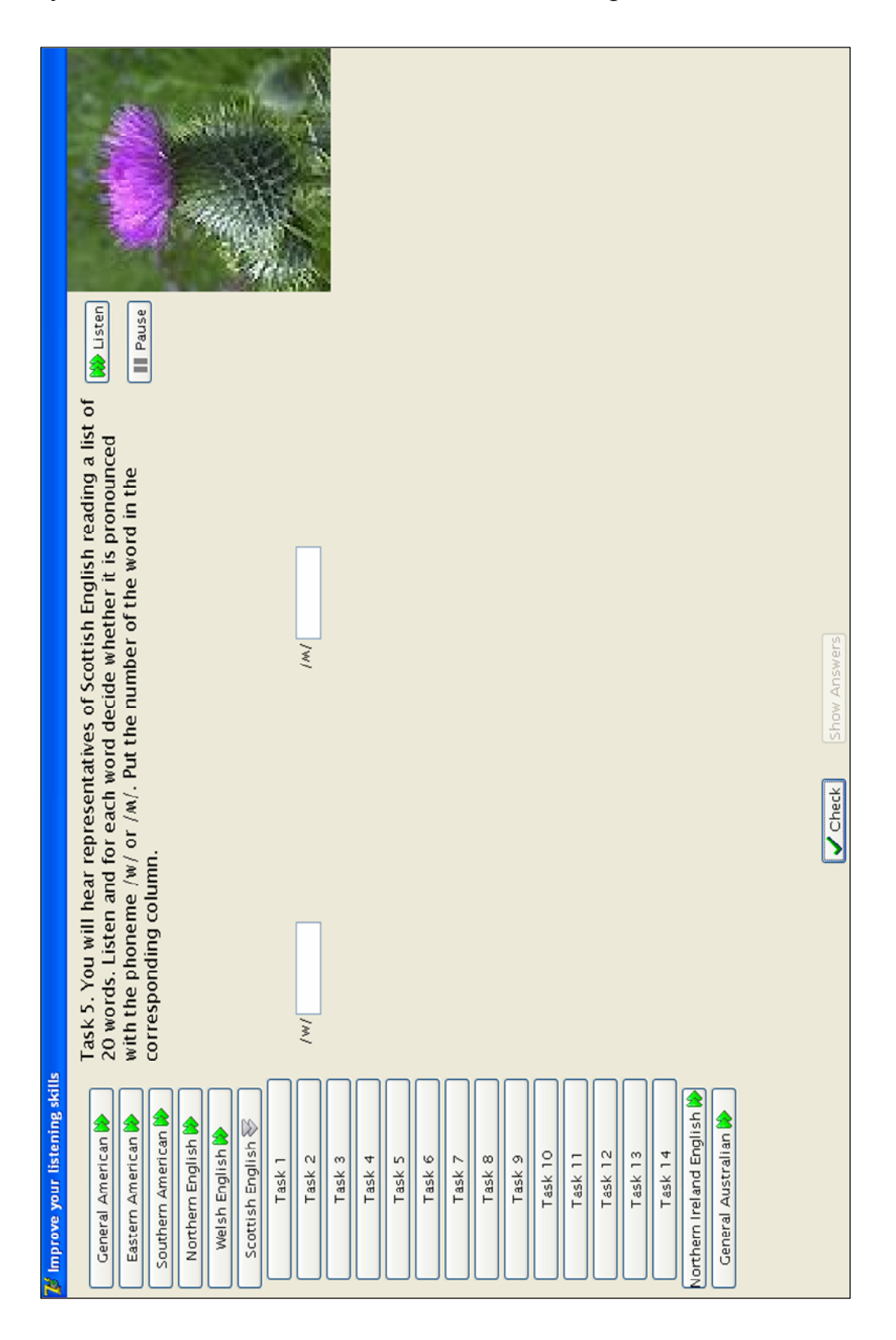

Рис. 3.13. Фрагмент сторінки «Шотландський тип літературної вимови»

**Вид вправи:** упізнавання слів.

**Практична мета:** удосконалення фонетичних навичок упізнавання слів, звукова форма яких відрізняється від південноанглійської вимовної норми.

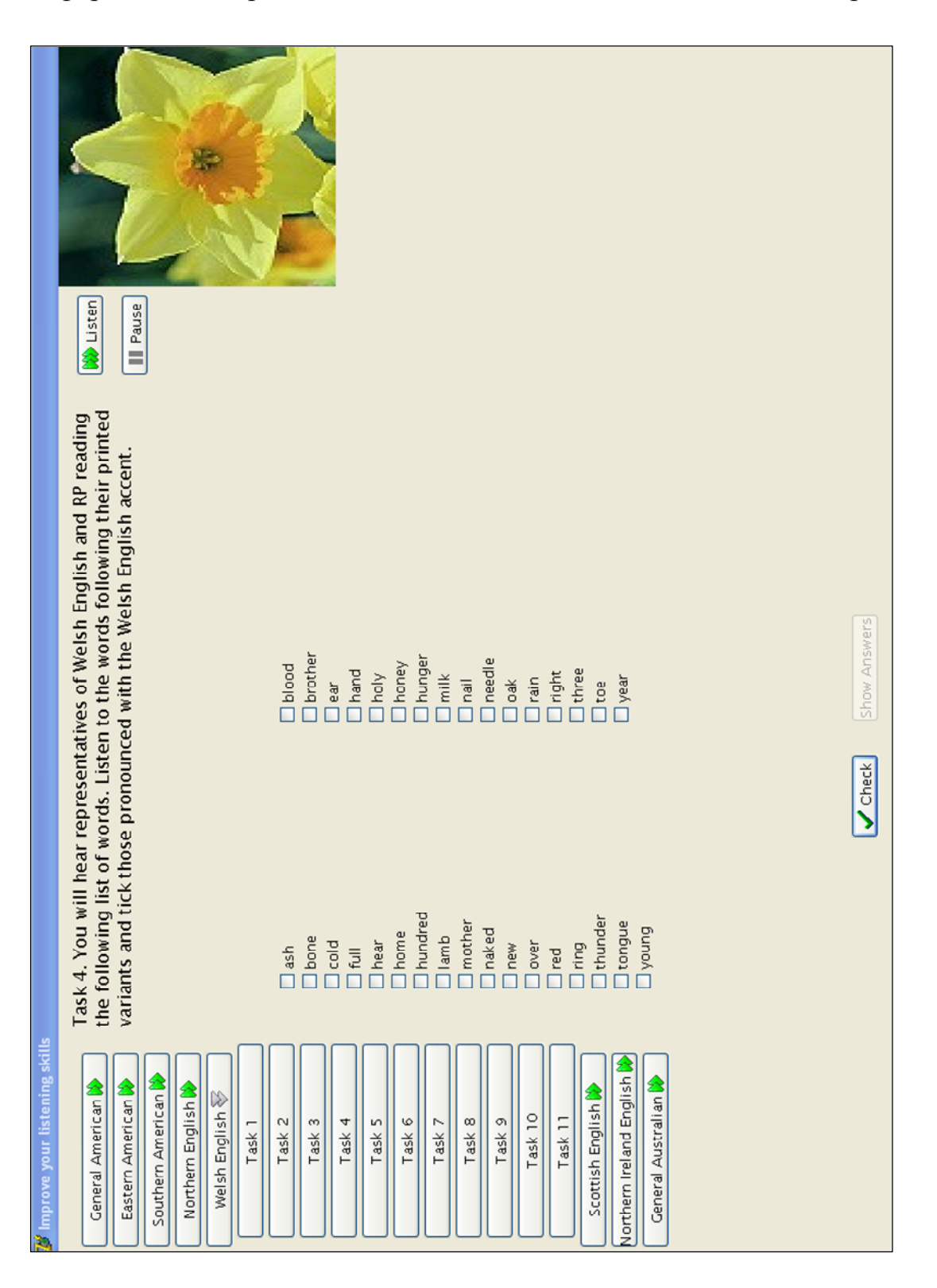

Рис. 3.14. Фрагмент сторінки «Уельський тип літературної вимови»

**Вид вправи:** ідентифікація слів.

**Практична мета:** удосконалення фонетичних навичок ідентифікації слів, звукова форма яких відрізняється від південноанглійської вимовної норми, і співвіднесення з відповідним значенням.

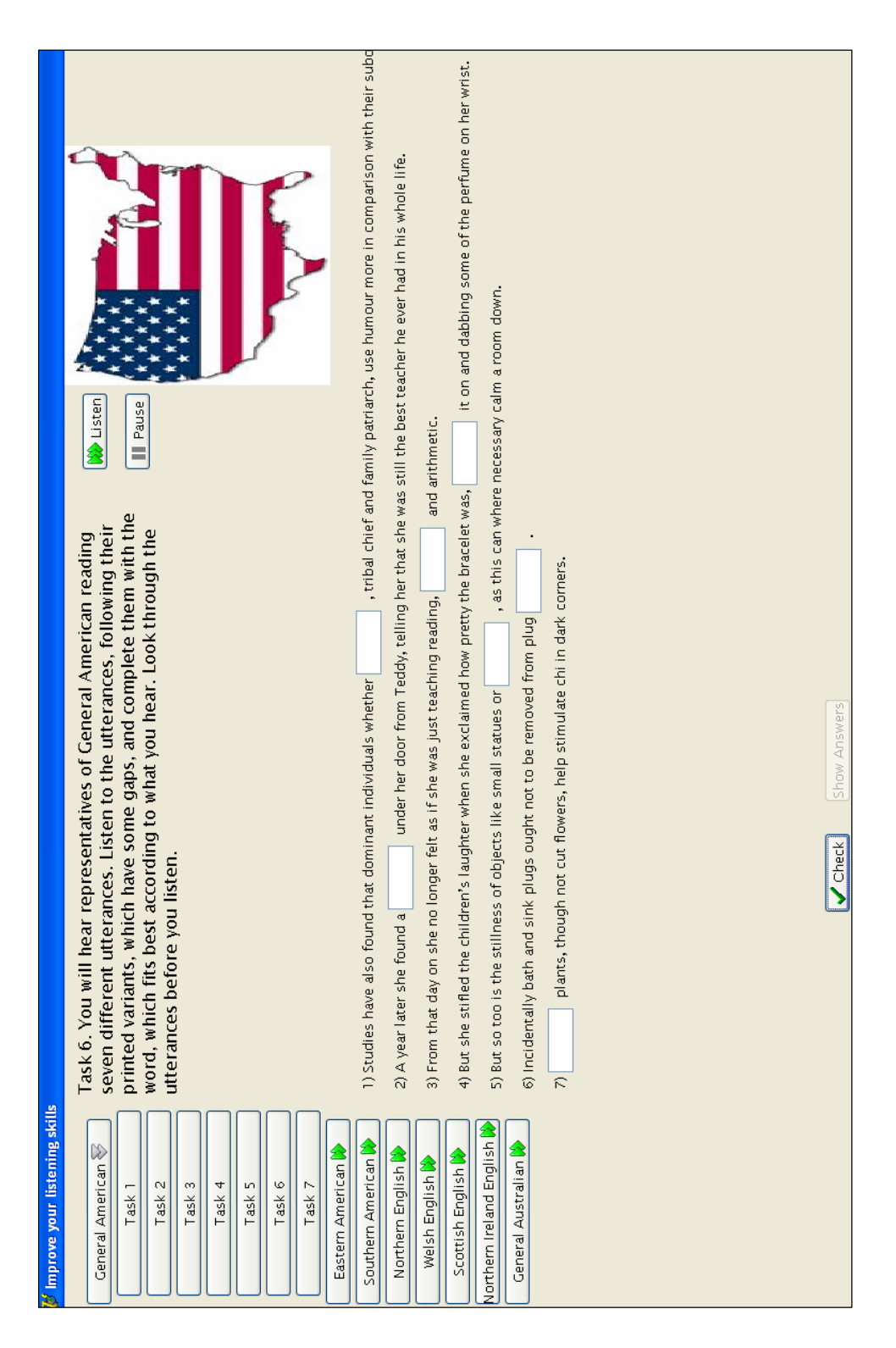

Рис. 3.15. Фрагмент сторінки «Західноамериканський тип літературної вимови»

**Вид вправи:** диференціація значень слів-омофонів.

**Практична мета:** формування фонетичних навичок диференціації значень слів, що виступають омофонами в загальноавстралійському типі літературної вимови.

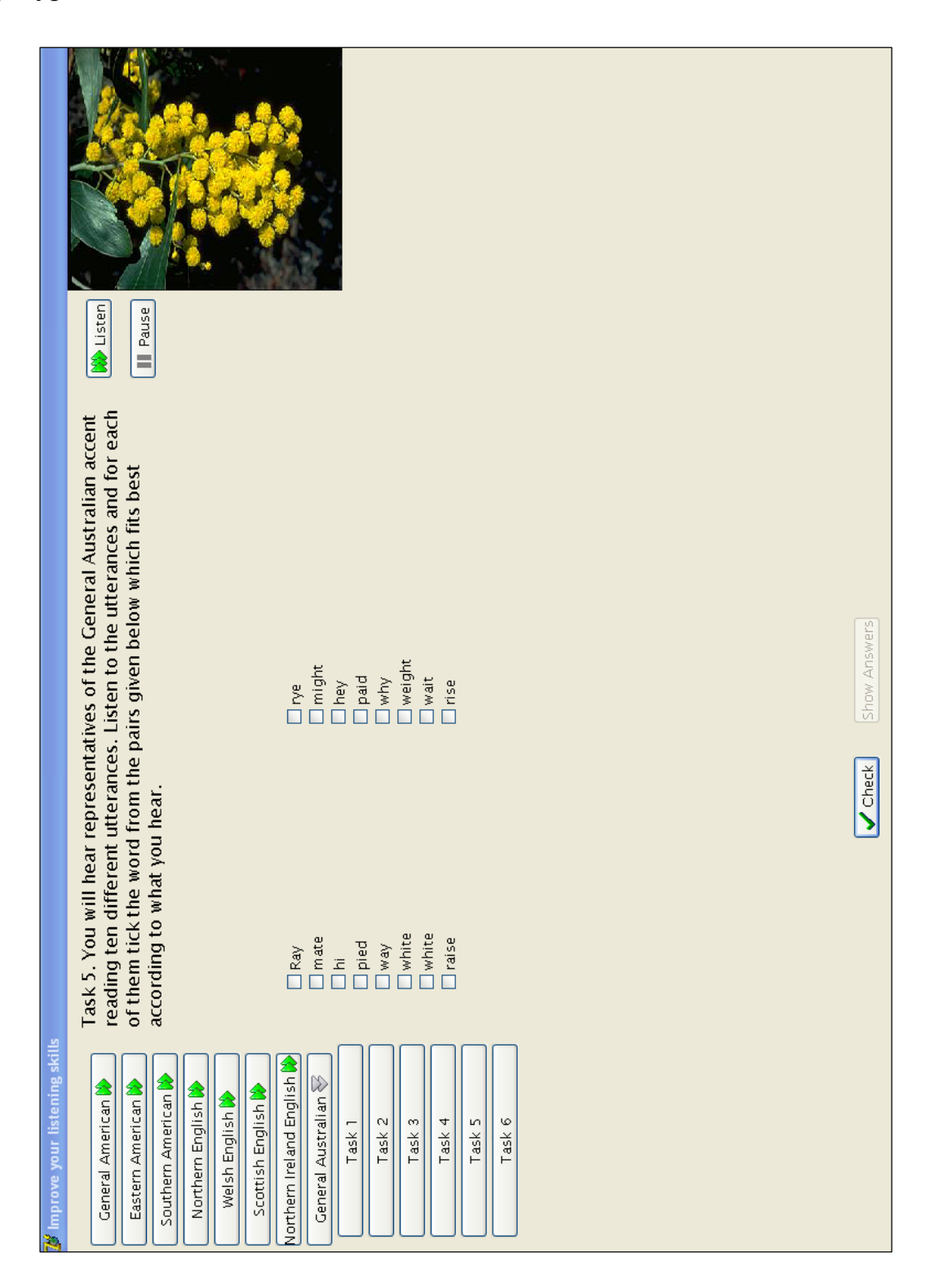

Рис. 3.16. Фрагмент сторінки «Загальноавстралійський тип літературної вимови»

**Вид вправи:** упізнавання фраз.

**Практична мета:** формування фонетичних навичок упізнавання фраз, інтонаційне оформлення яких відрізняється від південноанглійської вимовної норми.

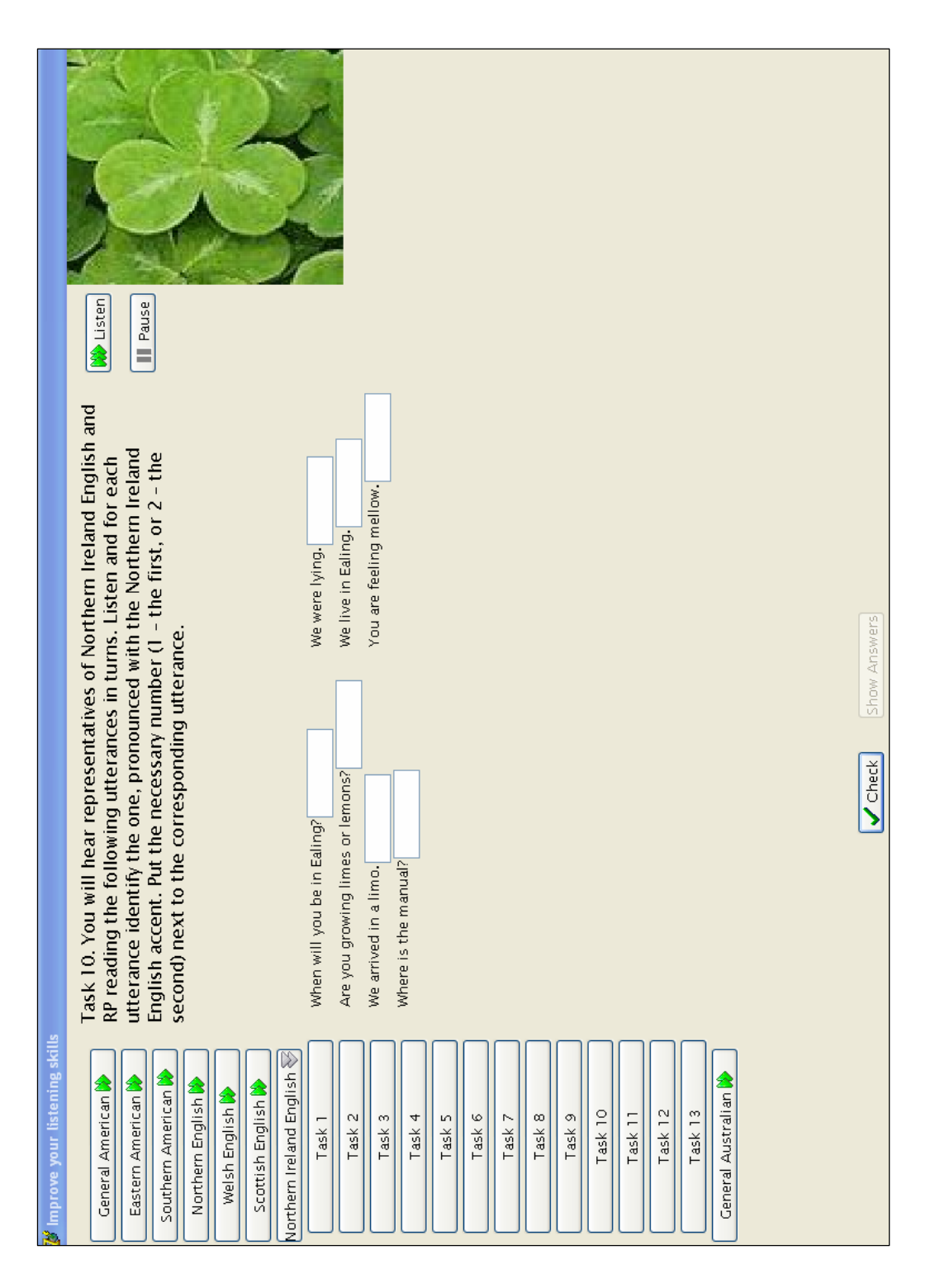

Рис. 3.17. Фрагмент сторінки «Північноірландський тип літературної вимови»

**Вид вправи:** визначення значення фрази.

**Практична мета:** формування фонетичних навичок упізнавання фраз, інтонаційне оформлення яких відрізняється від південноанглійської вимовної норми, і співвіднесення з відповідним значенням.

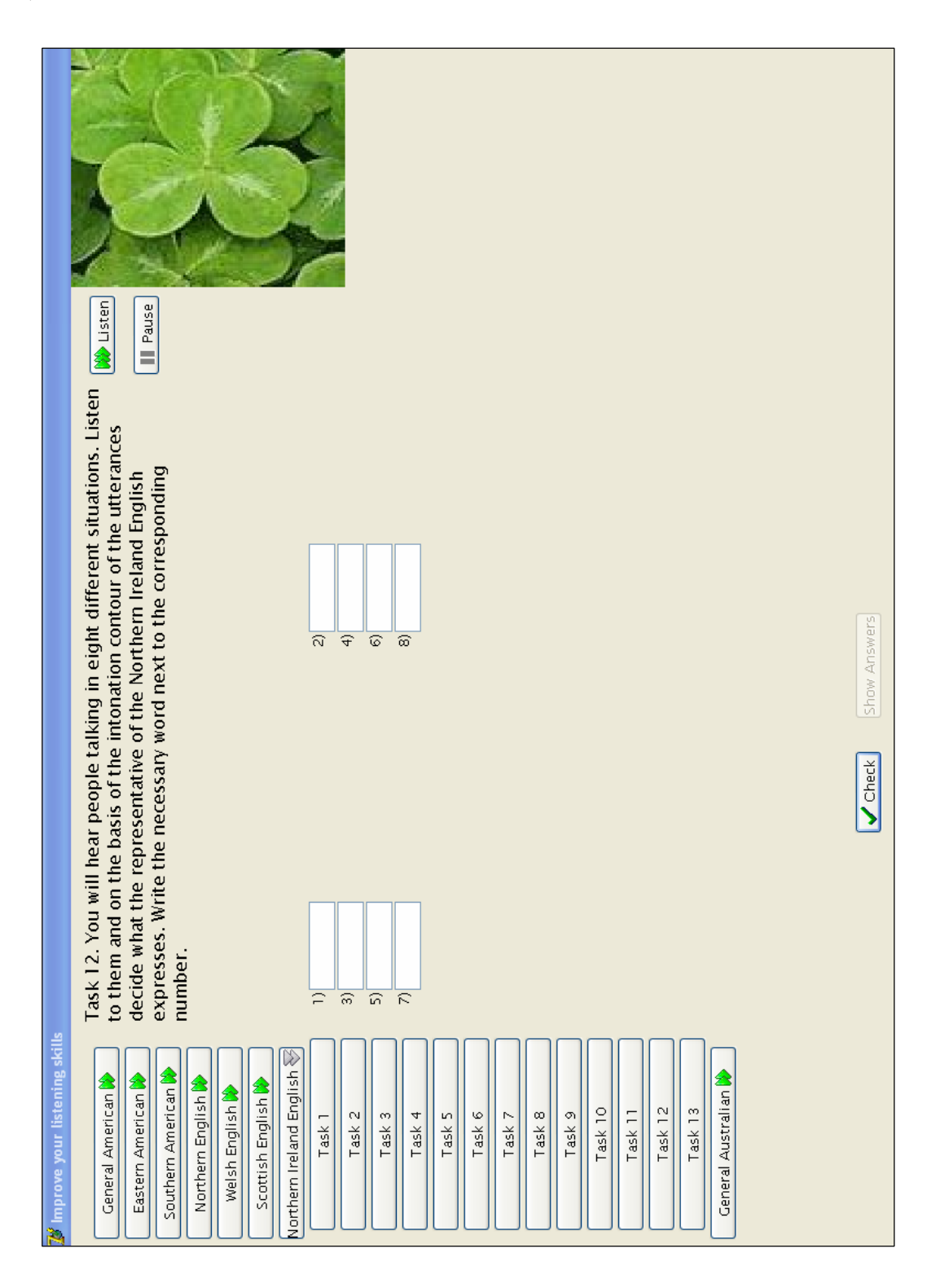

Рис. 3.18. Фрагмент сторінки «Північноірландський тип літературної вимови»

**Вид вправи:** тестове завдання на відновлення речень.

**Практична мета:** розвиток умінь аудіювання з розумінням деталей у змісті аудіотексту.

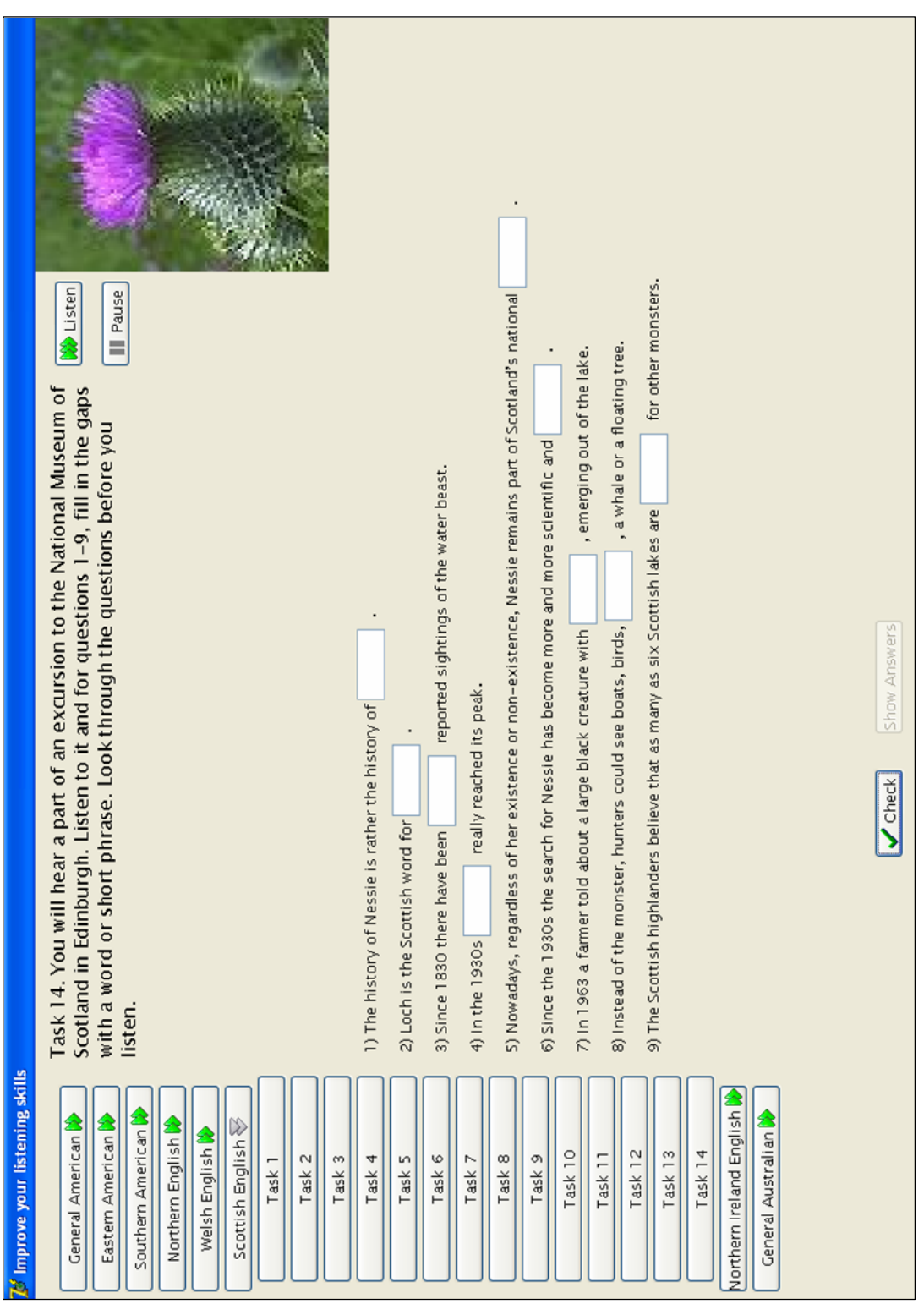

Рис. 3.19. Фрагмент сторінки «Шотландський тип літературної вимови»

**Вид вправи:** тестове завдання множинного вибору.

**Практична мета:** розвиток умінь аудіювання з повним розумінням змісту аудіотексту.

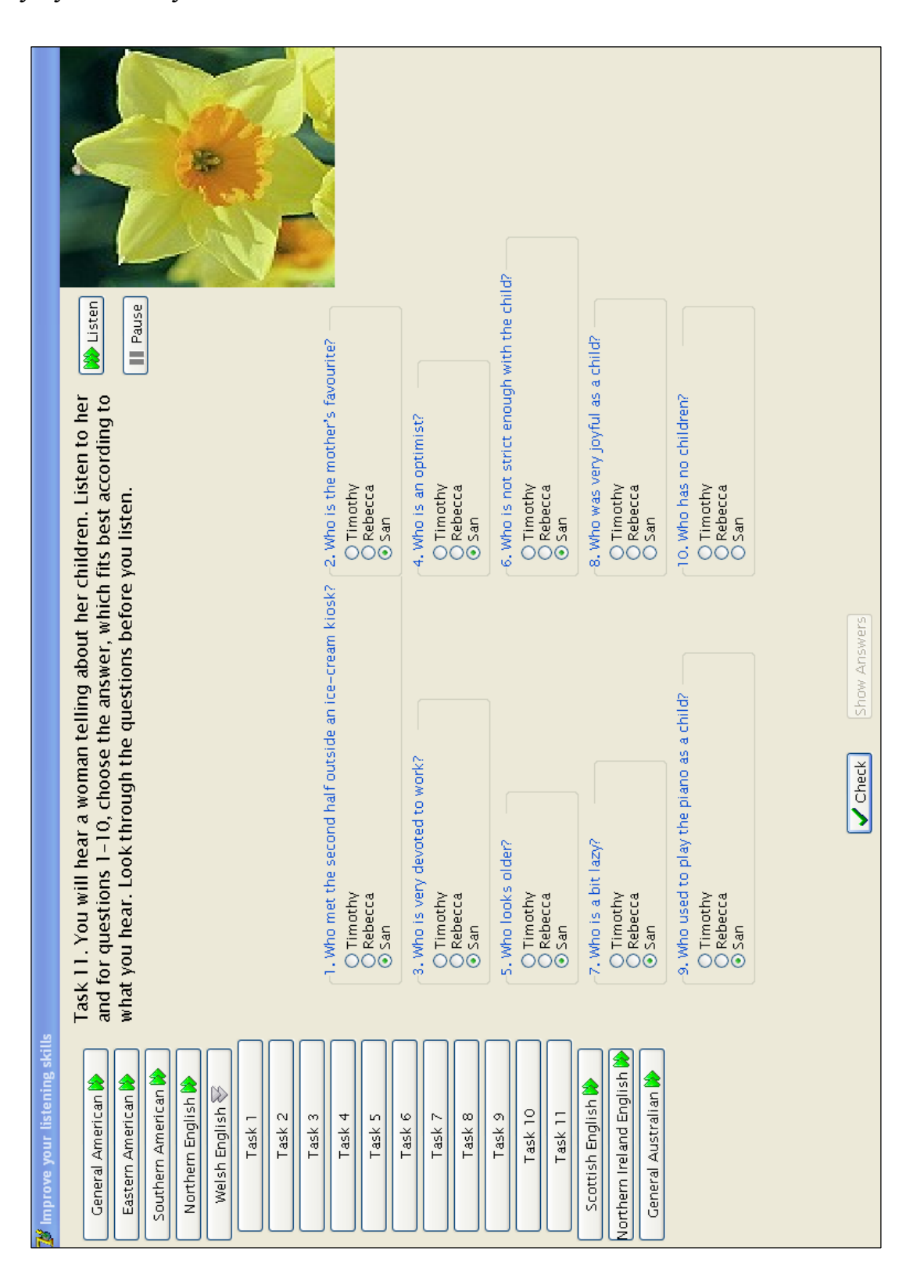

Рис. 3.20. Фрагмент сторінки «Уельський тип літературної вимови»

## **3.5. Результати апробації НКП**

НКП «Improve Your Listening Skills» було апробовано в межах методичного експерименту протягом лютого–травня 2007–2008 навчального року серед 50-ти студентів чотирьох груп ІІІ курсу філологічного факультету спеціальності «Мова та література (Англійська)» Чернігівського державного педагогічного університету імені Т. Г. Шевченка [2].

Результати апробації НКП дозволили

1) удосконалити НКП шляхом усунення окремих технічних та орфографічних помилок, переформулювання інструкцій до вправ, збільшення кількості вправ деяких уроків тощо,

2) дійти висновку про доцільність використання НКП як складової методики навчання студентів мовних спеціальностей аудіювання англійського мовлення з національними та регіональними типами літературної вимови.

#### **Список використаних джерел**

1. Бовтенко М. А. Компьютерная лингводидактика : [Учеб. пособие] / Марина Анатольевна Бовтенко. – М. : Флинта : Наука, 2005. – 216 с.

2. Мацнєва О. А. Навчання майбутніх учителів розуміння англійського мовлення з національними та регіональними типами вимови : дис. ... канд. пед. наук : 13.00.02 / Оксана Анатоліївна Мацнєва. – К., 2009. – 261 с.

3. Програма з англійської мови для університетів / інститутів (п'ятирічний курс навчання) : проект / [кол. авт. : С. Ю. Ніколаєва, М. І. Соловей, Ю. В. Головач та ін.]. – Вінниця : Нова книга, 2001. – 246 с.

4. Цатурова И. А. Компьютерные технологии в обучении иностранным языкам : [Учеб.-метод. пособие] / И. А. Цатурова, А. А. Петухова. – М. : Высшая школа, 2004. – 95 с.

5. Чекаль Г. С. Зворотній зв'язок як засіб управління навчальнопізнавальною діяльністю студентів у комп'ютерних вправах з іноземних мов / Г. С. Чекаль, Т. І. Коваль // Іноземні мови. – 2005. – № 3. – С. 28-31.

65

#### **Розділ 4.**

# **Навчальна комп'ютерна програма «Vive le Subjonctif!» (Автор – Д. А. Руснак, розробник – О. П. Степовенко)**

## **4.1. Передумови розробки НКП**

Згідно з Типовою Програмою з французької мови [12] головною метою навчання студентів мовних спеціальностей є оволодіння комунікативною компетентністю як здатністю до іншомовного спілкування. Тому в умовах навчання у мовному ВНЗ формування граматичної компетентності набуває особливого значення, оскільки центральним аспектом комунікативної компетентності вважається здатність організовувати речення для передачі значення, що знаходиться в полі зору синтаксису мови [7].

Сучасна вища школа потребує нових шляхів у навчанні граматики в контексті кредитно-модульної системи організації навчального процесу та з урахуванням ролі й місця новітніх технологій у викладанні іноземних мов. Упровадження комп'ютерних технологій, зокрема використання навчальних комп'ютерних програм (НКП), відкриває нові можливості для інтенсифікації навчання студентів – майбутніх викладачів французької мови.

Ефективне використання електронних засобів навчання для інтенсифікації навчання граматичного аспекту французької мови ми пов'язуємо з такими чинниками:

- використання комплексу засобів (звуку, графіки, мультиплікації, відео, тексту) для презентації навчального матеріалу;

максимальне залучення аудіо- / відеоформату;

- презентація мовних явищ у динаміці;

- оптимальна кількість і різноманітність вправ;

можливість перегляду, аналізу та виправлення помилок;

- комплексність дидактичних матеріалів (включення до НКП словників, довідників тощо);

- гіпертекстове представлення інформації;

- адаптивність навчальних матеріалів (відповідність віковим особливостям студентів, їхньому рівню володіння французькою мовою, обсяг навчального матеріалу, врахування когнітивного стилю (дедуктивний / індуктивний спосіб набуття знань), послідовність виконання завдань тощо);

- дотримання основних етапів засвоєння граматичного матеріалу (презентація, тренування, практика та контроль);

забезпечення інтерактивного характеру учіння студента.

66

## **4.2. Типологічна характеристика НКП**

Загальні відомості про НКП:

1. Назва – *Vive le Subjonctif!*

2. Автор – Руснак Д. А.

3. Програмування – Степовенко О. П.

4. Рік – 2007.

5. Мова вивчення – французька.

6. Мова підтримки – французька.

7. Ступінь навчання – початковий (ІІ курс).

8. Необхідні технічні засоби: PC Windows 95 / 98 / 2000 / XP, відеокарта, звукова карта, CD/DVD-ROM.

9. Особливості користування: інсталяція на жорсткий диск з CD / DVD-ROM при активації програми Setup.exe подвійним клацанням лівою кнопкою мишки.

НКП «Vive le Subjonctif!» відповідає технічним, ергономічним, психолого-дидактичним та методичним вимогам до НКП з іноземних мов.

Технічні вимоги передбачають відповідність НКП технічному стандарту й використання всіх можливостей електронних засобів навчання.

Ергономічні вимоги пов'язані з такими характеристиками як дизайн інтерфейсу (кольори, розмір шрифту, розташування інформації на екрані тощо) та зручністю НКП у користуванні.

Психолого-педагогічні вимоги реалізуються у відповідності навчального матеріалу принципам наочності, активності, проблемності, забезпечення індивідуальної траєкторії учіння студента, комунікативної спрямованості навчання, свідомості у засвоєнні матеріалу, домінуючої ролі вправ.

Методичні вимоги актуалізуються в можливості вибору студентом послідовності, обсягу й темпу роботи з НКП, а також виходу з неї в будь-який момент.

НКП «Vive le Subjonctif!» призначено для для самостійного використання студентом як на аудиторних заняттях (у комп'ютерних класах), так і в самостійній позааудиторній роботі студентів.

Застосування НКП на заняттях з практичної граматики у мовних ВНЗ компенсує відсутність іншомовного середовища, реальних ситуацій і партнерів спілкування на аудиторних заняттях, а також сприяє інтенсифікації процесу формування у студентів – майбутніх викладачів – франкомовної граматичної компетентності.

Створюване НКП іншомовне середовище характеризується

- можливістю керування учінням студента як з боку викладача (через закладену програму), так і студента;

67

- активністю: студент навчається в безперервній взаємодії з НКП;

- динамічністю: ситуація, в якій студент вирішує навчальне завдання, модифікується залежно від цілей, умов і перебігу навчання;

- проблемністю: перед студентом висувається комплекс взаємопов'язаних проблем, які він має розв'язати;

- природністю: спілкування відбувається в умовах комунікативної ситуації, імітованої на екрані монітора, у формі природного діалогу між студентом та комп'ютером як засобом навчання.

### **4.3. Зміст НКП**

Мета НКП «Vive le Subjonctif!» – формування граматичної компетентності в писемному мовленні, зокрема формування вмінь передачі суб'єктивної думки, оцінки, сумніву, бажання тощо при написанні рекламних текстів.

Тематика мовленнєвого матеріалу відповідає чинній програмі ІІ курсу мовного ВНЗ і пов'язана із змістом основного курсу з практичної граматики [12, с. 60-62].

Завдання, розроблені в рамках комунікативно-когнітивного підходу, спрямовані на мовленнєву й пізнавальну діяльність студентів.

НКП містить

- добірку автентичних відеореклам, іконографічних матеріалів, відеокліпів, текстів;

- комплекс завдань, вправ та інструкцій;

- довідково-інформаційний блок: граматичний довідник, французькоукраїнський, українсько-французький та тлумачний французький словники, методичні рекомендації щодо роботи з НКП;

- підсистему підтримки діалогу студента з комп'ютером французькою мовою;

- блок аналізу повідомлень студента для визначення їх відповідності нормам французької мови й коригування припущених помилок;

- підсистему керування, яка забезпечує вибір уроків, активацію керуючих повідомлень, підключення блоків контролю і коригування.

Поурочна організація НКП робить її зручною в користуванні. Кожний урок присвячено окремому мовленнєвому акту, який може бути виражений за допомогою граматичної структури *Subjonctif* і містить відповідний мовний матеріал, представлений у відеотекстах, вправах і тестах.

НКП включає 15 уроків, з яких 12 присвячено окремій функції (мовленнєвій інтенції або мовленнєвому акту) використання *Subjonctif* у

французькій мові та 3 контрольних уроки (*Révision)*.

## **4.4. Інформаційна підтримка студента**

Інформаційна підтримка уроків НКП «Vive le Subjonctif!» включає такі дані, розміщені на верхній панелі інтерфейсу:

- REFERENCE, який містить *français-ukrainien (*французько-український словник*)*, *ukrainien-français* (українсько-французький словник*), glossaire (*тлумачний словник французькою мовою*), conjugaison* (правила утворення та відмінювання дієслів у *Subjonctif Présent et Subjonctif Passé)*;

- GALLERIES, де представлено всі візуальні реклами;

- AIDE з презентацією правил користування НКП французькою та українською мовами;

- GENERALITES, які включають загальні відомості про вживання *Subjonctif* у французькій мові;

- REPONSES, де зберігаються відповіді студента в межах одного уроку з можливістю їх роздрукування.

Вхід до кожного уроку забезпечується активацією кнопки *Entrer* з його назвою. При вході в урок студенту пропонується зареєструватися для збереження під його ім'ям відповідей, які він зможе роздрукувати пізніше. Вийти з НКП можна, закривши вікно у верхньому правому кутку панелі.

При вході в урок автоматично активується рубрика *Regardez*, де можна переглянути запропоновані відеореклами та виконати вправи на їх розуміння. При перегляді відеоролику можна користуватися кнопками знизу екрану:

кнопка запускає відеоролик;

кнопка 7 дозволяє робити паузу;

кнопка дозволяє вмикати/вимикати звук;

кнопка уможливлює збільшення/зменшення вікна для відео;

кнопка дозволяє показувати текстову транскрипцію відеофільму.

Кожний урок включає 7 рубрик. Перейти від однієї рубрики до іншої можна, активізувавши кнопку з назвою потрібної рубрики внизу панелі інтерфейсу: *Regarder / Découvrir / Retenir / S'entraîner / S'exercer / Aller plus loin / Vérifier.*

Перейти до вправи можна, активізувавши кнопку SUIVANT. Студент можете переглядати відео стільки разів, скільки йому потрібно, для чого активізує номер потрібного відео у верхньому лівому кутку панелі. (Номери вказують на кількість відео та вправ до них).

Вправи НКП «Vive le Subjonctif!» є повністю чи частково керованими.

Зокрема, вправи рубрик *Découvrez les règles / Entraînez-vous/ Pour aller plus loin*  перевіряються програмою за ключем. У разі правильного виконання програма підбадьорює студента *«Bravo!*» і пропонує наступне завдання. В разі помилки НКП показує рахунок, пропонуючи виконати вправу повторно, та відмічає червоним кольором неправильні відповіді. В такий спосіб студент має можливість виконувати вправу стільки разів, скільки забажає, зосереджуючись саме на помилках. Активація кнопки *Corrigés* показує правильний результат. Після цього вправу вже не можна виконувати.

Вправи рубрик *EXERCEZ-VOUS* та *VÉRIFIEZ VOS CONNAISSANCES* є частково керованими: вони не перевіряються НКП, Проте до кожної вправи пропонується приклад очікуваної відповіді, якою студент може скористатися в разі необхідності. Після виконання завдання відповіді студента зберігають (при активації кнопки *Sauvegarder)* з можливістю їх подальшого роздрукування.

Крім вправ, кожний урок НКП включає правила формоутворення й уживання *Subjonctif*. Зокрема, в рубриці *RETENEZ* надаються правила вживання *Subjonctif* у формі таблиць і прикладів, описові правила й ситуативний контекст вживання опозиційних форм *Subjonctif*, *Infinitif* або *Indicatif*. Правилами формоутворення можна скористатися з верхньої панелі, активувавши *Conjugaison* у будь-який момент уроку.

Кожний урок завершується рубрикою *VERIFIER VOS CONNAISSANCES*, де запропоновано вправи для контролю як з боку НКП (перевіряються при активації кнопки *Corrigés*), так і з боку викладача (зберігаються та роздруковуються після виконання уроку). Всі відповіді студента зберігаються в межах одного уроку. При виході з уроку НКП попереджає студента про втрату інформації: «*Toutes vos réponses seront perdues. Voulez-vous continuer?*».

Кожний п'ятий урок *REVISION* передбачає повторення й перевірку граматичного матеріалу, вивченого на попередніх уроках. Завдання цього уроку роздруковуються для поточного контролю з боку викладача. НКП здійснює поточний контроль за учінням студента завдяки функції зворотного зв'язку, яка описана вище.

Проте, незважаючи на всі перераховані переваги, на сьогоднішній день не існує жодної НКП, яка виправляє помилки в письмових продуктивних висловлюваннях студентів [7, с. 53]. З огляду на цей факт, розроблена нами НКП є частково керованою: оцінювання комунікативних продуктивних вправ здійснює викладач.

# **4.5. Організація навчання студентів з НКП**

У контексті когнітивно-комунікативного підходу НКП "*Vive le*

*Subjonctif!*" включає п'ять етапів засвоєння граматичного матеріалу:

1) орієнтовно-підготовчий етап,

2) стереотипно-ситуативний етап,

3) варіююче-ситуативний етап,

4) узагальнюючий етап,

5) контролюючий етап.

Комплекс вправ НКП «Vive le Subjonctif!» вміщує:

- концептуальні вправи, які виконуються на орієнтовно-підготовчому та узагальнюючому етапах;

- умовно-мовленнєві вправи, які виконуються на стереотипноситуативному та контролюючому етапах;

- мовленнєві вправи, які виконуються на варіююче-ситуативному та контролюючому етапах.

З точки зору організації зворотного зв'язку в НКП "Vive le Subjonctif!" вправи є повністю керованими, оскільки перевіряються НКП за ключем; частково та мінімально керованими – зберігаються та роздруковуються для перевірки викладачем або для обговорення в групі студентів.

Тематичний розподіл уроків відповідає принципу ситуативнофункціонального підходу до аранжування *Subjonctif* згідно з комунікативними функціями (інтенціями), котрими керується мовець, кожний раз здійснюючи мовленнєвий акт вираження бажання, потреби, суб'єктивної думки тощо. Структура 12-ти уроків ідентична, кожний урок включає 7 рубрик, які відповідають 5-ти етапам процесу формування граматичної компетентності (див. табл. 4.1).

*Таблиця 4.1*

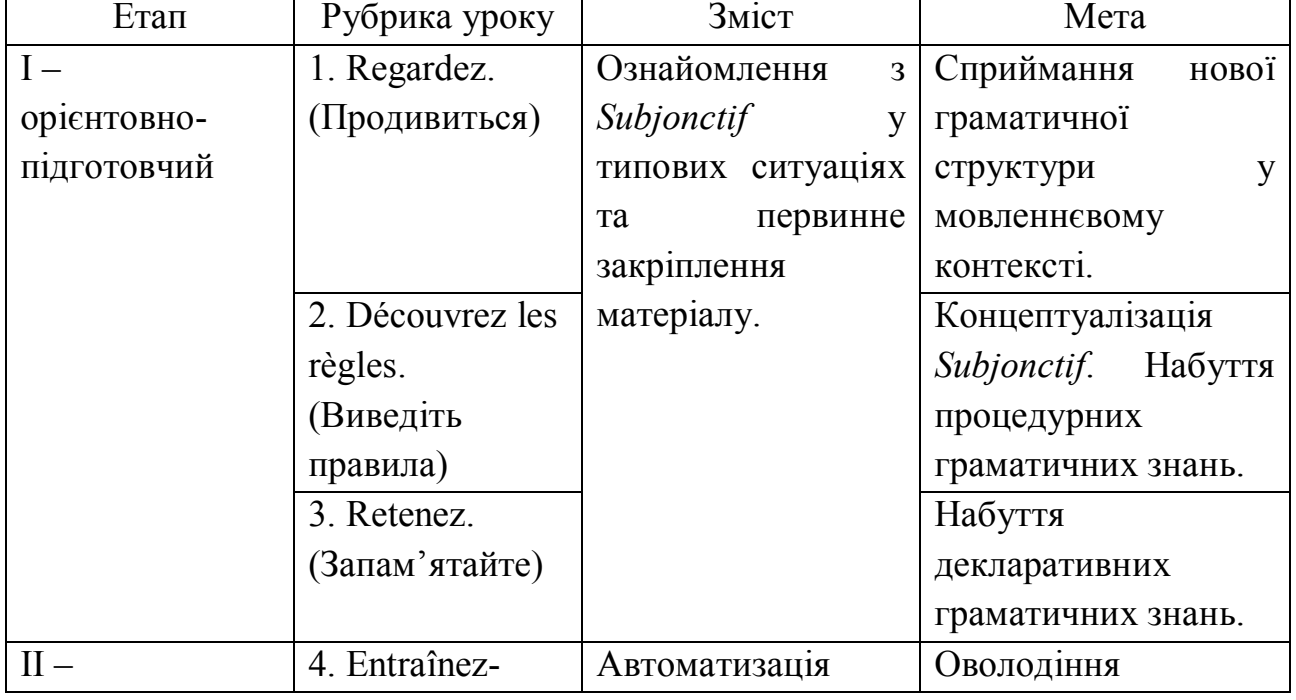

### **Організація навчання студентів з НКП «Vive le Subjonctif !»**

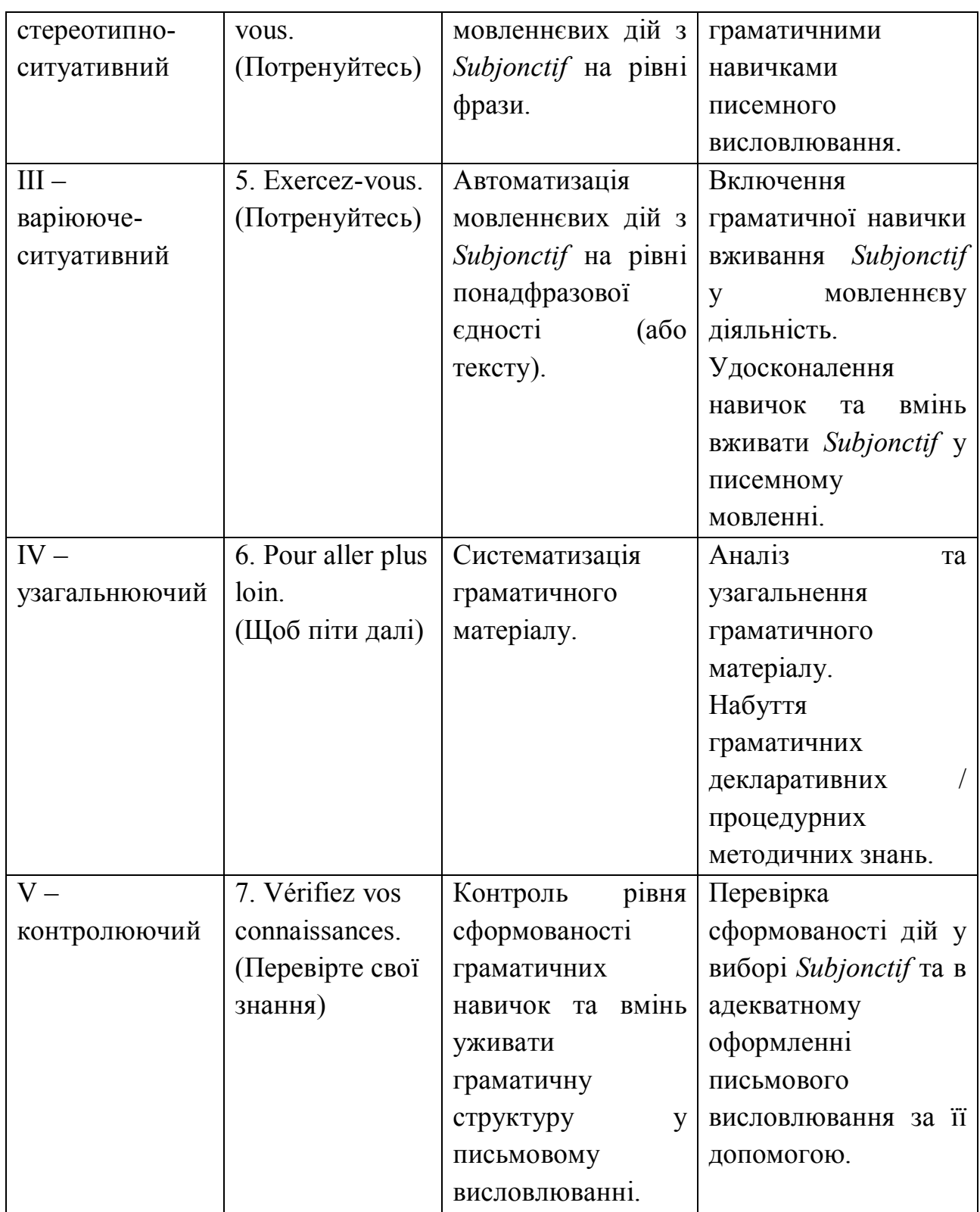

**І етап** – ознайомлення з *Subjonctif* – представлено в рубриках *REGARDEZ*, *DÉCOUVREZ LES RÈGLES* та *RETENEZ*. При вході до уроку автоматично активізується рубрика *REGARDEZ*, де можна переглянути запропоновані відео та виконати вправи на розуміння текстів реклами. При перегляді відеоролику можна користуватися кнопками внизу екрану: кнопка 70 запускає відеоролик;

кнопка И дозволяє робити паузу; кнопка дозволяє вмикати / вимикати звук; кнопка <sup>23</sup> уможливлює збільшення / зменшення вікна для відео; кнопка передбачає показ тексту відеофільму.

У рубриці *REGARDEZ* студентам пропонується переглянути декілька відеореклам, які презентують функціонування *Subjonctif* у мовленнєвому контексті, та виконати вправу на розуміння кожної пред'явленої ситуації. (Номери у верхньому лівому кутку панелі вказують на кількість відео та вправ до них). Кожна вправа містить два однакових запитання незалежно від відеореклами *Quel le type de pub est-ce? A quel public s'adresse la publicité?*, мета яких – навчити студента визначати тип реклами та потенційну клієнтуру для того, щоб пізніше забезпечити вмотивованість продуктивних вправ (визначення типу телереклами та потенційних покупців, до яких студент звертатиметься при написання власних текстів).

При активації в разі необхідності відповідної кнопки з'являється друкований варіант аудіотексту реклами. В такий спосіб можливим є одночасне використання декількох форматів подачі інформації: аудіо-, відеоряду, тексту, а також різні режими перегляду відео: без звуку та зі звуком, з опорою та без опори на друкований текст. Після перегляду відеоролику студент виконує вправу у розумінні його змісту.

На цьому етапі пропонуються рецептивні вправи в аудіюванні або читанні. Студенти виконують тести множинного вибору, які перевіряються НКП при активації кнопки **Valider**. Студент має можливість перегляду відеореклами стільки разів, скільки йому потрібно, перш ніж активувати кнопку. При активації кнопки **Corrigés** пропонуються правильні відповіді, але після цього вправа вже не активується.

Рубрика *REGARDEZ* презентує 4 відео, які забезпечують наочне співвіднесення граматичних конструкцій з типовим комунікативними ситуаціями, коли *Subjonctif* вживається мовцем відповідно до комунікативних інтенцій, наприклад, для *вираження бажання, сумніву, мети* тощо. Основним завданням тут виступає пред'явлення студентам типових ситуацій висловлення бажання, сумніву, мети тощо, які можуть бути реалізовані за допомогою *Subjonctif*. В наступній рубриці *RETENEZ* представлено всі можливі вирази *бажання*, *сумніву, мети* тощо, після яких вживається *Subjonctif.*

Первинне закріплення нової граматичної структури реалізується в рубриці *DÉCOUVREZ LES RÈGLES,* де запропоновано різноманітні вправи у концептуалізації *Subjonctif*, такі як ідентифікація, диференціація граматичних явищ, класифікація та індуктивне виведення правила.
За способом керування вправи цих рубрик є жорстко керованими, оскільки передбачають конкретні правильні відповіді, які звіряються НКП за ключем. При активації кнопки **Valider** НКП перевіряє відповіді та представляє результати. При правильному виконанні вправи НКП підбадьорює студента (*Bravo!*) та автоматично переходить до наступного завдання. В протилежному випадку НКП презентує результат у вигляді рахунку та пропонує студентові виконати вправу ще раз, виділивши неправильні відповіді червоним (*Attention! Votre score est ... sur 5. Vous avez fait ... erreurs. Voulez-vous refaire?*). Студент має можливість виконувати кожну вправу стільки разів, скільки йому потрібно, або перейти до наступного завдання. При активації кнопки **Corrigés** пропонуються правильні відповіді, але після цього вправа вже не активується.

Усі вправи передбачають опору на тексти з рекламних відеороликів, завдяки чому забезпечується ситуативний контекст вживання *Subjonctif* у французькій мові. Концептуальні вправи відповідають принципу функціонально-граматичного протиставлення (опозиції граматичних форм), який виступає засобом концентрації уваги студента на значенні та функції виучуваної граматичної структури.

У рубриці *RETENEZ* студентам пропонуються правила вживання / невживання *Subjonctif* у формі таблиць та прикладів, які є узагальненням попередньої рубрики *DÉCOUVREZ LES RÈGLES*. Відповідно до вимог педагогічної граматики, запропоновані правила носять дидактичний характер, тобто формулюються не з точки зору повноти опису, а з точки зору спрямованості на надання реальних граматичних знань, які зможуть бути використані студентом при оформленні мовленнєвого висловлювання. Вони містять практичну інформацію й спрямовані на розуміння функціонування *Subjonctif* у мовленні. Тобто правила виступають орієнтовною основою для здійснення правиловідповідних дій з розвитку мовленнєвих граматичних навичок. У кожному з 12-ти уроків представлено правила-моделі у вигляді схем і таблиць, які ілюструють вживання *Subjonctif, Infinitif* або *Indicatif* в однаковому оточенні. З огляду на специфіку виучуваної *Subjonctif*, правиламоделі доповнюються експліцитним описом вживання згаданих структур, який розкриває їхнє значення та функції в мовленні.

У НКП використано дидактичний потенціал кольорів [6] на етапі подачі правил опозиційного вживання *Subjonctif* / *Іnfinitif* / *Indicatif*. Основні цілі використання кольорів у процесі навчання – привернути увагу студентів до активізованих граматичних структур та сприяти засвоєнню матеріалу на підсвідомому рівні. Так, червоний колір збуджує, стимулює й активізуює. Тому активізована *Subjonctif* виділена в поданих прикладах саме червоним. Темносиній передає відчуття спокою та розслабленості, сприяючи стану вдоволення

та захищеності. Тому *Іnfinitif*, яка може вживатися в тому ж оточенні, що й *Subjonctif*, виділена в прикладах синім кольором (спокійно! можна розслабитись – не потрібно вживати *Subjonctif*). У свою чергу, зелений колір викликає відчуття твердості або міцності. Він відповідає почуттям внутрішньої стабільності, наполегливості, послідовності, самовпевненості. Тому *Indicatif* як спосіб, який передає реальну дію, виділено в прикладах зеленим кольором.

Врахування рідної мови студентів реалізується в диференційних таблицях на порівняння аналогічних мовленнєвих актів французької й української мов з метою запобігання міжмовної інтерференції.

Крім того, правила та таблиці з формами *Subjonctif Présent / Subjonctif Passé* доступні студентові з пуску меню **Références – Conjugaison**, куди він може звернутися у будь-який момент у разі потреби.

Рубрика *ENTRAÎNEZ-VOUS* реалізує **ІІ етап** формування граматичної компетентності – автоматизацію дій із *Subjonctif* на фразовому рівні. Тут запропоновано умовно-мовленнєві рецептивно-репродуктивні вправи трансформації, підстановці та доповненні зразка мовлення. Деякі вправи виконуються з опорою на зорові рекламні повідомлення, які з'являються при активації кнопки **Image** і можуть бути змінені в розмірі при активації гіперпосилання *Aggrandir / Réduire*.

Трансформаційні вправи та вправи у доповненні зразка мовлення уможливлюють формування навичок комбінування, заміни, скорочення або розширення заданих граматичних структур у мовленні. За їх допомогою студенти вчаться варіювати зміст повідомлення у запропонованих моделях в залежності від ситуації, співвідносити або протиставляти виучувану граматичну структуру вже вивченим раніше, складати з окремих частин повні висловлювання з новим змістом. Вправи у підстановці використовуються для закріплення граматичного матеріалу, для формування автоматичного використання граматичної структури в аналогічних ситуаціях. Суттєвим для організації цього типу вправ є забезпечення підказки елементів для підстановки. Підказка може бути екстралінгвістичною чи лінгвістичною. Особливо ефективними вважаються вправи, де студентам пропонується попередньо протиставити необхідну граматичну форму низці подібних і потім вже складати речення за моделлю [8, с. 33-35].

Аналогічно рубриці *DÉCOUVREZ LES RÈGLES* відповіді студента перевіряються НКП за ключем: у результаті правильного виконання вправи НКП підбадьорює студента й автоматично переходить до наступного завдання. В разі помилки презентується результат у формі рахунка, і студентові пропонується повторно виконати вправу. Студент може виконувати вправу стільки разів, скільки забажає, або перейти до наступної вправи, перевіривши

75

правильні відповіді активацією кнопки **Corrigés**, після чого вправа більше не активується. Відповіді до вправ цієї рубрики зберігаються в межах одного уроку, студент може повернутись, у разі потреби, до виконаних завдань у рамках одного уроку. При виході з уроку відповіді анулюються, про що програма попереджує студента при активації кнопки **Quitter la leçon**.

Кожна комп'ютерна вправа складається з трьох фаз: орієнтовної, виконавчої та контролюючої. Орієнтовна фаза включає інструкцію (завдання) до вправи, модель (приклад) виконання, іноді опору (зорову або відео); виконавча фаза – виконання завдання студентом, контролююча фаза – зіставлення одержаних результатів з очікуваними (за ключем) та їх корекцію (в разі потреби). Крім того, в кожній вправі пропонується не більше п'яти зразків мовлення, що забезпечує уникнення механічного сприймання матеріалу та є достатнім для збереження інформації в короткотривалій пам'яті студента.

Вправи цього етапу відповідають сучасним вимогами до умовномовленнєвих вправ [10], а саме:

– забезпечують умотивованість реакції студента в процесі виконання завдяки наявності мовленнєвого завдання у вправі;

– утворюють у свідомості студента зв'язки між комунікативним завданням та граматичними засобами його реалізації;

– є ситуативними: будь-яка фраза з вправи співвідноситься з ситуацією завдяки опорі на рекламні повідомлення;

– імітують у кожному елементі процес комунікації: в якості реплік / висловлювань використовуються тільки комунікативно цінні фрази, а не надумані;

– забезпечують спрямованість довільної уваги студента на мету і зміст висловлювання, а не на його форму;

– забезпечують у кожному висловлюванні студента регулярне повторення однотипних фраз з автоматизованою формою у варіативних ситуативних умовах;

– мають культурологічну спрямованість, оскільки ґрунтуються на рекламних матеріалах, які відображають реалії франкомовного народу, його традиції та звички;

– є одномовними, що сприяє актуалізації граматичної структури у свідомості студента.

У такий спосіб, на етапі автоматизації дій із *Subjonctif* на фразовому рівні розвивається мовленнєва навичка точної репродукції виучуваного граматичного явища *Subjonctif* у типових для його функціонування мовленнєвих ситуаціях, а також навичка набуває гнучкості за рахунок варіювання умов спілкування, які вимагають адекватного граматичного оформлення висловлювання.

Рубрика *EXERCEZ-VOUS* пропонує завдання на автоматизацію дій із

*Subjonctif* на рівні тексту, що відповідає **ІІІ етапу** формування граматичної компетентності. Для вдосконалення мовленнєвої граматичної навички вважається ефективним активізація *Subjonctif* у складі діалогічних й монологічних висловлювань у комунікативній ситуації. На цьому етапі студент використовує граматичний матеріал у мовленні, що забезпечує перехід від мовленнєвих навичок до мовленнєвих умінь завдяки вправам, в яких активізована *Subjonctif* вживається у відповідності до мовленнєвих обставин. Вправи цього типу виконуються на матеріалі зорових (статичних) реклам та відеореклам (динамічних) та не передбачають перевірки НКП внаслідок можливого різноманітного лексичного наповнення граматичної структури студентом. Вони зберігається НКП при активації кнопки **Sauvegarder** з метою роздрукування та обговорення виконаних варіантів студентів на аудиторному занятті або для перевірки викладачем.

Студент може використати тексти запропонованих реклам для лексичного заповнення своєї телеверсії. Крім того, до кожного завдання пропонується приклад очікуваної відповіді, яким студент може скористатися, активувавши кнопки *Exemple 1 / Exemple 2 / Exemple 3*.

Мета вправ цього етапу – формування зв'язку автоматизованої граматичної структури з різними ситуаціями й мовленнєвими інтенціями. Завдяки таким вправам удосконалюється операція вибору граматичної структури відповідно до ситуації спілкування. І хоча вони залишаються граматично спрямованими, свідомість студента все більше переключається на зміст висловлювання, на виконання комунікативного завдання.

Вправи цієї рубрики є мовленнєвими, оскільки вони представляють передусім розумово-мовленнєве завдання (створення рекламного тексту), забезпечують природну ситуативність (завдяки рольовому компоненту – в ролі рекламіста створити відеоверсію для рекламованого продукту). Вони є також одномовними, забезпечують новизну інформації засобами нових комунікативних ситуацій (різні рекламовані продукти або послуги, зміст висловлювання тощо), забезпечують зверненість до певної групи потенційних клієнтів (уточнити / визначити тип споживача, кому адресована реклама), а також забезпечують максимальне комбінування мовленнєвого матеріалу, що приводить до розвитку продуктивності мовленнєвого вміння висловлюватися у письмовій формі.

Рубрика *POUR ALLER PLUS LOIN* корелює з **етапом систематизації** граматичного матеріалу й містить професійно спрямовані вправи: коригуючі, пояснювальні та вправи в укладанні схем / таблиць до зразка мовлення. Ці завдання мають на меті узагальнити вивчений матеріал та слугують для формування у студентів декларативних граматичних й процедурних методичних знань.

Вправи цієї рубрики представляють умовно-мовленнєві та концептуальні

завдання, покликання яких – узагальнити вивчений матеріал з метою створення передумов для перенесення набутих граматичних навичок у нові комунікативні ситуації. Професійно спрямований характер вправ утворює підґрунтя для формування лінгвометодичних умінь виправляти помилки та доступно пояснювати граматичні правила.

Кожний урок завершує рубрика *VÉRIFIEZ VOS CONNAISSANCES,* яка містить структурно-орієнтовані вправи у виборі граматичної структури та оформлення висловлювання відповідно до ситуації, а також продуктивні мовленнєві завдання створити рекламний текст для товару (на вибір студента). Ми приєднуємось до думки фахівців про перекладні вправи як засіб перевірки знань граматичних форм та лексичних одиниць. Зокрема, Ю. І. Пассов зазначає, що однією з умов формування навичок є одномовність вправ. А умовою розвитку вмінь є самостійність висловлювання. Тоді як переклад керує висловлюванням студентів, дозволяючи, в такий спосіб, перевірити рівень засвоєння навчального матеріалу [Пассов Е.И.]. Ось чому переклад ми включили тільки до рубрики *Vérifiez vos connaissances.*

Мета останнього **контролюючого етапу** – перевірити ступінь сформованості граматичних знань, мовленнєвих навичок та вмінь студента висловлюватись, використовуючи *Subjonctif* у писемному мовленні.

У цій рубриці запропоновані завдання для перевірки:

1) декларативних граматичних знань: тести альтернативного та множинного вибору, тести з вільно конструйованою відповіддю;

2) процедурних граматичних знань: тести альтернативного та множинного вибору;

3) граматичних навичок оформлення писемного висловлювання: тести з вільно конструйованою відповіддю;

4) мовленнєвих навичок і вмінь вживати *Subjonctif* у писемному мовленні: написання текстів з опорою на зорову рекламу.

# **4.6. Вправи уроку «Exprimer la volonté / le souhait / le désir»**

Проілюструємо розроблений комплекс вправ на прикладі уроку «*Exprimer la volonté / le souhait / le désir».*

**I етап** – ознайомлення з *Subjonctif* – представлено в рубриках *Regardez*, *Découvrez les règles* та *Retenez*. При вході до уроку автоматично активізується рубрика **Regardez**, де можна переглянути запропоновані відео та виконати вправи на первірку розуміння тексту реклами.

#### **Вправа 1.**

*Мета*: ознайомлення з функціонуванням *Subjonctif* у мовленнєвому контексті.

*Спосіб виконання*: перегляд відеоролику без звуку (а та рис.4.1) та звуком (b та рис. 4.2).

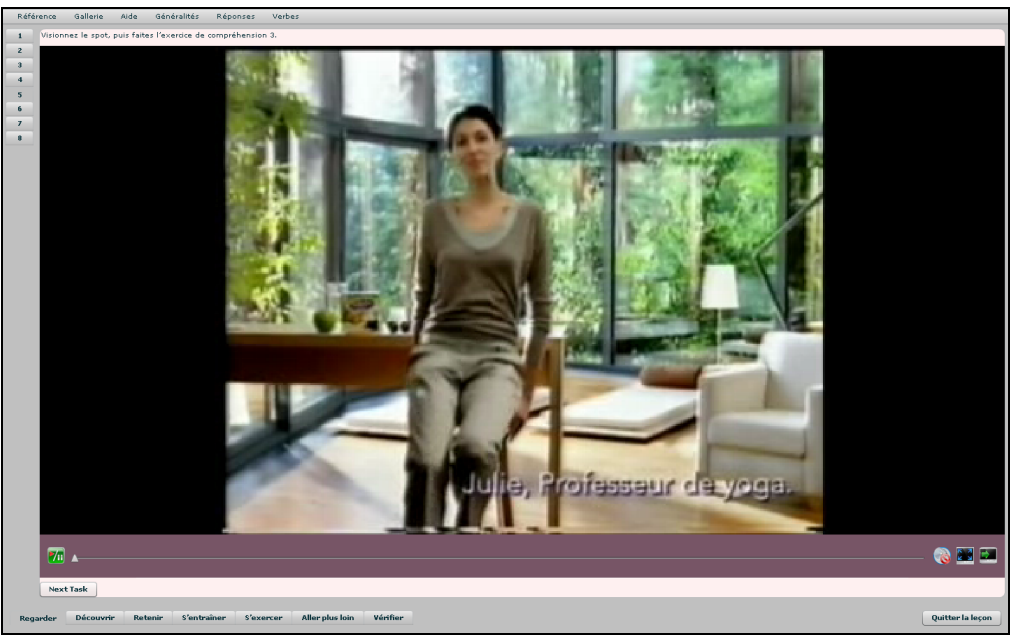

Рис. 4.1. Фрагмент вправи у перегляді відеореклами

### **Consigne**:

a) *Visionnez le spot sans le son. Repérez les lieux où se passe l'action, les personnages et le produit présenté.* 

b) *Visionnez le spot avec le son, puis faites l'exercice de compréhension*.

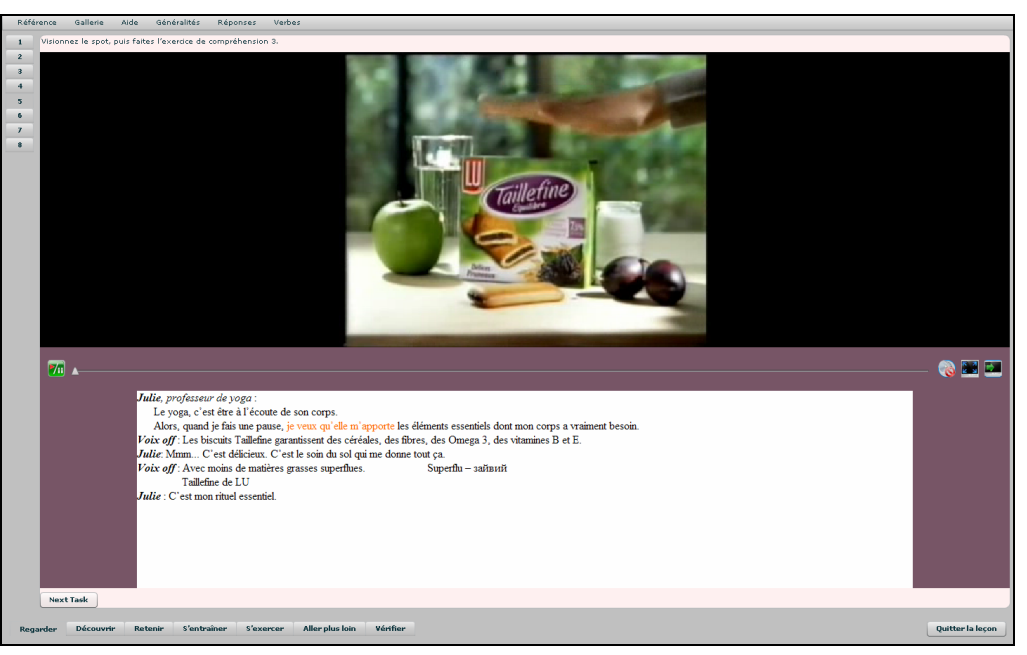

Рис. 4.2. Фрагмент вправи у перегляді відео з опорою на текст

При активації в разі необхідності відповідної кнопки з'являється

друкований варіант аудіотексту реклами.

Після перегляду відеоролику пропонується вправа на перевірку розуміння його тексту.

#### **Вправа 2.**

*Мета*: перевірка розуміння тексту переглянутого відеоролика.

*Спосіб виконання:* вибір правильної відповіді.

**Consigne**: Visionnez le spot 3.

*Repérez les lieux où se passe l'action, les personnages et le produit présenté. Répondez aux questions en choisissant la bonne réponse.*

1. Quel est le produit présenté?

a) les fruits b) les céréales c) les biscuits

2. Сe produit apporte à l'organisme tous les éléments essentiels.

a) Vrai b) Faux

3. Julie le mange-t- elle souvent ?

a) souvent b) rarement c) de temps en temps

3. A quel public s'adresse cette publicité ?

a) aux femmes ménagères b) aux femmes au régime c) aux femmes pratiquant le sport

4. Quel type de pub est-ce ?

a) d'ambiance b) de comparaison c) de caractérisation

Рубрика *REGARDEZ* презентує чотири відео, які забезпечують наочне співвіднесення граматичних конструкцій з типовим комунікативними ситуаціями, коли граматичне явище *Subjonctif* вживається мовцем відповідно до комунікативних інтенцій, наприклад, для *вираження бажання*. Основним завданням тут виступає пред'явлення студентам типових ситуацій висловлення бажання, які можуть бути реалізовані за допомогою *Subjonctif*. Презентація *Subjonctif* базується на принципі введення нового граматичного матеріалу з опорою на відомий, вивчений матеріал. Тобто, в першій відеорекламі реалізується комунікативна інтенція – висловлювання бажання, що оформлюється за допомогою знайомої вже студентам конструкції **Vouloir + Infinitif** : *Un jour j'ai voulu devenir millionnaire*. У наступних ситуаціях реалізуються акти висловлювання бажання, що оформлюються за допомогою нової конструкції **Vouloir que + Subjonctif** : *Je voulais qu'elle respecte l'environnement. / Je veux qu'elle m'apporte des éléments essentiels*. Презентація нової граматичної структури в опозиції з вивченою раніше виділяє *Subjonctif* за контрастом, сприяючи концентрації на ній довільної уваги студента. Введення *Subjonctif* для оформлення комунікативного наміру виразити бажання відбувається на прикладі найтиповішої конструкції вираження бажання *Vouloir que + Subjonctif*, яка доповнюється у четвертому відео конструкцією *J'aimerais*

*que + Subjonctif*, що забезпечує сприйняття студентом нової граматичної структури у різних ситуаціях.

Первинне закріплення нової граматичної структури реалізується в рубриці *DÉCOUVREZ LES RÈGLES*, де запропоновано різноманітні вправи у концептуалізації граматичної структури *Subjonctif*, такі як ідентифікація граматичної структури для вираження бажання, диференціація граматичних явищ, класифікація граматичної структури та індуктивне виведення правила.

#### **Вправа 3**.

*Мета*: ідентифікація граматичної структури вираження бажання у французькій мові.

*Спосіб виконання*: переміщення правильних варіантів у зазначену колонку. **Consigne**: *Indiquez les phrases dans lesquelles on exprime une volonté ou un souhait:*

- 1. Et je voulais qu'elle respecte l'environnement.
- 2. On l'adore, notre Corrola Verso.
- 3. Je voulais une grande voiture pour les enfants.
- 4. Il fallait aussi qu'elle soit pratique avec beaucoup de place
- 5. Pour un monde plus juste il faut un commerce plus équitable.
- 6. Il se dit que chacun doit s'occuper de son truc.
- 7. Il aimerait bien que ça change.
- 8. Alors, quand je fais une pause, je veux qu'elle m'apporte les éléments essentiels
- 9. Un jour, j'ai voulu devenir millionnaire.
- 10. Et puis, j'ai gratté un ticket millionnaire.

#### **Вправа 4.**

*Мета*: формування механізму диференціації граматичних структур, які оформлюють мовленнєву інтенцію вираження бажання.

*Спосіб виконання*: класифікація граматичних структур, які слугують для вираження бажання, за допомогою переміщення потрібного речення у відповідну колонку зі схемою зазначеної структури.

**Consigne**: Remplissez le schéma avec des exemples des spots pour chaque structure.

### **Vouloir + Nom / Vouloir + infinitif / Vouloir + que + Subjonctif**

- 1. Un jour, j'ai voulu devenir millionnaire.
- 2. Je voulais une grande voiture pour les enfants.
- 3. Et je voulais qu'elle respecte l'environnement.
- 4. Je veux qu'elle m'apporte les éléments essentiels

#### **Вправа 5.**

*Мета***:** набуття граматичних процедурних знань про функціонування *Subjonctif* / *Infinitif* у французькій мові.

*Спосіб виконання*: переміщення речень у відповідну колонку.

**Consigne** : *Indiquez si chaque phrase renvoie à une ou plusieurs personnes. Distribuez les phrases proposées dans les bonnes colonnes*.

**Consigne :** *Indiquez si chaque phrase renvoie à une ou plusieurs personnes. Distribuez les phrases proposées dans les bonnes colonnes.* 

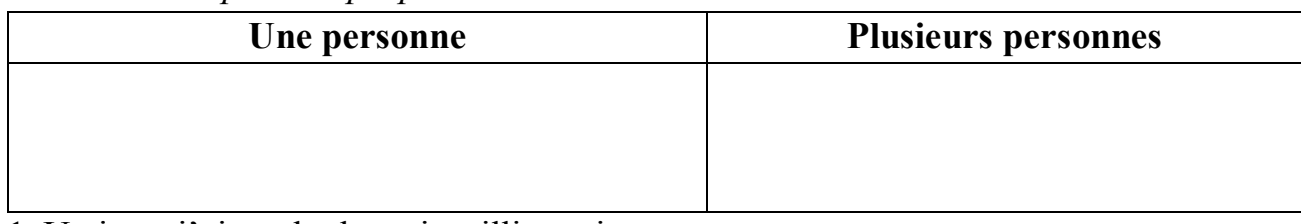

1. Un jour, j'ai voulu devenir millionnaire.

- 2. Je voulais une grande voiture pour les enfants.
- 3. Et je voulais qu'elle respecte l'environnement.
- 4. Je veux qu'elle m'apporte les éléments essentiels.
- 5. Il aimerait bien que ça change.

### **Вправа 6.**

*Мета*: набуття декларативних знань про функціонування *Subjonctif* у французькій мові.

*Спосіб виконання*: вибір правильної відповіді із запропонованих варіантів.

**Consigne :** *Trouvez la bonne réponse:* 

**1.** L'expression dе souhait est suivie d'un *Nom* ou d'un *Infinitif* quand:

a) Le sujet de la principale et de la subordonnée est le même.

b) Le sujet de la subordonnée est différent de celui de la principale.

**2**. L'expression dе souhait est suivie d'un *Subjonctif* quand:

a) Le sujet de la principale et de la subordonnée est le même.

b) Le sujet de la subordonnée est différent de celui de la principale.

### **Вправа 7.**

*Мета*: набуття декларативних знань про значення *Subjonctif Présent*.

*Спосіб виконання*: вибір правильної відповіді із запропонованих варіантів.

**Consigne**: *Indiquez la valeur du Présent du Subjonctif dans les phrases suivantes en choisissant la bonne réponse*.

1. Il aimerait bien que ca change.

a) Le temps de la subordonnee exprime la simultaneite de l'action avec la principale.

b) Le temps de la subordonnee exprime la posteriorite de l'action par rapport a la principale.

c) Le temps de la subordonnee exprime вправи альтернативного та множинного вибору перевіряються НКП за ключем.

### **Вправа 8.**

*Мета***:** диференціація граматичної структури для вираження бажання у французькій та українській мовах.

*Спосіб виконання*: вибір відповідного перекладу із запропонованих варіантів.

**Consigne**: *Choisissez la traduction qui convient le mieux aux structures grammaticales proposées:*

1. Je voulais une grande voiture pour les enfants.

а) Я хотіла велику машину для дітей.

б) Я хотіла, щоб у дітей була велика машина.

2. Et je voulais qu'elle respecte l'environnement.

а) Я хотіла зберігати довкілля.

б) Я хотіла, щоб вона зберігала довкілля.

3. Alors, quand je fais une pause, je veux qu'elle m'apporte les elements essentiels

а) Отже, коли я роблю перерву, я хочу приносити собі основні елементи.

б) Отже, коли я роблю перерву, я хочу, щоб вона мені приносила основні елементи (вітаміни та мінерали).

За способом керування представлені вище вправи є жорстко керованими, оскільки вони передбачають конкретні правильні відповіді і звіряються НКП за ключем.

У рубриці RETENEZ студентам пропонуються правила вживання / невживання *Subjonctif* у формі таблиць та прикладів, що є узагальненням попередньої рубрики *DÉCOUVREZ LES RÈGLES*.

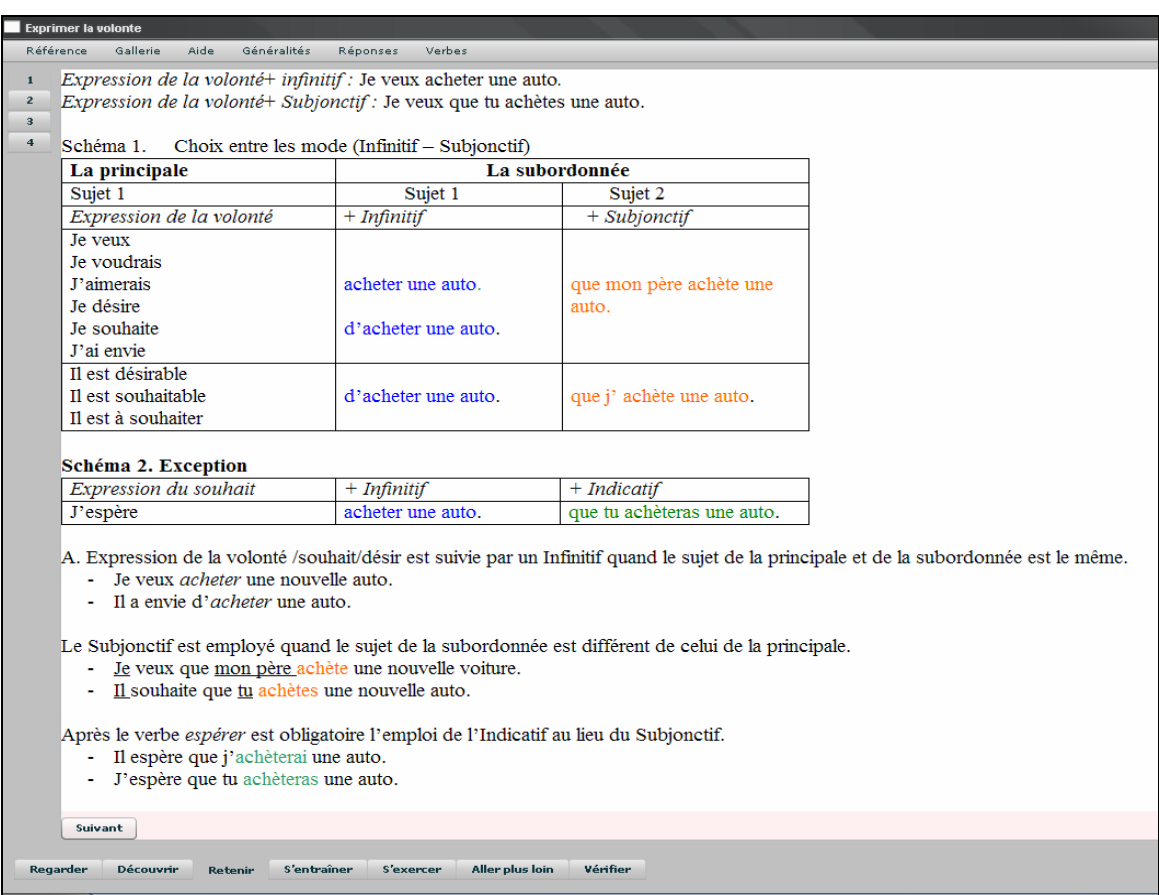

Рис. 4.3. Фрагмент презентації правил уроку *Exprimer la volonté*

Урахування рідної мови студентів реалізується в диференційних таблицях на порівняння аналогічних мовленнєвих актів французької та української мов з метою запобігання міжмовної інтерференції.

#### **Comparez avec la langue ukrainienne:**

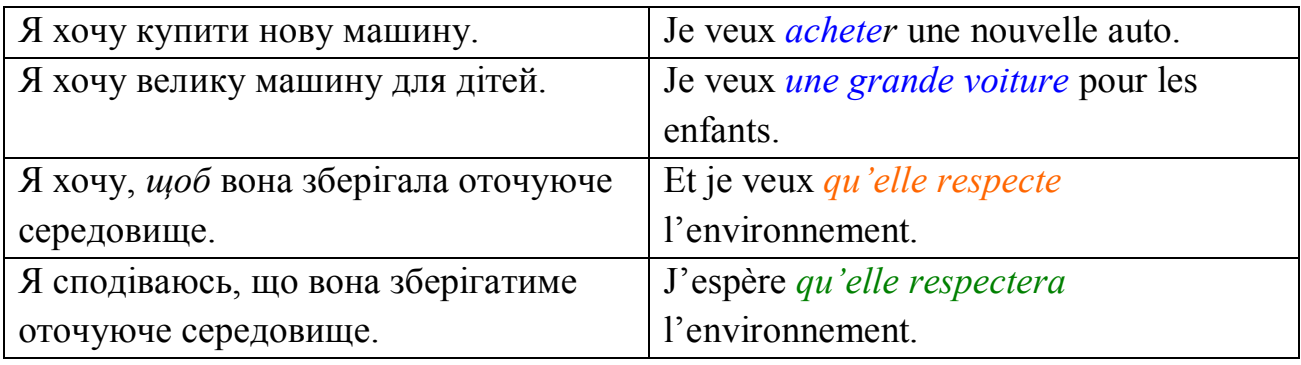

Крім того, правила та таблиці з формами *Subjonctif Présent / Subjonctif Passé* доступні студентові з пуску меню *Références – Conjugaison* (рис. 4.4), куди він може звернутися у будь-який момент у разі потреби.

|                                   |                                 | Comment forme-t-on le Subjonctif (présent et passé) ?                                                |                                  |  |
|-----------------------------------|---------------------------------|----------------------------------------------------------------------------------------------------|----------------------------------|--|
|                                   |                                 | 1) Le subjonctif présent                                                                             |                                  |  |
|                                   |                                 | Pour former le subjonctif présent, on utilise le radical de la 3 <sup>e</sup> personne du pluriel du |                                  |  |
|                                   | présent de l'indicatif:         |                                                                                                    |                                  |  |
| <b>Exemples:</b>                  |                                 |                                                                                                    |                                  |  |
| 1 <sup>er</sup> groupe            |                                 | $2e$ groupe                                                                                          | $3e$ groupe                      |  |
|                                   | ils $racont - ent$              | ils finiss $-$ ent                                                                                   | ils prenn - ent                  |  |
| ils $c\dot{e}d$ – ent             | ils $pay - ent/pai - ent$       | ils haïss - ent<br>ils rougiss - ent                                                                 | ils lis - ent<br>ils écriv - ent |  |
|                                   | ils étudi - ent                 | ils trahiss - ent                                                                                    | ils part - ent                   |  |
|                                   | ils <b>travaill</b> $-$ ent     | ils atterriss - ent                                                                                  | ils dorm $-$ ent                 |  |
| ils $\mathsf{lev} - \mathsf{ent}$ |                                 | ils puniss - ent                                                                                     | ils vend - ent                   |  |
|                                   | pour les verbes avoir et être). | et l'on remplace la terminaison « <b>ent</b> » par les terminaisons constantes du subjonctif (sauf   |                                  |  |
|                                   | Terminaisons du subjonctif :    |                                                                                                    |                                  |  |
|                                   | $1re$ pers. sing. :             | Je                                                                                                   | - е                              |  |
|                                   | $2^e$ pers. sing.:              | Tu                                                                                                   | $-es$                            |  |

Рис. 4.4. Фрагмент презентації правил формоутворення *Subjonctif*

**ІІ етап** – рубрика ENTRAINEZ-VOUS – автоматизація дій студентів з *Subjonctif* на фразовому рівні.

### **Вправа 9**.

*Мета*: оволодіння навичками заміни заданих граматичних структур у мовленні та варіювання змісту повідомлення залежно від інтенції мовця.

*Спосіб виконання*: трансформація зразка мовлення.

#### *Опора*: зорова реклама (рис. 4.5).

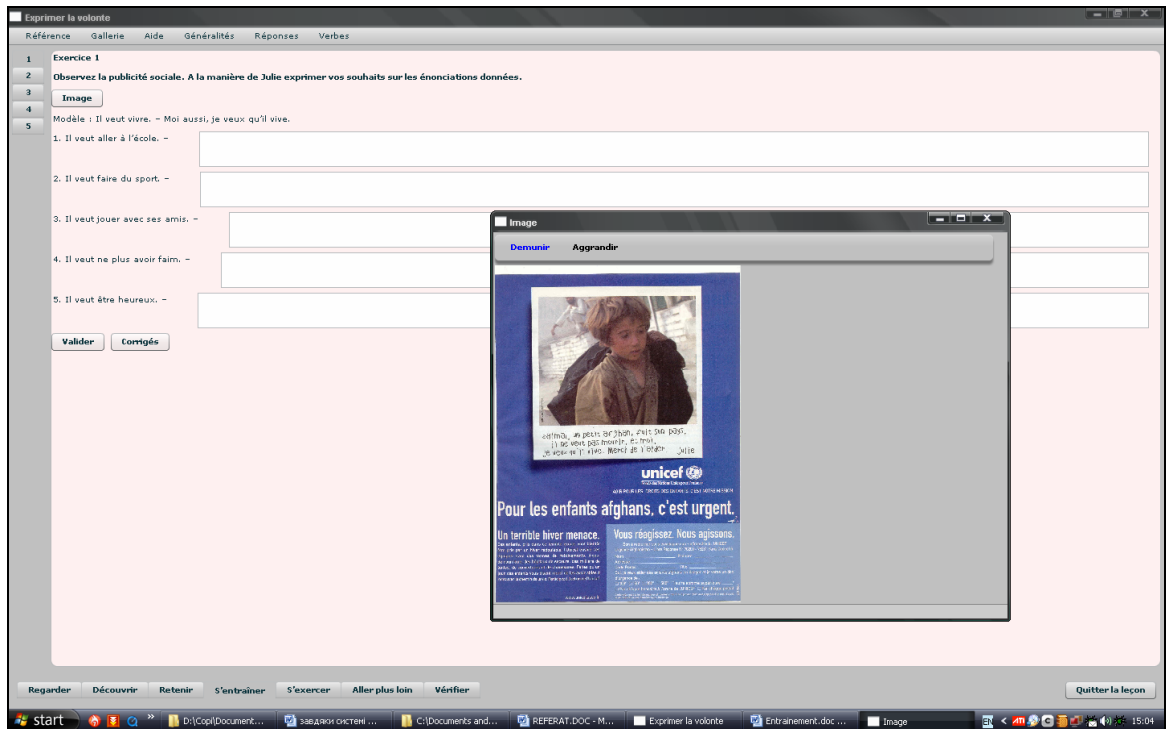

Рис. 4.5. Фрагмент вправи у трансформації зразка мовлення з опорою на зорову рекламу

**Consigne**: *Observez la publicité à caractère humanitaire. A la manière de Julie exprimez vos souhaits sur les énonciations données:* Modèle : *Il veut vivre. – Moi aussi, je veux qu'il vive.*

#### **Вправа 10**.

*Мета***:** автоматизація використання *Subjonctif* після виразів бажання.

*Спосіб виконання*: доповнення зразка мовлення.

**Consigne**: *Exprimez les souhaits du sujet parlant selon le modèle. Complétez les phrases selon le modèle.* 

*Modèle: Ma cuisine n'est pas très équipée. Je voudrais qu'elle soit plus équipée.*

- 1. Mes cils ne sont pas très épais. *Je veux qu' …………*
- 2. Mon regard n'est pas très intense. *Je voudrais qu'………..*
- 3. Mes dents ne sont pas très blanches. *Je désire qu'……….*
- 4. Ma voiture n'est pas très grande . *J'aimerais qu'…………..*
- 5. Mes cheveux ne sont pas très brillants. *J'ai envie qu'……….*

#### **Вправа 11**.

*Мета*: оволодіння навичками диференційного вживання граматичних структур *Je souhaite que + Subjonctif* та *J'espère que + Indicatif*.

*Спосіб виконання*: підстановка до зразка мовлення.

**Consigne**: *Exprimez les souhaits et les espérances du sujet parlant. Faites les phrases avec les éléments donnés.* 

Modèle : *Je/ cet enfant/ vivre/ être heureux*

Je souhaite que cet enfant vive et j'espère qu'il sera heureux.

1. Je /la couleur de mes cheveux/être intensive /durer longtemps.

*Je souhaite que* ..............................*et j'espère que*........................................

2. Vous / une coloration / être sans ammoniaque / couvrir les cheveux blancs.

3. Elle / un soin / être riche en lait / rafarîchir son visage.

4. Les femmes / un yaourt / être allégé / être riche en vitamines.

5. Mon mari / une voiture / être rapide / assurer la sécurité.

### **Вправа 12**.

*Мета***:** оволодіння навичками диференційного вживання граматичних форм *Subjonctif*, *Infinitif* та *Indicatif* після виразів бажання/сподівання.

*Спосіб виконання*: доповнення зразка мовлення.

*Опора***:** зорова реклама (рис. 4.6).

**Consigne**: *Dans le cadre d'une publicité à caractère humanitaire exprimez les souhaits d'une personne sur le sujet : «J'aimerais que le monde change». Complétez les phrases en faisant attention aux modes des verbes:*

*Modèle : Cet enfant ne va pas à l'école. Je voudrais que cet enfant aille à l'école.* J'aimerais que / Je voudrais que / Je souhaiterais / Je désirerais / J'espère que ...

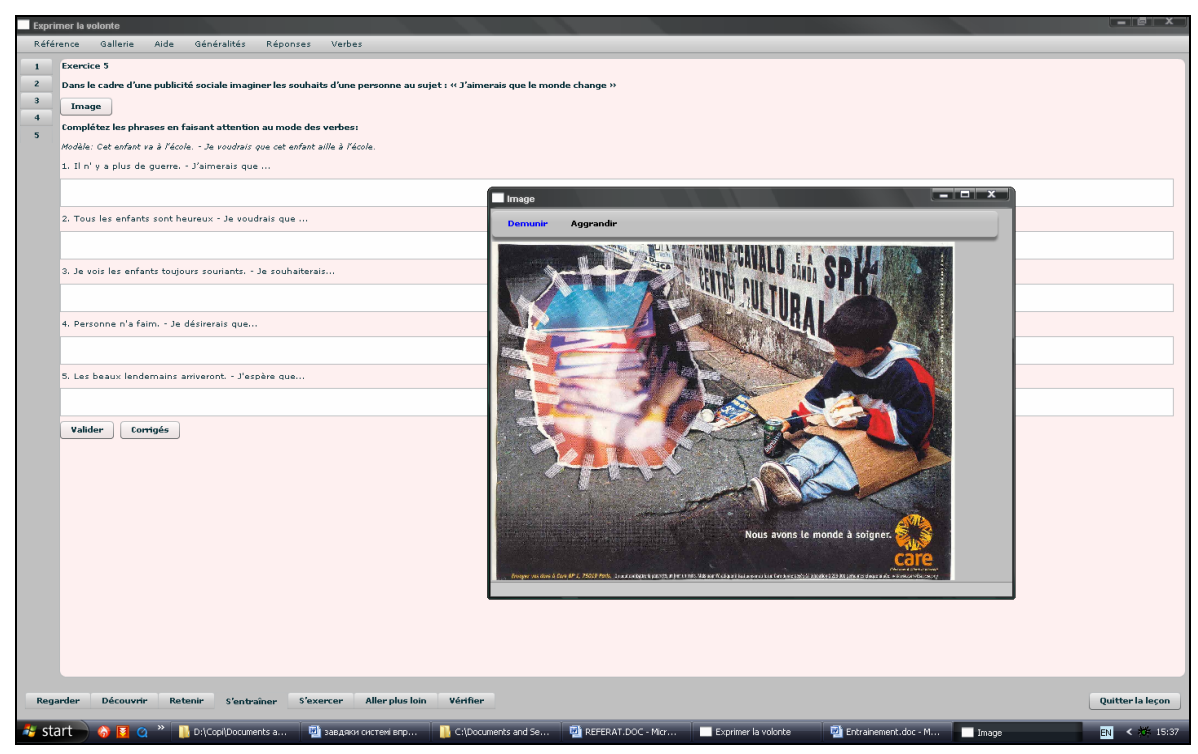

Рис. 4.6. Фрагмент вправи у доповненні зразка мовлення з опорою на зорову рекламу

**ІІІ етап** – рубрика EXERCEZ-VOUS – автоматизація дій студентів з граматичною структурою на понадфразовому або текстовому рівні.

#### **Вправа 13.**

*Мета***:** вдосконалення навичок диференційного вживання граматичних структур при їх репродукції у нових мовленнєвих ситуаціях.

*Спосіб виконання*: написання власних рекламних повідомлень із використанням вивчених граматичних структур.

*Опора***:** зорова реклама (рис. 4.7).

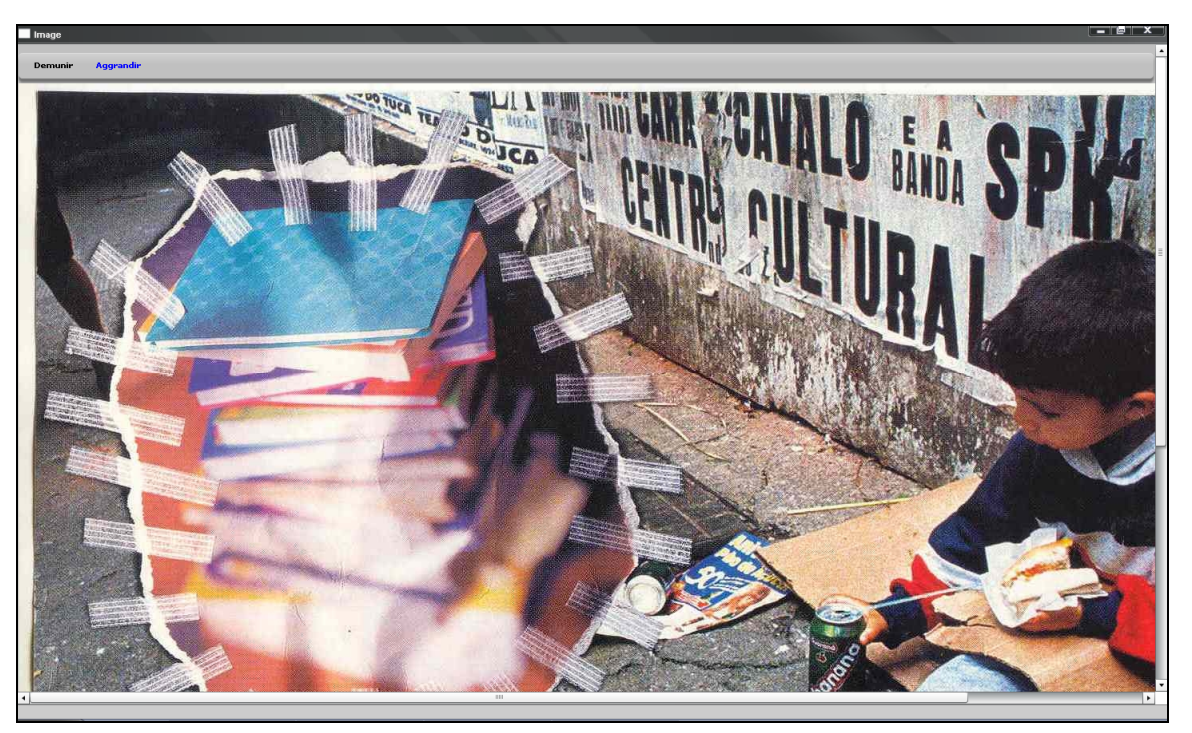

Рис. 4.7. Зорова реклама як опора вправи у написанні власного рекламного тексту

**Consigne**: *En vous inspirant de la pub « Nous avons le monde à soigner» rédigez votre texte publicitaire en exprimant les souhaits et la nécessité.* 

*Par exemple : Je voudrais que les enfants ne mendient pas dans la rue. Cet enfant doit aller à l'école.*

- 1. J'aimerais que ….. Il faut que....
- 2. Je voudrais que .... On doit.....
- 3. Je souhaiterais..... Il est indispensable de .........
- 4. Je désirerais que..... Cet enfant doit.....
- 5. J'espère que ...... Nous devons tous.....

У цьому завданні передбачається протиставлення граматичних форм *Subjonctif, Infinitif* та *Indicatif*. Запропонована вправа має на меті активізацію вживання *Subjonctif* для вираження бажання після виразів *J'aimerais que / Je voudrais que / Je désirerais que* та реактивізацію (повторення) вживання *Subjonctif* після виразу потреби *Il faut que*, що вивчалось у попередньому уроці. Після інших запропонованих виразів (*Je souhaiterais / On doit / Il est indispensable de / Nous devons tous*) очікується вживання *Infinitif* та *Indicatif* (після вираження сподівання *J'espère que*). Це завдання не передбачає перевірки НКП внаслідок можливого різноманітного лексичного наповнення граматичної структури студентом, воно зберігається НКП при активації кнопки **Sauvegarder** з метою роздрукування та обговорення виконаних студентами варіантів в аудиторії або для перевірки викладачем.

#### **Вправа 14**.

*Мета:* вдосконалення навичок вживання *Subjonctif* при її репродукції у нових комунікативних ситуаціях.

*Спосіб виконання:* складання рекламних повідомлень на основі запропонованих лексичних одиниць за наданим планом висловлювання. *Опора:* зорові реклами (рис. 4.8).

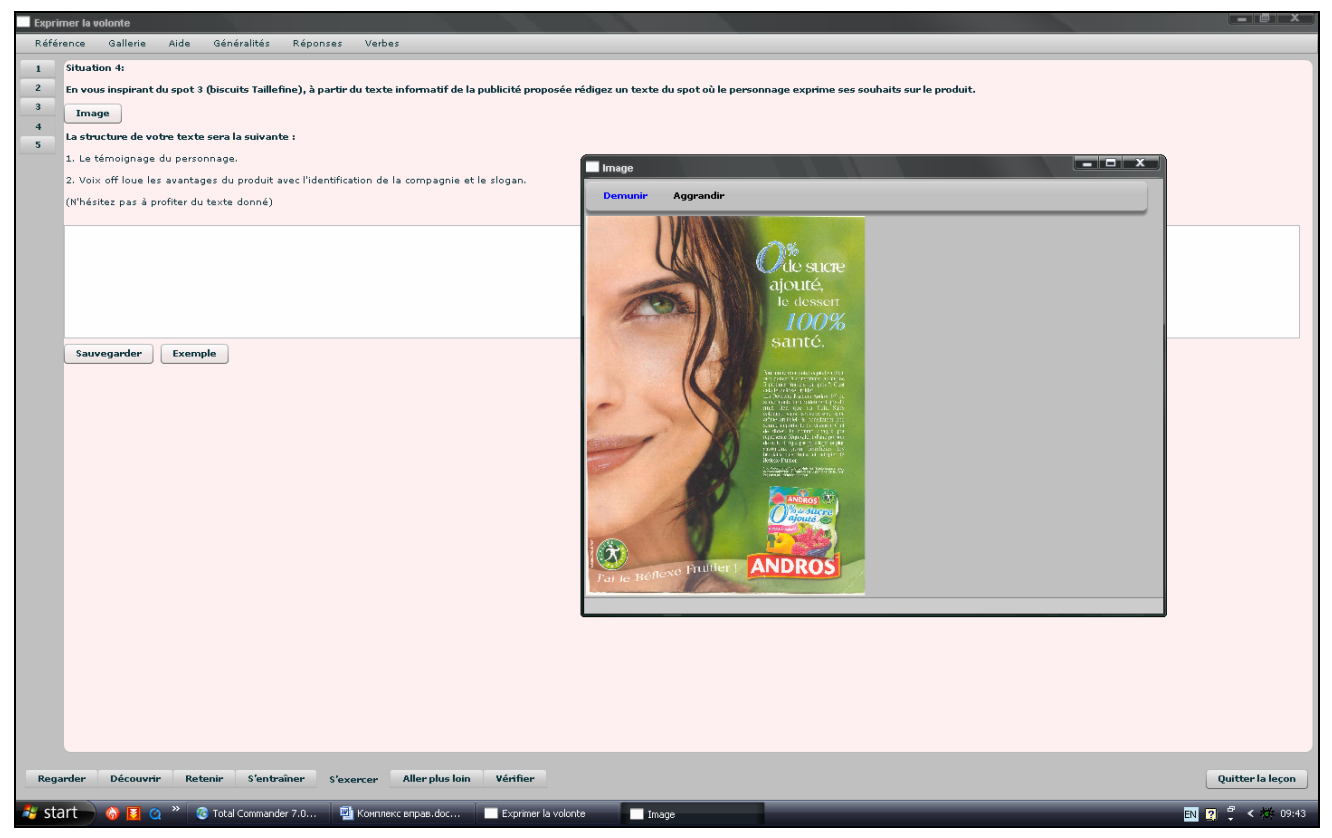

Рис. 4.8. Фрагмент вправи у написанні власного рекламного тексту за поданим планом висловлювання з опорою на зорову рекламу

**Consigne:** *En vous inspirant du spot 3 (biscuits Taillefine), rédigez une version télévisée pour les produits proposés. Rédigez votre texte suivant la structure : PERSONNAGE: Quand je choisis........., je veux que/j'ai envie que/je désire que..... VOIX OFF présente le produit et ses avantages (identification de la compagnie et le*

*slogan).*

*1. un schampooing : rendre les cheveux plus beaux, plus forts, plus brillants (Organics).*

*2. un dessert : faire du bien pour ma santé (BJORC).*

*3. un rouge à lèvres : prendre soin de mes lèvres et tenir longtemps (CLARINS).*

Студент може використати тексти запропонованих реклам для лексичного заповнення своєї телеверсії. Крім того, до кожного завдання пропонується приклад очікуваної відповіді, яким студент може скористатися, активувавши кнопки *Exemple 1/ Exemple 2 / Exemple 3*:

Exemple 1

Personnage : Quand je choisis un schampooing **je veux qu'il rende** mes cheveux plus beaux, plus forts, plus brillants.

Voix off : Vos cheveux sont vivants. ORGANICS leur rend la vie plus belle.

Після виконання завдання студент активує кнопку **Sauvegarder** з метою роздрукування та обговорення свого варіанту в аудиторії або для перевірки викладачем.

#### **Вправа 15.**

*Мета:* вдосконалення навичок вибору *Subjonctif* для використання в новій комунікативній ситуації.

*Спосіб виконання:* складання діалогу для рекламного тексту за планом висловлювання.

*Опора:* відеореклама (рис. 4.9).

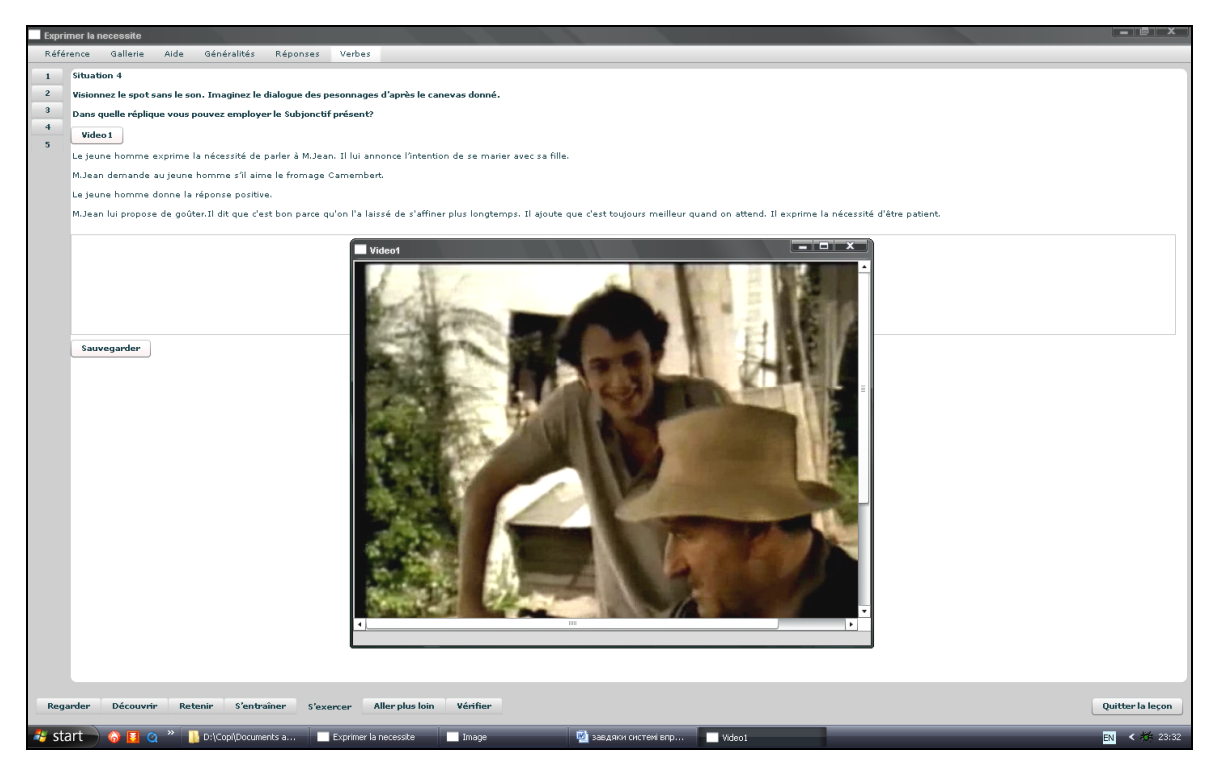

Рис. 4.9. Відеореклама як опора для вправи у складанні діалогу

**Consigne:** *Visionnez le spot sans le son. Imaginez le dialogue des pesonnages d'après le canevas donné. Dans quelle réplique vous pouvez employer le Subjonctif présent ?* 

*Le jeune homme* exprime la nécessité de parler à M.Jean. Il lui annonce l'intention de se marier avec sa fille.

*M.Jean* demande au jeune homme s'il aime le fromage Camembert.

*Le jeune homme* donne la réponse positive.

*M. Jean* lui propose d'en goûter. Il loue le goût du fromage en disant que c'est bon parce qu'on l'a laissé s'affiner plus longtemps. Il fait la conclusion qu'il faut être patient.

*Pour la deuxième fois, visionnez le spot avec le son et comparez le texte avec le vôtre*.

**IV етап** – рубрика POUR ALLER PLUS LOIN – систематизація граматичних знань. Рубрика містить професійно спрямовані вправи: коригуючі, пояснювальні та вправи в укладанні схем / таблиць до зразків мовлення, які мають на меті узагальнити вивчений матеріал та слугують для формування декларативних граматичних й процедурних методичних знань у студентів.

#### **Вправа 16.**

*Мета***:** набуття декларативних граматичних / процедурних методичних знань укладати схеми для презентації *Subjonctif* та *Infinitif* після виразів бажання.

*Спосіб виконання*: схематизація зразка мовлення.

**Consigne:** *Imaginez le schéma de la phrase où est exprimée la volonté en vous appuyant sur les phrases données :*

Modèle : Il est souhaitable de manger équilibré.

– *Schéma*: Il est souhaitable de + Infinitif

1. Je veux être belle.

*Schéma*:..........................................[Je veux +Infinitif]

2. Je veux que mes cheveux soient beaux.

*Schéma*:........................................[Je veux que+ Subjonctif]

3. Il est désirable que vous le voyiez.

*Schéma*: ........................................ [Il est désirable que+ Subjonctif]

4. Il est désirable de ne pas grignoter entre les repas.

*Schéma*: .......................................[Il est désirable de+Infinitif]

5. J'espère que tu gagneras au concours.

*Schéma*: .......................................[J'espère que +Indicatif]

### **Вправа 17.**

*Мета*: узагальнення вивченого матеріалу; набуття процедурних граматичних знань вживання Subjonctif, Infinitif та Indicatif після виразів бажання / сподівання.

*Спосіб виконання*: заповнення таблиці переміщенням речень у відповідну колонку. **Consigne:** *Quel mode choisir après les expressions données ? Remplissez le tableau avec les phrases ci-dessous.* 

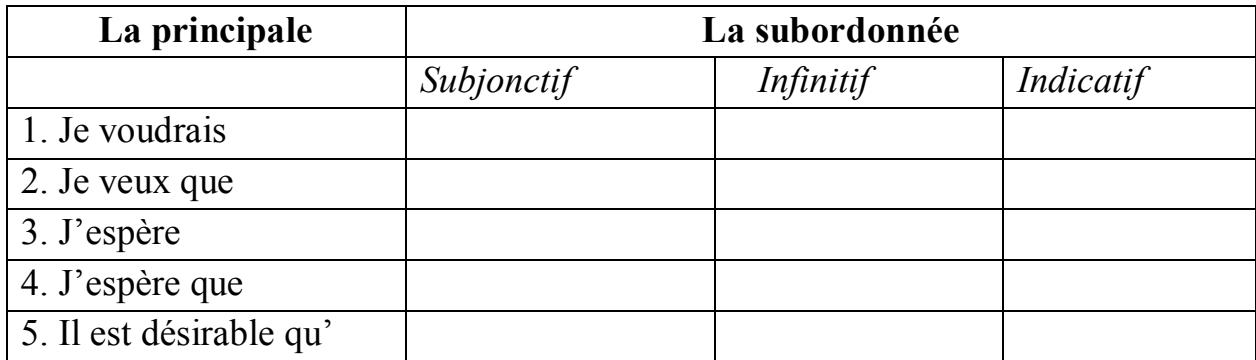

*a) ma voiture soit confortable.*

*b) acheter une voiture.*

*c) faire plaisir à toute la famille.*

*d) elle respecte l'environnement.*

*e) ma voiture sera pratique avec beaucoup de place.*

#### **Вправа 18.**

*Мета:* набуття процедурних методичних знань виправляти помилки у мовленні інших.

*Спосіб виконання*: вибір правильної відповіді.

**Consigne**: *Corrigez les textes, s'il le faut, en choississant la bonne forme du verbe:*

1. Que veux-tu que je fais?

a) fais b) fasse c) fera d) faire

2. On fait de notre mieux, seulement parfois, j'ose espérer que cela suffira (Sinsemilia).

a) suffira b) siffit c) suffise d) suffire

3. On vous souhaite tout le bonheur du monde et que quelqu'un vous tendra la main (Sinsemilia).

a) tendra b) tende c) tend d) tendre

4. Voudrais-tu me voir?

a) voir b) verra c) vois d) voies

5. Ma nouvelle voiture, je voulais qu'elle sera pratique.

a) sera b) soit c) est d) être

#### **Вправа 19**.

*Мета*: набуття декларативних граматичних / процедурних методичних знань пояснювати правила вживання / невживання *Subjonctif* після виразів бажання.

*Спосіб виконання*: вибір правильної відповіді.

**Consigne:** *Expliquez l'emploi des temps en choisissant l'explication convenable*:

**1.** Que veux-tu que je fasse?

a) La phrase a deux sujets différents. Le verbe VOULOIR / SOUHAITER de la principale commande l'emploi du *Subjonctif* dans la subordonnée.

b) Le verbe ESPERER dans la principale commande l'emploi de l'*Indicatif* dans la subordonnee.

c) La phrase a un seul sujet. On emploie l'*Infinitif* dans la subordonnée.

**2.** Je veux me faire de nouveaux potes.

a) La phrase a deux sujets differents. Le verbe VOULOIR / SOUHAITER de la principale commande l'emploi du *Subjonctif* dans la subordonnee.

b) Le verbe ESPERER dans la principale commande l'emploi de l'*Indicatif* dans la subordonnee.

c) La phrase a un seul sujet. On emploie l'*Infinitif* dans la subordonnee.

**3.** J'espère que le monde changera.

a) La phrase a deux sujets differents. Le verbe VOULOIR / SOUHAITER de la principale commande l'emploi du *Subjonctif* dans la subordonnee.

b) Le verbe ESPERER dans la principale commande l'emploi de l'*Indicatif* dans la subordonnee.

c) La phrase a un seul sujet. On emploie l'*Infinitif* dans la subordonnée.

### **Вправа 20.**

*Мета***:** узагальнення вивченого матеріалу; набуття декларативних граматичних / процедурних методичних знань пояснювати значення *Subjonctif présent* та правила його вживання / невживання після виразів бажання.

*Спосіб виконання*: вибір правильної відповіді.

**Consigne**: Répondez en choisissant la bonne réponse:

1. Le Subjonctif est employé toujours dans la complétive, quand le verbe de la principale exprime un souhait. a) Vrai b) Faux

2. Le choix entre le Subjonctif et l'Infinitif dépend:

a) du verbe de la principale

b) de la présence d'un seul sujet ou des sujets différents

c) du verbe de la principale et du nombre des sujets

3. Le Subjonctif présent a seulement la valeur de simultanéité. a) Vrai b) Faux

**V етап** – рубрика VERIFIEZ VOS CONNAISSANCES – перевірка рівня сформованості граматичної компетентності студентів. Рубрика містить структурно-орієнтовані вправи у виборі граматичної структури та оформленні висловлювання відповідно до ситуації, переклад текстів, а також продуктивні мовленнєві завдання: створити рекламний текст для товару на вибір студента.

### **Вправа 21**.

*Мета*: перевірка рівня сформованості морфологічних навичок оформлення письмового висловлювання за допомогою *Subjonctif*.

*Спосіб виконання*: підстановка до зразка мовлення правильної форми дієслова. **Consigne**: *Complétez les textes en mettant les verbes aux formes convenables*:

1. Tu veux te (faire) ……….. de nouveaux potes ? Envoie POTE au 6 16 17 ! (service mobile)

2. St Hubert Caligram est destiné aux personnes qui souhaitent (réduire) …….. leur taux de cholestérol dans le cadre d'un régime adapté. (margarine St Hubert)

3. Je voudrais qu'il ....................(faire) moins chaud dans ma chambre. (EDF gaz de France)

4. J'espère juste que vous ..............(prendre) le temps de profiter de chaque instant. (Slai)

5. Que voulez-vous qu'on vous (dire) ………. de plus? (FORD)

### **Вправа 22.**

*Мета*: перевірка рівня сформованості навичок диференційного вибору *Subjonctif* / *Infinitif* для вираження бажання.

*Спосіб виконання*: вибір граматичної структури відповідно до ситуації.

**Consigne**: Choisissez la bonne réponse.

Que dire...?

1. ......pour dire que vous voulez changer la couleur de vos cheveux.

a) Je veux que je change la couleur de mes cheveux.

b) Je veux changer la couleur de mes cheveux.

2. ..... pour dire à votre ami que vous avez voulu acheter une nouvelle voiture ?

a) Un jour j'ai voulu que tu achètes une nouvelle voiture.

b) Un jour j'ai voulu acheter une nouvelle voiture.

3. .....pour dire à votre amie que vous lui souhaiter du bonheur ?

a) Je souhaite que tu sois heureuse.

b) Je souhaite d'être heureuse.

Вправи 16-22 перевіряються НКП за ключем при активації гіперпосилання **Valider**.

### **Вправа 23**.

*Мета***:** перевірка рівня сформованості декларативних граматичних / процедурних методичних знань пояснювати правила вживання / невживання ГС *Subjonctif* у французькій мові.

*Спосіб виконання*: написання правил рідною та / або французькою мовами.

**Consigne**: Savez-vous formuler les règles? Ecrivez les règles de l'emploi du *Subjonctif* en opposition avec l'*Infinitif* / l'*Indicatif* après les expressions de souhait.

### **Вправа 24**.

*Мета***:** перевірка рівня сформованості навичок вибору та оформлення письмового висловлювання за допомогою *Subjonctif*.

*Спосіб виконання*: переклад текстів з української мови на французьку.

**Consigne**: *Traduisez les textes de pub en francais*:

1. Ця дитина не дуже щаслива: вона тікає з своєї країни. Я хочу, щоб вона була щасливішою. Допоможіть їй, будь ласка. (UNICEF : Fonds des Nations Unies pour l'enfance).

2. Ви бажаєте зробити задоволення усій родині? Замовляйте заморожені продукти високої якості в Toupargel. Подзвоніть до Toupargel !

3. Коли я вибираю фарбу для волосся, я хочу, щоб колір тривав довше. - Wella. Колір, який тримається в два рази довше. Wella

4. Я не хочу, щоб в мене були вугрі. Я хочу, щоб моя шкіра була чистою та красивою. (Proactiv Solution)

5. У мене не дуже густі вії. Я б хотіла, щоб вони були густішими, я сподіваюсь, що погляд буде більш виразним. – Туш Individualist Yves-Saint Laurent.

У ході виконання цієї вправи студент може скористатися українськофранцузьким словником, активувавши відповідне гіперпосилання на верхній панелі інтерфейсу (рис. 4.10). Крім того студент має можливість порівняти свої відповіді з можливим варіантом перекладу, активувавши гіперпосилання **Exemple**. Свій варіант відповіді він зберігає, активувавши гіперпосилання **Sauvegarder.**

| $\overline{\mathbf{x}}$<br>والمالي<br>$\blacksquare$ Francais-Ukrainien |  |
|-------------------------------------------------------------------------|--|
| A                                                                       |  |
| Abîmé - пошкоджений                                                     |  |
| Adopter - прийняти; обирати, надавати перевагу                          |  |
| Activité $f$ - вправа                                                   |  |
| Agir - діяти                                                            |  |
| Airbag $m$ – подушка безпеки (див. glossaire)                           |  |
| Allégé - знежирений, безкалорійний                                      |  |
| Allongeant - подовжуючий                                                |  |
| Aspirateur $m - \pi$ илосос                                             |  |
| $A$ spiration $f$ - засмоктування                                       |  |
| Assurance $f$ - страхування                                             |  |
| Assurer - забезпечувати                                                 |  |
| Atout m - козир, перевага; шанс на успіх                                |  |
| Avantage $m$ - вигода, перевага                                         |  |
| Autoriser - дозволяти                                                   |  |
|                                                                         |  |
| B                                                                       |  |
| Bénéficier- мати користь; використовувати                               |  |
| Blanc - білий, сивий                                                    |  |
| Bouger - рухатись                                                       |  |
| Breveté - дипломований, запатентований                                  |  |
| Brosse $f$ - $\min$ rxa                                                 |  |
| Bulle $f$ – булька                                                      |  |
|                                                                         |  |

Рис. 4.10. Фрагмент використання інформаційного блоку НКП

Останнє завдання – продуктивне мовленнєве висловлювання – перевіряється викладачем після його роздрукування.

#### **Вправа 25.**

*Мета*: перевірка рівня сформованості вмінь висловлювати бажання у писемному мовленні.

*Спосіб виконання*: написання рекламних текстів.

*Опора*: зорова реклама.

**Consigne:** À partir de la publicité proposée rédigez en qualité de publicitaire le texte pour un spot où le personnage exprime ses souhaits à propos du produit présenté. La structure de votre message sera la suivante:

- 1. Le témoignage d'une personne exprimant ses souhaits pour le produit.
- 2. Voix off: Le texte informatif /argumentatif.
- 3. L'identification de la compagnie et le slogan.
- EXEMPLE 1.

**Support**: publicité des Desserts Fruitiers Andros

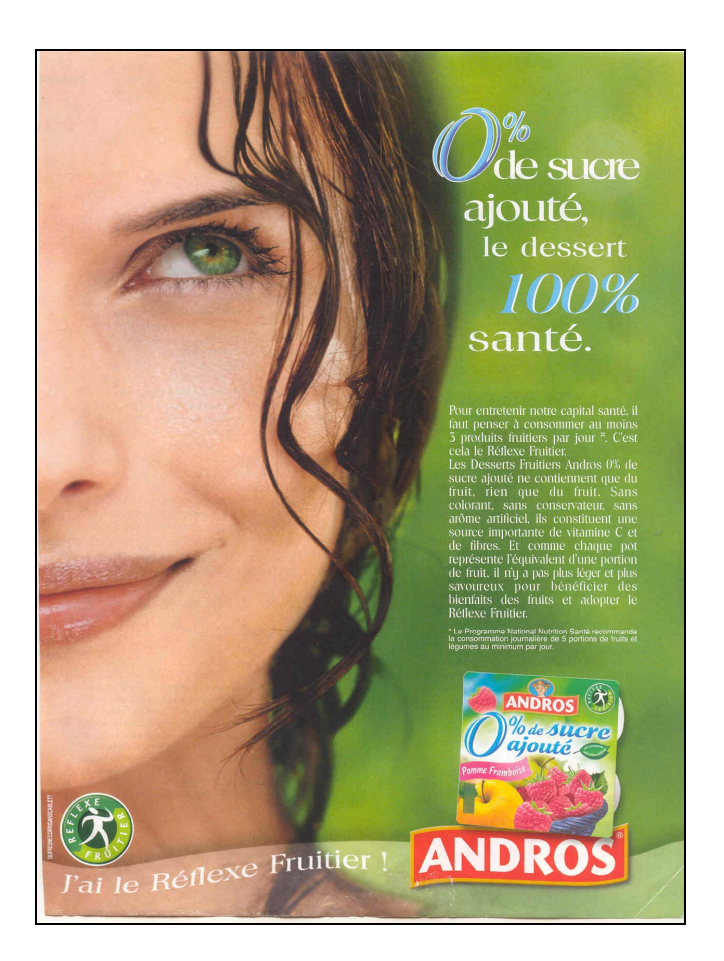

*Clientèle cible*: femmes au régime

*Personnage*: Quand je choisis un dessert, **je veux qu'il ne contienne** que du fruit, rien que du fruit. Et **je souhaite qu'il soit** sans colorant, sans conservateur, sans arôme artificiel. **J'aimerais qu'il constitue** une source importante de vitamine C et de fibres.

*Voix off*: Les Desserts Fruitiers Andros 0% de sucre ajouté ne contiennent que du fruit, rien que du fruit. Sans colorant, sans conservateur, sans arôme artificiel, ils constituent une source importante de vitamine C et de fibres.

*Slogan*: ANDROS : 0% de sucre ajouté, le déssert 100% santé. C'est tout ce qu'on veut d'un dessert.

# EXEMPLE 2. **Support**: publicité de shampooings ORGANICS

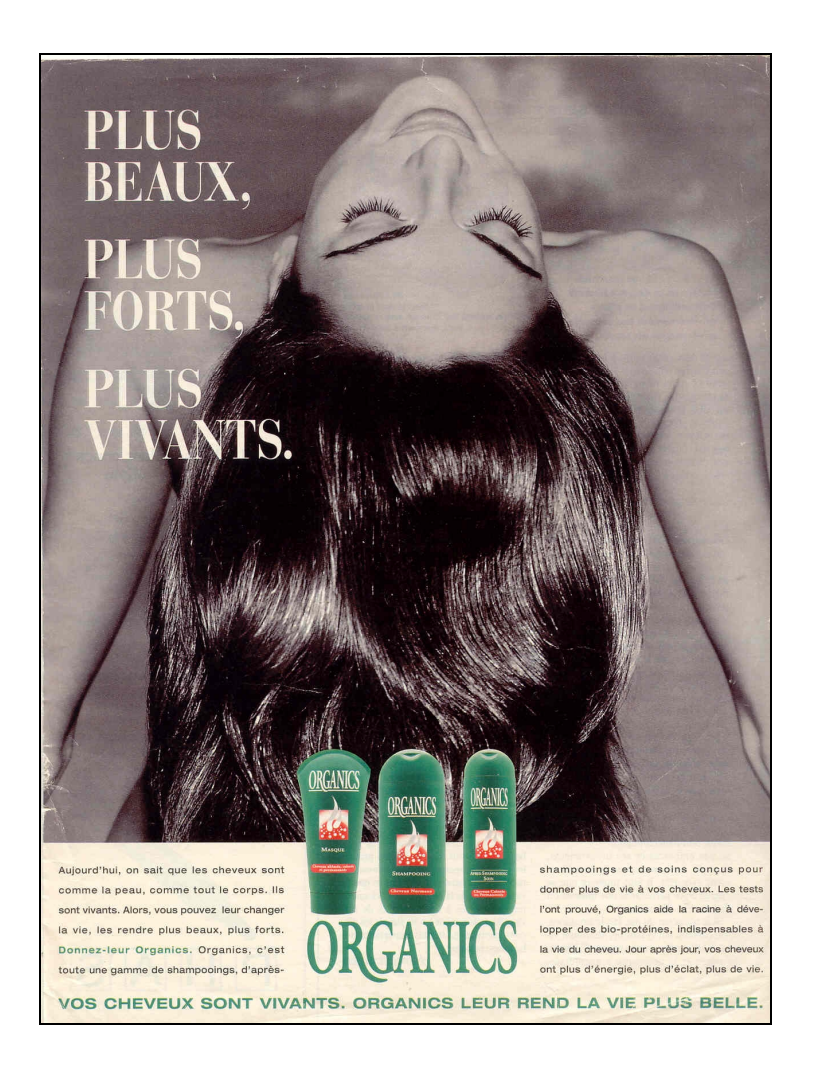

*Clientèle cible*: femmes aux cheveux longs épuisés *Personnage*: Quand je choisis un schampooing **je veux qu'il rende** mes cheveux plus beaux, plus forts, plus brillants. *Voix off*: Vos cheveux sont vivants. ORGANICS leur rend la vie plus belle. Jour après jour vos cheveux ont plus d'énergie, plus d'éclat, plus de vie.

У такий спосіб студент має можливість обрати один з запропонованих варіантів зорової реклами для створення своєї телеверсії. Це завдання є подібним до завдань тренувального етапу, тобто відповідає тому, що було опрацьовано студентом раніше.

Головною особливістю запропонованої нами методики є активна участь студента в учінні відповідно до розвитку його (студента) когнітивної сфери. Цьому сприяє гіпертекстове надання інформації, що уможливлює обрання кожним студентом індивідуального стилю роботи з НКП.

# **4.7. Результати апробації НКП**

Спрямованість на комунікативну продуктивну діяльність та врахування індивідуально-психологічних особливостей студентів дозволяє нам стверджувати, що НКП «Vive le Subjonctif!» має низку переваг для формування у студентів граматичної франкомовної компетентності в порівнянні із «некомп'ютерним» навчанням, а також з іншими НКП, зокрема автентичними, які ми проаналізували щодо їх орієнтованості на навчання граматичного аспекту французькою мовою: «Bonjour de France» (Antonio Perpetuo), «Funambule, le français en action», «Polar FLE» (Anne Fournier Perrot et Thierry Perrot),«Accord 1 / Accord 2» (Editions Didier 2000), «450 exercices» (Eveline Siréjols та Pierre Claude), «Educaserve» (Copyright 2003 – France Edition Multimedia), «FLE – Exercices interactifs gratuits en ligne», «Français facile», «Les cours et exercices du CCDMD», «Les exercices de Jaser» (Jacques Reals), сайт «Petites folies grammaticales» (Fol écrit, 2005), *«Le subjonctif:* Exercices interactifs» (Sani Girona Roig, 1999-2007).

Наші спостереження за навчальним процесом підтвердили, що робота з НКП забезпечує *індивідуальну траєкторію учіння*, коли всі студенти працюють за однією програмою, але кожний з них – у своєму власному стилі учіння, виконуючи вправи стільки разів, скільки саме йому потрібно, й у тій послідовності, яка відповідає його індивідуально-психологічним характеристикам. Засоби *мультимедіа* дозволяють забезпечити комплексний вплив на студента різноманітної інформації у вигляді друкованого тексту, живого мовлення, статичної й динамічної наочності при підтримці взаємодії студента з комп'ютером. Ефективність навчання значно підвищується за рахунок комплексного впливу на різні органи сприйняття студента й різновиди його діяльності, підвищення мотивації, посилення зацікавленості до учіння, різноманітності інформації.

Апробація НКП «Vive le Subjonctif!» у Чернівецькому національному університеті імені Юрія Федьковича дозволила нам дійти таких висновків:

1) рівень сформованості знань, зокрема процедурних, впливає на рівень сформованості мовленнєвих навичок та вмінь: чим вище показник знань, тим краще сформовані навички та вміння;

2) навчальний матеріал ефективніше запам'ятовується в ході вправляння, ніж просто набуті теоретичні знання, що зумовлює необхідність доповнити розроблений комплекс продуктивними вправами на формування декларативних граматичних знань (формулювання правил);

3) розроблений комплекс вправ сприяє ефективному засвоєнню граматичного матеріалу та забезпечує індивідуалізацію процесу учіння кожного студента.

У такий спосіб підтверджено ефективність авторської методики формування граматичної компетентності за допомогою НКП "Vive le Subjonctif!", а також доцільність формування граматичних знань за допомогою професійно спрямованих граматичних вправ.

#### **Список використаних джерел**

1. Бігич О. Б. Електронні засоби навчання у підготовці фахівців з іноземних мов (на прикладі навчальної комп'ютерної програми «Vive le Subjonctif !») / О. Б. Бігич, Д. А. Руснак // Педагогічний процес: теорія і практика : Зб. наук. праць. – Вип. 4. – К.: Вид-во П/П «ЕКМО», 2008. – С. 44-53.

2. Бігич О. Б. Навчальна комп'ютерна програма «Vive le Subjonctif!» / О. Б. Бігич, Д. А. Руснак // Aktualne problem nowoczesnych nauk – 2008: Materialy ІУ Międzynarodowej naukowi-praktycznej konferencji.- Tym 10. Pedagogiczne nauky. Muzyka i źycie.- Przemyśl: Nauka i studia, 2008. – С. 30-33 чи електронний ресурс з этом режимом доступу http://www.rusnauka.com/14\_APSN\_2008/Pedagogica/32500.doc.htm

3. Бовтенко М. А. Компютерная лингводидактика : [учеб. пособие] / М. А. Бовтенко. – М. : Флинта : Наука, 2005. – 216 с.

4. Волошина Т. Ю. Методика использования мультимедийных технологий в учебно-методической деятельности преподавателя вуза : дис. канд. пед. наук : 13.00.08 / Волошина Татьяна Юрьевна. – СПб., 1999. – 237 c.

5. Дементієвська Н. П. Комп'ютерні технології для розвитку учня та вчителя / Дементієвська Н. П., Морзе Н. В. // Інформаційне забезпечення навчально-виховного процесу: Інноваційні засоби і технології : [колективна монографія]. – К. : Атіка, 2005. – С. 76-96.

6. Драгунский В. В. Цветовой личностный тест : [практическое пособие] / Драгунский В. В. – М. : Харвест, 2004. – 448 с.

7. Загальноєвропейські Рекомендації з мовної освіти: вивчення, викладання, оцінювання / [наук. редактор українського видання доктор пед. наук проф. С. Ю. Ніколаєва]. – К. : Ленвіт, 2003. – 261 с.

8. Настольная книга преподавателя иностранного языка: Справ. пособие / [Маслыко Е.А., Бабинская П.К., Будько А.Ф. и др.]. – Минск: Вышэйшая школа, 2000. – 522 с.

9. Нові інформаційні технології навчання в навчальних закладах України : Наук.-метод. зб. – Вип. 9 (Ч. 1) / [Редкол. : І. І. Мархель та ін.] – Одеса : Одес. нац. морс. ун-т. – 2002. – 248 с.

10. Пассов Е. И. Коммуникативный метод обучения иноязычному говорению / Ефим Израилевич Пассов. – М. : Просвещение, 1991. – 223 с.

11. Руснак Д. А. Формування граматичної компетенції у майбутніх викладачів французької мови з комп'ютерною підтримкою: дис. …канд. пед. наук : 13.00.02 / Руснак Діана Андріївна. – К., 2009. – 354 с.

12. Типова Програма з французької мови для університетів та інститутів (п'ятирічний курс навчання) / [уклад. Мельник В. І., Максименко А. П. та ін.]. – К. : Вид.центр КНЛУ, 2004. – 230 с.

13. Higgins J. Computers and English language learning / J. Higgins. – Oxford : Intellect and Norwood, NJ: Ablex Publishing Corp., 1995. – 160 p**.**

14. Hirschprung N. Apprendre et enseigner avec le multimédia / Nathalie Hirschprung. – P. : Hachette,  $2005. - 128$  p.

15. Lancien Th. De la vidéo à Internet: 80 activités thématiques / Thierry Lancien. – P. : Hachette, 2004. – 128 p.

16. Marcel L. Des technologies pour enseigner et apprendre / L. Marcel. – Bruxelles, 1999. – 240 p.

17. Narcy-Combes J-P. Didactique des langues et TIC / J-P. Narcy-Combes .  $- P$ . : Orphys, 2005.  $- 240 p$ .

18. Tardif J. Intégrer les nouvelles technologies de l'information: quel cadre pédagogique? / J. Tardif, A. Presseau. – P. : ESF, 1998. – 126 p.

# **Розділ 5. Мультимедійний методичний посібник «Professional Interpreter Trainer» (Автор і розробник – Т. Г. Кириченко)**

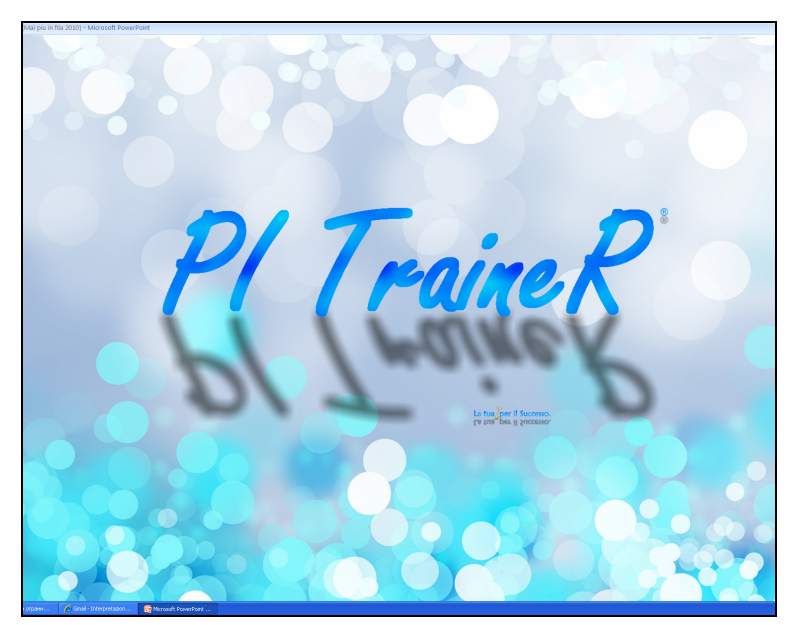

Рис. 5.1. Титульна сторінка посібника

# **5.1. Передумови розробки методичного посібника**

Мета навчального курсу «Усний двосторонній переклад» полягає у формуванні у студентів – майбутніх перекладачів (у нашому випадку італійської й української мов) – перекладацької компетентності синхроніста початкового рівня. Оволодіваючи синхронною перекладацькою діяльністю, студенти набувають фахових знань та оволодівають мовленнєвими навичками й уміннями.

Синхронна перекладацька діяльність передбачає специфічне поєднання усномовленнєвих умінь аудіювання й говоріння. Йдеться про сприйняття й обробку усного повідомлення, тобто про аудіювання вихідної (італійської) мови, та про формулювання й породження тексту мовою перекладу, тобто про говоріння рідною (українською) мовою.

Відтак перед викладачем усного двостороннього перекладу постає завдання дібрати автентичні відеоматеріали й укласти на їхній основі навчальні матеріали (рис. 5.2) для формування у студентів перекладацької компетентності. Джерелом автентичних відеоматеріалів можуть слугувати теленовини, телепередачі тощо, записані викладачем у цифровому форматі. Однак вони потребують методичної обробки.

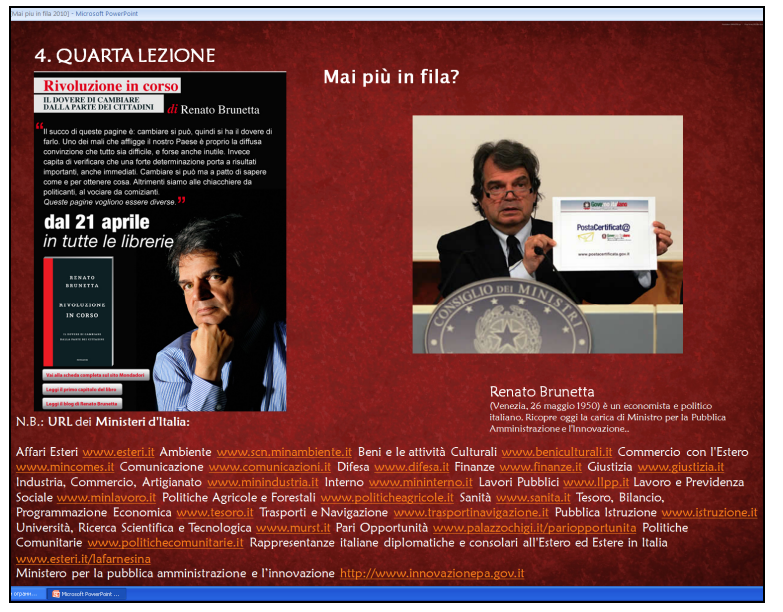

Рис. 5.2. Приклади автентичних відеоматеріалів

Мультимедійний методичний посібник призначено для викладачів перекладу. Оболонка посібника є відкритою. Маючи цифровий запис автентичних теленовин, телепередач тощо, пересічний викладач має можливість самостійно укласти вправи для навчання студентів синхронної перекладацької діяльності.

# **5.2. Етапи навчання синхронної перекладацької діяльності та вправи**

Процес навчання синхронної перекладацької діяльності передбачає *підготовчий* та *мовленнєвий етапи*.

Підготовчий етап передбачає виконання студентами таких груп вправ:

1. вправи для вдосконалення навичок і вмінь аудіювання текстів вихідною мовою;

2. вправи для вдосконалення навичок і вмінь мовленнєвого оформлення текстів мовою перекладу;

3. вправи для формування специфічних перекладацьких навичок і вмінь для здійснення синхронної перекладацької діяльності;

4. вправи для вдосконалення перекладацьких навичок і вмінь засвоєних видів перекладацької діяльності.

Мовленнєвий етап передбачає виконання студентами вправ для формування специфічних навичок і вмінь синхронної перекладацької діяльності та її здійснення у різних режимах (на відрізках текстів вихідною мовою різної довжини).

Проілюструємо вправи групи 1 їх зразками з методичного посібника.

*Група 1. Вправи для вдосконалення навичок і вмінь аудіювання текстів вихідною мовою з використанням відеофрагментів*

Вправа 1. Прочитайте запропоновані лексичні одиниці з відеофрагменту та перекладіть їх.

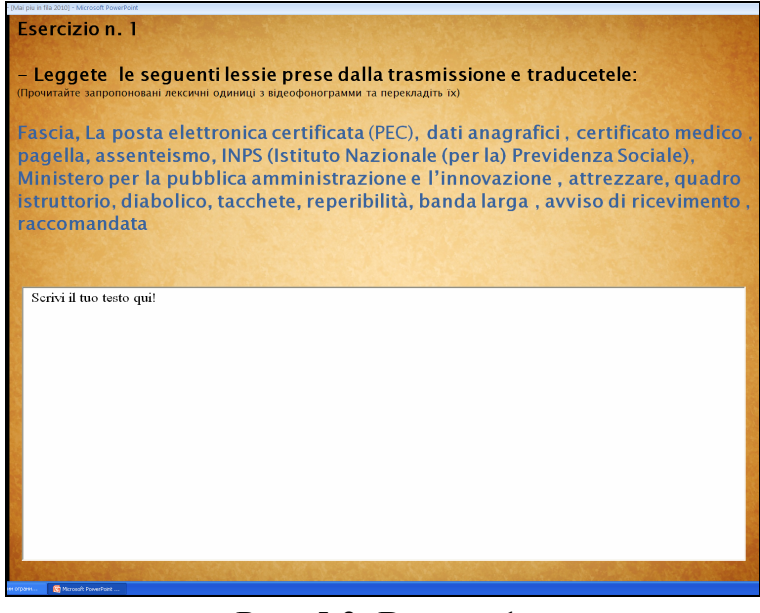

Рис. 5.3. Вправа 1.

Вправа 2. Складіть речення, використовуючи лексичні одиниці зі списку, запропонованого у вправі 1.

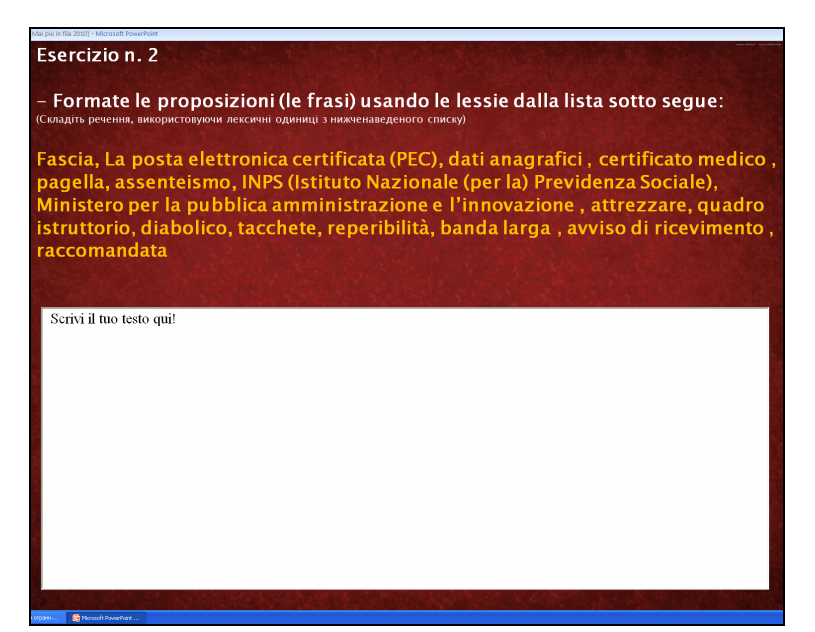

Рис. 5.4. Вправа 2.

Вправа 3. Висловіть гіпотези щодо змісту відеофрагменту в опорі на лексичні одиниці зі списку, запропонованого у вправі 1.

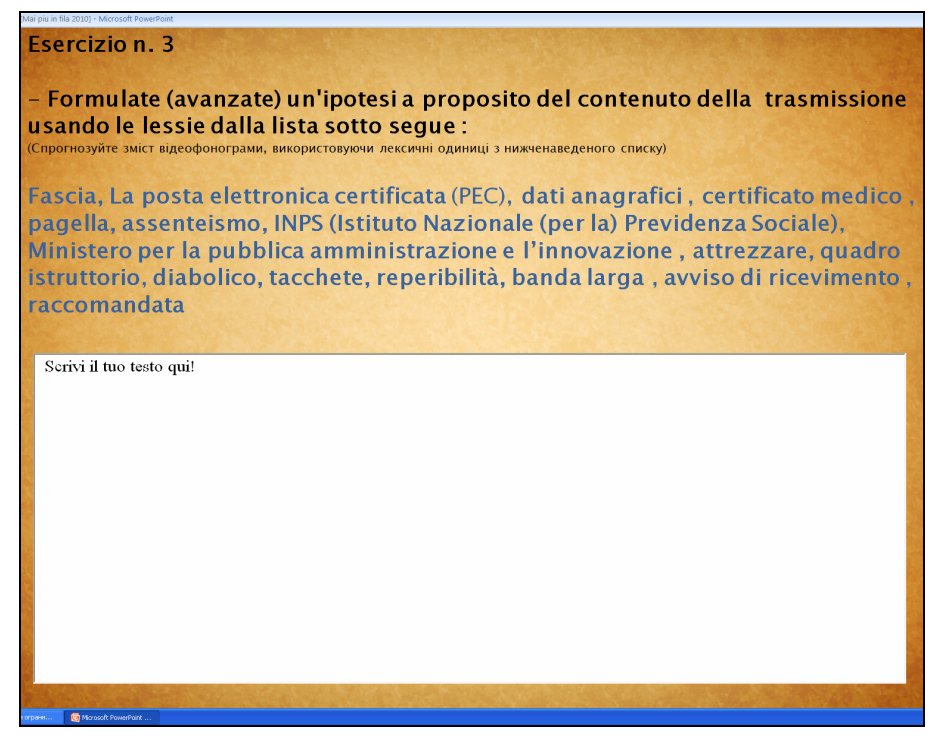

Рис. 5.5. Вправа 3.

Вправа 4. Прочитайте й перекладіть на українську мову прецизійні лексичні одиниці з відеофрагменту.

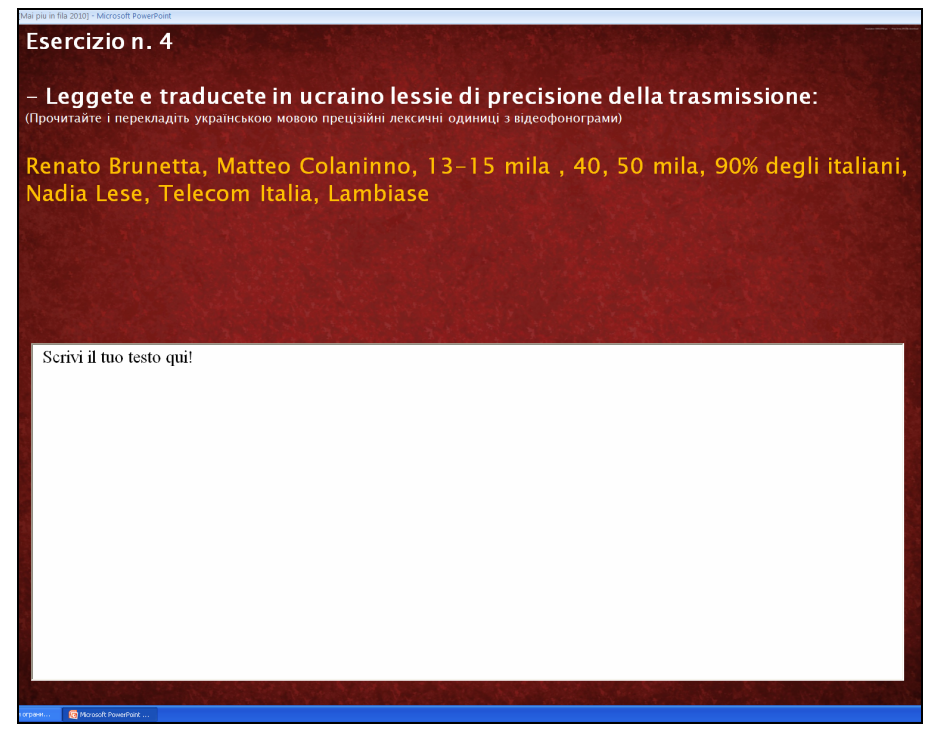

Рис. 5.6. Вправа 4.

Вправа 5. Подивіться відеофрагмент і знайдіть відповіді на запитання.

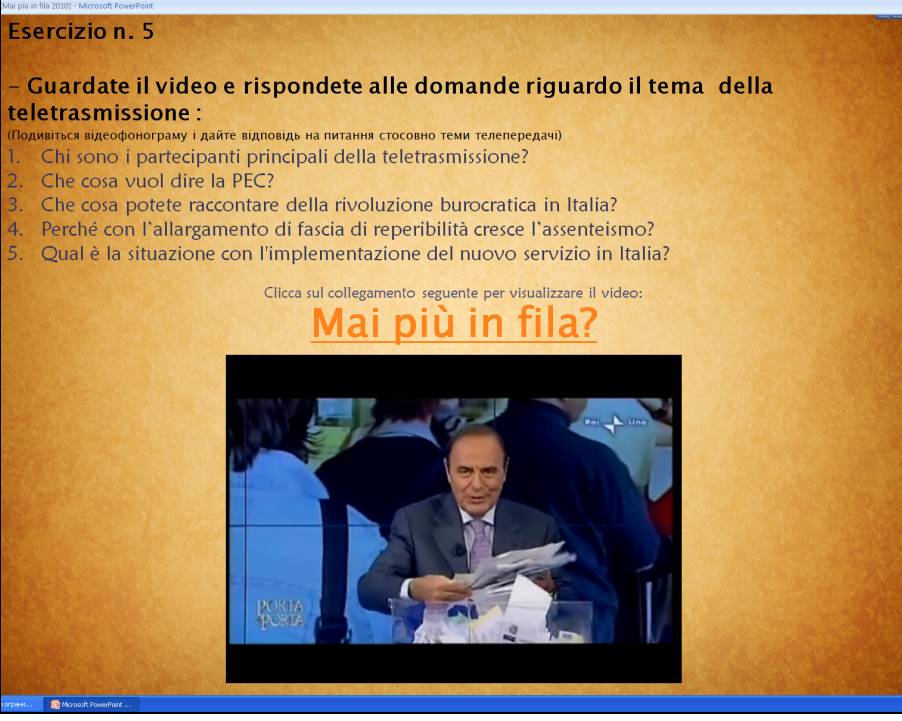

Рис. 5.7. Вправа 5.

Вправа 6. Складіть план відеофрагменту, використовуючи запитання до тексту й список лексичних одиниць, запропонований у вправі 1.

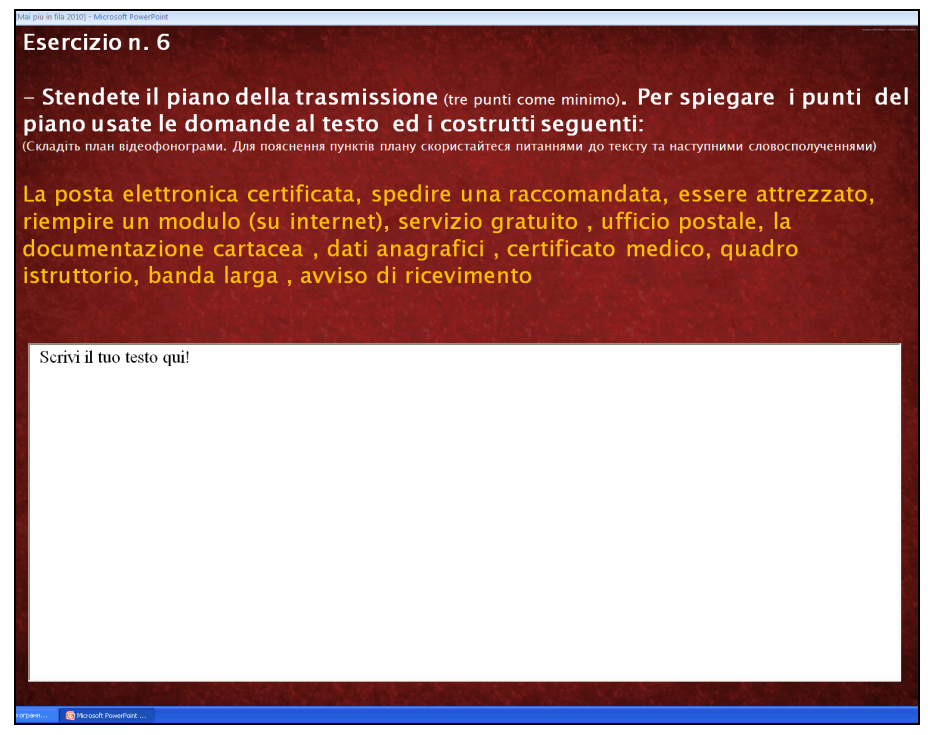

Рис. 5.8. Вправа 6.

Вправа 7. Перегляньте відеофрагмент вдруге і випишіть ключові слова, необхідні для передачі його змісту згідно з пунктами плану.

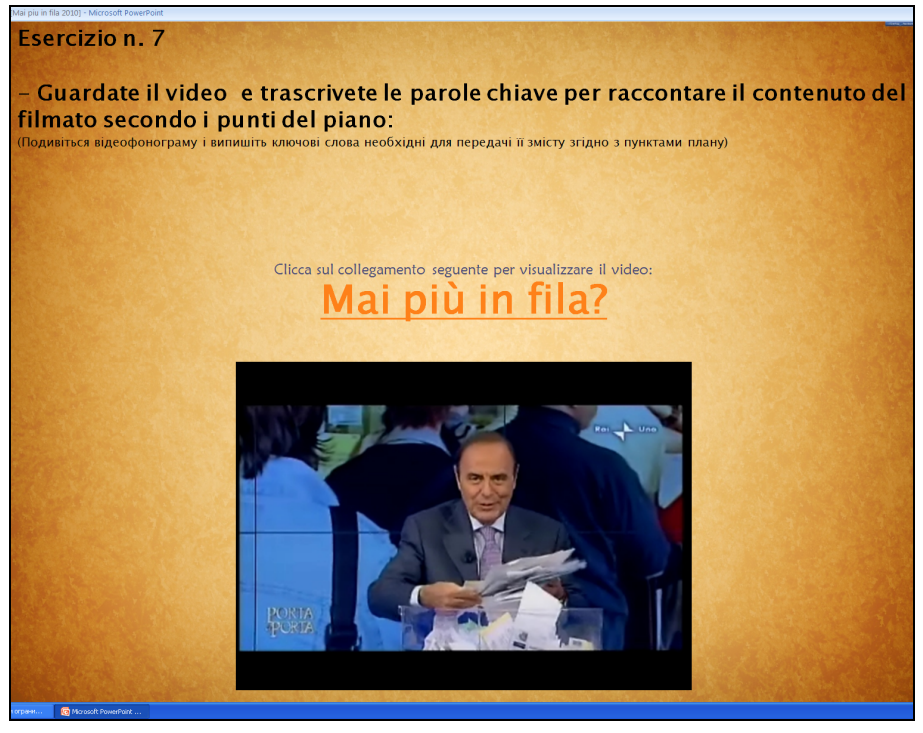

Рис. 5.9. Вправа 7.

Вправа 8. Перекажіть сюжет відеофрагменту італійською мовою, доповнюючи виписані Вами ключові слова лексичними одиниями вправи 1.

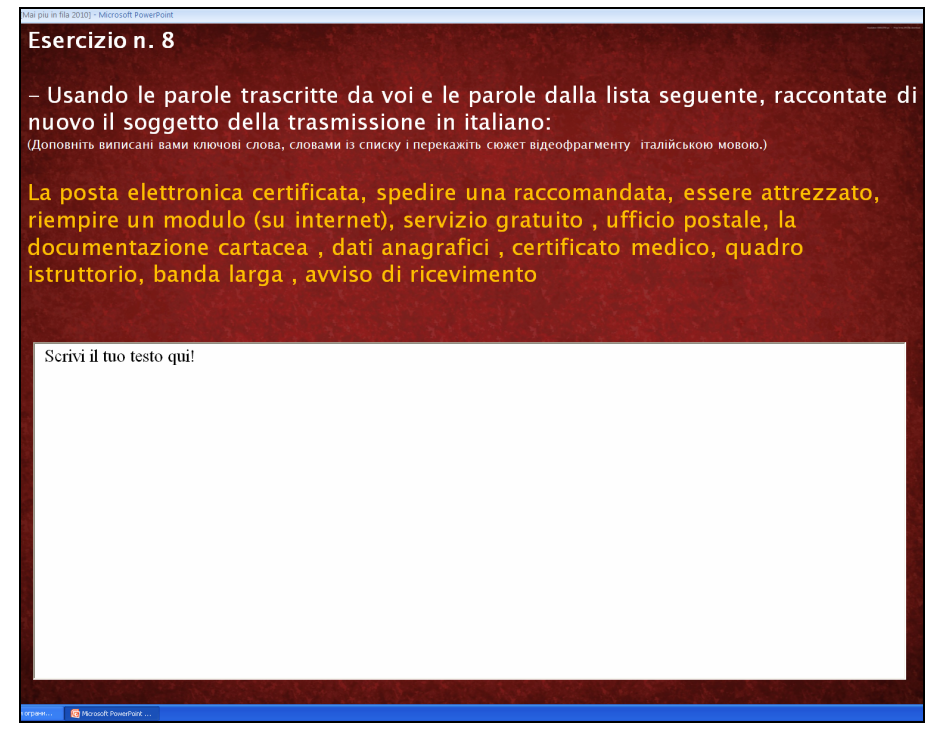

Рис. 5.10. Вправа 8.

Вправа 9. Перекладіть українською мовою переказ кожного пункту плану.

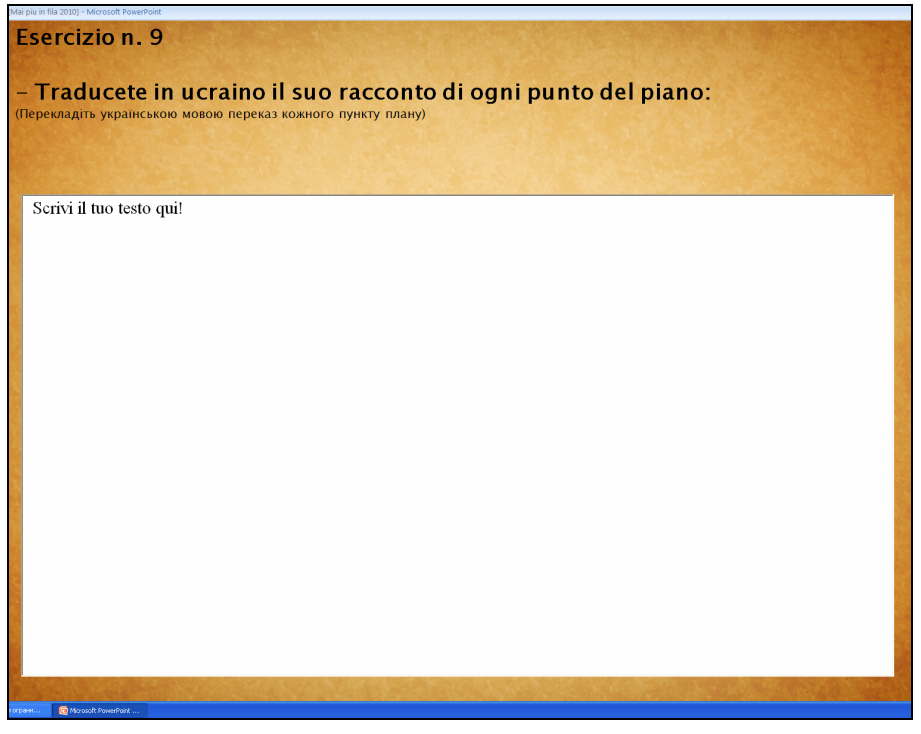

Рис. 5.11. Вправа 9.

Вправа 10. Зробіть реферативний переклад відеофрагменту в опорі на план.

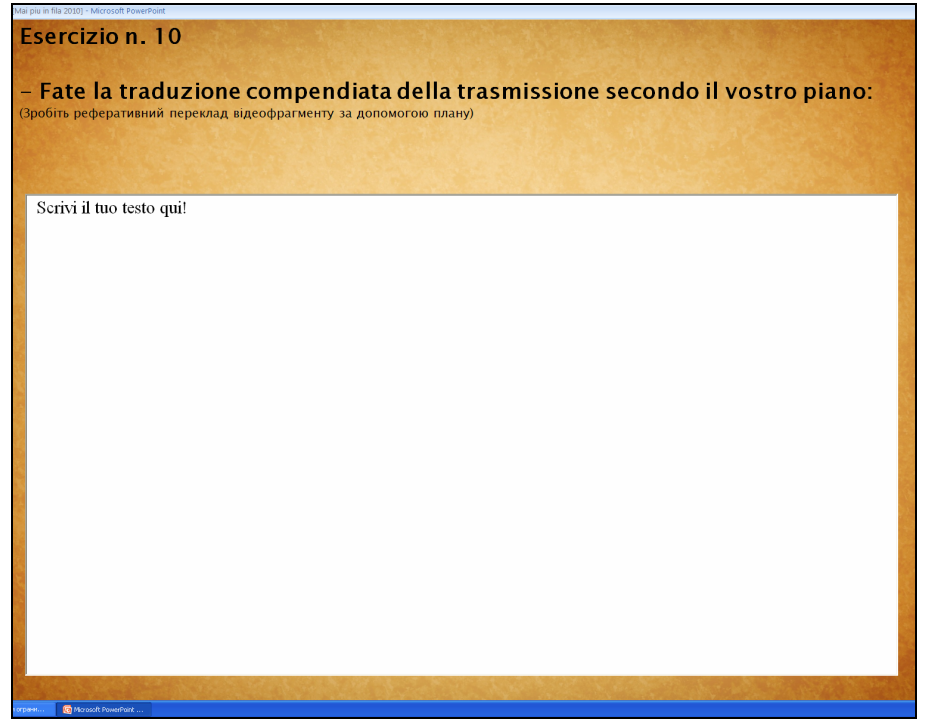

Рис. 5.12. Вправа 10.

Вправа 11. Заповніть пропуски в тексті лексичними одиницями, які найкраще відповідають його змісту.

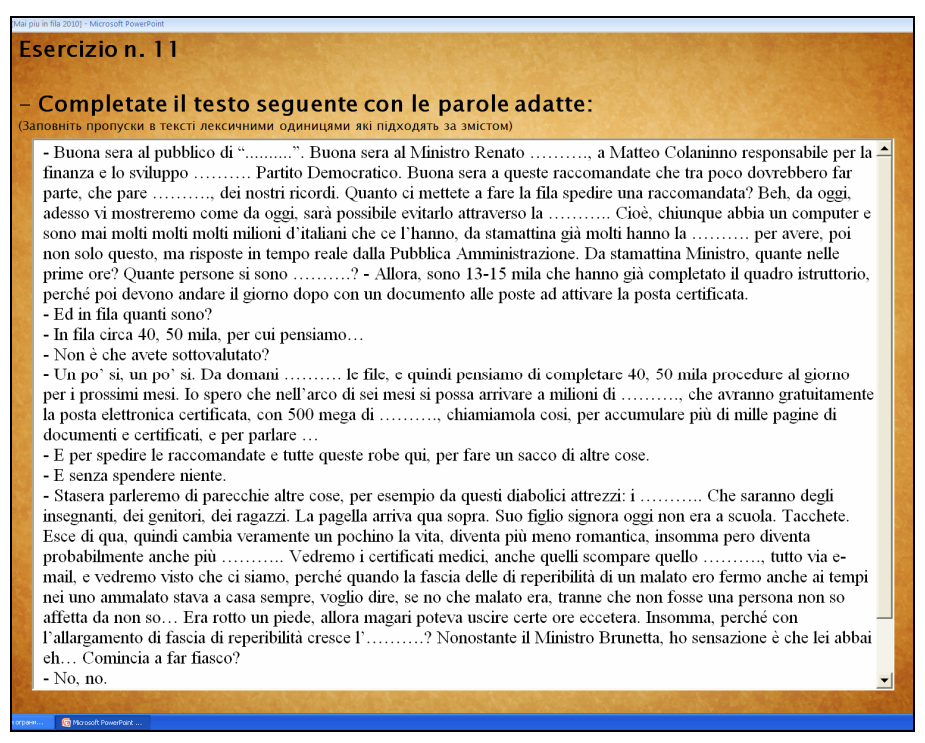

Рис. 5.13. Вправа 11.

*Група 2. Вправи для вдосконалення навичок і вмінь мовленнєвого оформлення тексту мовою перекладу*

1. Прочитайте і перекладіть вступні фрази з відеофрагменту.

2. Перекладіть прецизійні слова і словосполучення з відеофрагменту.

3. Перекладіть словосполучення і речення з відеофрагменту, використовуючи граматичні трансформації.

4. Перекладіть у швидкому темпі словосполучення і речення з відеофрагменту, використовуючи лексичні трансформації (назви трансформацій зазначені в дужках).

5. Перегляньте список запропонованих лексичних одиниць і складіть речення, використовуючи ці лексичні одиниці.

6. Перекладіть подані лексичні одиниці в швидкому темпі.

7. Перекладіть подані лексичні одиниці в швидкому темпі, враховуючи їх значення в контексті.

8. Перекладіть словосполучення і речення з відеофрагмента, використовуючи лексичні одиниці, подані в дужках.

9. Перекладіть речення в швидкому темпі, використовуючи на початку конструкції, подані в дужках.

10. Перегляньте варіанти перекладу речення і виберіть найбільш адекватний

стилю відеофрагмента. Обґрунтуйте свій вибір.

11. Замініть підмет "ne" контекстуальним синонімом і перекладіть речення.

### *Група 3. Вправи для формування специфічних перекладацьких навичок і вмінь для здійснення синхронної перекладацької діяльності*

Вправи цієї групи передбачають одночасне виконання декількох дій:

1. Слухайте текст і одночасно рахуйте італійською мовою.

2. Слухайте текст і одночасно вимовляйте італійський алфавіт.

3. Слухайте текст і одночасно рахуйте українською мовою.

4. Слухайте текст і одночасно вимовляйте український алфавіт.

5. Слухайте текст і одночасно читайте цей текст італійською мовою, відстаючи від диктора на 2-3 слова.

### *Група 4. Вправи для вдосконалення перекладацьких навичок і вмінь засвоєних видів перекладацької діяльності*

1. Слухайте фрагменти тексту на вихідній мові і перекладайте їх у довгих паузах. (Варіант вправи: слухайте фрагменти тексту на вихідній мові і перекладайте сприйняті лексичні одиниці, словосполучення і речення в довгих паузах).

2. Слухайте фрагменти тексту на вихідній мові і перекладайте їх у коротких паузах. (Варіант вправи: слухайте фрагменти тексту на вихідній мові і перекладайте сприйняті лексичні одиниці, словосполучення і речення в коротких паузах).

3. Слухайте фрагменти незнайомого тексту на вихідній мові і перекладайте їх у довгих паузах.

Мовленнєвий етап навчання основ синхронної перекладацької діяльності передбачає виконання студентами вправ для її здійснення у різних режимах:

1. Слухайте текст на вихідній мові та одночасно перекладайте сприйняті лексичні одиниці, словосполучення або речення з відеофрагменту.

2. Слухайте текст на вихідній мові та одночасно перекладайте його.

# **5.3. Результати апробації посібника**

Апробація посібника в процесі навчання п'ятикурсників факультету перекладачів Київського національного лінгвістичного університету протягом 2010-2011 навчального року дозволила нам внести певні корективи в організацію вправляння студентів з оволодіння синхронною перекладацькою діяльністю. Як ми вже згадували, посібник «Professional Interpreter Trainer» призначено для організації викладачем аудиторної роботи студентів з оволодіння синхронною перекладацькою діяльністю.

Однак найскладнішим для студентів виявився синхронний переклад цілого тексту на вихідній (італійській) мові, оскільки умови виконання таких вправ максимально наближаються до умов професійної синхронної перекладацької діяльності. Зокрема, вправи мовленнєвого етапу розвивають у студентів уміння синхронної перекладацької діяльності в різних режимах при специфічному поєднанні дій і операцій, уміння "відставати" від мовця на певну кількість лексичних одиниць, уміння розподіляти увагу тощо. Крім, цього при виконанні вправ мовленнєвого етапу вдосконалюються навички переключення зі сприймання вихідної мови на репродукцію мовою перекладу та сегментації почутого мовлення.

Вважаємо доцільним винести вправи підготовчого етапу (чотири групи вправ) на самостійну позааудиторну роботу студентів, оскільки їм необхідна довготривала підготовка з оволодіння перекладацькими навичками й уміннями, які є метою підготовчих вправ.

Залежно від місця виконання вправ викладач здійснює контроль двома способами: 1) під час виконання студентами вправ в аудиторії шляхом прослуховування перекладів студентів через навушники та 2) шляхом прослуховування записаних студентами вдома перекладів у цифровому форматі.

#### **Список використаних джерел**

1. Бігич О. Б. Мультимедійний методичний посібник «Professional Interpreter Trainer» / О. Б. Бігич, Т. Г. Кириченко // Vĕdecký průmysl evropského kontinentu – 2011 : мateriály YII mezinárodní vědecko-praktická konference, 27 listopadu – 05 prosinců 2011 roku. – Díl 15. Pedagogika. – Praga: Publishing House «Education and Science»,  $2011. - C. 30 - 31$  чи електронний ресурс з режимом доступу http://www.rusnauka.com/30\_NIEK\_2011/Pedagogica/2\_95830.doc.htm

2. Кириченко Т. Г. Методичні передумови формування усної перекладацької компетенції з використанням інформаційних технологій / Т. Г. Кириченко // Вісник КНЛУ. Серія : Педагогіка та психологія. – Вип. 17. – К. : Вид.центр КНЛУ,  $2010 - C. 12 - 19$ .

3. Кириченко Т. Г. Тексти для навчання синхронної перекладацької діяльності: лінгвістичні особливості та критерії відбору / Т. Г. Кириченко // Вісник КНЛУ. Серія : Педагогіка та психологія. – Вип. 18. – К. : Вид. центр КНЛУ, 2010. –  $C. 24 - 31.$ 

4. Кириченко Т. Г. Формування професійної перекладацької компетенції у майбутніх перекладачів-синхроністів / Т. Г. Кириченко // Вісник Харківського національного університету ім. В. Н. Каразіна. Серія: Романо-германська філологія. Методика викладання іноземних мов. – Вип. 60. – Харків, 2009. – №  $867. - C.$  174 – 181.
### **Розділ 6**

**Мультимедійний навчальний посібник «Документація транспортної логістики англійською мовою» (Автори й розробники – М. М. Волошинова й О. М. Метьолкіна)**

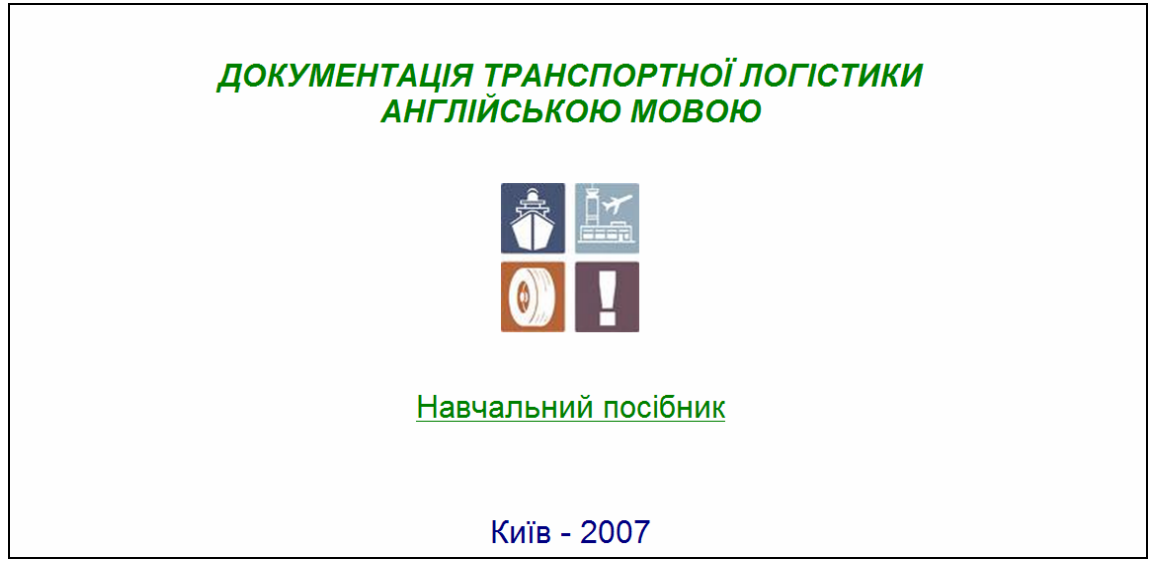

Рис. 6.1. Титульна сторінка посібника

## **6.1. Складники професійної діяльності логіста**

Проведений нами аналіз професійної діяльності логістів, зокрема у сфері міжнародних вантажоперевезень, уможливив виділення основних її (діяльності) структурно-функціональних елементів. Це – професійні декларативні й процедурні *знання* та практичні *навички* й *уміння*.

Першим елементом у структурі діяльності фахівця з логістики є *професійні знання,* до складу яких входять *декларативні* знання про чинні форми документів на приймання й відправлення вантажів та *процедурні* знання про правила їх (документів) оформлення. Саме ці знання є одним зі складників змісту навчання англомовного письма студентів – майбутніх логістів, утіленим нами в мультимедійному навчальному посібнику.

Другим складником у структурі професійної діяльності фахівця з логістики ми виокремили *практичні навички* й *уміння* заповнювати фахову документацію, що підтверджується й проведеним дослідженням витрат робочого часу менеджерів з перевезень на виконувані ними функції: на оформлення документації витрачається 7% часу. Це ІУ місце після переговорів з послуг і тарифів – 20%, аналізу тарифів та їх визначення – 17%, вибору перевізників – 13%. Саме ці професійні *навички й уміння заповнення документації* є другим складником змісту навчання англомовного письма студентів – майбутніх логістів, реалізованим нами в електронному навчальному посібнику.

### **6.2. Передумови розробки посібника**

Електронні засоби навчання відносяться до програмних засобів або програмно-технічних комплексів, які мають предметний зміст, а також орієнтовані на взаємодію з тим, хто навчається (в нашому випадку – зі студентом – майбутнім логістом).

Передусім вимога предметного змісту передбачає, що електронний засіб навчання повинен містити навчальний матеріал з певної предметної галузі (навчальної дисципліни, навчального курсу, розділу, теми). Посібник уміщує професійно орієнтований дидактичний матеріал до навчальної дисципліни «Англійська мова», яка викладається студентам спеціальності «Логістика».

По-друге, орієнтація на студентів означає, що вони складають базову категорію користувачів, у розрахунку на яких визначаються зміст і функція, втілювані в електронному засобі навчання.

Навчання студентів-логістів англійської мови здійснюється в різних організаційних формах навчання: аудиторних, домашніх і позааудиторних заняттях, а також у ході самостійної роботи. Остання, будучи специфічною діяльністю учіння студента, характеризується його власною пізнавальною потребою, самоконтролем, власним режимом роботи, свободою вибору місця й часу виконання.

Найважливішою характеристикою посібника є його орієнтація на самостійну роботу студентів, яка передбачає набуття ними як декларативних знань (про транспортну логістику як з функціональних галузей логістики, види міжнародних вантажоперевезень, переваги різних видів транспорту, канал документообігу в транспортній логістиці, різновиди транспортних і товаросупровідних документів тощо), так і процедурних знань (про правила заповнення логістичних документів тощо), а також оволодіння навичками й уміннями їх заповнення.

### **6.3. Зміст посібника**

Посібник містить такі структурні частини: передмову (рис. 6.2), п'ять розділів, післямову, глосарій тощо.

Працюючи з першим розділом «Транспортна логістика та її документообіг» (рис. 6.3), студент має можливість поглибити набуті в ході вивчення професійно орієнтованих навчальних дисциплін фахові знання про транспортну логістику як одну з функціональних галузей логістики, види міжнародних вантажоперевезень, переваги різних видів транспорту,

документацію транспортної логістики.

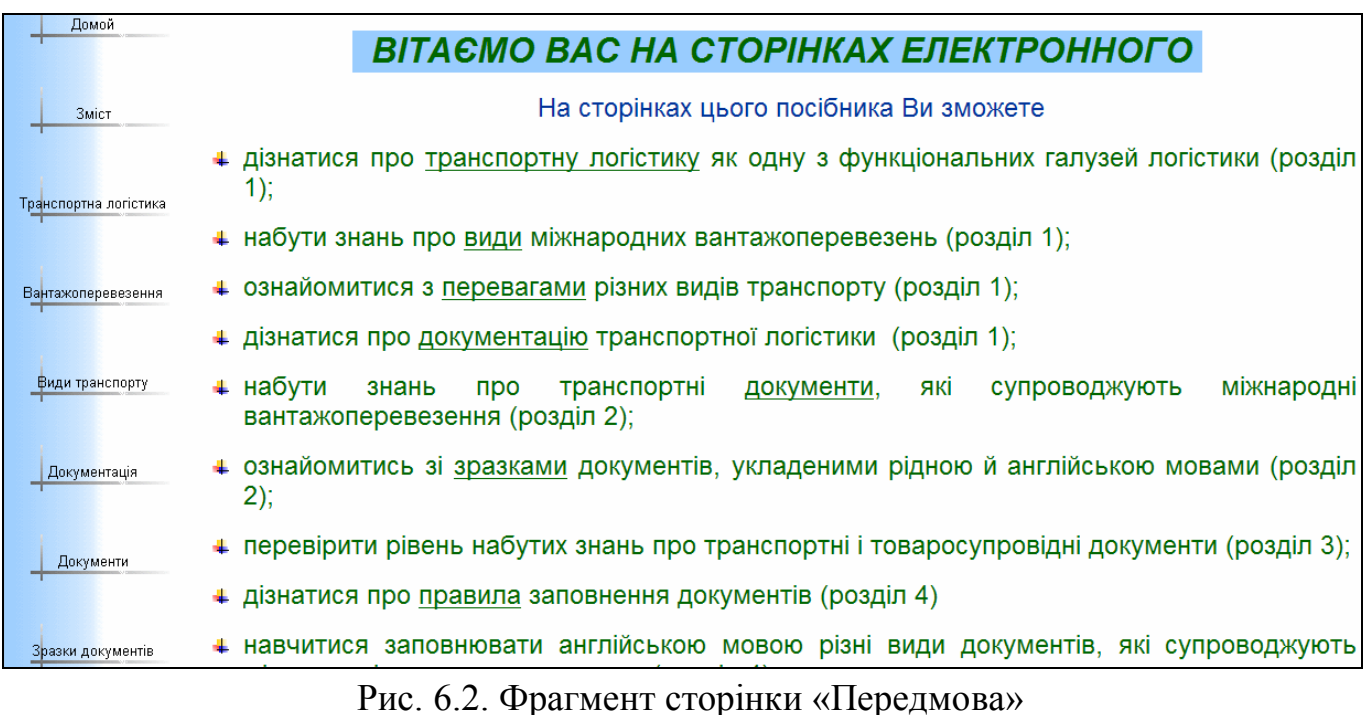

Навчальний матеріал другого розділу «Документи міжнародних вантажоперевезень» уможливлює набуття студентом декларативних знань про документи, які супроводжують міжнародні вантажоперевезення. Студент має також можливість ознайомитися зі зразками автентичних транспортних і товаросупровідних документів, укладеними англійською, а також рідною мовами. (Зразки документів дібрано з низки друкованих джерел, а також Webсайтів з відповідними на них посиланнями).

Другий розділ також уміщує модуль самоконтролю студента (рис. 6.3), що уможливлює самостійну перевірку ним рівня набутих декларативних знань про документи транспортної логістики через автоматизовану систему контролю, який передбачає виконання трьох різновидів тестів: перехресного і множинного вибору та з вільно конструйованою відповіддю.

Третій розділ «Правила заповнення транспортних і товаросупровідних документів» передбачає ознайомлення студента із загальними й спеціальними правилами заповнення документів, які супроводжують міжнародні вантажоперевезення.

Четвертий розділ «Практикум із заповнення товаросупровідних і транспортних документів» (рис. 6.4) має на меті формування у студента навичок заповнення документів англійською мовою в інтерактивному режимі: пакувального листка (рис. 6.5), інвойсу, сертифікатів походження й якості та різновидів товаро-транспортної накладної, зокрема коносамента (рис. 6.6).

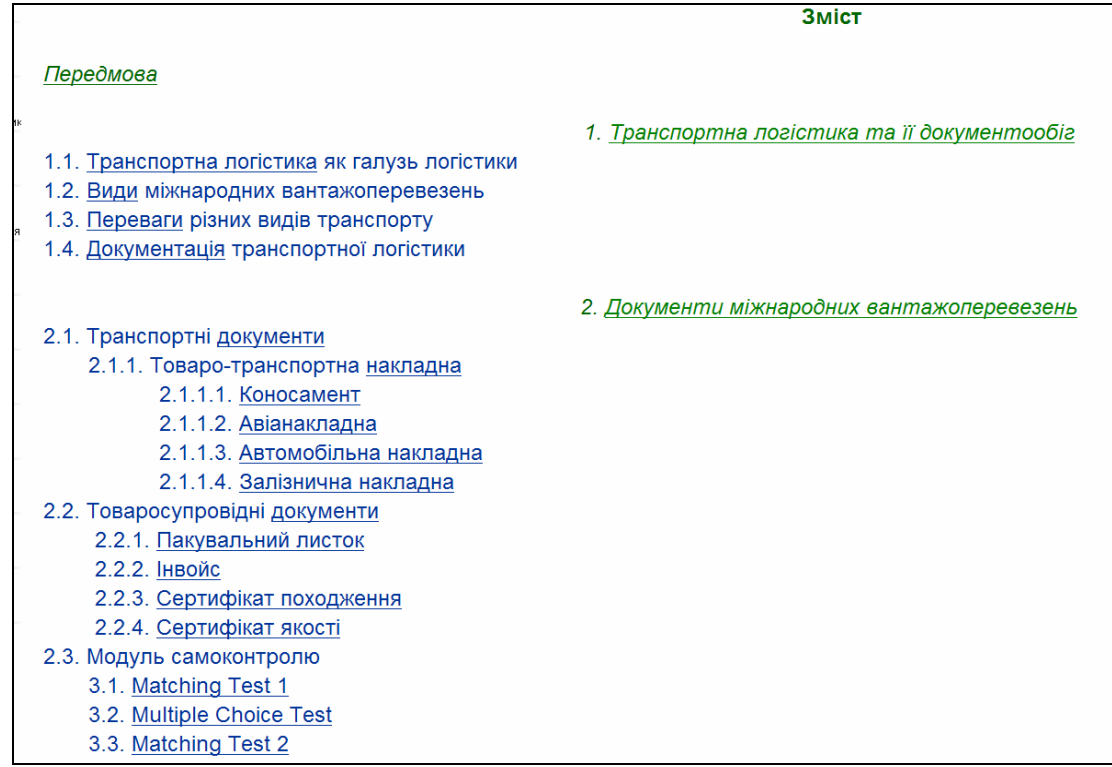

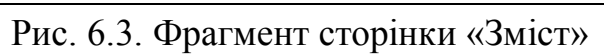

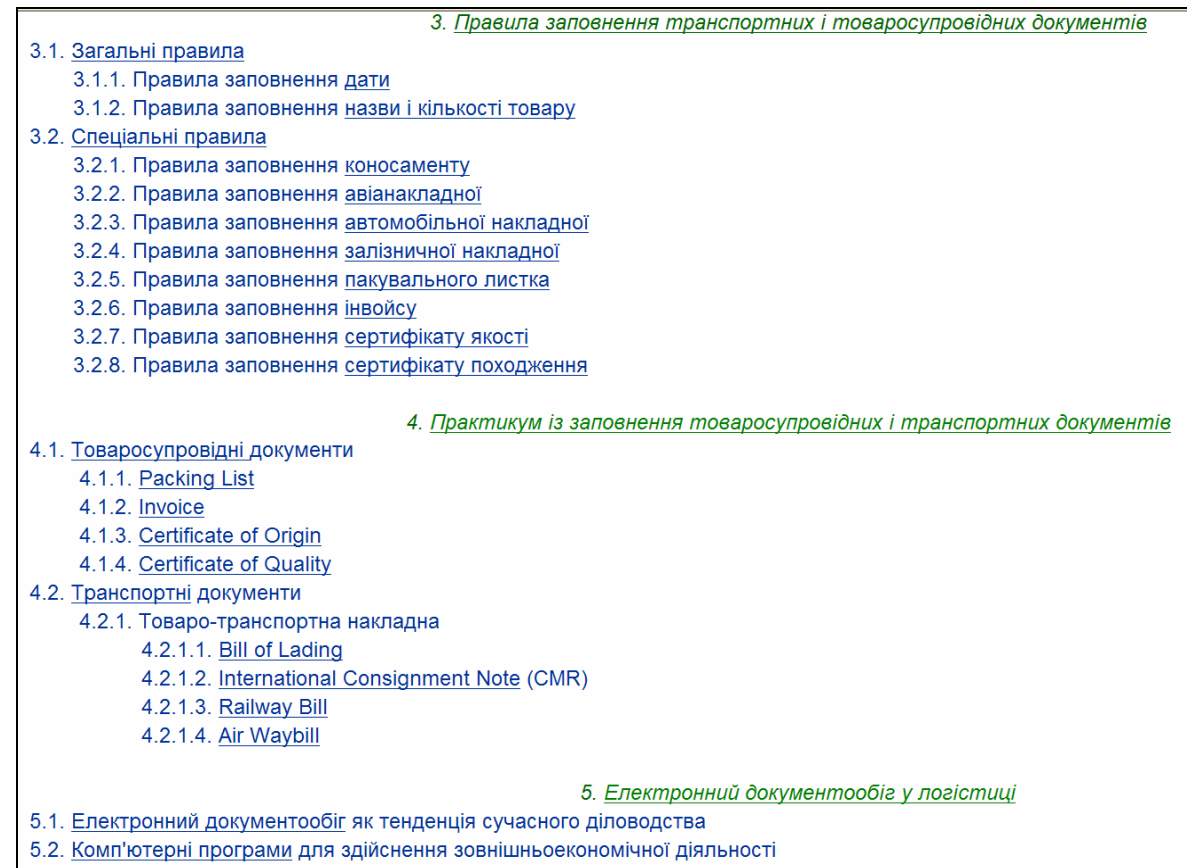

# Рис. 6.4. Фрагмент сторінки «Зміст»

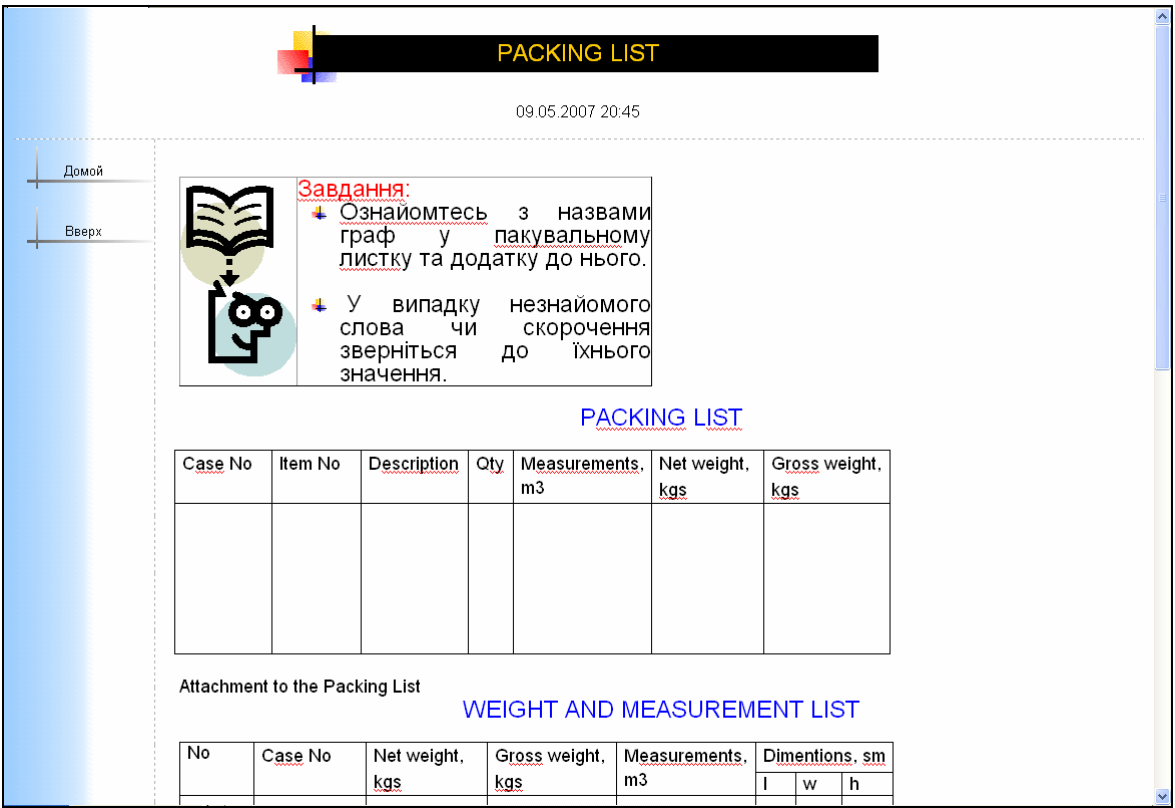

Рис. 6.5. Фрагмент сторінки «Packing List»

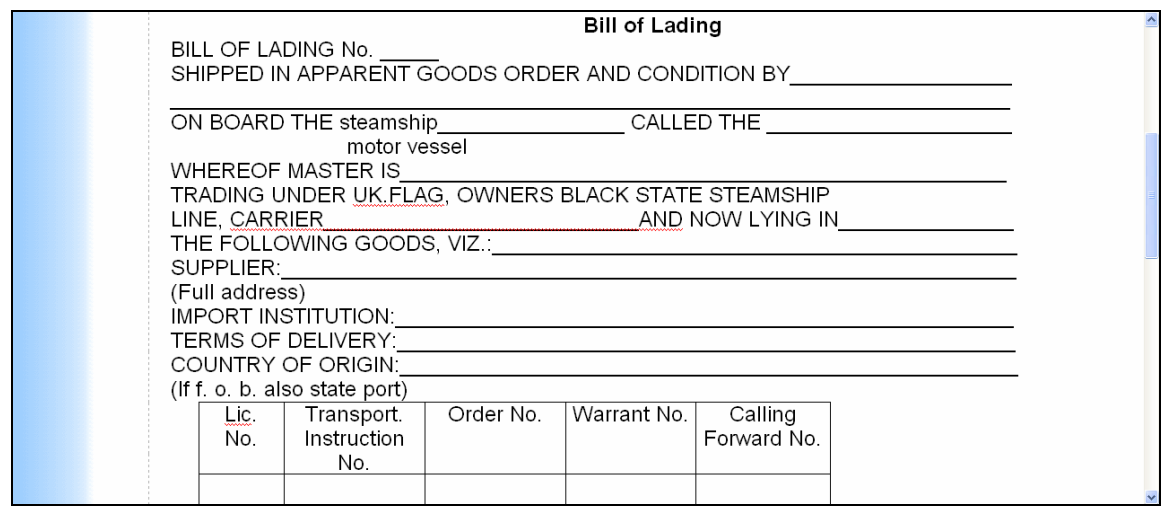

Рис. 6.6. Фрагмент сторінки «ІІІ етап «While-Writing Activities» – самостійне заповнення коносамента»

П'ятий розділ «Електронний документообіг у логістиці» (рис. 6.4) уможливлює ознайомлення студента з електронним документообігом як сучасною тенденцією діловодства та комп'ютерними програмами для здійснення зовнішньоекономічної діяльності.

Також студент може ознайомитися з роботою логістичних компаній, зокрема DHL, переглянувши англомовні реклами (рис. 6.7).

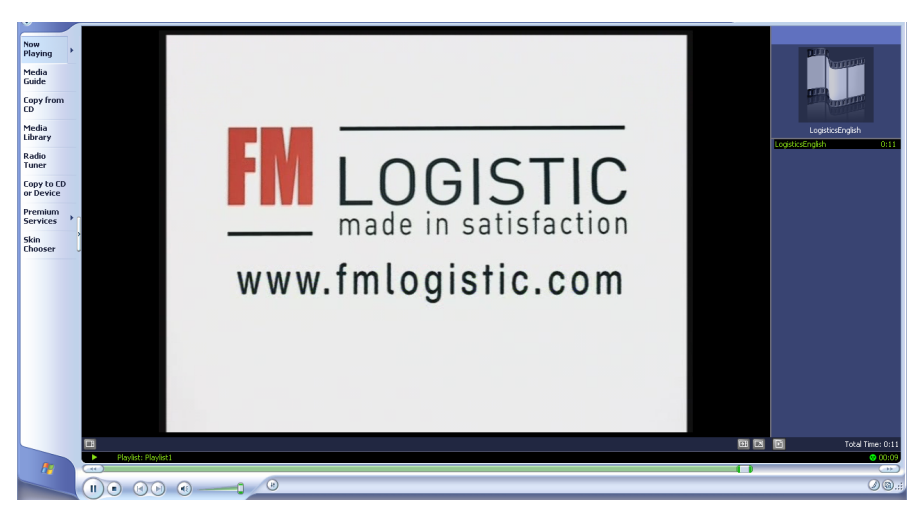

Рис. 6.7. Фрагмент сторінки «Реклама. Діяльність логістичних компаній»

### **6.4. Результати апробації посібника**

Наш досвід застосування в навчальному процесі мультимедійного посібника «Документація транспортної логістики англійською мовою» дозволяє констатувати, що всі без винятку студенти (особливо юнаки) проявляють яскраво виражений інтерес до освітніх інформаційних технологій. Так, при наданні студентам можливості самостійно обрати один з варіантів навчального посібника: друкований чи електронний (з огляду на різні чинники: передусім бажання працювати з електронним засобом навчання, наявність комп'ютера при самостійній роботі, елементарна комп'ютерна грамотність тощо) жоден зі студентів не відмовився від роботи з останнім.

Відтак, використання в електронному посібнику різних інформаційних технологій, зокрема гіпертексту та мультимедіа, надає низку вагомих дидактичних переваг електронному засобу навчання порівняно з друкованим: гіпертекстова технологія (завдяки застосуванню гіперпосилань) спрощує навігацію за змістом посібника і надає студенту можливість вибрати індивідуальну траєкторію вивчення матеріалу; технологія мультимедіа (завдяки використанню тексту, графіки, аудіо, відео тощо в інтерактивному режимі) сприяє створенню освітнього середовища з яскравим наочним представленням пізнавальної і навчальної інформації; на одному носії здійснюється інтеграція значних обсягів різної за природою інформації (візуальної, аудитивної, статичної, рухомої, в кольорі тощо).

Використання в навчальному процесі електронного варіанту посібника уможливлює створення сприятливих умов для автономного учіння студентів – майбутніх працівників логістичних компаній:

 передусім кожний студент самостійно обирає зручні для себе місце й час роботи з електронним посібником;

 забезпечується індивідуалізація учіння студента, зокрема шляхом вибору ним індивідуального темпу учіння: студент опрацьовує тему стільки часу, скільки йому потрібно для засвоєння навчального матеріалу;

 інформаційний, навчальний, ілюстративний тощо матеріал у посібнику представлено в мультимедійній формі;

 у посібнику є модуль самоконтролю для перевірки студентом рівня набутих декларативних знань;

 пошук у посібнику інформації та доступ до неї здійснюється за допомогою гіпертексту та гіпермедіа.

Результати апробації мультимедійного навчального посібника паралельного з його друкованим аналогом [1] дозволили нам дійти таких висновків:

- студенти набувають міцніших декларативних знань, працюючи з друкованим варіантом навчального посібника за рахунок відсутності низки негативних психо-фізіологічних чинників сприймання інформації з екрану монітора;

- процедурні знання засвоюються більш якісно при роботі з мультимедійним варіантом посібника завдяки різним формам (текстова, графічна, анімація, відео, аудіо) представлення навчальної інформації та каналам її сприймання;

- студенти краще оволодівають мовленнєвими навичками заповнення документів транспортної логістики, працюючи з електронним варіантом навчального посібника за рахунок інтерактивності бланків логістичних документів.

Зауважимо, що студенти за власним бажанням з огляду на різні чинники: передусім бажання працювати з мультимедійним посібником, наявність комп'ютера, елементарна комп'ютерна грамотність тощо обирали варіант навчального посібника. При цьому ніхто не відмовився від роботи з його електронним варіантом. Навпаки, студенти висловили жаль з приводу невеликої кількості логістичних документів у посібнику. Найбільший інтерес у студентів викликали його інтерактивні бланки логістичних документів і модуль електронних тестів для самоконтролю.

### **Список використаних джерел**

1. Бігич О. Б. Електронні засоби навчання іноземних мов студентів немовних спеціальностей / О. Б. Бігич, М. М. Волошинова, О. М. Метьолкіна, Я. В. Окопна // Наука і освіта : [спецвипуск] : проект д. пед. н. проф. Е.Е.Карпової «Вища освіта в сучасному суспільстві: шляхи оновлення та засоби реформування». – Одеса, 2011. – № 6 / СІІ. – С. 26 – 30.

2. Метьолкіна М. М. Документація транспортної логістики англійською мовою : навч. посібник / М. М. Метьолкіна, О. М. Метьолкіна. – К. : Вид. центр КНЛУ, 2009. – 199 с.

3. Метьолкіна М. М. Електронні засоби навчання англійської мови в самостійній роботі студентів – майбутніх логістів і митників / М. М. Метьолкіна, О. М. Метьолкіна // Проблемы и перспективы подготовки иностранных студентов в условиях реформирования высшего образования : материалы межд. науч.-практ. конф. к 80-летию ХНАДУ, 26 – 27 окт. 2010 г. / Хар. нац. авт.-дор. ун-т. – Харьков : МОН Украины, ХНАДУ и др., 2010. – С. 95–100.

4. Метьолкіна М. М. Електронний документообіг у професійній діяльності логіста / М. М. Метьолкіна // Педагогічний процес : теорія і практика : зб. наук. праць. – Вип. 4. – К. : Вид-во П/П «ЕКМО», 2008. – С. 218– 225.

5. Метьолкіна М. М. Електронний посібник для студентів-логістів «Документація транспортної логістики» / М. М. Метьолкіна // Научный прогресс на рубеже тысячелетий – 2007 : материалы ІІ Межд. науч.-практ. конф., 1 – 15 июня 2007 г. – Т. 7. Педагогические науки. Психология и социология. – Днепропетровск : Наука и образование, 2007. – С. 9–11.

6. Метьолкіна М. М. Комп'ютерні засоби навчання в самостійній роботі студентів-логістів / М. М. Метьолкіна // Сучасні проблеми лінгвістичних досліджень і методика викладання іноземної мови професійного спілкування у вищій школі : зб. наук. праць / за ред. В. Т. Сулима, С. Н. Денисенко. Ч. 2. – Львів : Вид. центр ЛНУ імені Івана Франка, 2007. – С. 120–122.

7. Метьолкіна М. М. Професійна діяльність логіста: знання, навички, вміння / М. М. Метьолкіна // Научное пространство Европы – 2007 : материалы ІІІ Межд. науч.-практ. конф. , 16 – 30 апр. 2007 г. – Т. 3. Экономические науки. – Днепропетровск : Наука и образование, 2007. – С. 70–72.

8. Метьолкіна М. М. Реалізація змісту навчання іншомовного фахового писемного спілкування в електронному навчальному посібнику для студентівлогістів / М. М. Метьолкіна // Проблеми та перспективи лінгвістичних досліджень в умовах глобалізаційних процесів : матеріали міжнар. наук.-практ. конф., 30 – 31 жовт. 2007 р. / Терноп. нац. ек. ун-т. – Тернопіль : Економічна думка, 2007. – Ч. 2. – С. 87–89.

9. Метьолкіна М. М. Реалізація сучасних тенденцій в навчанні англійської мови майбутніх логістів і митників / М. М. Метьолкіна, О. М. Метьолкіна // Філологія і освітній процес : 21 століття : матеріали міжнар. наук.-практ. конф., 30 верес. – 2 жовт. 2010 р. / Одес. нац. ун-т. – Одеса : Вид-во КП ОМД, 2010. – С. 225–226.

10. Метьолкіна М. М. Результати апробації мультимедійного електронного посібника «Документація транспортної логістики англійською

мовою» / М. М. Метьолкіна // Психолого-педагогічні проблеми освіти і виховання в умовах глобалізації та інтеграції освітніх процесів: тези доповідей наук. конф. к-ри ЮНЕСКО КНЛУ, 12 груд. 2007 р. / відп. ред. А. М Чернуха / Київ. нац. лінгв. ун-т. – К. : Вид. центр КНЛУ, 2007. – С. 72–73.

11. Nelson R. S. The Traffic manager: How Is He (or She) Doing Today? / R. S. Nelson, D. F. Wood  $\frac{1}{2}$  Proceedings of the 35<sup>th</sup> Annual Meeting of the Transportation Research Forum. – 1997. – P. 155–173.

## **Розділ 7.**

**Мультимедійний методичний посібник «At the Customs. Навчання професійно орієнтованого діалогічного мовлення» (Автори й розробники – О. М. Метьолкіна та М. М. Волошинова)**

### **AT THE CUSTOMS**

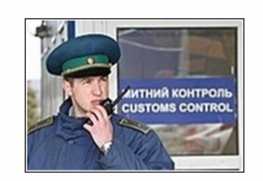

Навчання професійно орієнтованого діалогічного мовлення

Методичний посібник

Рис. 7.1. Титульна сторінка посібника

## **7.1. Передумови розробки посібника**

Основними передумовами розробки цього електронного засобу навчання є такі.

1. Методичний посібник «На митниці» призначено для організації процесу навчання студентів-митників професійно орієнтованого англомовного діалогічного мовлення.

2. Методичний посібник укладено для відносно стійкого навчального курсу – авторського спецкурсу з англійської мови «Професійне спілкування митника». Посібник призначено для засвоєння студентами навчального матеріалу великого обсягу, який охоплює теоретичну й практичну частини цього спецкурсу.

3. Представлений у посібнику навчальний матеріал не є вузько спеціалізованим: його укладено для відносно широкого контингенту: викладачів англійської мови, студентів – майбутніх митників, магістрантів, аспірантів та інших. У такий спосіб основними користувачами електронного посібника є викладачі англійської мови, з розрахунку на яких визначено зміст і функцію цього засобу навчання.

4. Методичний посібник є інтегрованим засобом навчання: оскільки навчальний матеріал розміщено в багатьох джерелах, існує необхідність його інтегрованого представлення.

5. Використання методичного посібника в навчальному процесі є найбільш ефективним за умови, що основна частина практичної підготовки студентів-митників здійснюється самостійно ними в позааудиторний час, а труднощі й запитання, які виникають у студентів, вирішуються разом з викладачем на аудиторних заняттях.

### **7.2. Характеристика посібника**

Методичний посібник «На митниці» є основним засобом навчання студентівмитників англомовного професійно орієнтованого діалогічного мовлення.

Класифікуємо методичний посібник як засіб навчання за пропонованими сучасною методикою викладання іноземних мов критеріями.

Посібник є допоміжним засобом навчання, створеним викладачами англійської мови, орієнтованим передусім на викладача англійської мови, а також на студента – майбутнього митника.

Посібник існує у двох варіантах: друкованому й електронному. Відповідно, перший варіант є нетехнічним, другий – технічним засобом навчання. В свою чергу, електронний варіант навчального посібника, будучи технічним засобом навчання, є одночасно і візуальним, і аудитивним, і аудіовізуальним засобом навчання, тобто мультимедійним.

При розробці методичного посібника для навчання студентів-митників професійно орієнтованого діалогічного мовлення ми керувалися основними принципами створення системи засобів навчання іноземної мови: функціональності, свідомості й творчої активності студентів, наочності, позитивного емоційного фону, індивідуалізацій й диференціації навчання [3, с. 77], а також брали до уваги характерні особливості електронних засобів навчання іноземної мови.

Так, О.М.Щукін [18] до характерних особливостей електронних підручників / навчальних посібників для навчання іноземної мови відносить:

а) наявність програмного модуля (відеофрагменти, озвучені діалоги, словник, граматичний коментар), тренувального модуля (набір мовних і мовленнєвих вправ), модуля запису й відтворення мовлення;

б) презентація навчального матеріалу в зоровій та звуковій формах;

в) організація матеріалу у вигляді гіпертексту<sup>5</sup>, що уможливлює швидкий перехід від одного розділу до іншого та пошук необхідної інформації;

 $\overline{a}$ 

<sup>&</sup>lt;sup>5</sup> Гіпертекст є текстом, який містить посилання на інші документи [17, с. 259], тобто текст складається із сукупності інших текстів, малюнків, графіків тощо.

г) можливість при виконанні контрольних завдань порівнювати свою відповідь з еталоном, що зберігається в банку даних, та отримати оцінку за свою відповідь.

Деякі навчальні курси містять інтернет-підтримку у вигляді додаткових навчальних матеріалів, методичних рекомендацій тощо [18, с. 132-133].

Охарактеризуємо посібник як різновид електронних засобів навчання. За розташуванням електронного носія посібник може бути автономним (розташованим на СD чи DVD) або локальним (розміщуватись у локальній мережі чи на Web-сайті). Можлива також частково змішана версія платформи – одночасно на СD та в локальній мережі й / чи в Інтернеті. За видом інтерфейсу користувача посібник має стандартний графічний інтерфейс Windows. За формами пред'явлення інформації посібник є мультимедійним.

### **7.3. Зміст посібника**

Методичний посібник складається з двох розділів (рис. 7.2).

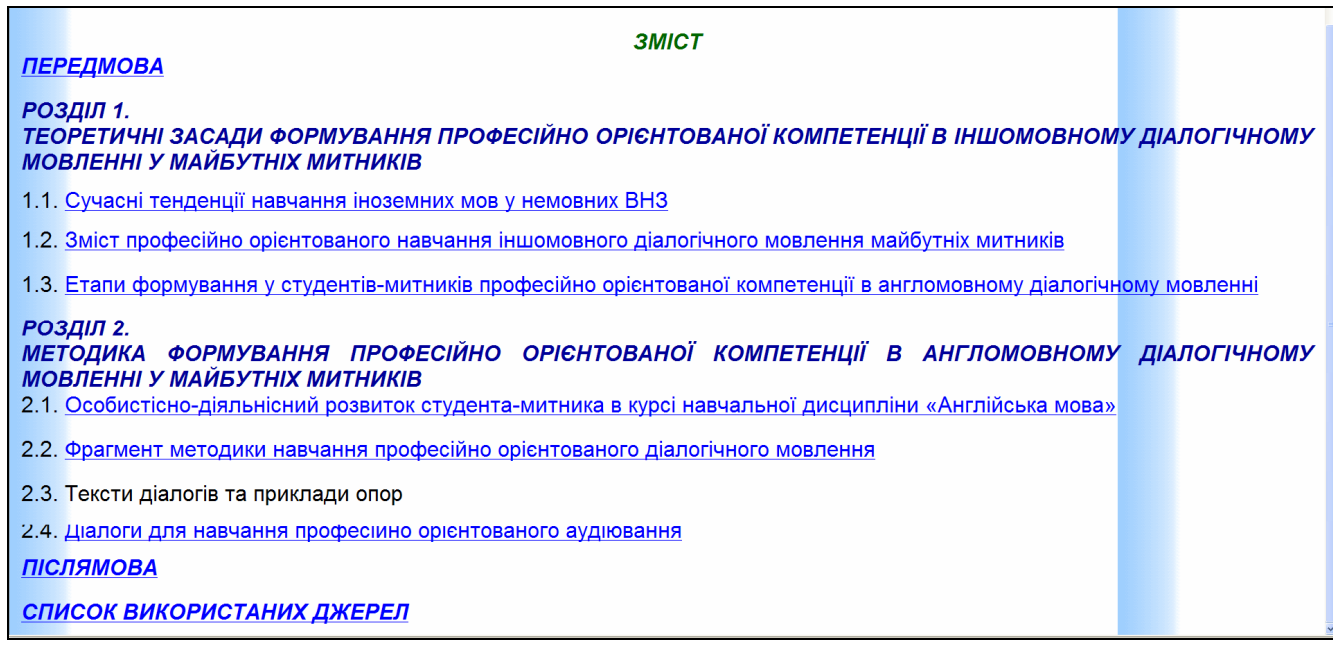

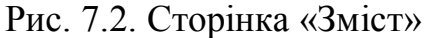

Матеріали розділу 1 «Теоретичні засади формування професійно орієнтованої компетентності в іншомовному діалогічному мовленні у майбутніх митників» мають на меті ознайомити викладача іноземної мови з сучасними тенденціями навчання іноземних мов у немовних ВНЗ, а також націлені на оновлення знань викладача про зміст професійно орієнтованого навчання іншомовного діалогічного мовлення майбутніх митників та етапи формування у студентів професійно орієнтованої компетентності в англомовному діалогічному мовленні.

Матеріали розділу 2 «Методика формування професійно орієнтованої компетентності в англомовному діалогічному мовленні у майбутніх митників» орієнтовані на ефективну організацію викладачем англійської мови відповідного процесу навчання.

Передусім, визначено практичну, освітню, розвивальну й виховну цілі занять з англійської мови в кореляції з об'єктами особистісно-діяльнісного розвитку студента-митника в курсі навчальної дисципліни «Англійська мова». Спираючись за наведений у посібнику фрагмент методики навчання професійно орієнтованого англомовного діалогічного мовлення (рис. 7.3), викладач має можливість укласти аналогічні фрагменти, спираючись на представлені в посібнику тексти фахових діалогів та укладені до них опор.

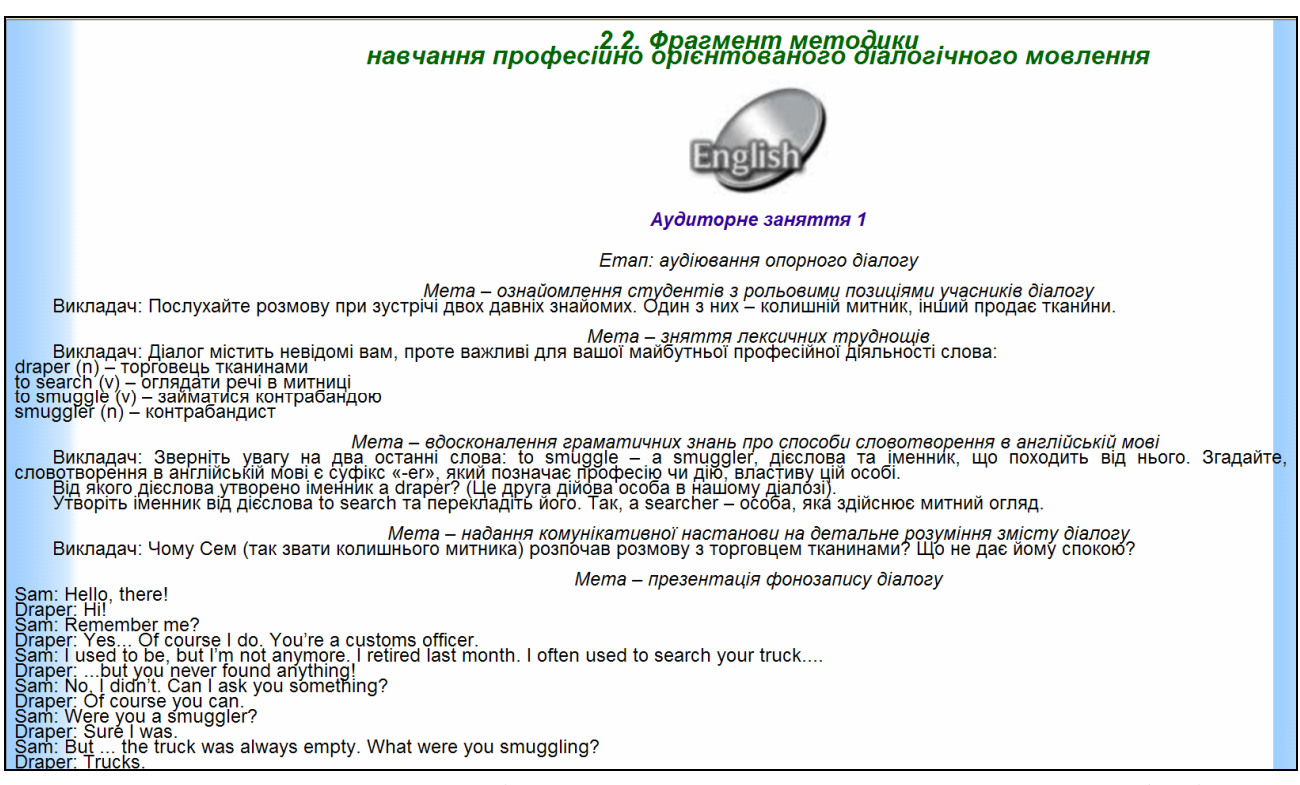

Рис. 7.3. Фрагмент сторінки «Фрагмент методики навчання професійно орієнтованого англомовного діалогічного мовлення»

Фрагмент методики навчання професійно орієнтованого англомовного діалогічного мовлення представлено такими організаційними формами навчання студентів як аудиторні заняття та самостійна робота.

### **7.4. Мультимедійна складова посібника**

Кожний діалог представлено в друкованому й звуковому варіантах.

Наявність останнього є однією з переваг мультимедійного посібника порівняно з його друкованою версією.

Протягом самостійної роботи студент-митник має можливість у зручний для нього час у зручних умовах прослуховувати різні одиниці навчання діалогічного мовлення (репліки / діалогічні єдності / мікродіалоги / діалоги) стільки разів, скільки йому необхідно для їх засвоєння, зокрема правильного фонетичного й інтонаційного оформлення.

Основне призначення представлених у посібнику опор полягає в стимулюванні англомовного діалогічного мовлення студентів-митників, з огляду на результати психологічних досліджень, які засвідчують, що засвоєння виучуваного матеріалу здійснюється більш ефективно, якщо студенти мають можливість наочно побачити/уявити, про що йдеться, якщо мовленнєва дія здійснюється в комунікативно-мовленнєвій ситуації з опертям на сюжетну ілюстрацію.

Тож для допомоги студентам у відтворенні фахових діалогів у посібнику пропонуються такі види опор:

- вербальні у вигляді структурно-мовленнєвих схем опорних діалогів,
- ілюстративні у вигляді сюжетних ілюстрацій та

- змішані вербально-зображальні опори у вигляді сюжетної ілюстрації та структурно-мовленнєвої схеми опорного діалогу (рис. 7.4).

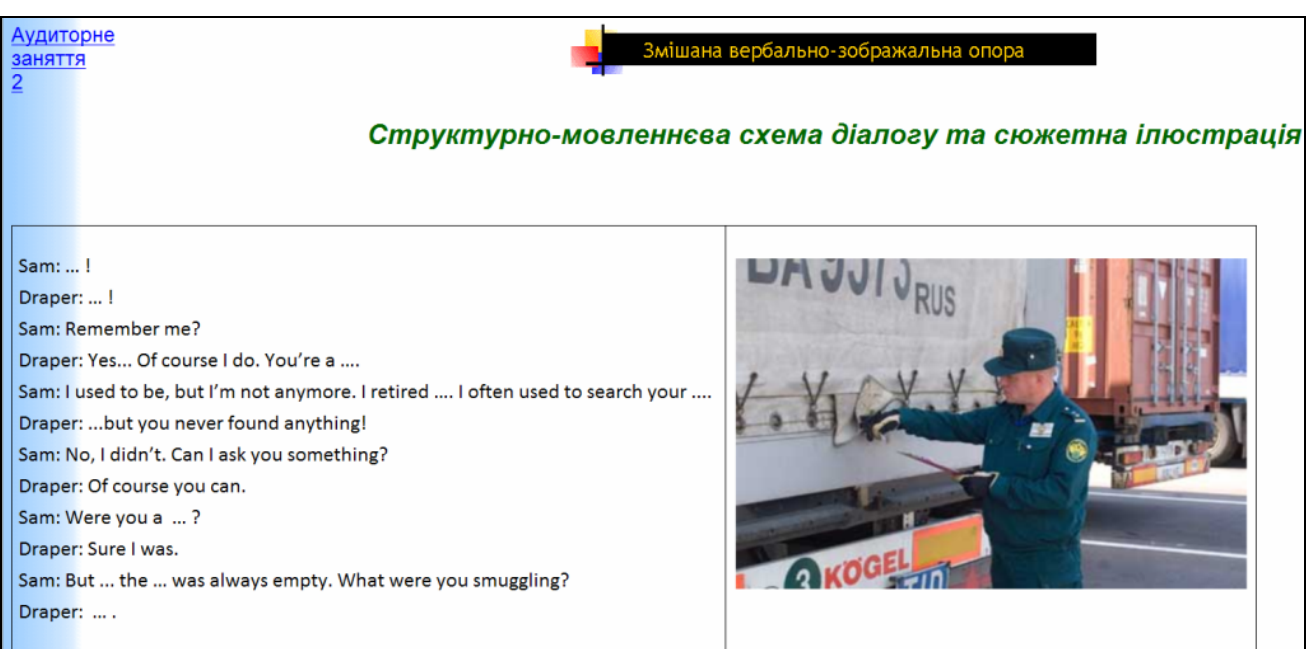

Рис. 7.4. Сторінка «Змішана вербально-зображальна опора»

При цьому ілюстрації представлено в кольорі, що також є однією з переваг мультимедійного посібника порівняно з його друкованим аналогом.

## **7.5. Результати апробації посібника**

Водночас проблема застосування сучасних інформаційно-комунікаційних технологій освітнього призначення в професійно орієнтованому навчанні англійської мови майбутніх митників, в свою чергу, актуалізує проблему готовності як студентів, так і викладача англійської мови до використання мультимедійних навчальних посібників у процесі навчання. Для успішного їх застосування обидва суб'єкти навчального процесу повинні володіти достатнім рівнем сформованості інформаційно-комунікаційної культури.

### **Список використаних джерел**

1. Бігич О. Б. Електронні засоби навчання іноземних мов студентів немовних спеціальностей / О. Б. Бігич, М. М. Волошинова, О. М. Метьолкіна, Я. В. Окопна // Наука і освіта : [спецвипуск] : проект д. пед. н. проф. Е.Е.Карпової «Вища освіта в сучасному суспільстві: шляхи оновлення та засоби реформування». – Одеса, 2011. – № 6 / СІІ. – С. 26 – 30.

2. Бігич О. Б. Самостійне вдосконалення англомовного аудіювання: методичні поради студентам-немовникам / О. Б. Бігич, М. М. Волошинова, О. М. Метьолкіна // Aktuálni vymoženosti vĕdu – 2011 : мateriály YII mezinárodní vědecko-praktická konference, 27 června – 05 červencii 2011 roku. – Díl 10. Psychologie a sociologie. Pedagogika. – Praga: Publishing House «Education and Science» s.r.o.,  $2011. - C. 107 - 109$  чи електронний ресурс з режимом доступу http://www.rusnauka.com/17\_AND\_2011/Pedagogica/2\_89831.doc.htm

3. Методика преподавания иностранных языков : общий курс [учеб. пособие] / отв. ред. А. Н. Шамов. – М. : АСТ : АСТ МОСКВА : Восток – Запад,  $2008. - 253$  c.

4. Метьолкіна М. М. Електронні засоби навчання англійської мови в самостійній роботі студентів – майбутніх логістів і митників / М. М. Метьолкіна, О. М. Метьолкіна // Проблемы и перспективы подготовки иностранных студентов в условиях реформирования высшего образования : материалы межд. науч.-практ. конф. к 80-летию ХНАДУ,  $26 - 27$  окт. 2010 г. / Хар. нац. авт.-дор. ун-т. – Харьков : МОН Украины, ХНАДУ и др., 2010. – С.  $95-100$ .

5. Метьолкіна М. М. Реалізація сучасних тенденцій в навчанні англійської мови майбутніх логістів і митників / М. М. Метьолкіна, О. М. Метьолкіна // Філологія і освітній процес : 21 століття : матеріали міжнар. наук.-практ. конф., 30 верес. – 2 жовт. 2010 р. / Одес. нац. ун-т. – Одеса : Вид-во КП ОМД, 2010. – С. 225–226.

6. Метьолкіна О. М. Експериментальна перевірка ефективності англомовної компетенції в діалогічному мовленні cтудентів-митників / О. М. Метьолкіна // Педагогічні науки : Зб. наук. праць. – Полтава, 2011. – Вип. 2. – С. 86–89.

7. Метьолкіна О. М. Етапи навчання студентів-митників професійно орієнтованого англомовного діалогічного мовлення : Strategiczhe pytania światowej nauki – 2010 : мateriały Y Międzynarodowej naukowi-praktycznej konferencji, 07 – 15 lutego 2010 r. – Volume 9. Pedagogiczne nauki: Przemyśl : Nauka i studia, 2010. – S. 7–9 чи електронний ресурс з режимом доступу http://www.rusnauka.com/4\_SWMN\_2010/Pedagogica/58643.doc.htm

8. Метьолкіна О. М. Етапи формування іншомовної компетенції у діалогічному мовленні у студентів-митників / О. М. Метьолкіна // Вісник Національного технічного університету «КПІ». Філософія. Психологія. Педагогіка : Зб. наук. праць. – 2010. – №2(29). – С.168–171.

9. Метьолкіна О. М. Зміст професійно орієнтованого навчання англомовного діалогічного мовлення майбутніх митників / О. М. Метьолкіна // Теоретичні питання культури, освіти та виховання : зб. наук. праць. – Вип. 42. – К. : Вид центр КНЛУ, 2010. – С. 147–152 чи електронний ресурс з режимом доступу http://www.knlu.kiev.ua/ua/c\_inf/conf/Metiolkina.pdf

10. Метьолкіна О. М. Модель навчання професійно орієнтованого англомовного діалогічного мовлення студентів-митників / О. М. Метьолкіна // Zprávy vědecké ideje – 2010 : Materiály YI mezinárodní vědecko-praktická conference, 27 října – 05 list. 2010 r. – Díl 10. Pedagogika. – Praga : Publishing House "Education and Science" s.r.o.,  $2010. - C.$  13–16 чи електронний ресурс з режимом доступу

http://www.rusnauka.com/30\_NNM\_2010/Pedagogica/72729.doc.htm

11. Метьолкіна О. М. Особистісно-діяльнісний розвиток студентамитника в курсі навчальної дисципліни «Іноземна мова» / О. М. Метьолкіна // Викладання мов у вищих навчальних закладах освіти на сучасному етапі. Міжпредметні зв'язки. Наукові дослідження. Досвід. Пошуки : зб. наук. праць Харківського національного університету імені В. Н. Каразіна. – 2010. – Вип.  $17. - C. 110 - 116.$ 

12. Метьолкіна О. М. Результати розвідувального експериментального навчання студентів-митників англомовного професійно орієнтованого діалогічного мовлення / О. М. Метьолкіна // Наука і освіта : [спецвипуск] : проект д. пед. н. проф. Е. Е. Карпової «Сучасна вища освіта в умовах реформування: проблеми, теорія, практика». – Одеса, 2010. – № 7 / LХХХХIY.  $- C. 156 - 158.$ 

13. Метьолкіна О. М. Роль як складник змісту професійно орієнтованого

навчання англомовного діалогічного мовлення студентів-митників / О. М. Метьолкіна // Бъдещето проблемите на световната наука – 2009: материали за У межд. науч. практ. конф., 17 – 25 декември 2009 год. – Т. 18. Педагогически науки. – София: «Бял ГРАД-БГ» ООД, 2009. – S. 51–53.

14. Метьолкіна О. М. Сучасні тенденції навчання англомовного діалогічного мовлення студентів-митників / О. М. Метьолкіна // Naukowa Przestrzec Europy – 2010 : мateriały YІ Międzynarodowej naukowi-praktycznej konferencji, 07 – 15 kwietnia 2010 r. – Volume 12. Pedagogiczne nauki: Przemyśl : Nauka i studia, 2010. – S. 6–8 чи електронний ресурс з режимом доступу http://www.rusnauka.com/10\_NPE\_2010/Pedagogica/61728.doc.htm

15. Метьолкіна О. М. Формування іншомовної компетенції в аудіюванні у студентів немовних спеціальностей / О. М. Метьолкіна // Тези доповідей LXYI наук. конф. професорсько-викладацького складу, аспірантів, студентів та структурних підрозділів університету, 12 – 14 трав. 2010 р. – К. : НТУ, 2010. – С. 380.

16. Метьолкіна О. М. At the Customs. Навчання професійно орієнтованого діалогічного мовлення / О. М. Метьолкіна, М. М. Волошинова : [методичний посібник]. – К. : Вид. центр КНЛУ, 2011. – 76 с.

17. Пройдаков Е. М. Англо-український тлумачний словник з обчислювальної техніки, інтернету і програмування / Е. М. Пройдаков, Л. А. Теплицький. – Вид. 2. – К. : Видавничий дім «СофтПрес», 2006. – 824 с.

18. Щукин А. Н. Современные интенсивные методы и технологии обучения иностранным языкам : [учебное пособие]. – 2-е изд. / А. Н. Щукин. – М. : Филоматис, 2010. – 188 с.

# **Розділ 8. Навчальна комп'ютерна програма-тренажер «Deutsch nach Englisch» (Автор i розробник – Я. В. Окопна)**

## **8.1. Загальна характеристика НКПТ**

Навчальна комп'ютерна програма-тренажер (НКПТ) "Deutsch nach Englisch" є мультимедійним засобом навчання діалогічного мовлення німецькою мовою (рис. 8.1). НКПТ призначено для студентів – майбутніх фахівців готельно-ресторанної справи.

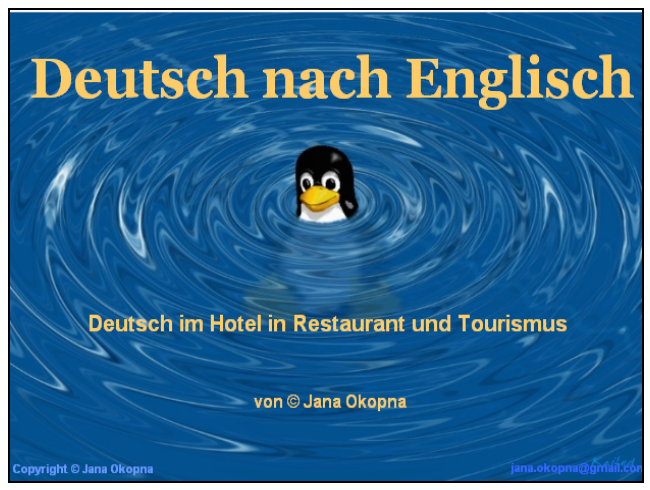

Рис. 8.1. Титульна сторінка НКПТ

Основною метою  $H\overline{K}\Pi T$  "Deutsch nach Englisch"  $\epsilon$  формування у майбутніх фахівців сфери обслуговування професійно орієнтованої компетентності в діалогічному мовленні німецькою мовою (як другою іноземною після англійської); допоміжною метою – формування плюрилінгвальної професійно орієнтованої комунікативної компетентності $^6$  в

 $\overline{a}$ 

<sup>6</sup> Під терміном «плюрилінгвальна професійно орієнтована комунікативна компетентність» зокрема, для галузі знань «сфера обслуговування», ми розуміємо гармонійне поєднання знань двох суміжних іноземних мов: англійської та німецької; прийомів, якими користуються учасники плюрикультурної комунікації; наявність необхідних навичок і вмінь для адекватної оцінки комунікативної ситуації; застосування вербальних і невербальних засобів, які відображають комунікативні наміри; здатність ідентифікувати й аналізувати отримані результати комунікативної взаємодії для реалізації безпосереднього зворотнього зв'язку з іншомовним комунікантом [6, 7, 9].

діалогічному мовленні.

Для досягнення вищезазначених цілей НКПТ, як мультимедійний засіб навчання, містить такі різновиди інформації: текстову, графічну, відео -, фото -, анімаційну та аудіодані, які представлені в цифровому форматі. Ці різновиди інформації зазнали певної комп'ютерної обробки, зберігання, тиражування без спотворень, передачі різними мережами зв'язку в процесі апробації й експериментальної перевірки, подальшої імплементації до оболонки НКПТ для поєднання з інформацією інших видів та презентації користувачеві за допомогою ПК або іншої електронної апаратури.

Ми розглядаємо НКПТ "Deutsch nach Englisch" як мультимедіа продукт, що складається із наборів взаємопов'язаних сценарієм різних за своєю сутністю і функціональністю компонентів. Проте, сценарій НКПТ не обмежується лише поєднанням цих компонентів. Запропонована технологія навчання німецькомовного діалогічного мовлення передбачає поєднання НКПТ з іншими елементами комп'ютерного інформаційного середовища, зокрема, з мережою Інтернет для виконання користувачами відповідних завдань та звітування про їх виконання.

Сценарій НКПТ "Deutsch nach Englisch" є його інтерфейсом, графічне або інше представлення якого здійснюється за допомогою мультимедіа програвачів. Відзначимо також важливу для сфери освіти ознаку сценарію НКПТ – інтерактивність, яка є можливістю користувача впливати, змінювати чи навіть конструювати сценарій НКПТ як мультимедіа продукту.

### **8.2. Підходи до організації змісту та структури НКПТ**

Існує низка основних підходів до організації використання мультимедіа в освіті. Так, В. Andersen класифікує використання мультимедіа продукту відповідно до ролей викладачів, студентів та мультимедіа програм, ґрунтуючи свій підхід на чотирьох освітніх моделях, які охоплюють найбільш поширені способи використання мультимедіа програм в освіті [5, с. 147-150].

Р. Г. Піотровський вбачає в організації змісту й структури авторських комп'ютерних програм безпосередню наявність алгоритмічного або когнітивно-інтелектуального підходів [8, с. 27–31].

У НКПТ "Deutsch nach Englisch" ми поєднали елементи двох останніх підходів (алгоритмічного та когнітивно-інтелектуального) з огляду на те, що вони найповніше відображають зміст і структуру НКПТ.

В елементах алгоритмічного підходу ми вбачаємо організацію роботи користувачів з НКПТ за алгоритмічними діями (кроками), які заявлено в "Deutsch nach Englisch" у вигляді «Методичних рекомендацій до курсу». Дотримання користувачами процедури виконання цих алгоритмічних дій (кроків) у певній послідовності в процесі роботи з НКПТ передбачає досягнення основної та допоміжної цілей навчання німецькомовного діалогічного мовлення.

Залучення когнітивного підходу до організації опцій НКПТ відображено у виконанні вправ з відео- та аудіозаписами, які переслідують мету навчання розуміння як самої структури мови (для чого й надаються необхідні пояснення та коментарі частково першою іноземною мовою та німецькою мовою, як другою іноземною на більш просунутому етапі), так й наступне інтенсивне тренування з метою формування мовленнєвих навичок та вмінь. У такий спосіб функціонування опцій НКПТ "Deutsch nach Englisch" у навчанні німецької мови як другої іноземної ґрунтується на принципі свідомості.

За рахунок заявлених у НКПТ проблемних професійно орієнтованих комунікативних ситуацій у межах сюжету безперервної ділової гри формуються мовленнєві механізми, необхідні для діалогічного мовлення. Адже, слідом за Н.Хомським, вроджені здібності людини до продукування мови при зіткненні з мовленнєвою дійсністю/реальністю активізуються й перетворюються у мовленнєву компетентність. У межах елементів когнітивного підходу в НКПТ користувачу пропонується і когнітивний стиль до розв'язку заявлених проблемних професійно орієнтованих комунікативних ситуацій: зокрема, пропонується певний характер поведінки в різних проблемних професійно орієнтованих комунікативних ситуаціях з метою позитивного їх завершення, наприклад, особливості надання інформації проблемному клієнту, чи користувачу готельно-ресторанних послуг, здатність реалізувати такі когнітивні процеси, як повідомлення, попередження, застереження клієнта, користувача готельно-ресторанних послуг, здійснення опису об'єкта, який зацікавив клієнта, аргументацію тощо, що, в свою чергу, має вагоме значення при вивченні другої іноземної мови після першої.

Елементи інтелектуального підходу в НКПТ передбачають формування у майбутніх фахівців сфери обслуговування загальних здібностей до пізнання та вирішення проблем, які (здібності) визначають успішність будь-якого виду професійно орієнтованої діяльності і, в свою чергу, лежать в основі інших специфічних здібностей, таких як здатність до вивчення другої іноземної мови на базі першої. Представлена в НКПТ інформація про особливості невербальної плюрикультурної професійно орієнтованої комунікації сприяє розвитку та довершенню формування цілісної системи фактично усіх пізнавальних здібностей студента. Адже, саме за допомогою акценту на невербаліці у вправах, заявлених в НКПТ, і відбувається вдосконалення таких пізнавальних процесів як відчуття, сприйняття, пам'ять, увага, мислення, уява.

129

## **8.3. Принципи розробки НКПТ**

Залучення НКПТ "Deutsch nach Englisch" до процесу навчання діалогічного мовлення німецькою мовою як другою іноземною регламентовано певними вимогами, які зазвичай пред'являються до таких технічних засобів навчання, як мультимедіа продукт. Ці вимоги, в свою чергу, можуть бути сформульовані як основні принципи укладання змісту та розробки структури НКПТ. У комп'ютерній лінгводидактиці релевантними вважаються такі принципи: обумовленості; необхідності; інформативності; надійності.

Принцип обумовленості передбачає чітке визначення умов залучення НКПТ до навчального процесу в залежності від змісту, цілей та етапу навчання, вікових особливостей, а також залученої технології навчання другої іноземної мови.

Принцип необхідності обумовлений залученням НКПТ до навчального процесу як мультимедіа продукту, який сприяє підвищенню ефективності навчального процесу, оскільки:

- збільшується швидкість засвоєння студентом навчального матеріалу;
- активізується його мовленнєва діяльність;
- досягаються навчальні цілі найбільш раціональним шляхом;
- полегшується робота користувачів (викладача та студентів);
- скорочується час навчання.

За принципом інформативності в межах змісту і структури "Deutsch nach Englisch" розкрито переваги НКПТ не лише як засобу навчання, а й як засобу довідково-інформаційного характеру. НКПТ дозволяє отримати користувачам максимальну кількість інформації за найкоротший проміжок часу. Окрім цього, НКПТ також відповідає інформативно-мовленєвому характеру навчання другої іноземної мови.

Принцип надійності вказує на необхідність проведення експериментальних перевірок кожного елементу НКПТ для навчання, а також на наявність етапу організаційної підготовки до заняття з залученням цього мультимедіа продукту. Елементи "Deutsch nach Englisch" були апробовані потягом розвідувального й основного природнього експериментального навчання.

### **8.4. Зміст НКПТ**

У межах вищезазначених підходів охарактеризуємо зміст НКПТ "Deutsch nach Englisch" за низкою параметрів:

 за ступенем реалізації функціональних можливостей НКПТ в процесі навчання іноземної мови;

- за рівнем інтерактивності взаємодії користувача з НКПТ;
- за орієнтацією користувачів на різні моделі пізнавальної діяльності.

Параметри ступеня реалізації функціональних можливостей НКПТ процесі навчання німецької мови як другої іноземної відображено в опціях для користувачів (рис. 8.2).

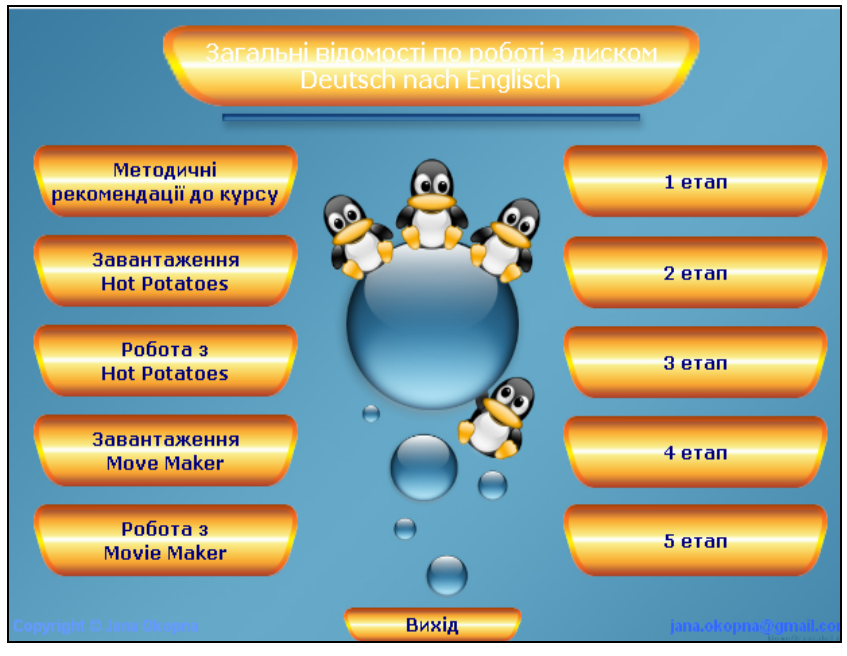

Рис. 8.2. Загальні відомості по роботі з диском

Охарактеризуємо кожну з опцій. Опції, які представлено ліворуч у рубриці «Загальні відомості по роботі з диском», безпосередньо передбачені для створення викладачем супроводу аудиторної та самостійної позааудиторної роботи студентів, зокрема, це:

- Методичні рекомендації до курсу;
- Завантаження Hot Potatoes;
- Pобота з **Hot Potatoes**;
- Завантаження **Move Maker**;
- Робота з Movie Maker.

В опції «Методичні рекомендації до курсу» зазначено цілі, зміст, структуру й принципи роботи з НКПТ.

Опція «Завантаження Hot Potatoes» передбачає завантаження інструментальної програмної оболонки для створення електронних вправ.

В опції «Робота з Hot Potatoes» надано методичні й технічні рекомендації щодо функціональних можливостей інструментальної програмної оболонки Hot Potatoes для тих, хто працює з нею вперше. За допомогою конструктора програми Hot Potatoes викладач має можливість створити до десяти видів вправ для самостійної позааудиторної роботи студентів із залученням аудіо-, відео-,

фото- й текстових матеріалів.

Опція «Завантаження Move Maker» передбачає завантаження програми Movie Maker для створення відеоряду презентації діалогічного мовлення в межах певної заданої проблемної професійно орієнтованої комунікативної ситуації. Цю опцію ми навмисно називаємо «Move Maker», що в перекладі має означати «оживлення продукту навчальної діяльності користувача». Тобто надання продукту користувача НКПТ (презентації діалогічного мовлення, виконаного в програмі Movie Maker) ефекту реальної дійсності.

Опція «Робота з Movie Maker» – це методичні рекомендації щодо технічних особливостей та функціональних можливостей програми Movie Maker для тих, хто працює з нею вперше.

За параметром рівня інтерактивності взаємодії користувача з НКПТ "Deutsch nach Englisch" навчальні матеріали розподілено на 18 занять (рис. 8.3), пов'язаних однією сюжетною лінію професійно орієнтованої проблематики. Кожне з 18-ти занять студент може відкрити через представлені праворуч опції «1–5 етап» рубрики «Загальні відомості по роботі з диском**»**. В ці опції закладено поетапне формування плюрилінгвальної професійно орієнтованої комунікативної компетентності в діалогічному мовленні.

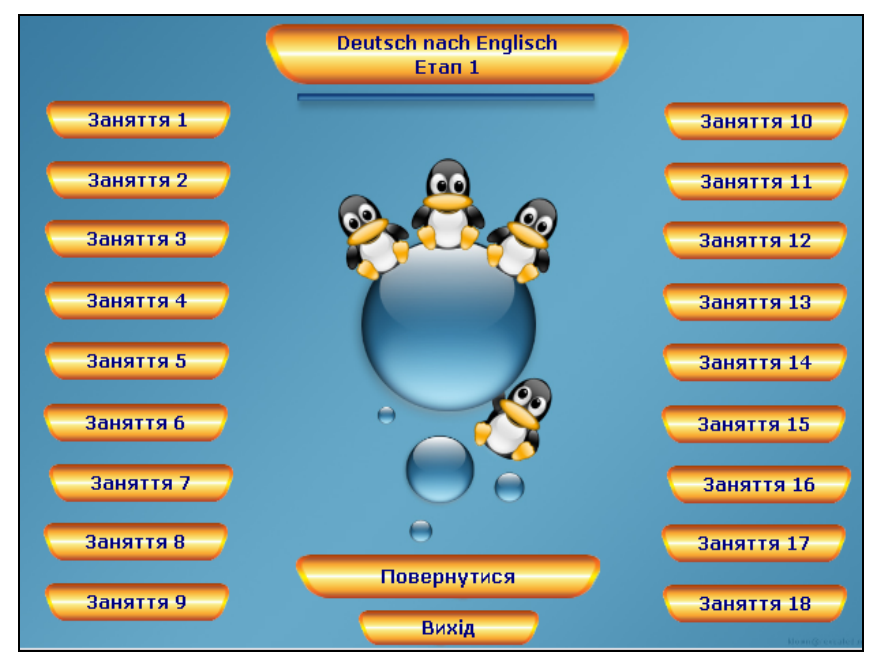

Рис. 8.3. Зміст етапу 1

Через опцію «1 етап» презентується навчальний матеріал: відео- й аудіотреки професійно орієнтованих діалогів до кожного з 18-ти занять. Працюючи з НКПТ поза аудиторією, в опції «1 етап» студент має можливість неодноразово прослухати діалоги та переглянути фото- й відеоматеріали для закріплення фахових знань, наприклад, про десертне меню для готельноресторанного комплексу.

Тренування студентів у діалогічному мовленні, зокрема, в засвоєнні різних видів діалогічних єдностей, організовано в опції «2 етап». Так, кожне із 18-ти занять супроводжується авторськими електронними вправами, розробленими за допомогою інструментальної програмної оболонки Hot Potatoes, яка аналізує успішність виконання студентом кожної вправи і визначає, чи може користувач (студент) рухатись уперед, чи йому слід виконати вправу повторно.

В опції «3 етап» студенти практикуються в діалогічному мовленні. Кожне із 18-ти занять супроводжують відеопрезентації, створені нами в програмі Movie Maker, на сюжетній основі яких студенти укладають власні мікродіалоги в межах конкретної проблемної професійно орієнтованої комунікативної ситуації.

Опція «4 етап» передбачає систематизацію й узагальнення студентом вивченого матеріалу. В межах опції представлено відеофрагменти реальних проблемних професійно орієнтованих комунікативних ситуацій, дібраних нами з художніх фільмів і телепередач, в опорі на які студенти укладають власні діалоги та презентують їх шляхом монтажу мультимедійних файлів в опції "Move Maker". Викладач переглядає роботи студентів в on-line режимі та коригує їх.

До опції «5 етап» викладач має можливість завантажити власний творчий доробок. «Творчий доробок» ми трактуємо як етап підсумкового контролю результатів учіння студента за пройденим навчальним курсом. Ми навмисно не називаємо цей етап підсумковим контролем, надаючи викладачеві можливість творчо підійти до його організації: укласти власні електронні вправи в межах інструментальної програмної оболонки Hot Potatoes і програми Movie Maker, позбавляючи студентів емоційного стресу, викликаного контролем їхньої успішності.

Також опція «5 етап» передбачає поповнення викладачем, після перегляду та корекції робіт студентів в on-line режимі, кращими «Move Maker» презентаціями для їх демонстрації на наступному аудиторному занятті з метою заохочення студентів до подальшого творчого учіння.

З точки зору організації зворотного зв'язку студента з НКПТ, вправи 2-го й 3-го етапів (представлені через конструктор Hot Potatoes) є повністю керованими, оскільки автоматично перевіряються за ключем. Вправи 1-го етапу відносяться до частково керованих, 4-го етапу – мінімально керованих, 5-го етапу – некерованих, оскільки не перевіряються НКПТ, а супроводжуються прикладами очікуваної відповіді студента.

133

### **8.5. Режими учіння студента при роботі з НКПТ**

Слідом за параметром орієнтації користувачів на різні моделі пізнавальної діяльності НКПТ уможливлює організацію індивідуального стиля учіння студента в трьох режимах роботи: 1) керований, 2) динамічний та 3) вільний режими.

У межах цих режимів ми передбачили опції для додаткового створення викладачем авторського супроводу аудиторної та самостійної позааудиторної роботи студентів з метою кореляції навчальних матеріалів НКПТ у відповідності до професійно орієнтованих потреб певного вишу в контексті вимог освітньо-кваліфікаційної характеристики та освітньо-професійної програми конкретних напрямів: Організація туристичного обслуговування, Туризм, Обслуговування в ресторанах, Організація обслуговування в готелях.

Так, керований режим роботи з НКПТ передбачає організацію учіння студентів під жорстким керівництвом викладача, як за укладеними нами навчальними матеріалами в контексті вимог основних нормативних документів і професійно орієнтованих потреб майбутніх фахівців готельно-ресторанної справи [5, 6], так і за додатково створеними викладачем навчальними матеріалами відповідно до професійно орієнтованих потреб певного вишу. В межах цього режиму роботи з НКПТ студентам слід обов'язково розпочинати роботу над кожним із занять з дотриманням чіткої послідовності опцій «1–5 етап». При цьому студент, працюючи з НКПТ «Deutsch nach Englisch» у межах керованого режиму, виконує не лише уже заявлені в НКПТ завдання, а й завдання, дібрані й додані викладачем до кожної з опцій «1–5 етап».

Посилаючись на результати експериментального навчання, ми радимо студентам – майбутнім фахівцям готельно-ресторанної справи неодмінно чітко дотримуватись рекомендацій викладача при роботі з НКПТ у межах керованого режиму учіння. Адже, як підтвердили результати апробації НКПТ "Deutsch nach Englisch", дотримуючись цього режиму роботи, студенти відчувають позитивний результат уже після перших занять.

Цей режим рекомендується й користувачам, які бажають вивчати німецьку мову самостійно згідно зі своїми професійно орієнтованими потребами, наприклад, на мовних курсах. Відповідно до особистих цілей навчання слухачів мовних курсів викладач може змінювати кількість аудиторних і позааудиторних занять на тиждень шляхом доповнення / скорочення навчальних матеріалів, тривалість навчання, пріоритети в цілях навчання професійно орієнтованого діалогічного мовлення.

Динамічний режим учіння студента при роботі з НКПТ передбачає передусім його готовність удосконалювати навички діалогічного мовлення не лише за пропонованим викладачем планом (за умов його жорсткого керівництва), а й додатково самостійно (згідно з особистими цілями навчання), багаторазово виконуючи вправи на певному етапі навчання діалогічного мовлення. Також у цьому режимі учіння студент має можливість за власним бажанням обирати додаткові навчальні матеріали відповідно до актуальності складників (знань, навичок, умінь) ППОКК у діалогічному мовленні, водночас розвиваючи допоміжні навички (розпізнавати паралінгвістичні засоби усномовленнєвого спілкування, створювати мультимедійні презентації професійно орієнтованих діалогів тощо).

Динамічний режим учіння є перехідним від керованого режиму до вільного. Саме останній передбачає формування у студента засад освітньої автономії. У вільному режимі студент самостійно планує своє учіння: обирає тему заняття, етап навчання діалогічного мовлення, вправи й завдання тощо. Вільний режим учіння рекомендовано й для користувачів, які вже мають певний рівень сформованості комунікативної компетентності німецькою мовою та бажають самостійно вдосконалити своє професійно орієнтоване діалогічне мовлення.

Отже, робота з НКПТ "Deutsch nach Englisch" передбачає три режими учіння студента: керований, динамічний і вільний, який він обирає залежно від індивідуальних потреб і цілей учіння.

### **8.6. Результати апробації НКПТ**

Результати апробації НКПТ "Deutsch nach Englisch" протягом 2009–2010 навчального року засвідчили ефективне формування у студентів – майбутніх фахівців готельно-ресторанної справи – плюрилінгвальної професійно орієнтованої комунікативної компетентності в діалогічному мовленні німецькою мовою як другою іноземною завдяки залученню сучасних інформаційно-комунікаційних технологій освітнього призначення.

Як засвідчують отримані результати проведеного нами розвідувального та основного природнього експериментів, виконання студентами – майбутніми фахівцями готельно-ресторанної справи – мультимедійних професійно орієнтованих продуктивних вправ із застосуванням паралінгвістичних елементів у межах безперервної ділової гри сприяє підвищенню ефективності процесу оволодіння професійно орієнтованими мовленнєвими вміннями діалогічного мовлення на практичних заняттях з німецької мови як другої іноземної, сприяє розкриттю резервних можливостей студентів, розвиває їхні творчі здібності, сприяє розвитку соціальних і психологічних якостей майбутнього фахівця сфери обслуговування: його впевненості в собі, здатності працювати в колективі.

135

1. Бігич О. Б. Електронні засоби навчання іноземних мов студентів немовних спеціальностей / О. Б. Бігич, М. М. Волошинова, О. М. Метьолкіна, Я. В. Окопна // Наука і освіта : [спецвипуск] : проект д. пед. н. проф. Е.Е.Карпової «Вища освіта в сучасному суспільстві: шляхи оновлення та засоби реформування». – Одеса, 2011. – № 6 / СІІ. – С. 26–30.

2. Бігич О. Б. Мультимедійні електронні засоби навчання іноземних мов: із досвіду розробки / О. Б. Бігич, Я. В. Окопна // Вища освіта України : теоретичний та науково-методичний часопис. – Додаток 4. – Том ІІІ (21). – Тематичний випуск «Вища освіта України у контексті інтеграції до європейського освітнього простору, 2010. – С. 12–18.

3. Бігич О. Б. Навчальна комп'ютерна програма-тренажер "Deutsch nach Englisch" як засіб формування плюрикультурної професійно орієнтованої комунікативної компетенції в діалогічному мовленні другою іноземною мовою у майбутніх фахівців сфери обслуговування / О. Б. Бігич, Я. В. Окопна // Теоретичні питання культури, освіти та виховання : зб. наук. праць. – Вип. 42. – К. : Вид. центр КНЛУ, 2010. – С. 142–147 чи електронний ресурс з режимом доступу http://www.knlu.kiev.ua/ua/c\_inf/conf/Okopna.pdf

4. Бігич О. Б. Режими учіння студента при роботі з навчальною комп'ютерною програмою-тренажером "Deutsch nach Englisch" / О. Б. Бігич, Я. В. Окопна // Vědecký průmysl evropského kontinentu – 2010 : Materiály YI mezinárodní vědecko-praktická konference. – Díl 18. Pedagogika. Psychologie a sociologie. – Praga : Publishing House "Education and Science" s.r.o., 2010. – C. 21–22 чи електронний ресурс з режимом доступу http://www.rusnauka.com/34\_NIEK\_2010/Pedagogica/74823.doc.htm

5. Капишин А. Е. «Генеративная лингвистика» Н. Хомского / А. Е. Капишин // Иностранные языки в школе. – 2002. – № 2. – С. 81–86.

6. Морська Л. І. Інформаційні технології у навчанні іноземних мов / Л. І. Морська : Навчальний посібник. – Тернопіль : Астон, 2008. – 256 с.

6. Освітньо-кваліфікаційна характеристика бакалавра галузі знань 1401 «СФЕРА ОБСЛУГОВУВАННЯ», напряму підготовки 6.140101 «ГОТЕЛЬНО-РЕСТОРАННА СПРАВА». – К. : МОН України, 2007.

7. Освітньо-професійна програма підготовки бакалавра галузі знань 1401 «СФЕРА ОБСЛУГОВУВАННЯ», напряму підготовки 6.140101 «ГОТЕЛЬНО-РЕСТОРАННА СПРАВА», кваліфікації 2462.2 «ФАХІВЕЦЬ ІЗ ГОТЕЛЬНОЇ (РЕСТОРАННОЇ) СПРАВИ», – К. : МОН України, 2007.

8. Пиотровский Р. Г. Два подхода к построению авторских программ компьютерной оптимизации преподавания иностранных языков / Р. Г.

Пиотровский и др. // Типы и содержание авторских программ по иностранным языкам. – СПб. : ИОВ РАО, 1994. – С. 27–31.

9. Рамкова Програма з німецької мови для професійного спілкування для вищих навчальних закладів України / Кол. авторів : Амеліна С. М., Аззоліні Л. С. та ін. – К. : Ленвіт, 2006. – 90 с.

## **Розділ 9.**

# **Навчальна комп'ютерна програма «Switch on Your English» (Автор і розробник – Т. І. Коробейнікова)**

## **9.1. Загальна характеристика НКП**

Навчальна комп'ютерна програма "Switch on Your English" (рис. 9.1) є електронним засобом навчання діалогічного мовлення англійською мовою як другою іноземною.

НКП призначено для студентів – майбутніх учителів іноземних мов. Основною метою НКП "Switch on Your English" є формування у студентів компетентності в англомовному діалогічному мовленні.

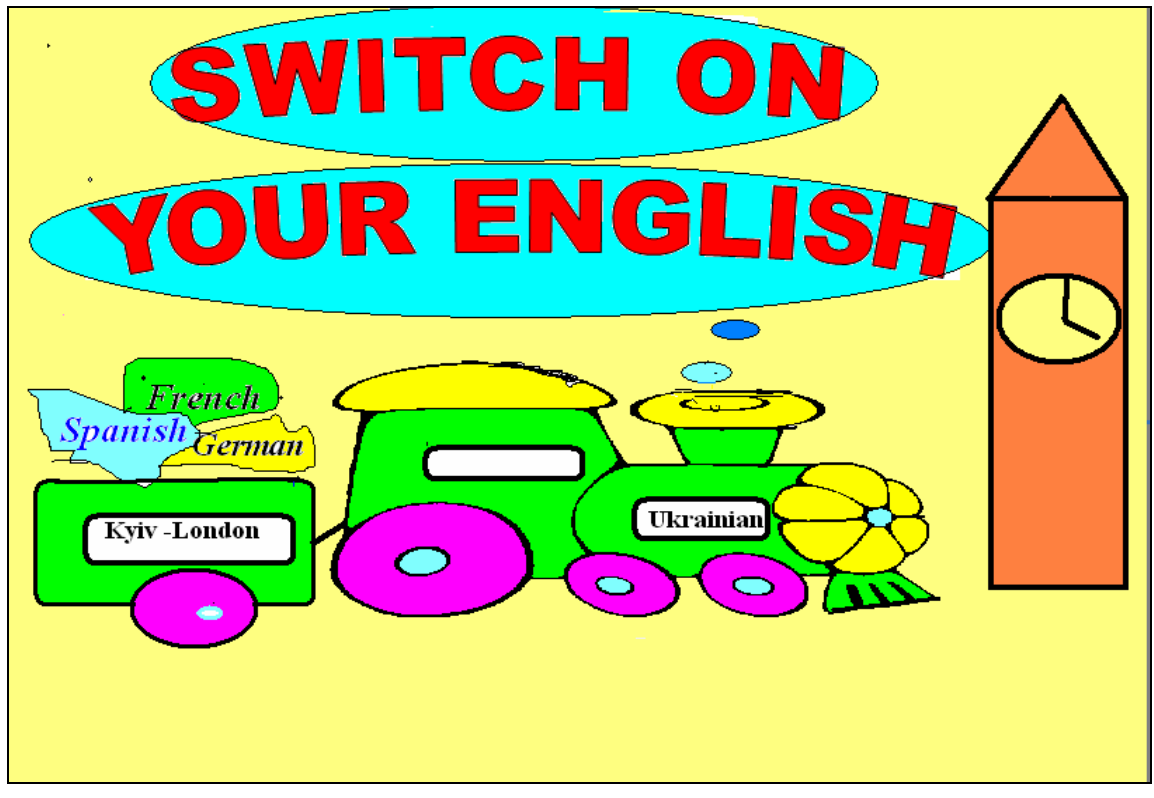

Рис. 9.1. Титульна сторінка НКП

# **9.2. Зміст НКП**

НКП "Switch on Your English" розроблено у вигляді навчального вебсайту. Як стандартний веб-сайт НКП оснащено навігацією, в якій представлено перелік розмовних тем, зміст НКП та рекомендації щодо роботи з нею.

Головне меню представлено такими розділами: *Module 1, Module 2, Basic Rules, Content* (рис. 9.2).

| <b>SWITCH ON YOUR ENGLISH</b>                                             |                               |                                                             |                                   |                                          |                                  |                                                                        |  |
|---------------------------------------------------------------------------|-------------------------------|-------------------------------------------------------------|-----------------------------------|------------------------------------------|----------------------------------|------------------------------------------------------------------------|--|
| map<br>navigation<br><b>MODULE 1</b>                                      |                               |                                                             |                                   |                                          |                                  |                                                                        |  |
| <b>Personal Identification</b>                                            | MODULE <sub>2</sub>           | <b>Dialogues</b>                                            |                                   | <b>Tutorials</b>                         |                                  | Supplement                                                             |  |
| There's no Place Like<br>Home                                             | <b>TOPIC</b>                  | <b>VIDEO</b> 1                                              | VIDEO <sub>2</sub>                | <b>LESSON1</b>                           | LESSON2                          | <b>GRAMMAR</b><br><b>NOTES</b><br><b>PAPERS</b>                        |  |
| <b>Meals and Cooking</b><br><b>MODULE 2</b>                               | Students' Life<br>and Studies | DOING A<br><b>SURVEY</b>                                    | JOB<br><b>INTERVIEW</b>           | TALKING ABOUT<br><b>EXAMS</b>            | PHONING<br>HOME                  | <i>VIDEO 1</i><br><i>VIDEO2</i><br>Lesson1<br>Lesson2                  |  |
| <b>Students' Life and</b><br><b>Studies</b><br><b>Seasons and Weather</b> | <b>Seasons</b> and<br>Weather | <b>CONFERENCE</b><br><b>GLOBAL</b><br>ON.<br><b>WARMING</b> | <b>WEATHER</b><br><b>FORECAST</b> | <b>WHAT</b><br>LOVELY<br><b>WEATHER!</b> | <b>SEASONS</b>                   | <i>VIDEO</i> 1<br>VIDEO <sub>2</sub><br>Lesson1<br>LESSON2             |  |
| <b>At Your Service</b><br><b>BASIC RULES</b>                              | <b>At Your</b><br>Service     | <b>BUYING</b><br><b>CLOTHES</b>                             | A BARGAIN                         | <b>AT THE JUNK SHOP</b>                  | MAKING A<br><b>SHOPPING LIST</b> | VIDEO 1<br>VIDEO <sub>2</sub><br><i>LESSON1</i><br>Lesson <sub>2</sub> |  |
| (English /Ukrainian)<br><b>CONTENT</b>                                    |                               |                                                             |                                   |                                          |                                  |                                                                        |  |

Рис. 9.2. Головне меню НКП

*Basic Rules* – це двомовний (українською та англійською мовами) розділ, в якому розміщено методичні рекомендації щодо роботи з НКП "Switch on Your English":

- 1. Етапи роботи з НКП*;*
- 2. Правила користування відеопрогравачем;
- 3. Правила виконання тестових завдань;
- 4. Рекомендації для off-line користувачів;
- 5. Умовні позначення та активні клавіші;
- 6. Поради викладачам.

Кожен модуль включає по три розмовні теми, які ми виокремили згідно з Програмою з англійської мови для університетів та Робочою програмою з англійської мови як другої іноземної (перший рік навчання):

*Module 1*: 1. Personal Identification; 2. There's no Place Like Home; 3. Meals and Cooking;

*Module 2*: 1. Students' Life and Studies; 2. Seasons and Weather; 3. At Your Service.

Кожна тема вміщує три підрозділи: 1. *Dialogues,* 2. *Tutorials,* 3. *Supplement* (рис. 9.3), кожен з яких, у свою чергу, вміщує дві активовані частини (рис. 9.4).

*Dialogues* є комплексом вправ для розвитку вмінь діалогічного мовлення

|                                             | <b>SWITCH ON YOUR ENGLISH</b> |                 |                                   |  |  |  |
|---------------------------------------------|-------------------------------|-----------------|-----------------------------------|--|--|--|
| map                                         |                               |                 |                                   |  |  |  |
| navigation                                  |                               |                 |                                   |  |  |  |
| <b>MODULE 1</b>                             |                               |                 |                                   |  |  |  |
| <b>Personal Identification</b>              |                               |                 | <u>STUDENTS' LIFE AND STUDIES</u> |  |  |  |
| There's no Place Like<br>Home               |                               |                 |                                   |  |  |  |
|                                             | <b>DIALOGUES</b>              | <b>VIDEO 1</b>  | <b>DOING A SURVEY</b>             |  |  |  |
| <b>Meals and Cooking</b>                    |                               | VIDEO 2         | <b>JOB INTERVIEW</b>              |  |  |  |
| <b>MODULE 2</b>                             | <b>TUTORIALS</b>              | <b>LESSON 1</b> | <b>Talking about Exams</b>        |  |  |  |
| <b>Students' Life and</b><br><b>Studies</b> |                               | <b>LESSON2</b>  | <b>Phoning Home</b>               |  |  |  |
| <b>Seasons and Weather</b>                  | <b>SUPPLEMENT</b>             | <b>NOTES</b>    |                                   |  |  |  |
| <b>At Your Service</b>                      |                               | <b>PAPERS</b>   | Video 1                           |  |  |  |
| <b>BASIC RULES</b>                          |                               |                 | Video2                            |  |  |  |
| (English /Ukrainian)                        |                               |                 | Lesson 1                          |  |  |  |
|                                             |                               |                 | Lesson 2                          |  |  |  |
| CONTENT                                     |                               |                 |                                   |  |  |  |

Рис. 9.3. Підрозділи теми "Students' Life and Studies"

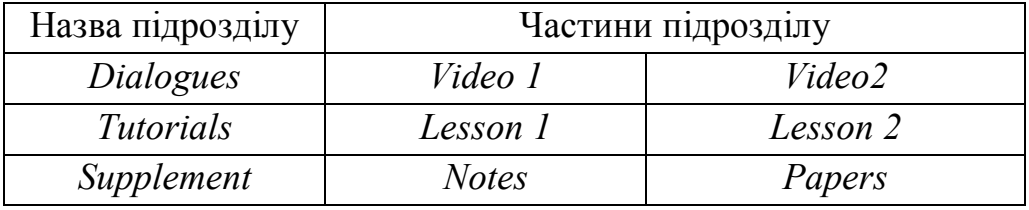

Рис. 9.4. Склад підрозділів НКП "Switch on Your English"

з мультимедійною підтримкою. Вправи цього підрозділу передбачають формування у студентів умінь діалогічного мовлення шляхом «зверху вниз»: навчання розпочинається з перегляду діалогу-зразка з наступним його опрацюванням, варіюванням і створенням власних діалогів в аналогічних ситуаціях спілкування. Згідно з обраним шляхом до кожної з частин цього підрозділу НКП ми включили вісім вправ (*Task*), які розподілено згідно з етапами навчання діалогічного мовлення.

Перший етап – ознайомлення з діалогом-зразком. Презентація діалогузразка передбачає перегляд студентом відеофрагменту без опори на текст діалогу (*Task 1*). Для перегляду відеофрагменту студент активізує відеопрогравач (рекомендації щодо роботи з ним надано в розділі *Basic Rules*). Оскільки відеофрагменти запозичено з автентичних фільмів, для зняття труднощів у підрозділі *Supplement* > *Notes* ми розмістили відповідний кожному відеофрагменту список імен, географічних назв, незнайомих лексичних одиниць з поясненнями та прикладами їх уживання, пояснення нового граматичного явища.

Другий етап навчання діалогічного мовлення – аналітичний – у НКП представлено трьома вправами (*Task 2, 3, 4*).

*Task 2* передбачає перевірку розуміння студентом змісту переглянутого відеофрагменту за допомогою тестів множинного й альтернативного вибору (рекомендації щодо їх виконання та пояснення отриманих результатів надано в розділі *Basic Rules*).

*Task 3* передбачає перегляд відеофрагмента з титрами. Виконання цієї вправи для студентів, які успішно виконали тести *Task 2,* не є обов'язковим.

*Task 4* є вправою на імітацію кожної репліки запропонованого у відеофрагменті діалогу-зразка. Вправа є змонтованим нами відеофрагментом. Він складається із відеореплік діалогу-зразка (рис. 9.5) та слайдів з текстом

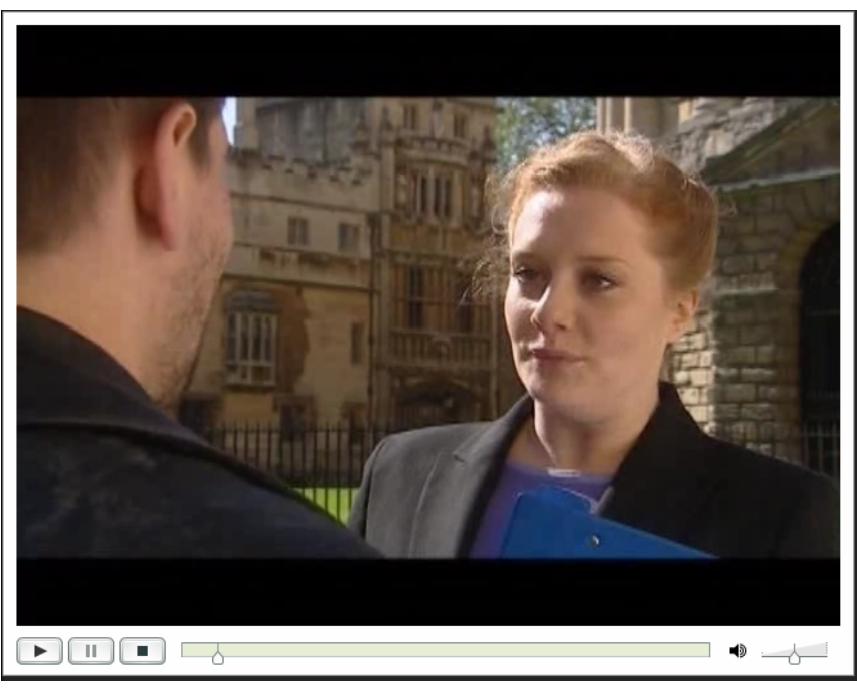

Рис. 9.5. Приклад відеорепліки

репліки (рис. 9.6), тривалістю 5-10 сек. кожен залежно від часу звучання репліки. Така вправа уможливлює оволодіння студентом кожною реплікою в активному режимі.

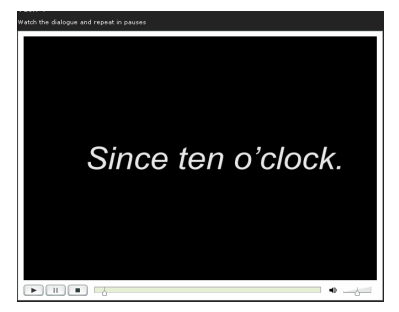

Рис. 9.6. Приклад слайду з текстом репліки

Етап драматизації вміщує три вправи (*Task 5, 6, 7*) у формі рольової гри. Виконуючи *Task 5* і *Task 6,* студент обирає роль одного із співрозмовників. Кожному учаснику діалогу пропонуються слайди та відео його співрозмовника. На слайдах розміщені інструкції до кожної репліки, яку має озвучити студент (рис. 9.7). Відповідь-реакцію на свою репліку він отримує від співрозмовника

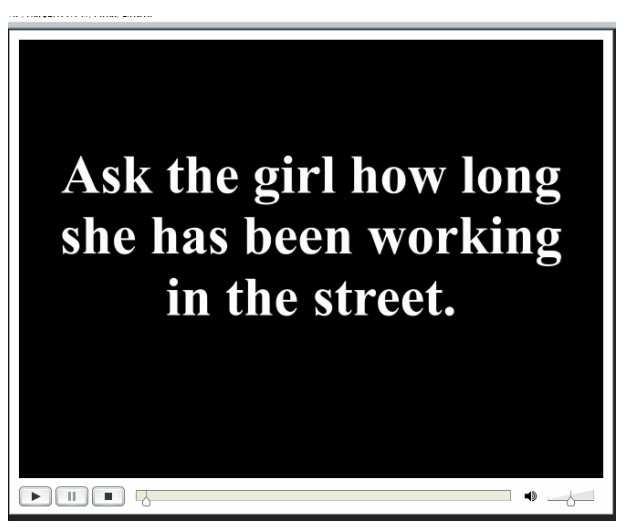

Рис. 9.7. Приклад слайду

з екрану відеопрогравача. В такий спосіб відбувається діалог між студентом та комп'ютером.

*Task 5* передбачає відтворення студентом діалогу-зразка за інструкціями з екрану, які описують зміст репліки відповідно до оригіналу.

*Task 6* орієнтує студента на відтворення діалогу-зразка за новими за змістом інструкціями. Репліки відеоспіврозмовника є репліками з діалогузразка, репліки ж студента змінюються, що й оновлює діалог.

*Task 7* є вправою на озвучування студентами відеофрагменту, представленого без звуку. Вправа виконується студентами в парах.

До етапу створення студентами власних діалогів ми включили *Task 8,*що передбачає запис студентом на диктофон власного діалогу за запропонованою ситуацією (рис. 9.8).

Підрозділ *Tutorials* представлено у вигляді тестових навчальних завдань, які передбачають розвиток умінь діалогічного мовлення, а також формування вмінь самоконтролю та самокорекції своїх навчальних досягнень самим студентом. Вправи цього підрозділу є повністю керованими, оскільки автоматично перевіряються НКП. Для вибору відповіді на запитання студент активізує опцію *Accept the answer*. Після прийняття відповіді відкривається інформаційне вікно, в якому студент отримує повідомлення щодо свого вибору (рис. 9.9). Лише після закриття інформаційного вікна студент може переходити до наступного запитання. В кінці кожного тестового завдання студент може отримати оцінку за результат своєї роботи, активізувавши опцію *Show my results*. Також студент має можливість виконати тест повторно (*TRY AGAIN*) або повернутись до головного меню з обраної теми (*CHECKPOINT*).

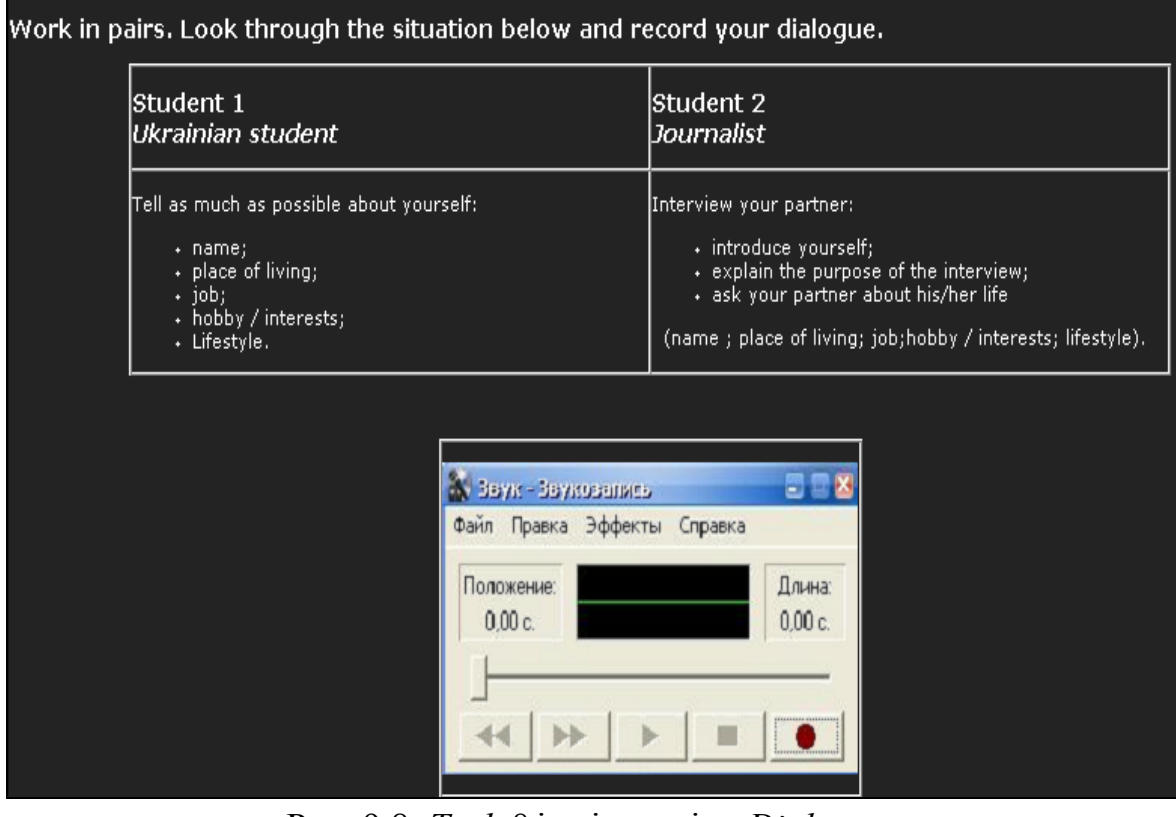

Рис. 9.8. *Task 8* із підрозділу *Dialogues*

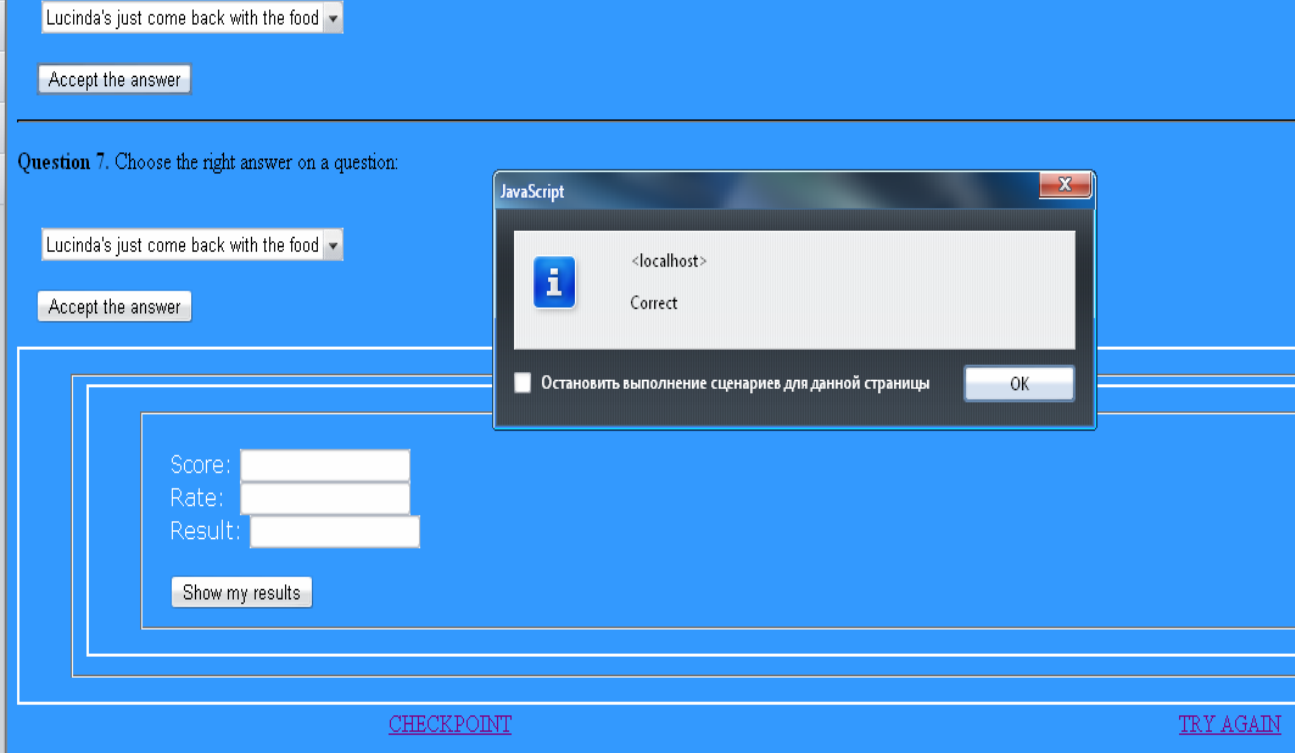

Рис. 9.9. Приклад тестового завдання

Як ми вже згадували, підрозділ *Tutorials* є у кожній з тем і включає дві частини: *Lesson 1* та *Lesson 2*.

*Lesson 1* є комплексом вправ на новому мовному матеріалі для навчання діалогічного мовлення шляхом від репліки до цілого діалогу, які розроблено як тестові завдання. Після їх виконання студент може прослухати аудіоключі до них.

Проте можливий інший шлях виконання цього комплексу вправ – спочатку студент прослуховує аудіозаписи, після чого виконує тестові завдання.

Посилання на аудіоключі розміщено після тестового завдання *Task 4*.

Тестове завдання *Task 5* передбачає створення студентами власних діалогів за запропонованими ситуаціями. Виконання цієї вправи включає друкування студентом тексту власного діалогу.

*Lesson 2* представлено чотирма тестовими завданнями, ключем до яких є друкований діалог-зразок. Вправи цієї частини підрозділу *Tutorials,* передбачаючи систематизацію й узагальнення студентом вивченого матеріалу з обраної теми, можуть слугувати й навчальними вправами.

Виконання тестових завдань студент може розпочати із ознайомлення з ключем і закінчити читанням запропонованого діалогу. Посилання на ключ розміщено після тестового завдання *Task 3*.

Тестове завдання *Task 4* передбачає написання студентом тексту власного діалогу за запропонованою ситуацією.

Підрозділ *Supplement* складається з двох частин: *Notes* та *Papers.* 

*Notes* вміщує список імен, географічних назв, незнайомих лексичних одиниць з поясненнями та прикладами їх уживання, пояснення нового граматичного явища.

*Papers* – це чотири друковані документи (варіанти тестових завдань та бланки для відповідей до *Lesson 1, Lesson 2* та завдання до *Video 1, Video 2).*

При активації кожної частини підрозділу *Supplement* з'являється інформаційне вікно із запитанням про подальшу роботу: відкрити файл чи завантажити на електронний носій інформації або комп'ютер користувача. Студент може роздрукувати відкритий чи завантажений документ, що полегшує роботу з НКП.

### **9.3. Режими роботи студента з НКП**

НКП "Switch on Your English" передбачено два режими роботи студента: on-line та off-line (з диску).

Робота студента в on-line режимі передбає його реєстрацію для

збереження результатів роботи з НКП. Під час роботи студента в режимі online при виконанні *Task 8* (*Video 1, Video 2)* студент має можливість записати діалог, активізувавши диктофон. Записаний діалог автоматично зберігається на сайті викладача. Для виконання *Task 5 (Lesson 1)* та *Task* 4 *(Lesson 2)* НКП відкриває текстовий редактор Microsoft Word та автоматично зберігає надруковані студентом тексти діалогів.

Для виконання цих вправ у режимі off-line студент звертається до рекомендацій у розділі *Basic Rules.*

#### **Список використаних джерел**

1. Бим И. Л. Концепция обучения второму иностранному языку (немецкому на базе английского) : [учебное пособие] / И. Л. Бим – Обнинск : Титул, 2001. – 48 с.

2. Коробейнікова Т. І. Навчання діалогічного мовлення з використанням комп'ютерних програм / Т. І. Коробейнікова // Інноваційні технології у навчанні іноземних мов : [м-ли Міжнародної науково-практичної конференції]. – Горлівка : Вид-во ГДПІІМ, 2010. – С. 97 – 99.

3. Коробейнікова Т. І. Навчання майбутніх учителів реплікування англійською мовою / Т. І. Коробейнікова // Формування полікультурної мовної особистості в контексті нової парадигми освіти : [м-ли Всеукраїнської науковопрактичної конференції молодих науковців і студентів]. – 13 квітня 2010 р. – Чернігів : ЧНПУ імені Т. Г. Шевченка, 2010. – С. 54 – 55.

4. Коробейнікова Т. І. Психолого-педагогічні засади підготовки майбутнього вчителя іноземних мов / Т. І. Коробейнікова // Науковий вісник кафедри ЮНЕСКО КНЛУ. – 2010. – № 20. – С. 189 – 197.

5. Робоча програма з англійської мови як другої іноземної (спеціальність "Мова і література") / Укладачі: І. Ф. Буфан, В. О. Коломієць, Т. Є. Шевченко. – К. : КНЛУ, 2003. – 49 с.

6. Curriculum for English Language Development in Universities and Institutes (draft 2).  $-K$ . : The British Council, 2001.  $-$  245 p.
## **Розділ 10.**

# **Підготовка студентів до використання електронних засобів навчання іноземних мов**

# **10.1. Електронні засоби навчання в методичній підготовці майбутніх учителів / викладачів іноземних мов**

Поширення інформаційно-комунікаційних технологій у різних сферах життєдіяльності людини, зокрема в сфері вищої освіти, вимагає від сучасного студента – майбутнього вчителя / викладача іноземних мов – обов'язкового володіння електронними засобами навчання.

При кількості годин, відведених на курс методики викладання іноземних мов у середніх / вищих навчальних закладах, як одну з фахових навчальних дисциплін, пропоную такі шляхи набуття студентами знань про електронні засоби навчання іноземних мов.

Передусім, це ознайомлення студентів з електронними засобами навчання на лекції з методики «Засоби навчання іноземних мов», протягом якої студенти набувають декларативних знань про різні види засобів навчання, зокрема й електронні. Водночас зміст цієї лекції сприяє формуванню у студентів освітньої автономії, зокрема бажання самостійно набувати професійно значущу інформацію з різних джерел.

З метою формування у студентів вміння самостійного пошуку професійно значущої інформації з Інтернет-мережі при розгляді питання про навчальнометодичний комплекс (НМК) з іноземної мови, як основний засіб навчання у СНЗ, використовую веб-квест: раджу студентам обрати за власним уподобанням чинний НМК з англійської мови для одного з ступенів навчання: початкової, основної чи старшої школи. Також це можуть бути додаткові вітчизняні й зарубіжні підручники та навчальні посібники з англійської мови.

Підготовка кожним студентом презентації<sup>7</sup> знайдених самостійно складників НМК з англійської мови з їх анотацією є змістом самостійної позааудиторної роботи, результати якої обов'язково оцінюються. Свої презентації студенти представляють на практичному занятті з методики у вигляді ділової гри «Конкурс "Найкращий підручник англійської мови"».

Аналогічно студенти готують презентації електронних засобів навчання

 $\overline{a}$ 

<sup>&</sup>lt;sup>7</sup> За класифікацією завдань для веб-квесту це – переказ (демонстрація студентом розуміння теми (її певного аспекту) на основі представлення матеріалів з різних джерел у новому форматі.

іноземних мов (рис. 10.1). При цьому обов'язковою є особиста апробація студентом одного чи декількох (за власним бажанням) електронних засобів навчання англійської мови з подальшою характеристикою їхніх позитивних і негативних сторін, спираючись на власний досвід їх апробації.

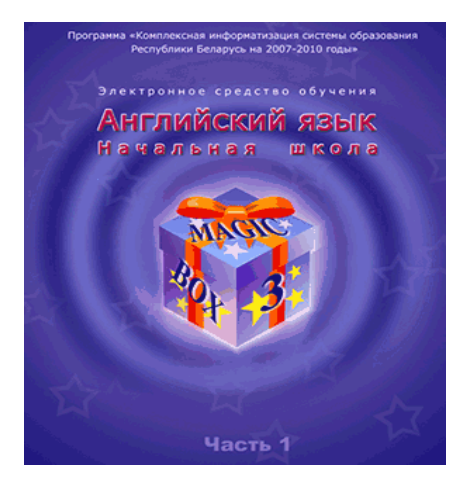

Рис. 10.1. Електронний засіб навчання «Английский язык. Начальная школа. Часть 1»

Як приклад відеофонограми пропоную студентам переглянути записану мною з каналу Euronews рубрику «Parlamento» про ірландський варіант англійської мови. Одночасно студенти набувають декларативних знань про зарубіжні інформаційні канали (як одне з джерел професійно значущої інформації), а також знайомляться з лінгвокраїнознавчою інформацією про країну виучуваної іноземної мови.

Для набуття студентами знань про навчальні веб-сайти на лекції демонструю один з них, зокрема як ілюстрацію до теми «Формування орфографічної компетентності». Підготовка кожним студентом презентації одного-декількох, обраних за власним уподобанням, навчальних веб-сайтів з характеристикою їхніх позитивних і негативних сторін є змістом самостійної позааудиторної роботи, результати якої обов'язково оцінюються. Свої презентації студенти представляють на практичному занятті з методики у вигляді ділової гри «Конкурс "Найкращий навчальний веб-сайт"».

У такий спосіб, залучаючи веб-квест, у студентів формуються вміння самостійного пошуку професійно значущої інформації в Інтернет-мережі, а також вміння критичної оцінки засобів навчання іноземних мов, зокрема електронних.

Другим потенційним шляхом набуття студентами знань про електронні засоби навчання іноземних мов є професійно орієнтовані курси за вибором.

Уже понад 10 років я викладаю авторський курс за вибором «Навчання

англійської мови в початковій школі»<sup>8</sup> старшокурсникам факультету германської філології відділення англійської мови Київського національного лінгвістичного університету. Основним засобом навчання слугує розроблений у співавторстві з С. М. Назаровим мультимедійний навчальний посібник «Урок англійської мови в початковій школі» (рис. 10.2), який протягом п'яти років (2007-2011 р.р.) апробується паралельно з його друкованим аналогом [3].

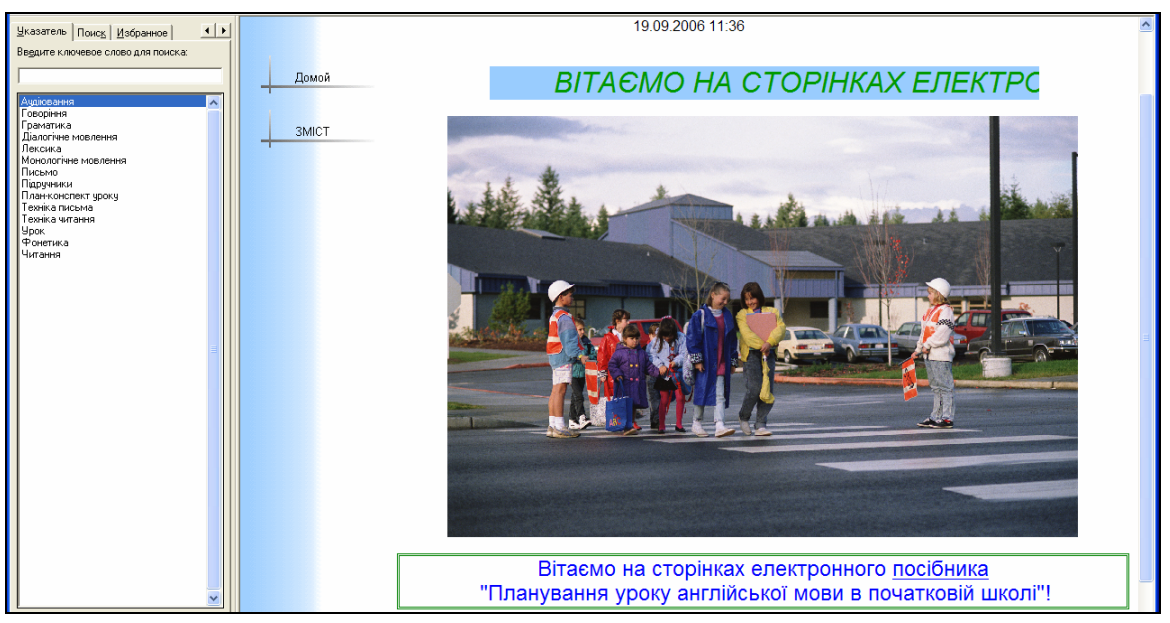

Рис. 10.2. Титульна сторінка електронного посібника

Працюючи з електронним посібником, студенти набувають декларативних і процедурних знань, зокрема про використання інноваційних форм подачі навчального матеріалу для підвищення ефективності його засвоєння. Адже яскрава демонстрація привертає увагу молодших школярів, що вже є першим кроком до підвищення ефективності сприймання нової інформації (навчальної, пізнавальної тощо) та її запам'ятовування.

Проте це не означає, що слід відмовитися від традиційних засобів навчання іноземної мови. Навпаки, сучасному вчителю надано широкі можливості розумного їх поєднання з навчально-методичними матеріалами нового покоління, щоб зробити урок англійської мови яскравим, доступним, інформаційно насиченим, цікавим для школярів і, безумовно, ефективним. Комп'ютерні ж технології уможливлюють вирішення різноманітних методичних завдань: навчальних, освітніх, розвивальних і виховних.

Саме тому раджу студентам не віддавати перевагу жодному з варіантів, а працювати з обома варіантами навчального посібника, оскільки результати їх апробації дозволили дійти висновку про ефективність друкованого варіанту

 $\overline{a}$ 

<sup>&</sup>lt;sup>8</sup> Детальніше про курс за вибором див. http://bigich.knlu.kiev.ua/Kurszavuborom.htm

при набутті студентами декларативних методичних знань та мультимедійного варіанту при набутті процедурних методичних знань. Водночас, працюючи з мультимедійним посібником, студенти набувають додаткових процедурних знань про засоби навігації в електронних виданнях.

Також студенти мають можливість перевірити свої знання за допомогою електронних тестів (рис. 10.3), укладених мною на основі «Универсального теста» М.Г. Квашніна. В такий спосіб студенти набувають декларативних і процедурних знань про різновиди електронних тестів як засоби електронного контролю.

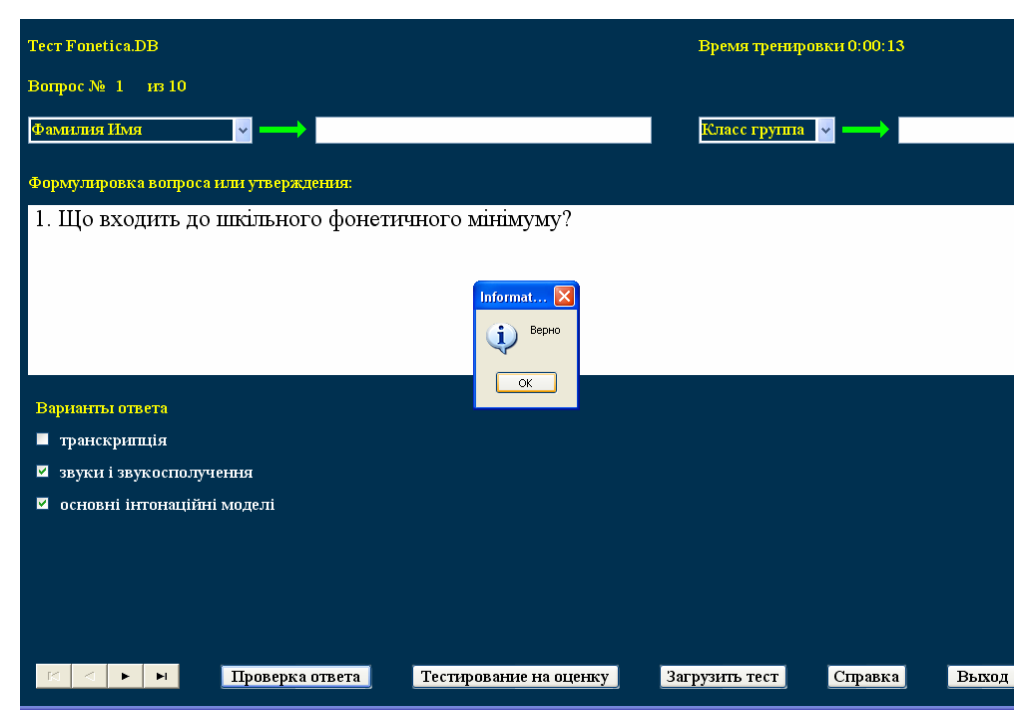

Рис. 10.3. Приклад тестового завдання multiple choice

Крім того, два останніх приклади електронних засобів навчання й контролю сприяють переконанню студентів у тому, що укладання й розробка електронних засобів під силу пересічному викладачеві іноземної мови.

Кожний із пропонованих варіантів набуття студентами знань про електронні засоби навчання іноземних мов крім безсумнівних переваг має й недоліки. Так, презентація на лекції електронних засобів навчання вимагає передусім від лектора самостійного володіння ними хоча б на рівні репродукції. В другому випадку виокремлений у самостійний курс за вибором позбавляє студентів можливості відвідувати інші (не менш вагомі професійно й цікаві тематично) курси.

Однак в обох випадках актуалізується питання про компетентність викладачів, які читають ці курси. Вочевидь такі викладачі мають володіти інтегрованими знаннями як іноземної мови, так і освітніх інформаційнокомунікаційних технологій, <sup>9</sup> що, на жаль, не завжди має місце на практиці.

Найдоцільнішим, на мою думку, є варіант, коли до професійно орієнтованих курсів за вибором їхні автори інтегрують електронні засоби навчання іноземних мов, ілюструючи в такий спосіб реальне їх використання на уроці чи аудиторному занятті.

На користь такого висновку свідчать результати виконання студентами завдання для підсумкового контролю з курсу за вибором «Навчання англійської мови в початковій школі». Студенти укладали урок англійської мови в початковій школі та готували мультимедійну презентацію одного з його фрагментів. При цьому студентам було запропоновано самостійно обрати тему й виокремити етап уроку для презентації. Обрані студентами теми були представлені такими: «Animals», «Clothes», «Colours», «Disneyland», «House», «Fruits», «Professions», «Seasons», «Means of Transport», «Numerals».

Самостійна підготовка мультимедійної презентації фрагмента уроку викликала у студентів жвавий інтерес.<sup>10</sup> Так, студентки IV курсу факультету германської філології відділення англійської мови Оксана Дрейчан, Дар'я Овдієнко, Віталія Холькіна підготували презентацію в PowerPoint фрагмента уроку з навчання молодших школярів аудіювання пісні «Transportation song»<sup>11</sup> (рис. 10.4).

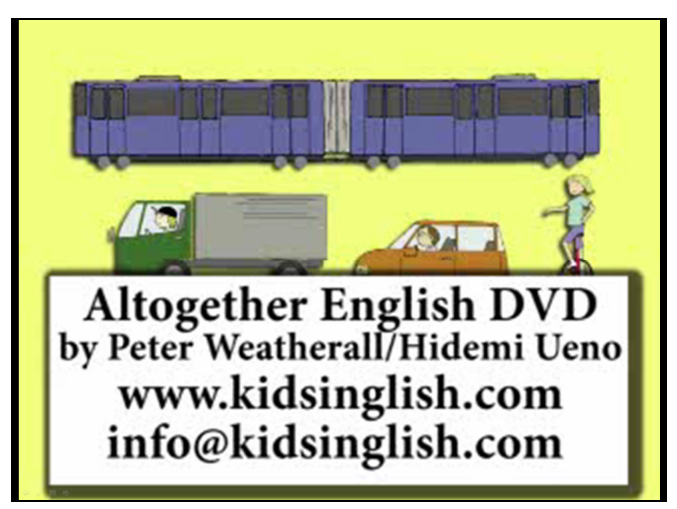

Рис. 10.4. Transportation song (by Peter Weatherall)

 $\overline{a}$ <sup>9</sup> Л. І. Морська [15] пропонує спецкурс «Інформаційні технології у навчанні іноземних мов».

 $10$  Більшість студентів зауважили, що протягом педагогічної практики не мали можливості працювати з мультимедійною дошкою.

<sup>11</sup> Детальніше презентацію див. http://bigich.knlu.kiev.ua/Tema4.htm гіперпочилання Презентація фрагмента уроку з навчання аудіювання.

Фрагмент укладено методично правильно згідно з етапами навчання аудіювання та з урахуванням вікових особливостей молодших школярів. Для створення у них настанови на аудіювання пісні студентки залучили загальновідомий персонаж літературної казки Астрід Ліндгрен. Карлсон (презентується його анімований аватар) подорожує навколо світу. Через зламаний пропелер для продовження подорожі Карлсону необхідний інший транспортний засіб.

Завдання учнів, слухаючи пісню (завантажується з інтернету), порахувати кількість видів транспорту. При цьому спосіб презентації пісні, враховуючи вікові особливості слухового сприймання молодших школярів, передбачає одночасну візуалізацію: називання видів транспорту супроводжується їх мультимедійним зображенням, а також підписом англійською мовою.

Для етапу перевірки студентки уклали тест класифікації: 13 видів транспорту, згаданих у пісні, потрібно розподілити в три колонки: 1. Through the air; 2. Over land; 3. On the sea. Тест виконувався на паперових бланках відповіді (завдання на індивідуальну першість).

У ході обговорення фрагменту був запропонований інший алгоритм виконання тесту. Колонки презентуються на мультимедійну дошку. Учні поділяються на три команди. Представник команди переміщує зображення виду транспорту з його підписом у потрібну колонку (завдання на командну першість).

Пропонований студенками мультимедійний фрагмент уроку був рекомендований для етапу презентації нових лексичних одиниць з теми «Means of Transport».

Презентація цього фрагменту (звучання пісні on-line, кольорові анімовані зображення тощо тощо) засвідчила високий рівень сформованості у студенток рівня інформаційно-комунікаційної компетентності.

Відтак для викладачів ВНЗ комп'ютерне середовище слугує підґрунтям для розробки електронних засобів професійно орієнтованого навчання іноземних мов; для студентів – засобом створення продуктів власного професійного орієнтованого учіння; для обох груп – засобом конструювання своєї віртуальної ідентичності у вигляді власних веб-сторінок, веб-сайтів тощо.

## **10.2. Навчальний веб-сайт для майбутніх учителів іноземних мов початкової школи**

У Київському національному лінгвістичному університеті активно практикуються представлення та динамічне оновлення освітніх ресурсів викладачів різних навчальних дисциплін, зокрема веб-сторінок і веб-сайтів з навчально-методичними матеріалами, добірками фахових статей, анотованими посиланнями на інтернет-ресурси тощо.

Розробляючи веб-сторінку до авторського курсу за вибором «Навчання англійської мови в початковій школі», основну мету я вбачала передусім в наданні студентам професійно цікавої для них (з точки зору майбутньої професії) інформації. Саме тому гіперпосилання, за яким відкривається титульна сторінка курсу, є зверненням до студентів «Майбутньому вчителю іноземної мови початкової школи».

Студенти денної та заочної форм навчання мають можливість ознайомитися з розподілом навчального часу за темами і видами занять; темами, кожна з яких представлена лекцією в таблиці/ях та планом практичного заняття; літературою, яка включає основі й додаткові джерела, підручники англійської мови, дисертаційні дослідження, а також зарубіжні методичні посібники; мультимедійним засобом навчання – посібником «Урок англійської мови в початковій школі» тощо. Також студенти можуть ознайомитись з мультимедійною презентацією фрагмента уроку, описаною на С. 150-151, як ілюстрацією виконаного їхніми попередниками завдання для підсумкового контролю.

Відтак вся інформація про професійно орієнтований курс за вибором «Навчання англійської мови в початковій школі» є відкритою для студентів і регулярно оновлюваною.

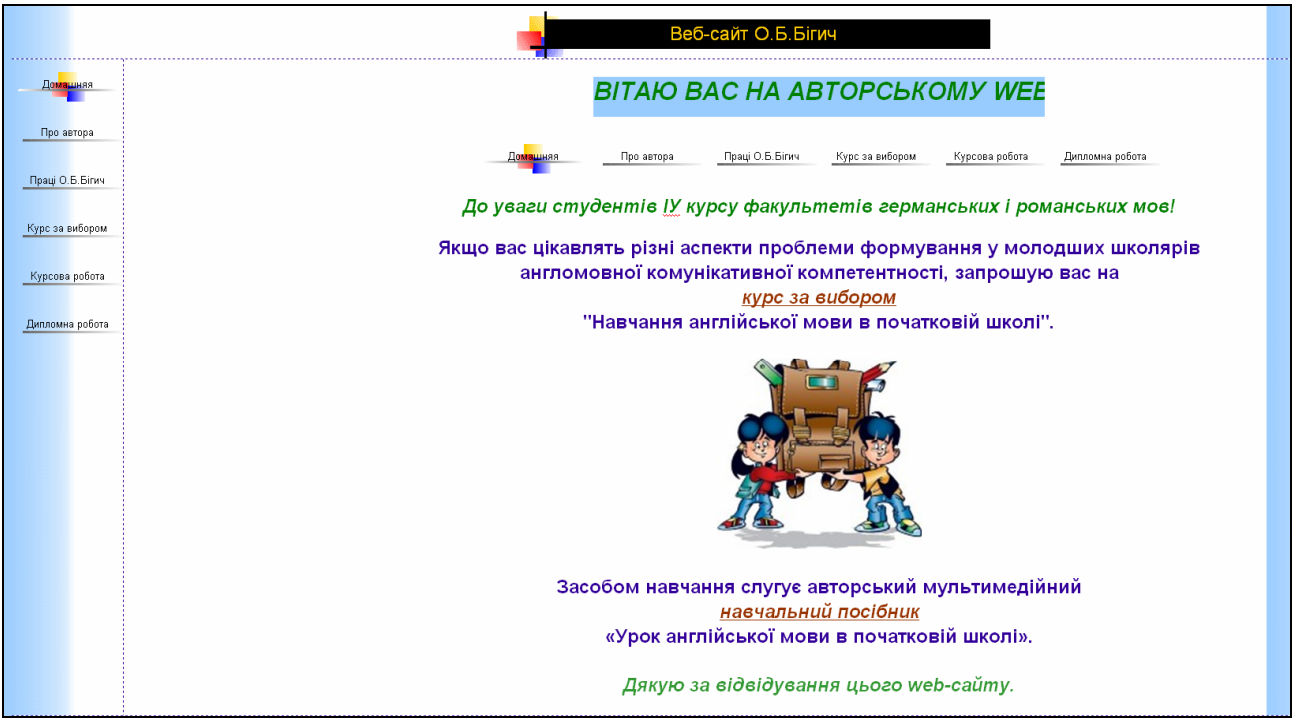

Рис. 10.5. Навчальний веб-сайт

Однак мені не вдалося обмежитися лише інформацією про курс за вибором. В ході обговорення зі студентами (як користувачами) змісту вебсторінки вони порадили доповнити її інформацією про автора курсу.

Після відвідування курсу за вибором п'ятикурсники обирали для дипломних робіт теми, пов'язані з проблематикою навчально-виховного процесу з англійської мови в початковій школі. Відтак виникла необхідність доповнити представлену у вигляді веб-сторінки «Курсова робота» науководослідну роботу студента веб-сторінкою «Дипломна робота». Пропоновані для дослідження теми дипломних робіт супроводжуються посиланнями на електронні ресурси, в яких я викладаю авторське бачення різних аспектів проблеми формування англомовної комунікативної компетентності у молодших школярів на уроці, в позакласній роботі та вдома.

Відтак веб-сторінка до курсу за вибором «Навчання англійської мови в початковій школі» трансформувалась у навчальний веб-сайт для майбутнього вчителя іноземної мови початкової школи. Я навмисне не конкретизую мову, оскільки представлені на сайті навчально-методичні матеріали можуть бути корисними для майбутніх учителів німецької, французької й іспанської, а також інших іноземних мов.

## **10.3. Електронні засоби навчання іноземних мов у мовній підготовці студентів**

Ще один потенційний шлях набуття студентами знань про електронні засоби навчання іноземних мов пов'язую з викладанням фахової навчальної дисципліни «Практика усного та писемного мовлення».<sup>12</sup> Саме в її курсі студенти мають можливість набути процедурних знань про електронні засоби навчання як мовних аспектів (фонетичного, лексичного, граматичного, орфографічного), так і видів іншомовної мовленнєвої діяльності (аудіювання, читання, говоріння, письма) за умови, що викладач іноземної мови активно використовує електронні засоби навчання на аудиторних заняттях, а також залучає їх для самостійної позааудиторної роботи студентів.

За останнє десятиліття (2001-2011 р.р.) в Україні захищено низку дисертацій зі спеціальності 13.00.02 – «Теорія і методика навчання іноземних

 $\overline{a}$ 

 $12$  І. О. Лук'янченко [10] пропонує формувати інформаційну культуру у майбутніх учителів англійської мови при викладанні практики усного та писемного мовлення, практичних граматики й фонетики на основі міжпредметних зв'язків з курсами країнознавства й основ наукових досліджень.

мов», автори яких залучали електронні засоби, зокрема укладені й розроблені особисто ними, до процесу навчання іноземних мов студентів мовних і немовних спеціальностей (див. табл. 10.1-10.2).

*Таблиця 10.1*

| ШБ          | Pik  | Вид ЕЗН           | IM        | Цільове             | $\Phi$ ax |
|-------------|------|-------------------|-----------|---------------------|-----------|
|             |      |                   |           | призначення         | студентів |
| Шевченко    | 2004 | Навчальна         | AM        | Ознайомлювальне     | Майбутні  |
| C. I.       |      | комп'ютерна       |           | читання             | філологи  |
|             |      | програма          |           |                     |           |
|             |      | «MasterReading»   |           |                     |           |
| Середа      | 2006 | Електронна        | HM        | Писемне             | Майбутні  |
| O. M.       |      | пошта             |           | спілкування         | філологи  |
|             |      |                   |           | (написання          |           |
|             |      |                   |           | контактного         |           |
|             |      |                   |           | й<br>оголошення     |           |
|             |      |                   |           | електронного        |           |
|             |      |                   |           | листа)              |           |
| Свиридюк    | 2007 | Дистанційний      | <b>HM</b> | Писемне             | Майбутні  |
| <b>Β.Π.</b> |      | курс              |           | мовлення            | вчителі   |
|             |      |                   |           | (написання          |           |
|             |      |                   |           | реферату)           |           |
| Москалець   | 2009 | Навчальна         | AM        | Писемне             | Майбутні  |
| O. O.       |      | комп'ютерна       |           | мовлення            | філологи  |
|             |      | програма          |           | (написання          |           |
|             |      | Your<br>«Improve  |           | приватного листа)   |           |
|             |      | Writing»          |           |                     |           |
| Руснак      | 2009 | Навчальна         | $\Phi$ M  | Граматична          | Майбутні  |
| Д. А.       |      | комп'ютерна       |           | компетентність      | викладачі |
|             |      | програма «Vive    |           |                     |           |
|             |      | le Subjonctif!»   |           |                     |           |
| Мацнєва     | 2009 | Навчальна         | AM        | Розуміння           | Майбутні  |
| O. A.       |      | комп'ютерна       |           | мовлення<br>3       | вчителі   |
|             |      | програма          |           | національними<br>та |           |
|             |      | «Improve<br>Your  |           | регіональними       |           |
|             |      | Listening Skills» |           | типами вимови       |           |
| Корейба     | 2011 | Інтернет-         | <b>HM</b> | Професійне          | Майбутні  |
| I. B.       |      | ресурси           |           | читання             | вчителі   |
|             |      |                   |           |                     |           |

## **Електронні засоби навчання іноземних мов студентів мовних спеціальностей**

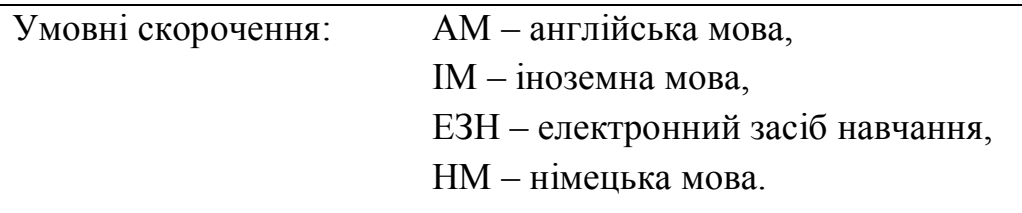

Пропоновані до використання на аудиторних заняттях та в самостійній позааудиторній роботі студентів електронні засоби навчання, зокрема розроблені їхніми викладачами іноземних мов, сприяють переконанню студентів у тому, що укладання й розробка електронних засобів навчання є одним із обов'язкових професійних умінь учителя / викладача іноземної мови.

*Таблиця 9.10*

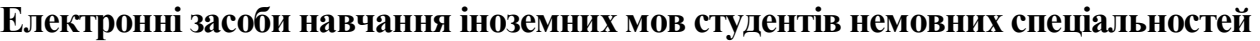

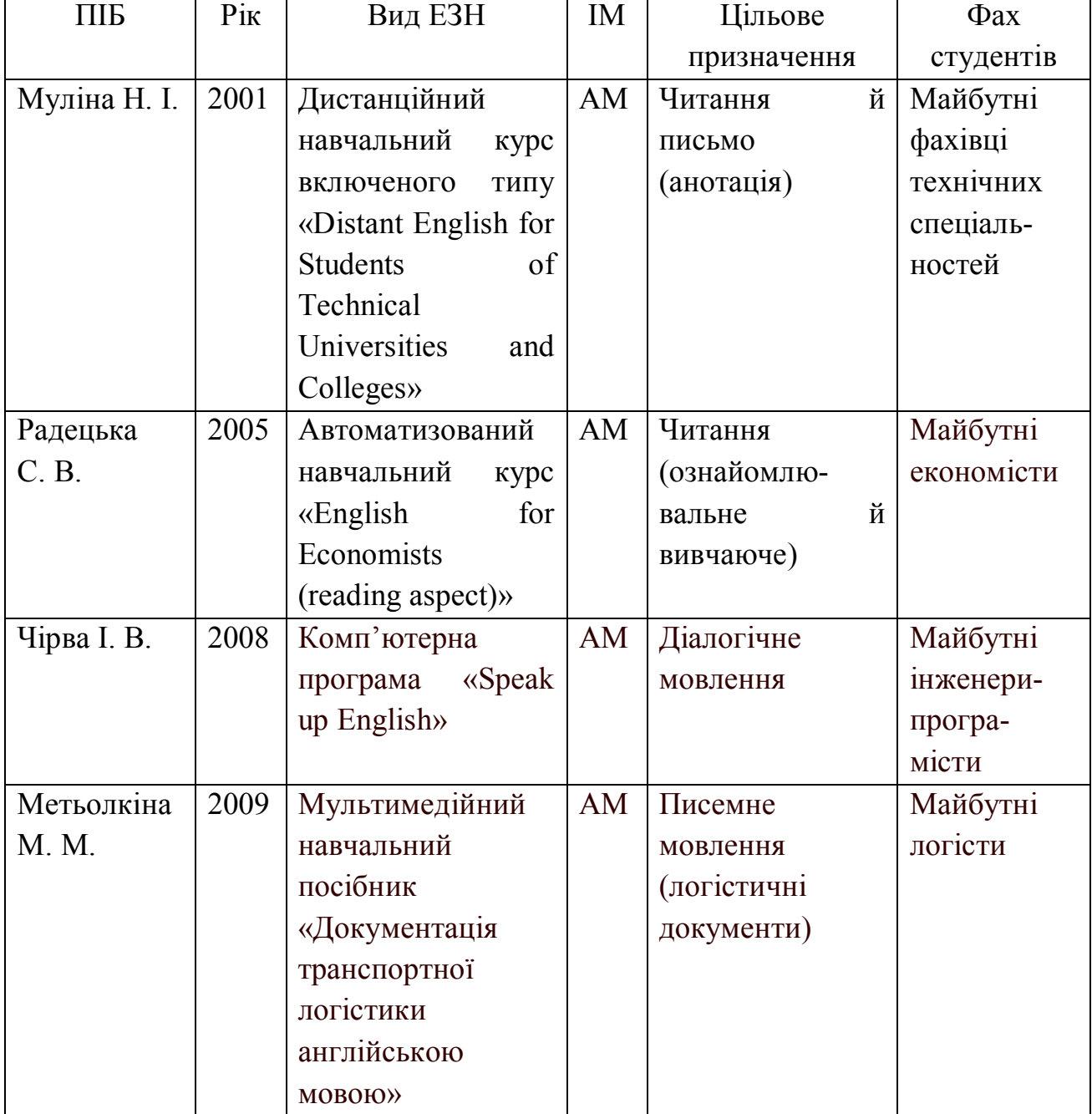

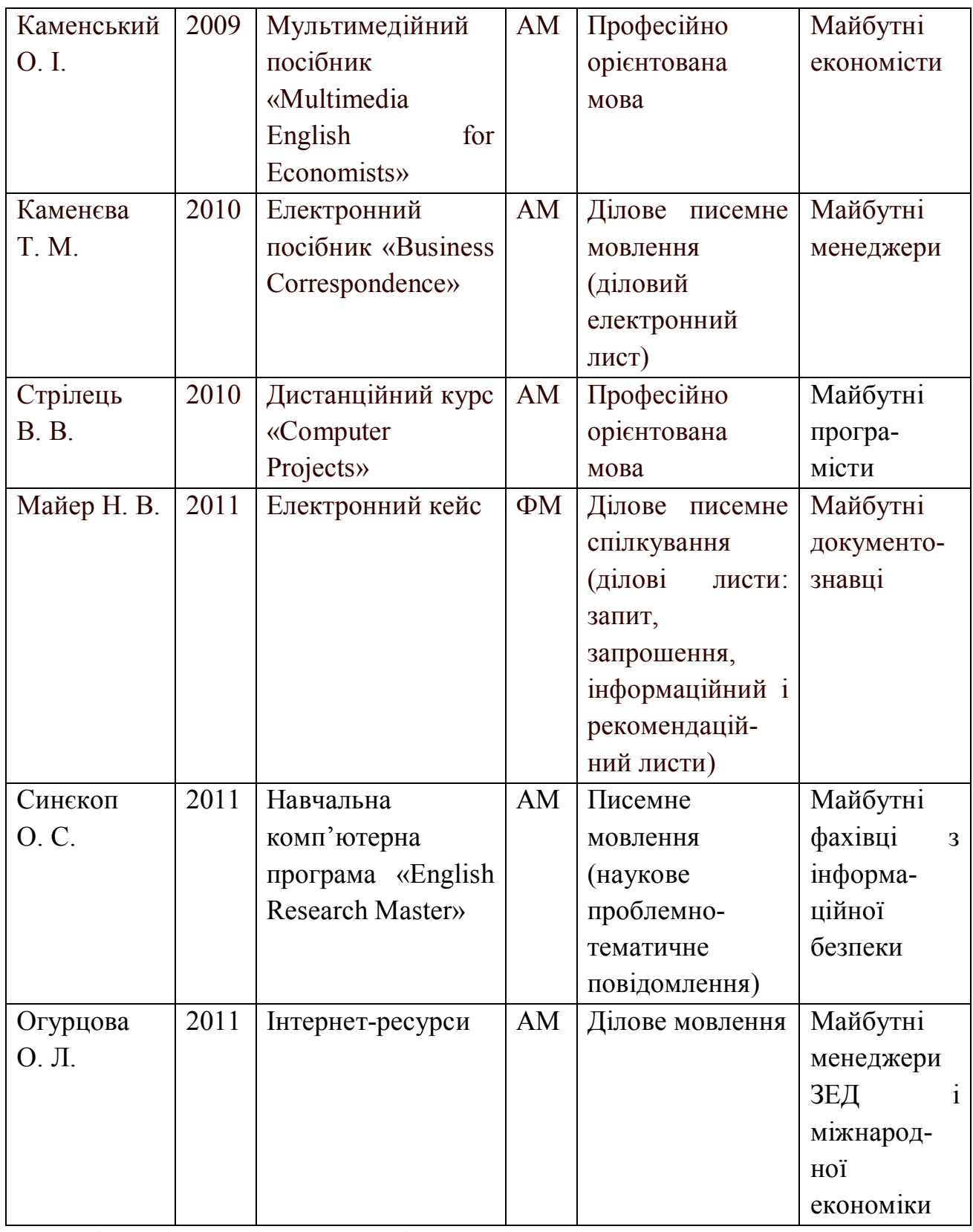

Умовні скорочення: АМ – англійська мова,

ЗЕД – зовнішньоекономічна діяльність,

ІМ – іноземна мова,

ЕЗН – електронний засіб навчання,

НМ – німецька мова.

Безперечно, згадані вище, а також інші електронні засоби навчання, розроблені викладачами іноземних мов, поповнять методичну скарбничку вітчизняних, зокрема мультимедійних, засобів навчання іноземних мов студентів мовних і немовних спеціальностей.

#### **Список використаних джерел**

1. Бігич О. Б. З досвіду організації науково-дослідної роботи майбутніх учителів іноземних мов / О. Б. Бігич // Nastolení moderní vĕdy – 2011 : мateriály YII mezinárodní vědecko-praktická konference, 27 záři – 05 řiyna 2011 roku. – Díl 16. Pedagogika. – Praga : Publishing House «Education and Science» s.r.o., 2011. – С. 60-62 чи електронний ресурс з режимом доступу http://www.rusnauka.com/25\_NNP\_2011/Pedagogica/2\_91841.doc.htm

2. Бігич О. Б. Підготовка майбутніх учителів іноземних мов до використання комп'ютерних засобів навчання / О. Б. Бігич // Вісник Чернігівського державного педагогічного університету імені Т. Г. Шевченка. Серія Педагогічні науки : Зб. – Чернігів : ЧДПУ, 2009. – № 63. – С. 16-20.

3. Бігич О. Б. Сучасні засоби навчання в методичній підготовці майбутнього вчителя / викладача іноземної мови / О. Б. Бігич // Vědecký potenciál světa – 2007 : Materiály IY mezinárodní vědecko-praktická konference. – Díl 3. Pedagogika. Filologické vědy. Psychologie a sociologie. – Praga : Publishing House "Education and Science" s.r.o., 2007. – C. 32-35 чи електронний ресурс з режимом доступу http://www.rusnauka.com/16\_NPM\_2007/Pedagogica/22115.doc.htm

4. Бігич О. Б. Планування уроку англійської мови в початковій школі / О. Б. Бігич : [посібник]. – К. : Ленвіт, 2006. – 64 с.

5. Евдокимова М. Г. Система обучения иностранным языкам на основе информационно-коммуникационной технологии (технический вуз, английский язык) : автореф. дисс. … канд. пед. наук : спец. 13.00.02 "Теория и методика обучения и воспитания (иностранные языки)" / М. Г. Евдокимова. – М., 2007. – 49 с.

6. Каменева Т. М. Методика навчання майбутніх менеджерів ділового писемного спілкування англійською мовою з використанням електронного підручника : автореф. дис. … канд. пед. наук : спец. 13.00.02 "Теорія і методика навчання іноземних мов : германські мови" / Т. М. Каменева. – К., 2010. – 22 с.

7. Каменский А. И. Мультимедийный учебник английского языка «Multimedia English for Economists» : [Электронный ресурс] / Александр Иванович Каменский. – V. 1. 02. – Евпатория : ИНЭМ, 2006. – 524 МВ. – 1 электрон. опт. диск (CD-ROM) : цв.; 12 см. – Систем. требования : Pentium-4; VA 8 MB; SB Compatible Soundcard; 600 MB free disk space; Windows 98/2000/2003/NT/XP/VISTA. – Название с титул. экрана.

8. Каменський О. І. Методика формування англомовної компетенції студентів економічних спеціальностей засобами комп'ютерних технологій : автореф. дис. … канд. пед. наук : спец. 13.00.02 "Теорія і методика навчання іноземних мов : германські мови" / О. І. Каменський. – Одеса, 2009. – 21 с.

9. Корейба І. В. Методика навчання професійного читання учителів німецької мови з використанням Інтернет-ресурсів : автореф. дис. … канд. пед. наук : спец. 13.00.02 "Теорія і методика навчання іноземних мов : германські мови" / І. В. Корейба. – К., 2011. – 23 с.

10. Лук'янченко І. О. Формування інформаційної культури майбутніх учителів англійської мови : автореф. дис. … канд. пед. наук : спец. 13.00.02 "Теорія і методика навчання іноземних мов : германські мови" / І. О. Лук'янченко. – Одеса, 2009. – 21 с.

11. Мацнєва О. А. Навчання майбутніх учителів розуміння англійського мовлення з національними та регіональними типами вимови : автореф. дис. … канд. пед. наук : спец. 13.00.02 "Теорія і методика навчання іноземних мов : германські мови" / О. А. Мацнєва. – К., 2009. – 22 с.

12. Майер Н. В. Методика самостійного оволодіння франкомовним діловим писемним спілкуванням майбутніми документознавцями з використанням дистанційних технологій : автореф. дис. … канд. пед. наук : спец. 13.00.02 "Теорія і методика навчання іноземних мов : романські мови" / Н. В. Майер. – К., 2011. – 21 с.

13. Метьолкіна М. М. Формування англомовної компетенції у фаховому писемному спілкуванні майбутніх логістів : автореф. дис. … канд. пед. наук : спец. 13.00.02 "Теорія і методика навчання іноземних мов : германські мови" / М. М. Метьолкіна. – Одеса, 2009. – 18 с.

14. Москалець О. О. Навчання студентів-філологів письма англійською мовою з використанням комп'ютерних технологій : автореф. дис. … канд. пед. наук : спец. 13.00.02 "Теорія і методика навчання іноземних мов : германські мови" / О. О. Москалець. – К., 2009. – 22 с.

15. Морська Л. І. Теоретико-методичні основи підготовки майбутніх учителів іноземних мов до використання інформаційних технологій у професійній діяльності : автореф. дис. … докт. пед. наук : спец. 13.00.04 "Теорія і методика професійної освіти", спец. 13.00.02 "Теорія і методика навчання іноземних мов : германські мови" / Л. І. Морська. – Терпопіль, 2008. – 40 с.

16. Муліна Н. І. Методика розробки та використання дистанційного курсу англійської мови (старший ступінь у вищому технічному закладі освіти) : автореф. дис. … канд. пед. наук : спец. 13.00.02 "Теорія і методика навчання іноземних мов : германські мови" / Н. І. Муліна. – К., 2001. – 22 с.

17. Огурцова О. Л. Навчання майбутніх економістів ділової англійської

мови з використанням Інтернет-ресурсу: автореф. дис. … канд. пед. наук : спец. 13.00.02 "Теорія і методика навчання іноземних мов : германські мови" / О. Л. Огурцова. – Одеса, 2011. – 22 с.

18. Радецька С. В. Методика навчання майбутніх економістів професійно спрямованого читання англійською мовою з використаням комп'ютера : автореф. дис. … канд. пед. наук : спец. 13.00.02 "Теорія і методика навчання іноземних мов : германські мови" / С. В. Радецька. – К., 2005. – 20 с.

19. Руснак Д. А. Формування граматичної компетенції у майбутніх викладачів французької мови з комп'ютерною підтримкою : автореф. дис. … канд. пед. наук : спец. 13.00.02 "Теорія і методика навчання іноземних мов : романські мови" / Д. А. Руснак. – К., 2009. – 23 с.

20. Свиридюк В. П. Методика навчання німецького писемного мовлення студентів-заочників вищих мовних навчальних закладів на основі використання дистанційного курсу : автореф. дис. … канд. пед. наук : спец. 13.00.02 "Теорія і методика навчання іноземних мов : германські мови" / В. П. Свиридюк. – К., 2007. – 21 с.

21. Середа О. М. Навчання майбутніх філологів писемного спілкування німецькою мовою засобами електронної пошти : автореф. дис. … канд. пед. наук : спец. 13.00.02 "Теорія і методика навчання іноземних мов : германські мови" / О. М. Середа. – К., 2006. – 20 с.

22. Синєкоп О. С. Методика інтерактивного навчання англійського писемного мовлення майбутніх фахівців з інформаційної безпеки з використанням комп'ютерних технологій : автореф. дис. … канд. пед. наук : спец. 13.00.02 "Теорія і методика навчання іноземних мов : германські мови" / О. С. Синєкоп. – К., 2011. – 23 с.

23. Стрілець В. В. Проектна методика навчання англійської мови майбутніх програмістів із застосуванням інформаційних технологій : автореф. дис. … канд. пед. наук : спец. 13.00.02 "Теорія і методика навчання іноземних мов : германські мови" / В. В. Стрілець. – К., 2010. – 23 с.

24. Шевченко С. І. Формування комунікативної компетенції у читанні англійською мовою із застосуванням комп'ютерних технологій у вищих навчальних закладах : автореф. дис. … канд. пед. наук : спец. 13.00.02 "Теорія і методика навчання іноземних мов : германські мови" / С. І. Шевченко. – К.,  $2004. - 22$  c.

25. Чірва І. В. Методика навчання майбутніх інженерів-програмістів англійського діалогічного мовлення з використання комп'ютерних програм : автореф. дис. … канд. пед. наук : спец. 13.00.02 "Теорія і методика навчання іноземних мов : германські мови" / І. В. Чірва. – К., 2008. – 21 с.

## **Післямова**

Презентовані в монографії електронні засоби навчання іноземних мов для студентів мовних і немовних спеціальностей є скромною спробою авторів забезпечити освітній процес мультимедійними засобами навчання.

Нам цікаво дізнатися про ваш досвід розробки й апробації електронних засобів навчання іноземних мов студентів мовних і немовних ВНЗ.

Також сподіваємось, що матеріали монографії спонукали вас як до використання мультимедійних засобів навчання іноземних мов, так і до їх укладання й розробки.

Запрошуємо вас до обговорення як змісту цієї монографії, так і проблеми розробки електронних засобів навчання іноземних мов для студентів мовних і немовних спеціальностей.

З вдячністю чекаємо на ваші зауваження, поради й пропозиції за адресою видавництва.